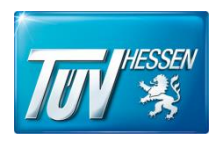

TÜV Technische Überwachung Hessen GmbH Industrie Service Umwelttechnik Am Römerhof 15 60486 Frankfurt am Main

# **Gutachten T0001706**

**zu den Geruchs- und Staubimmissionen aus den Emissionen der eines landwirtschaftlichen Betriebes im Rahmen der Bauleitplanung Mühlberg I in Wehrheim**

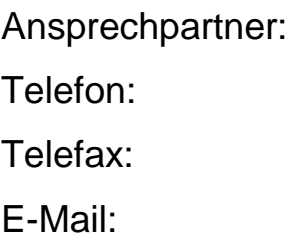

Dr.-Ing. Duangkamol Yenying Dietrich 0 69 / 79 16 - 459  $0.69 / 79.16 - 470$ d.y.dietrich@tuevhessen.de

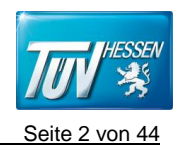

# **Inhaltsverzeichnis**

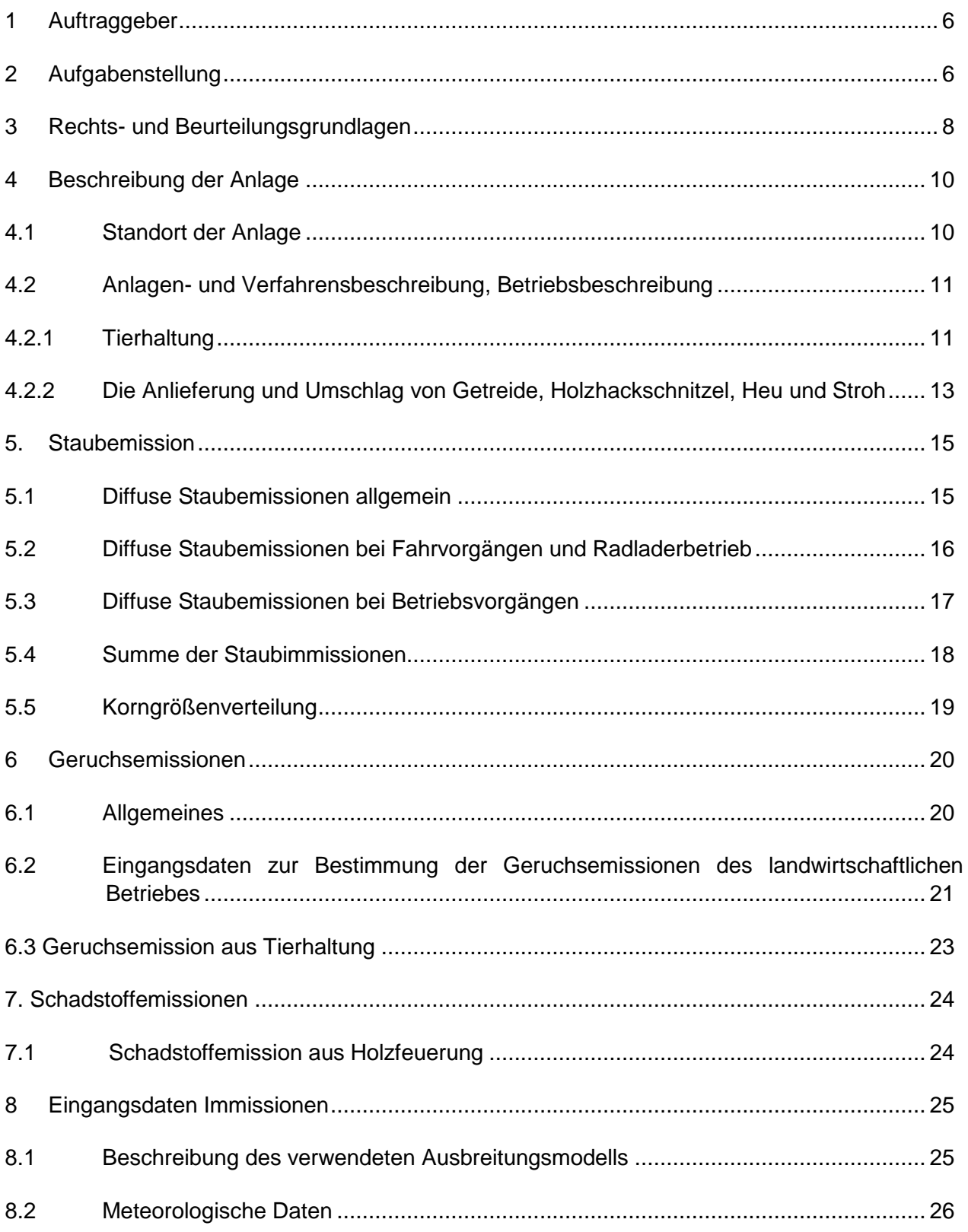

T:\IS\51\_FRA-IS\Anlagen-Produkte-FF\58\_Luftreinhaltung\Luftreinhaltung\Gutachtenarchiv\_2020\T0001706\_Gemeinde\_Wehrheim.docx

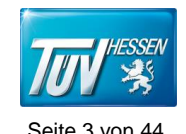

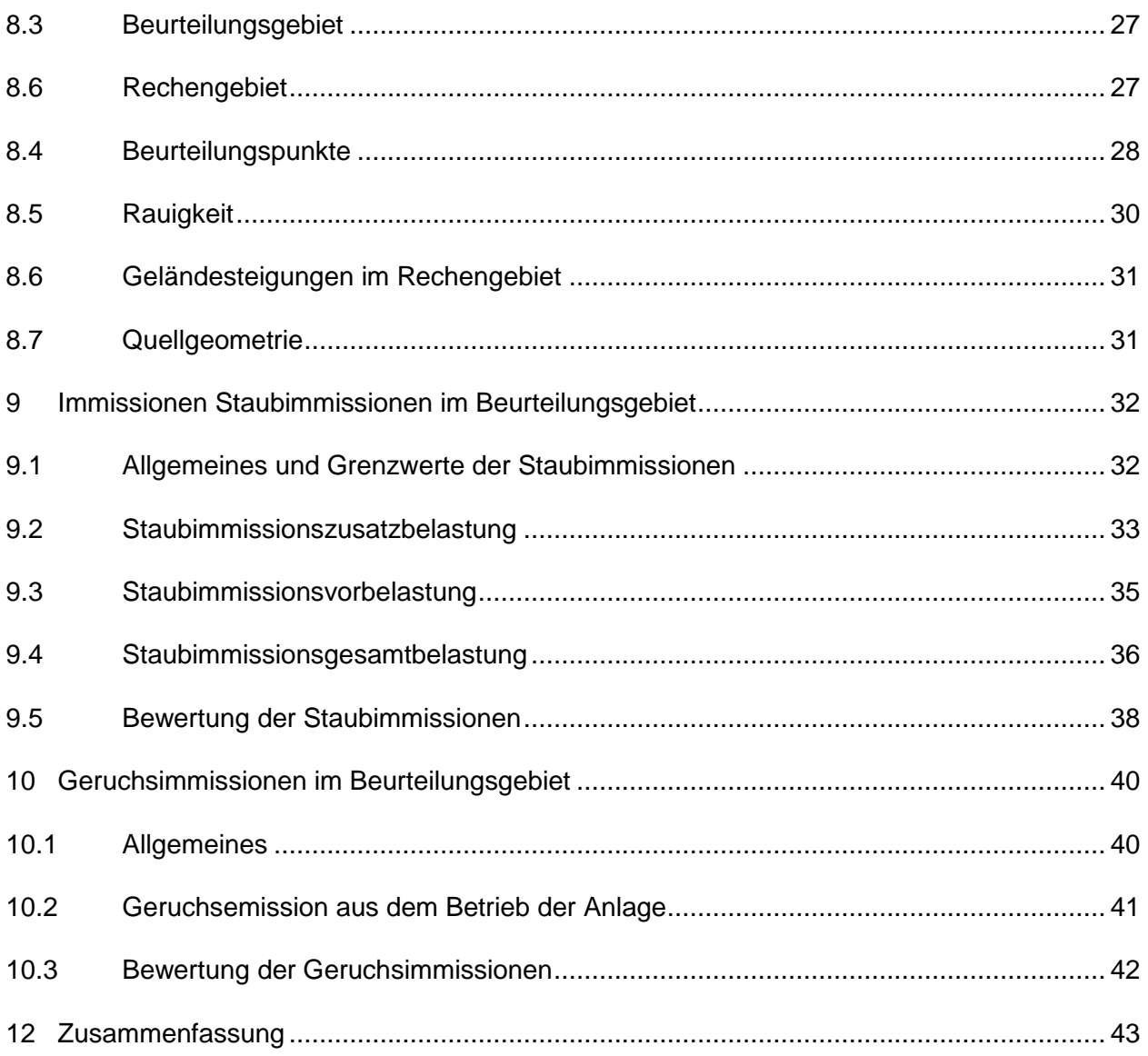

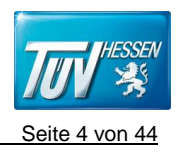

# **Abbildungsverzeichnis**

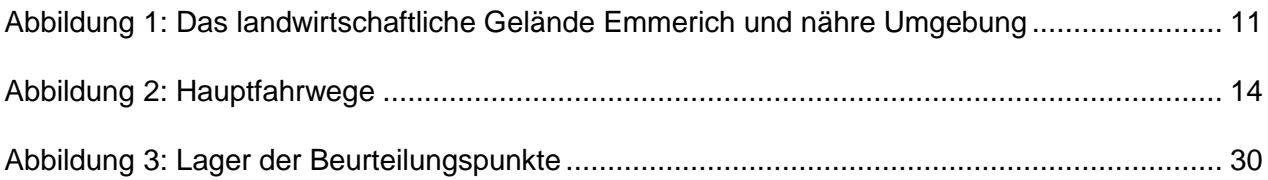

# **Tabellenverzeichnis**

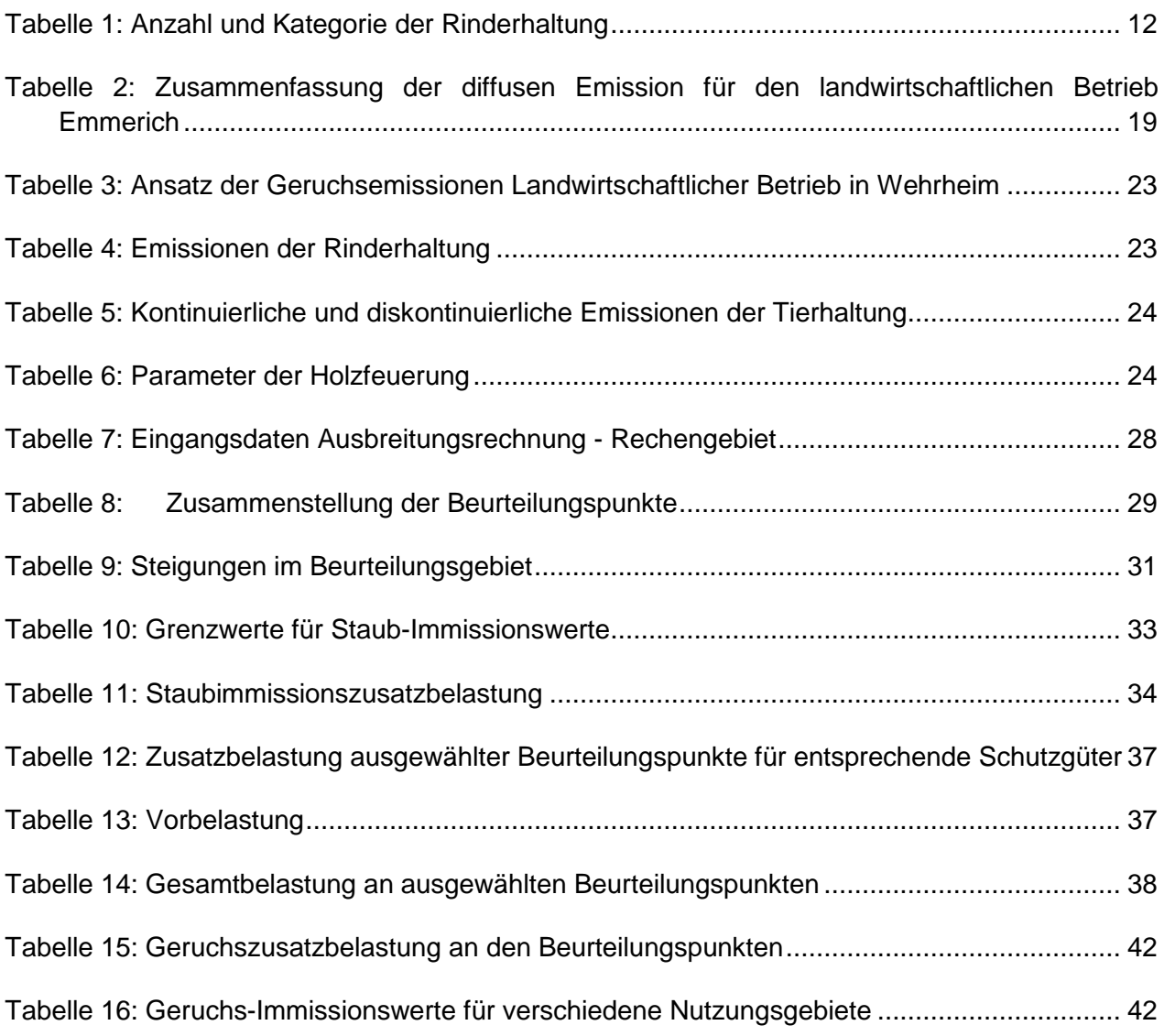

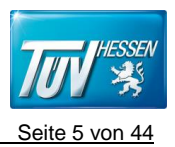

# **Anhänge**

- **Anhang I Parameter Prognose** Lageplan des Betriebsgeländes Beurteilungsgebiet Rauigkeitslänge Geländesteigung Rechengitter und Anemometerposition **Quellen**
- **Anhang II Meteorologische Daten** Windrose Diagramm Ermittlung eines repräsentativen Jahres

**Anhang III Staubemissionen aus diffusen Quellen auf dem Werksgelände** Zusammenfassung der Staubemissionen Emissionsberechnung der Fahrwegsbenutzung Staubemissionen aus diffusen Quellen auf dem Werksgelände Ergebnisse der Berechnung für die Emissionsfaktoren, Übersichtskarte aus VDI 3790 Bl.4, Faktoren aus VDI 3790 Bl.3 Geruchsemissionen aus Tierhaltung während der Stallphase Geruchsemissionen aus Tierhaltung während der Weidephase Kontinuierliche und diskontinuierliche Geruchsemissionen aus Tierhaltung Emissionen aus Holzfeuerung Variable Emissions-Szenarien Emissions-Szenarien Quellen-Parameter

- **Anhang IV Ergebnisse der Immissionsprognose** PM10 Staubdeposition im öffentlichen Raum Tabelle der Werte an den relevanten Beurteilungspunkten
- **Anhang V Protokolldaten der Berechnung** Rechenlaufprotokoll Vorbelastung PM10 und Deposition Berechnung der Kurzzeitwerte Beurteilung der Kurzzeitwerte

### **Anhang VI Geruchsemissionen** Ergebnisse der Geruchsimmissionsprognose

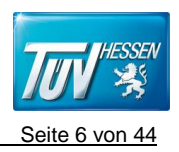

# **1 Auftraggeber**

Gemeinde Wehrheim

Dorfborngasse 1

61273 Wehrheim

# **2 Aufgabenstellung**

Die Gemeinde Wehrheim plant die Erweiterung ihrer Siedlungsflächen. Dazu ist die Erstellung einer Bauleitplanung notwendig. Im Rahmen der Erstellung des Bebauungsplanes "Am Mühlberg I" sollen die Staub- und Geruchemissionen eines landwirtschaftlichen Betriebes und die daraus resultierenden Immissionen im geplanten Baugebiet ermittelt werden.

Das Bauamt von Wehrheim unterstützte den TÜV Hessen bei der Beschaffung von Daten, die zur Erstellung einer Geruchs- und Staubimmissionsprognose notwendig sind. Am 4. Juni 2019 fand ein Vorort-Termin statt, bei dem der landwirtschaftliche Betrieb Emmerich begangen wurde.

Der TÜV Hessen wurde von der Gemeinde Wehrheim beauftragt die Geruchs- und Staubzusatzbelastung auf den Planungsflächen der Gemeinde Wehrheim, die durch den landwirtschaftlichen Betrieb Emmerich entstehen, mittels einer Ausbreitungsberechnung zu ermitteln. Nach Absprache wurden folgende Aufgaben durchgeführt:

### Geruch

- Ermittlung der Bestand- und Planungsgrößen der relevanten geruchsemittierenden Anlagen
- Ermittlung der Geruchsemissionen der vorhandenen und geplanten Anlage nach Geruchsemissionsfaktoren des Merkblatts für Geruchsimmissionsprognosen bei Tierhaltungsanlagen
- Berücksichtigung eines Abschlagsfaktors für die Rinderhaltung auf Grundlage der Geruchsimmissionsrichtlinie
- Berechnung der Geruchsimmissionsbelastung mit dem Ausbreitungsmodell der Geruchsimmissionsrichtlinie
- Diskussion und Beurteilung der zu erwartenden Geruchsimmissionen

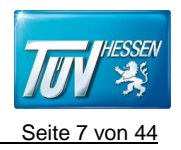

• Die Geruchswahrnehmungshäufigkeiten wurden nach den Anforderungen der Geruchsimmissionsrichtlinie ermittelt.

#### **Staub:**

- Die Staubemissionsprognose erfolgte auf der Grundlage der VDI-Richtlinie 3790 Blatt 3
- Verwendung der sonstigen Emissionsfaktoren in der Literatur
- Annahme der maximal möglichen Auslastung gemäß den vorliegenden Planungen
- Die Immissionsprognose wurde analog den Anforderungen der TA Luft mit dem Ausbreitungsmodell AUSTAL 2000 unter Berücksichtigung der Topographie durchgeführt.
- Die Immissionsberechnungen wurden mit meteorologischen Daten nach einer Übertragbarkeitsüberprüfung durchgeführt
- Diskussion und Beurteilung der zu erwartenden Staubimmissionen

Die Immissionsberechnungen wurden mit meteorologischen Daten der Station Neu-Anspach (MM 105300) mit Übertragbarkeitsüberprüfung durchgeführt

Die Ergebnisse der Geruchs- und Staubimmissionsprognose werden in einem Gutachten dargestellt.

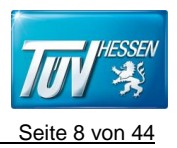

# **3 Rechts- und Beurteilungsgrundlagen**

• Bundes-Immissionsschutzgesetz – BImSchG

Gesetz zum Schutz vor schädlichen Umwelteinwirkungen durch Luftverunreinigungen, Geräusche, Erschütterungen und ähnliche Vorgänge (Bundes-Immissionsschutzgesetz – BImSchG) in der Fassung der Bekanntmachung vom 17. Mai 2013 (BGBl. I S. 1274), zuletzt geändert durch Artikel 1 des Gesetzes vom 08. April 2019 (BGBl. I S. 432)

- Erste Allgemeine Verwaltungsvorschrift zum Bundesimmissionsschutzgesetz, Technische Anleitung zur Reinhaltung der Luft (TA Luft) vom 24. Juli 2002 (Gemeinsames Ministerialblatt Nr. 25-29, Seite 511)
- Richtlinie zur Feststellung und Beurteilung von Geruchsimmissionen (Geruchsimmissionsrichtlinie – GIRL), in der Fassung vom 29. Februar 2008 und einer Ergänzung vom 10. September 2008, Länderausschuss für Immissionsschutz
- VDI-Richtlinie 3790 Blatt 3 Umweltmeteorologie-Emissionen von Gasen, Gerüchen und Stäuben aus diffusen Quellen; Lagerung, Umschlag und Transport von Schüttgütern
- VDI-Richtlinie 3790 Blatt, Blatt 4 Umweltmeteorologie-Emissionen von Gasen, Gerüchen und Stäuben aus diffusen Quellen; Staubemissionen durch Fahrzeugbewegungen auf gewerblichem/industriellem Betriebsgelände vom September 2018
- Immissionsberichte Hessen, Hessische Landesanstalt für Umwelt und Geologie
- Pläne und Gebäudehöhen des landwirtschaftlichen Betriebes der Familie Emmerich
- Merkblatt Geruchsimmissionsprognosen bei Tierhaltungsanlagen des HMUELV 2013
- VDI-Richtlinie: VDI 3894 Blatt 1 Emissionen und Immissionen aus Tierhaltungsanlagen Haltungsverfahren und Emissionen - Schweine, Rinder, Geflügel, Pferde, September 2011
- VDI 3783 Blatt 13 "Umweltmeteorologie Qualitätssicherung in der Immissionsprognose Anlagenbezogener Immissionsschutz - Ausbreitungsrechnung gemäß TA Luft, Januar 2010

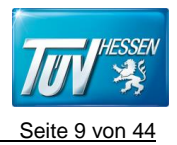

- Dokumentation eines Wetterdatensatzes zur Verwendung in Ausbreitungsrechnung
- Emissions- und Ammoniakemissionsfaktoren zum Erlass MUL vom 15. Juni 2015 des MLUL Brandenburg

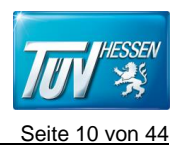

# **4 Beschreibung der Anlage**

### **4.1 Standort der Anlage**

Die neue Siedlungsfläche wird von der Gemeinde Wehrheim geplant. Der landwirtschaftliche Betrieb Emmerich liegt südwestlich der Stadt Wehrheim. Das Zentrum der Anlage befindet sich auf folgenden UTM-Koordinaten (Rechtswert/Hochwert).

### **468697 / 5571757**

Das Betriebsgelände liegt auf dem Flachland zwischen der Hilde-Coppistraße und der Martin-Niemöller-Straße. Direkt östlich und nördlich der Anlage sind geplante Wohngebiete, welche sich aus Mehrfamilienhäusern und Reihenhäusern zusammensetzen werden. Die Anlage befindet sich ca. 250 m westlich der Bundesstraße 456. Abbildung 1 stellt den landewirtschaftlichen Betrieb Emmerich und die nähre Umgebung dar.

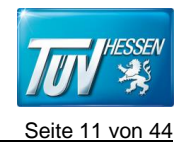

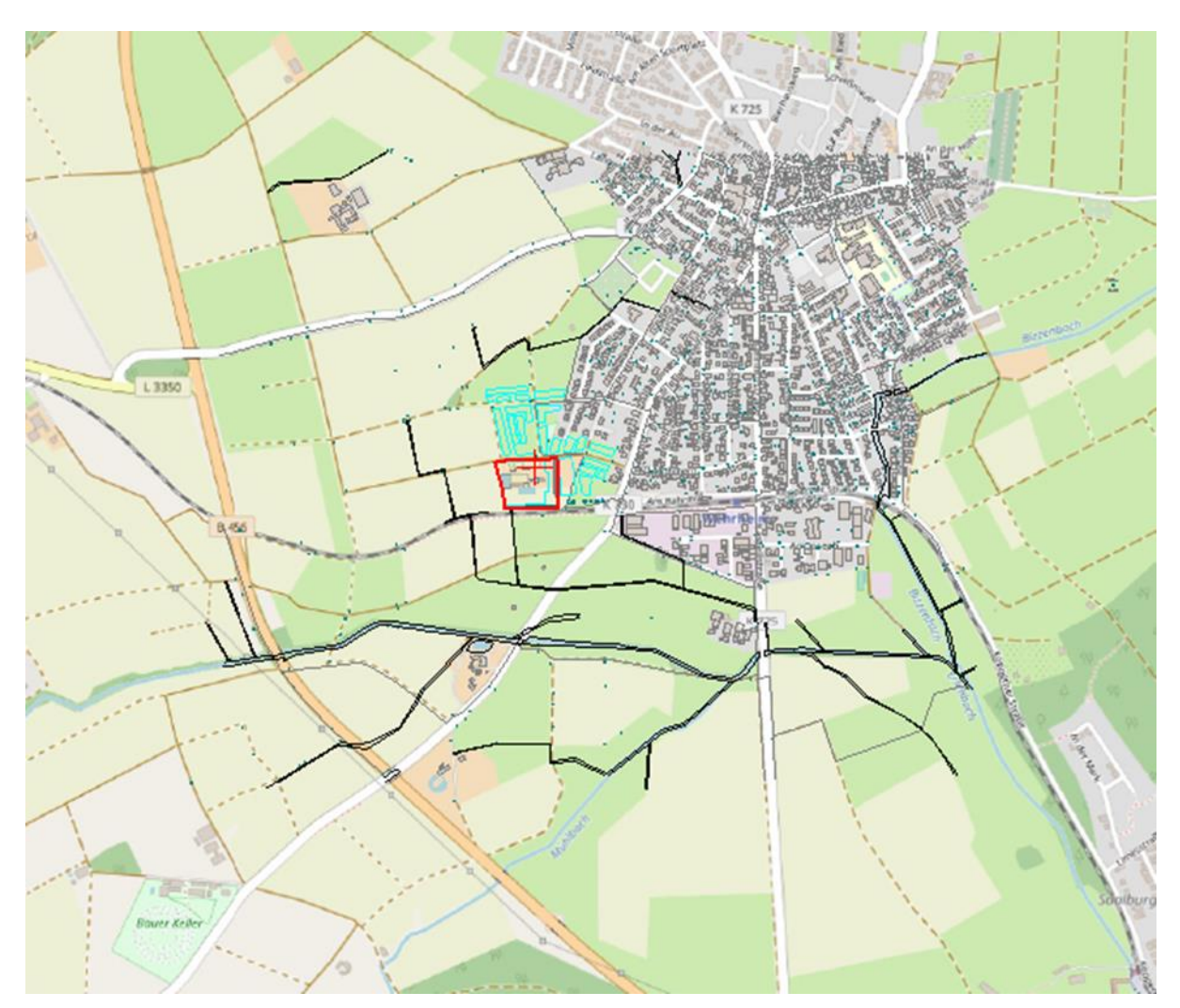

**Abbildung 1: Das landwirtschaftliche Gelände Emmerich und nähre Umgebung**

### **4.2 Anlagen- und Verfahrensbeschreibung, Betriebsbeschreibung**

Das Bauamt Wehrheim stellte dem TÜV Hessen Lagepläne und Gebäudehöhen zur Verfügung.

Beim Ortstermin stellte der Landwirt den geplanten Tierbestand, Abläufe des Betriebes, Mengen des Getreideumschlags und Eckdaten zur geplanten Holzfeuerung vor.

### **4.2.1 Tierhaltung**

Der Landwirt plant seine schon vorhandene Rinderhaltung auf 30 Tiere zu erweitern. Es ist geplant die Rinderhaltung im Stall mit Weidegangphasen zu kombinieren.

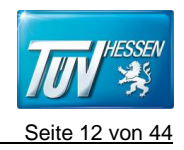

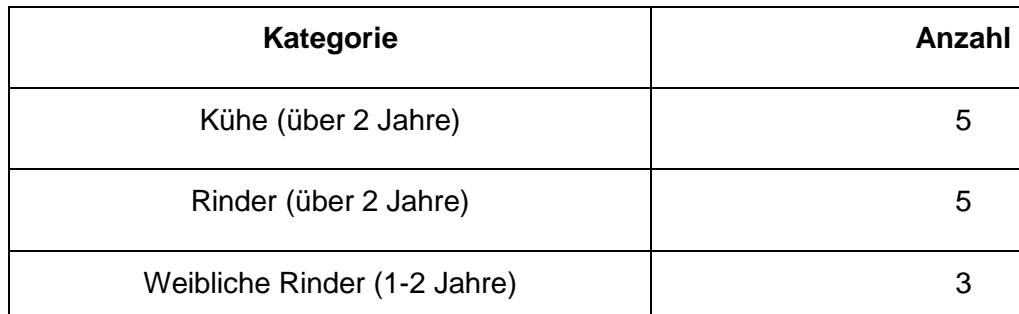

Männliche Rinder (1-2 Jahre) 2

Weibliche Rinder  $(0,5 - 1$  Jahr)  $\vert$  3

Männliche Rinder (0,5 – 1 Jahr) 2

Kälberaufzucht bis 6 Monate 1988 auch 1988 bis 5

Mastkälber bis 6 Monate 1988 bl. 1988 bl. 1988 bl. 1988 bl. 1988 bl. 1988 bl. 1988 bl. 1988 bl. 1988 bl. 1988

#### <span id="page-11-0"></span>**Tabelle 1: Anzahl und Kategorie der Rinderhaltung**

Für die Kälber bis 6 Monate (5 Tiere) und die Mütterkühe (5 Tiere) ist ein Abschlag von 0,5 nach der Tabelle 4 "Gewichtungsfaktoren f für einzelne Tiere" der Geruchsimmissionsrichtlinie vorgenommen. Ein Abschlag für Mastbullen und Kälbermast wird nicht angewandt, da diese "wesentlich" zur Geruchsimmissionsbelastung beitragen auf Grundlage des "Fachgesprächs zu Zweifelsfragen der Geruchsimmissionsrichtlinie".

**Summe 30**

Der Weidegang ist von Juni bis Oktober, in den Monaten von November bis Mai ist eine Stallhaltung geplant. Auf Grundlage des "Fachgesprächs zu Zweifelsfragen der Geruchsimmissionsrichtlinie" wird der Weidegang bei Milchkühen in einer Zeitreihe mitberücksichtigt werden. Dabei kann der Stall in der Zeit des Weidegangs mit 50 Prozent der Emissionen (Konventionswert) angenommen werden. Damit wird dem zeitweiligen bzw. stundenweisen Leerstand der Stallgebäude sachgerecht entsprochen werden.

Nach Angabe des Landwirtes ist ein Silo mit Silage aus Gras und Mais geplant. Herr Emmerich konnte im Vororttermin keine Angabe über das Mischungsverhältnis machen. Für die Prognose wurde konservativerweise der höhere Emissionsfaktor von 6 GE/m<sup>2\*</sup>s für Gras angenommen. Es ist geplant den Großteil des Silos abzudecken und eine Anschnittsfläche von 10 m² zur Entnahme

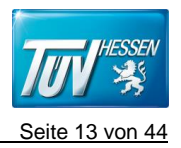

des Futters offen zu lassen. Auf Grundlage des Erlasses "Emissions- und Ammoniakemissionsfaktoren zum Erlass MUL vom 15. Juni 2015 des MLUL Brandenburg" wurden für die Entnahme der Silage eine Zeit von 2 Stunden pro Tag während der Stallphase angenommen (420 h). Das Auffüllen des Silos wird mit 100 Stunden und einer offenen Fläche von 100 m² in der Prognose abgebildet.

Für die Futterrinne wurde eine schmale Volumenquelle vor dem Stall digitalisiert und mit der gleichen Emission wie für die Silage angenommen. Die Emissionszeit beträgt 5110 h während der Einstallung.

Auf Basis des Erlasses des MLUL Brandenburg wird für bewegte Stoffe der dreifache Wert des Emissionsfaktors gegenüber den ruhenden Stoffen angesetzt. Dies wurde für den Abtransport des Mistes, die Entnahme und Auffüllen der Silage berücksichtigt.

Zusätzlich wurde eine Quelle "Sonstige Emissionen" angelegt. Diese berücksichtigt sonstige Emission aus der Tierhaltung (Verschmutzungen der Flächen, Schwankungen in der Betriebsweise usw.) und stellt einen sogenannten "Sicherheitszuschlag" dar. Sie ist als kontinuierliche Flächenquelle digitalisiert und hat 10 Prozent der Emission aus der Rinderhaltung, der Mistplatte, der offenen Silagefläche und der Futterrinne.

# **4.2.2 Die Anlieferung und Umschlag von Getreide, Holzhackschnitzel, Heu und Stroh**

Das Betriebsgelände verfügt über zwei Einfahrten, die West- und die Osteinfahrt. Die Hauptfahrwege auf dem Betriebsgelände werden in der Abbildung 2 dargestellt. Die Annahmekapazität an Getreide liegt bei 6000 t pro Jahr. Das Getreide wird an drei Anlagen zuliefert. 3000 t des Getreides werden pro Jahr durch den Traktor mit Anhänger zur Getreidelagerung 1 gebracht und dort gelagert. Das Gebäude der Getreidelagerung 1 ist geschlossen und ca. 5,5 m hoch. 1500 t des Getreides werden pro Jahr in den Bunker vor der Heu- und Strohlagerung abgekippt. Das Getreide wird zu den Silos durch die geschlossenen Förderbänder weitertransportiert. 1500 t des Getreides werden pro Jahr durch den Traktor mit Anhänger zur Getreidelagerung 2 angeliefert und dort gelagert. Das Gebäude der Getreidelagerung 2 ist geschlossen und hat eine Höhe von 9,2 m.

Die Anlieferung des Heus und Strohs wird auf den Hauptfahrwegen durchführt. Die Heu- und Strohlagerung kann 600 Ballen Heu und 2500 Ballen Stroh aufnehmen bzw. lagern. Das Heu und das Stroh besitzen die gleiche Dichte von 0,3 t/m<sup>3</sup>. Daraus ergibt sich eine Annahmekapazität von Heu zu 180 t pro Jahr und von Stroh zu 750 t pro Jahr.

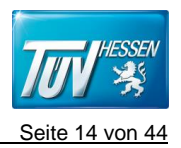

Die Anlieferung der Holzhackschnitzel führt erst über die Hauptfahrwege. Danach gehen die gelieferten Holzhackschnitzel zur Holzhackschnitzelanlage im Hinterhof. Die angelieferten Holzhackschnitzel werden vor der Holzhackschnitzelanlage abgekippt. Danach werden die Holzhackschnitzel durch den Radlader aufgenommen und direkt in die Holzhackschnitzelanlage verbracht. Die Holzhackschnitzelanlage ist geschlossen und ca. 5,5 m hoch.

Die Holzhackschnitzel werden danach durch den Teleskoplader von der Holzhackschnitzelanlage zur Holzhackschnitzellagerung bei der Werkstatt verbracht, wo die Holzfeuerung stattfindet.

Für die Getreide-Verladung fährt der Sattelzug auf den Hauptfahrwegen in das Gelände. Danach fährt der Sattelzug an der Heu- und Strohlagerung sowie am Teich vorbei. Hinter der Heu- und Strohanlage befinden sich Silos, wo die Verladung des Getreides stattfindet.

Die Anlieferung der Rohstoffe erfolgt während der Erntezeit der landwirtschaftlichen Betriebe, 24 Stunden am Tag.

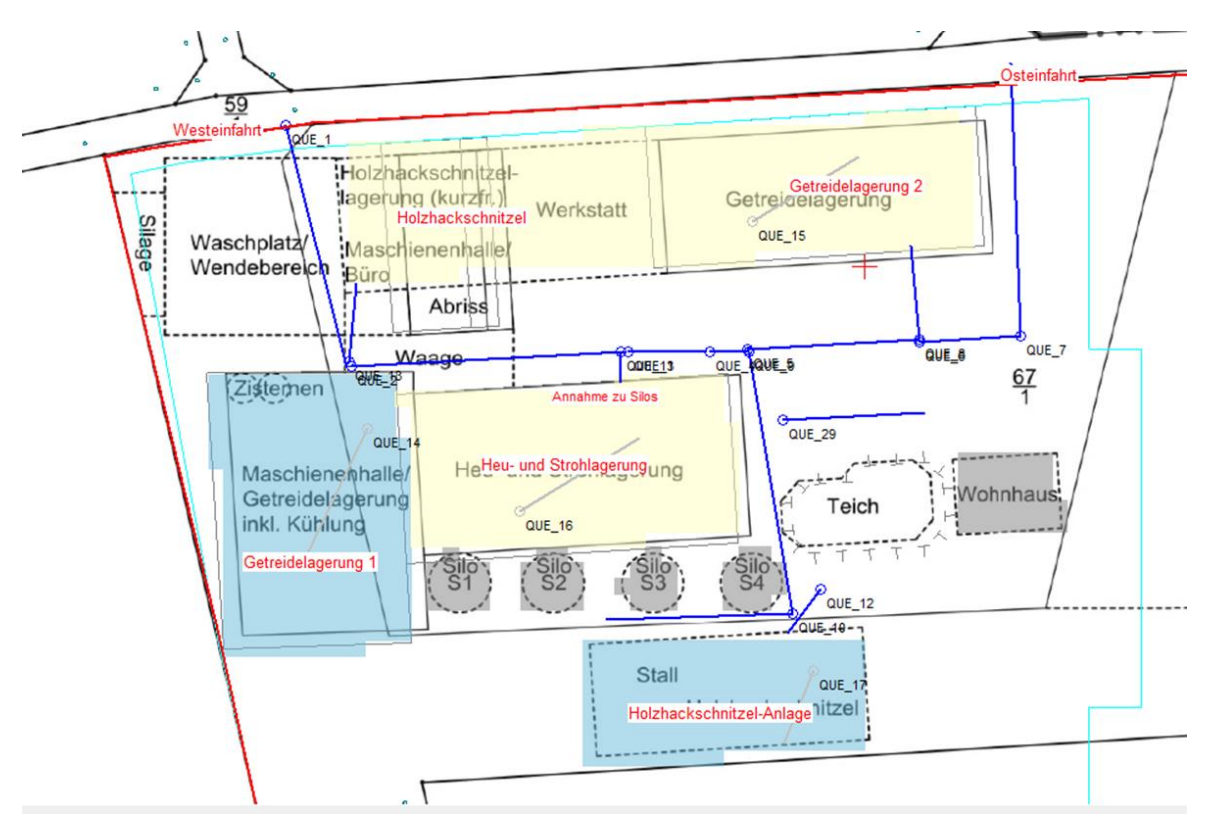

<span id="page-13-0"></span>**Abbildung 2: Hauptfahrwege**

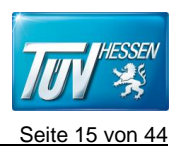

### **5. Staubemission**

### **5.1 Diffuse Staubemissionen allgemein**

Durch den Betrieb der Anlage entstehen staubförmige diffuse Emissionen u.a.

- beim Befahren der Wege
- beim Abkippvorgang der LKW
- beim Beladen und Entladen von Fahrzeugen
- bei der Aufnahme und Abgabe mit dem Radlader
- beim Abwurf von Förderbändern

Auf dem Gelände der Anlage entstehen Emissionen aus diffusen Quellen.

Die Ermittlung der Staubemissionen aus diffusen Quellen ist relativ schwierig, weil hierbei keine definierten Quellenabmessungen und Volumenströme bekannt sind. In der Regel können die Emissionen nur über indirekte Methoden und über ein Ausbreitungsmodell abgeschätzt werden.

Die Emissionen aus den ruhenden Lagern sind zu vernachlässigen, da keine trockenen feinkörnigen Fraktionen offen gelagert werden. Im vorliegenden Fall wird die VDI-Richtlinie 3790 Blatt 3 zu Hilfe genommen, um die Eingangsdaten für eine Ausbreitungsberechnung zu ermitteln.

Beim Umschlag und Transport von Gütern sowie bei sonstigen Betriebsvorgängen werden die Emissionen hauptsächlich durch den Eingriff von Maschinen verursacht.

Die Einflussgrößen, welche die Staubemissionen bewirken, können folgendermaßen zusammengefasst werden:

- Materialeigenschaften (Dichte, Korngröße, Feuchtigkeit etc.)
- Umgebungsbedingungen (Windrichtung, Windgeschwindigkeit etc.)
- Anlageneinflüsse (Umschlag, Beschaffenheit des Untergrundes etc.)
- Minderungsmaßnahmen

Die Staubemissionen werden auf Basis der maximalen Mengenangaben für den Bereich der Anlage berechnet.

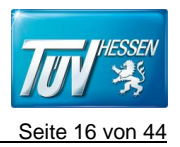

### **5.2 Diffuse Staubemissionen bei Fahrvorgängen und Radladerbetrieb**

Durch den Anlagenbetrieb entstehen staubförmige Emissionen beim Befahren der Wege.

Fahrzeugbewegungen liefern einen relevanten Beitrag zur Gesamtemission. Die Art der Fahrbahndecke bestimmt weitestgehend die Höhe der Emissionen. Unbefestigte Oberflächen emittieren beim Befahren mehr Staub, da die mechanische Bearbeitung durch die Reifen stets Material mit einer abwehungsfähigen Korngrößenverteilung erzeugt. Befestigte Oberflächen (betoniert oder asphaltiert) emittieren beim Befahren einen geringeren Staubanteil, da bei dieser Oberfläche nur Staub aufgewirbelt werden kann, der zuvor durch Verschmutzung auf die Fahrbahn gebracht wurde.

Emissionen durch Fahrbewegungen werden hauptsächlich beeinflusst von:

- Staubmenge auf der Fahrbahn (Schluff)
- Qualität der Fahrbahndecke
- Gewicht der Fahrzeuge
- Tage mit Niederschlag oder vergleichbaren Maßnahmen
- Verkehrsbelastung

### Anmerkung zu Feinstaub PM2,5

Zur Abschätzung der Emissionen beim Fahrverkehr wird auf die Ansätze nach VDI 3790 Blatt 3 und Blatt 4 zurückgegriffen. Hier ist der PM2,5 Anteil in der Formel vorgegeben und beträgt rund 10 % der PM10-Fraktion.

Berechnung der Emission auf befestigten Fahrwegen:

Die Bestimmung der Emissionen aufgrund von Fahrbewegungen auf befestigten Fahrwegen unter Berücksichtigung von Tagen mit Niederschlägen, errechnet sich gemäß VDI 3790 Blatt 4 zu:

$$
q_{bF} = k_{Kgv}(sL)^{0.91} \cdot (W \cdot 1.1)^{1.02} \cdot \left(1 - \frac{P}{3 \cdot 365}\right) \cdot (1 - k_M)
$$

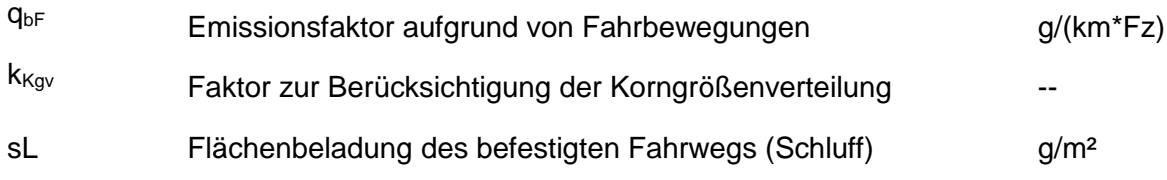

T:\IS\51\_FRA-IS\Anlagen-Produkte-FF\58\_Luftreinhaltung\Luftreinhaltung\Gutachtenarchiv\_2020\T0001706\_Gemeinde\_Wehrheim.docx

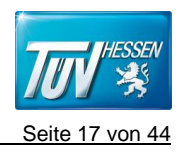

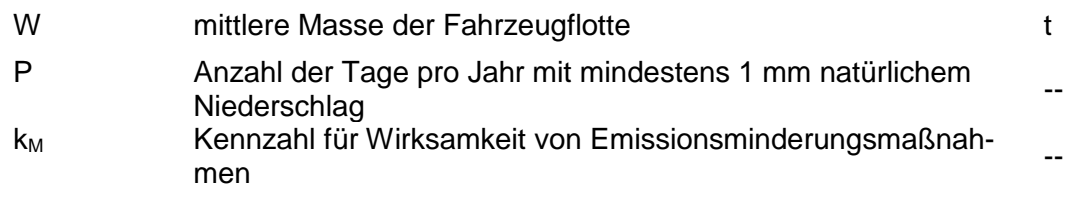

Auf dem Betriebsgelände der Anlage sind alle Fahrwege befestigt.

Im vorliegenden Fall wurde eine Flächenbeladung von 5 g/m² für eine mäßige Verschmutzung der befestigten Wege gewählt. Es wurden keine Minderungsmaßnahmen als Umweltfaktoren angesetzt.

Für den Traktor mit Anhänger wurde eine Betriebszeit von 8.760 Stunden pro Jahr betrachtet. Die Betriebszeit des Teleskopladers wurde auf 8.760 Stunden pro Jahr angesetzt. Mit diesem Zeitszenario wird die Aktivität des Teleskoplader für Umschlag, Aufnahme und Abgabe des Schüttgutes zusammengefasst.

Für die Region Wehrheim wurden in der Berechnungsformel der VDI-Richtlinie 3790, Blatt 4 für den Niederschlag 120 Regentage, gemäß den Angaben des Deutschen Wetterdienstes, berücksichtigt. Die Übersichtskarte für Deutschland des Deutschen Wetterdienstes ist der VDI 3790, Bl.4 sowie dem Anhang III zu entnehmen.

Die Emissionen für den Fahrverkehr wurden für die Fahrstrecken im Anlagenbereich und für die Zufahrt berechnet.

### **5.3 Diffuse Staubemissionen bei Betriebsvorgängen**

Zur Abschätzung der diffusen Staubemissionen bei den Betriebsvorgängen werden Emissionfaktoren aus der VDI-Richtlinie 3790 Blatt 3 verwendet. Für die Staubemissionen werden für jeden Betriebsvorgang u.a. Fallhöhen und Leistungseinheiten ermittelt.

Für die Betriebszeit der Betriebsvorgänge wird eine Betriebszeit von 8760 Stunden zugrundgelegt. In der durchzuführenden Ausbreitungsberechnung ist die Korngrößenverteilung des Staubes relevant. Hierbei ist in der Regel zwischen Feinstaub (PM10) und Gesamtstaub zu unterscheiden.

Für die Betriebsvorgänge wird eine Aufteilung von 40 Prozent für die Fraktionen PM10 und 60 Prozent für die Fraktion >PM10 angenommen.

Die Ausgangsdaten für die Berechnung der Emissionsfaktoren und Staubemissionen sind im Anhang III dargestellt.

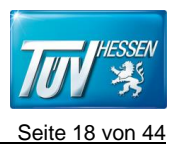

Anmerkung zu Feinstaub PM2,5

In den Berechnungen der Emissionen ist sinnvoll abzuschätzen, wie hoch der Anteil PM2,5 an PM10 ist. Der Ansatz richtet sich nach Art des Vorgangs und des umgeschlagenen Materials. Die Betriebsvorgänge innerhalb der Anlage sind nicht dazu geeignet nennenswerte Anteile der Feinstaubfraktion (PM2,5) zu verursachen.

Berechnung der Emission durch die Betriebsvorgänge:

Die Bestimmung individueller Emissionsfaktoren für Auf- bzw. Abnahme von Schüttgütern erfolgt gemäß den Vorgaben der VDI 3790, Blatt 3 und sonstiger Literatur wie nachfolgend aufgezeigt:

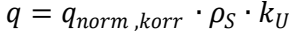

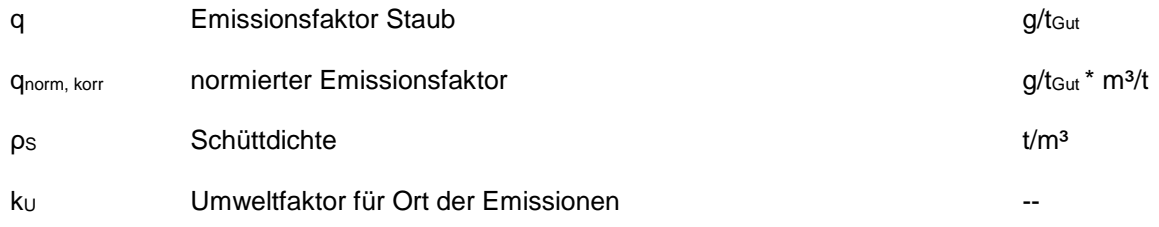

### **5.4 Summe der Staubimmissionen**

In der nachfolgenden Tabelle 2 sind die Ergebnisse der Staubemissionen dargestellt. Tabelle 2: Zusammenfassung der diffusen Emissionen für den geplanten landwirtschaftlichen Betrieb Emmerich in Wehrheim, 14040 t/a1)

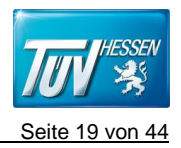

#### <span id="page-18-0"></span>**Tabelle 2: Zusammenfassung der diffusen Emission für den landwirtschaftlichen Betrieb Emmerich**

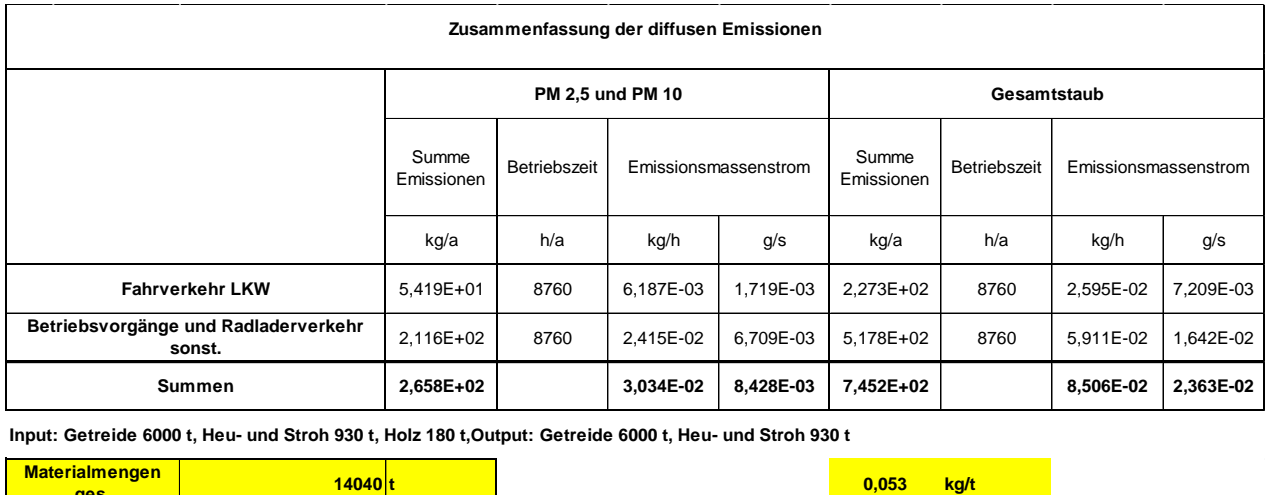

Bemerkung: 1) Input: Getreide 6.000 t/a, Heu und Stroh 180 t/a, Holz 180 t/a, Output: Getreide 6.000 t/a, Heu und Stroh 930 t/a.

Der Bagatellmassenstrom der TA Luft, Nr. 4.6.1.1 b), Tabelle 7, für diffusen Staub 0,1 kg/h wird überschritten (0,8506 kg/h > 0,1 kg/h). Die Erstellung einer Immissionsprognose ist nach TA Luft gefordert.

Die Berechnungsdaten für den Anlagenbereich sind im Anhang III im Detail dargestellt.

### **5.5 Korngrößenverteilung**

**ges.**

In der durchzuführenden Ausbreitungsberechnung ist die Korngrößenverteilung des Staubes relevant. Hierbei ist in der Regel zwischen Feinstaub (PM10) und dem Gesamtstaub zu unterscheiden.

Für die Betriebsvorgänge wurde entsprechend der VDI 3790, Blatt 3 eine Aufteilung von 40 Prozent für die Fraktion PM 10 und 60 Prozent für die Fraktion > PM 10 angenommen. In den Berechnungen der Emissionen wäre sinnvoll abzuschätzen, wie hoch der Anteil PM 2,5 an PM 10 ist. Der Ansatz richtet sich nach Art des Vorgangs und des umgeschlagenen Materials. Zum Beispiel hat Fahrverkehr höhere Anteile an PM 10. Die Betriebs- und Fahrvorgänge innerhalb der Anlage sind nicht dazu geeignet nennenswerte Anteile der Feinstfraktion (PM 2,5) zu verursachen und belastbare Daten liegen nicht vor. Zur Abschätzung der Emissionen beim Fahrverkehr wird auf die Ansätze nach VDI 3790 Blatt 3 und Blatt 4 zurückgegriffen. Hier ist der PM 2,5 Anteil in der Formel vorgegeben.

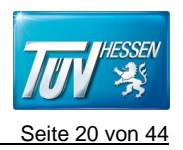

Bei einer Eingabe der drei Fraktionen PM 2,5, PM 10 und >PM 10 in das Programm AUSTAL werden nach dem Rechenlauf nur Ergebnisse für die PM 10 und >PM 10 erzeugt. Die PM 2,5 Anteile sind in der PM 10 Berechnung enthalten.

# **6 Geruchsemissionen**

### **6.1 Allgemeines**

Die von einer Anlage emittierte Geruchsemission wird durch den Geruchsstrom beschrieben und in Geruchseinheiten pro Stunde (GE/h) definiert. Der Geruchsstrom ist das Produkt aus der Geruchskonzentration (GE/m3) und dem Abluftstrom (m3/h). Die Geruchskonzentration wird nach der VDI Richtlinie 3881 gemessen.

Unter der Geruchskonzentration in der Abluft einer Quelle versteht man diejenige Verdünnung der geruchsintensiven Luft mit geruchsneutraler Luft (hier: synthetische Luft), die notwendig ist, damit ein Riechprobennehmer gerade noch eine Geruchswahrnehmung hat. Diese Verdünnung wird mit einem Olfaktometer hergestellt. Das hierdurch erzeugte Luftgemisch wird dem Riecher über eine Atemmaske angeboten.

Jeder Riechprobennehmer hat von der gleichen Probe die individuelle Geruchsschwelle mehrfach zu finden. Über das geometrische Mittel aller individuell von allen Riechern gefundenen Geruchs-schwellenwerten einer Probe wird die 50 Perzentil Geruchsschwelle Z50 und über die Standardabweichung das 16 und 84 Perzentil (Z16 und Z84) sowie die Grenze des 95 % Vertrauensbereiches des Mittelwertes (UG = untere Grenze, OG = obere Grenze) berechnet.

Die Geruchskonzentration wird in Geruchseinheiten angegeben und ist die Verdünnung der Geruchsprobe, die am Olfaktometer eingestellt wird, gemäß

$$
\frac{V_{Geruch} + V_{SynthLuft}}{V_{Geruch}} = Geruchse inheit
$$

V*Geruch* = Volumenstrom der zur Nase geführten geruchsbeladenen Luft V*synth. Luft* = Volumenstrom der zur Nase geführten geruchsneutralen Luft

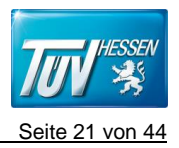

Die von einer Anlage emittierte Geruchsemission wird durch den Geruchsstrom beschrieben und in Geruchseinheiten pro Stunde (GE/h) definiert, Der Geruchsstrom ist das Produkt aus der Geruchskonzentration (GE/m<sup>3</sup>) und dem Abluftstrom (m<sup>3</sup>/h).

Für die Abschätzung des Geruchsstromes einer Flächenquelle (z.B. Zwischenlager) kann der Abluftstrom nicht ermittelt werden. In diesen Fällen kann folgende Annahme getroffen werden:

 $Q = V x f x F$ 

mit

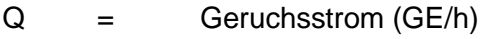

- $V =$  Geruchsstoffkonzentration (GE/m<sup>3</sup>)
- f = Proportionalitätsfaktor (m/h)
- F = Nettofläche der Quelle (m²)

Der Proportionalitätsfaktor wird in der Regel mit Hilfe von Probandenbegehungen und in Verbindung mit Ausbreitungsrechnungen ermittelt. Dabei wird der Proportionalitätsfaktor f iterativ verändert bis die Abweichung zwischen den berechneten Häufigkeiten und den bei der Begehung ermittelten Häufigkeit minimal wird. Da für diese Prognose weder Daten über eine Probandenbegehung und gleichzeitig eine Ausbreitungsberechnung vorliegt, wird der Proportionalitätsfaktor mit f = 10 nach Ermittlungen bei vergleichbaren Anlagen festgesetzt. Diese Werte wurden bei Begehungen bei Deponien im Mittel ermittelt.

# **6.2 Eingangsdaten zur Bestimmung der Geruchsemissionen des landwirtschaftlichen Betriebes**

Bei einem vergleichbaren Projekt wurden Geruchsmessungen der Getreidelagerung und des Umschlages für eine Geruchsimmissionsprognose durchgeführt. Die hier gemessenen Werte wurden auf den Betrieb des Landwirtes Emmerich übertragen.

Es sind vier runde Silos mit einem Fassungsvermögen von je 600 t geplant. Der Volumenstrom zur Trocknung, Kühlung bzw. Lüftung wurde mit 800 m<sup>3</sup>/h genannt. In der Geruchsimmissionsprognose wurde für die Silos einen Geruchsemissionsfaktor von 510 GE/m³ angenommen. Dieser wurde bei dem Vergleichsprojekt oben auf den Silos mit ähnlicher Dimensionierung im Betrieb gemessen. Da die Silos je nach Füllgrad und Witterung unterschiedlich gekühlt bzw. gelüftet werden, wurde in der Prognose je eine Stunde täglich an 365 Tagen pro Jahr angenommen. Es ergibt

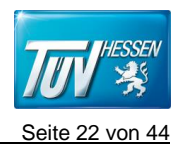

sich ein Geruchsstoffstrom von 149 MGE/a je Silo. Die Ableitung der Gerüche ist als Punktquelle in der Höhe digitalisiert.

Für beide Hallen zur Getreidelagerung und -umschlag wurde aus dem Vergleichsprojekt eine Geruchsemissionsfaktor von 68 GE/m<sup>3</sup> angenommen. Dieser wurde bei offenem Tor und Betrieb des Kühlers/Lüfters gemessen. Der Geruchsemissionsfaktor liegt in der Nähe der Geruchswahrnehmungsschwelle und wird als "Platzgeruch" in der Halle wahrgenommen.

Die Luftwechselrate der Hallen wird mit 0,5 angesetzt. Aus der Konzentration 68 GE/m<sup>3</sup>, dem Hallenvolumen und der Luftwechselrate ergibt sich der Geruchsstoffstrom. Für die Prognose wurden je vier Stunden täglich an 365 Tagen pro Jahr angenommen. Die Ableitung der Gerüche ist in je einer schmalen Volumenquelle vor dem Tor in der Prognose angenommen. Undichtigkeiten in der Halle waren bei der Ortsbesichtigung nicht vorhanden.

Die entstehenden Gerüche beim Umschlag des Getreides werden vernachlässigt, da sie zeitlich begrenzt sind und die Emissionen der Silos und der Hallen als sehr konservativ angenommen wurden.

In der Tabelle 3 sind die Geruchsemissionen aus den jeweiligen Emissionsquellen zusammengefasst. Der einzelnen Emissionswerte aus der jeweiligen Betriebseinheit werden als Eingangsdaten zur Ausbreitungsrechnung der Geruchsemission in AUSTAL eingegeben. Entsprechende Quelleparameter zu den aufgeführten Geruchsemissionsdaten sind in Anhang III abgebildet. Die Geruchsemissionen der Lagerung und des Umschlages der Holzhackschnitzel wurde vernachlässigt und in der Prognose nicht berücksichtigt.

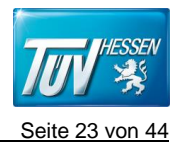

#### <span id="page-22-0"></span>**Tabelle 3: Ansatz der Geruchsemissionen Landwirtschaftlicher Betrieb in Wehrheim**

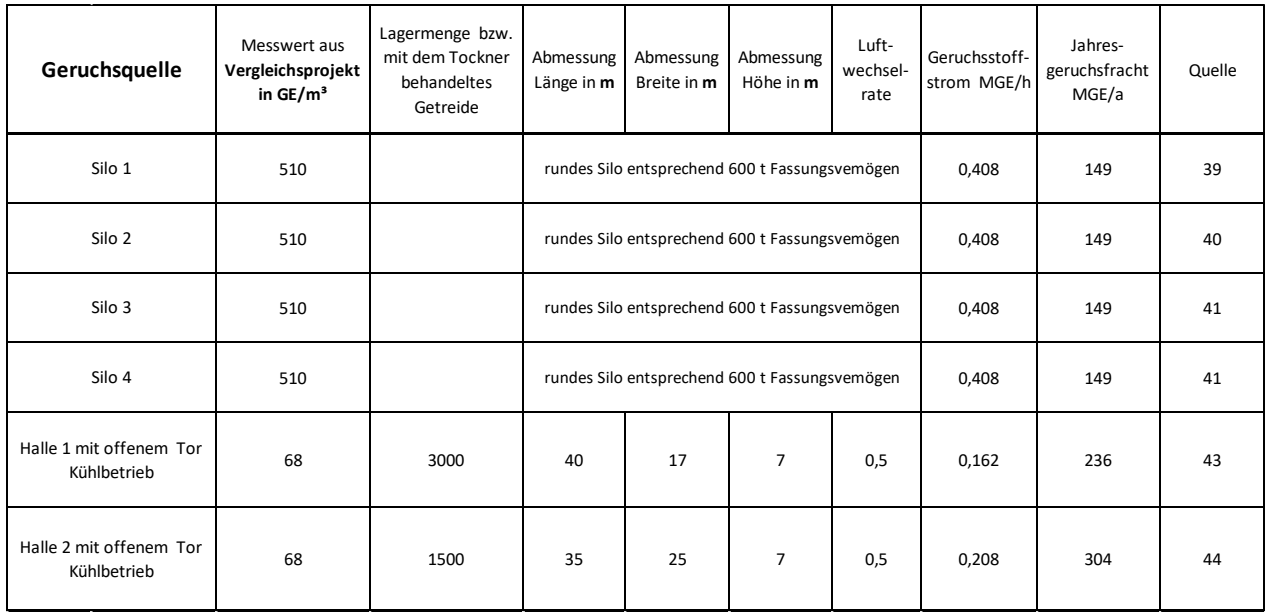

#### **6.3 Geruchsemission aus Tierhaltung**

Die Emissionen der Tierhaltung werden in der Prognose durch eine schmale Volumenquelle im Norden vor dem Stall abgebildet. In der folgenden Tabelle 4 sind die entsprechenden Zeitszenarien, der Geruchstoffstrom aus der Tierhaltung während der Stallhaltung und der Wiedergangphase aufgeführt.

#### <span id="page-22-1"></span>**Tabelle 4: Emissionen der Rinderhaltung**

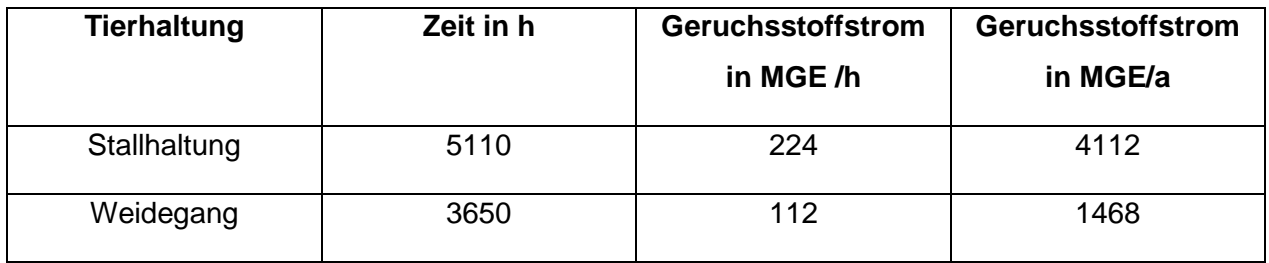

Neben dem Rinderstall ist eine Mistplatte von 8 m x 8 m =64 m<sup>2</sup> nach Betreiberangabe geplant. Der Emissionsfaktor von 3 GE/m²\*s (Festmistlager, Grundfläche) wird dem Merkblatt für Geruchsimmissionsprognosen bei Tierhaltungsanlagen des HMUELV 2013 entnommen und in der Prognose als kontinuierliche Volumenquelle digitalisiert. Der Abtransport des Mistes erfolgt 6-mal pro Jahr und wird mit je 24 Stunden in der Prognose berücksichtigt.

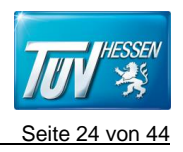

Die nachstehende Tabelle 5 zeigt den Geruchsstoffstrom der kontinuierlichen und diskontinuierlichen Quellen, die in der Prognose angenommen wurden.

| Vorgang                     | Emissionszeit in h/a | <b>Geruchsstoffstrom in MGE/h</b> |
|-----------------------------|----------------------|-----------------------------------|
| Mistplatte auf dem Gelände  | 8760                 | 0,691                             |
| Anschnittsfläche der Silage | 8760                 | 0,216                             |
| Entnahme der Silage         | 420                  | 0,648                             |
| Futterrinne                 | 5110                 | 0,216                             |
| <b>Abtransport Mist</b>     | 144                  | 2,074                             |
| Auffüllen des Silos         | 100                  | 6,480                             |
| Sonstige Emissionen         | 8760                 | 0,193                             |

<span id="page-23-0"></span>**Tabelle 5: Kontinuierliche und diskontinuierliche Emissionen der Tierhaltung**

Im Anhang III ist eine Darstellung der Emissionen aus der Tierhaltung zu finden.

# **7. Schadstoffemissionen**

### **7.1 Schadstoffemission aus Holzfeuerung**

Der Landwirt Emmerich plant eine Holzfeuerung (Holzhackschnitzel) mit 100 kW Feuerungswärmeleistung zur Versorgung seiner eigenen Gebäude und eventuell einiger Wohnhäuser im geplanten Wohngebiet. Da die Planungen noch unkonkret sind, wurden aus vergleichbaren Projekten einige Randparameter angenommen. In der nachstehenden Tabelle werden die Abgasparameter der Holzfeuerung aufgeführt.

#### <span id="page-23-1"></span>**Tabelle 6: Parameter der Holzfeuerung**

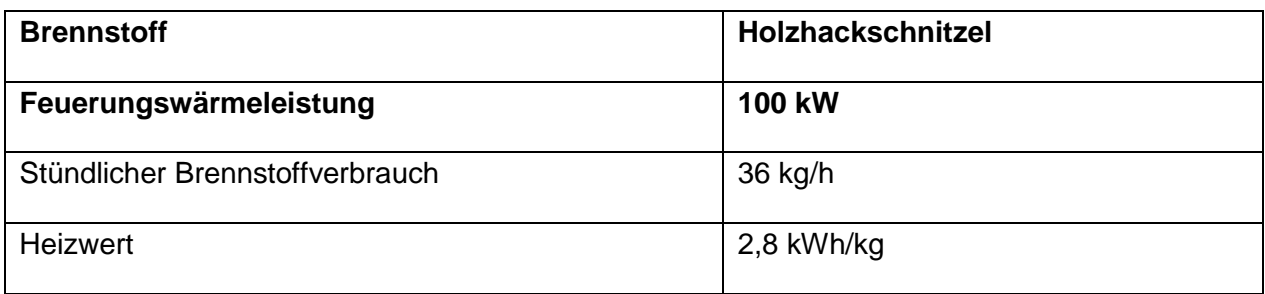

T:\IS\51\_FRA-IS\Anlagen-Produkte-FF\58\_Luftreinhaltung\Luftreinhaltung\Gutachtenarchiv\_2020\T0001706\_Gemeinde\_Wehrheim.docx

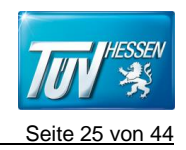

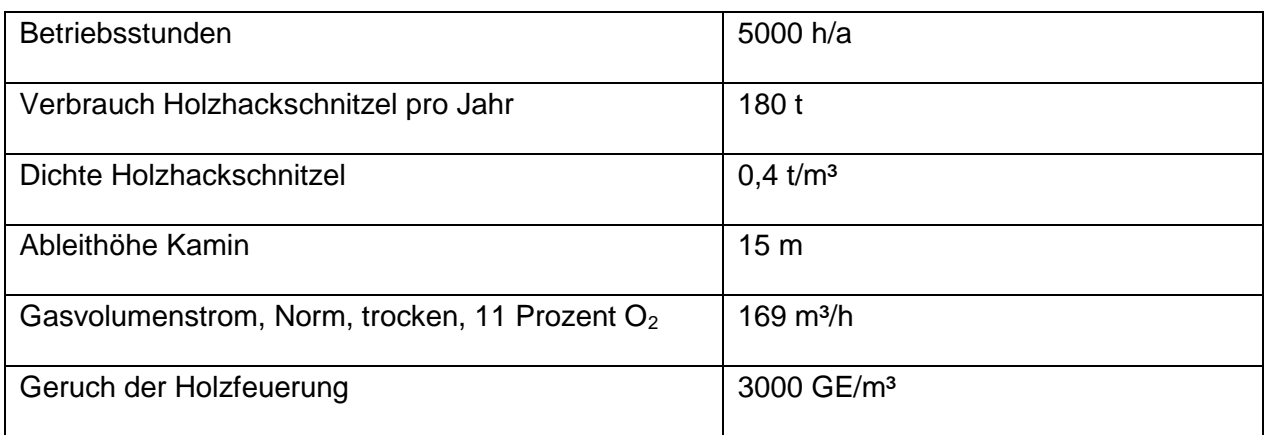

Der Geruchsemissionsfaktor für die Holzfeuerung wurde aus dem Erlass Brandenburg abgeleitet.

Im Anhang III ist eine Übersicht der Parameter der Holzfeuerung hinterlegt.

# **8 Eingangsdaten Immissionen**

### **8.1 Beschreibung des verwendeten Ausbreitungsmodells**

Das Programmsystem AUSTAL View berechnet die Ausbreitung von Schadstoffen auf Grundlage des Programms AUSTAL 2000. Es wurde die Version 9.5.25 verwendet.

Die Immissionszusatzbelastung Staub wurde mit dem Partikelmodell der TA Luft bzw. dem programmtechnischen Referenzmodell AUSTAL 2000 berechnet. Zur Berechnung der Geruchswahrnehmungshäufigkeiten wurde das Programmsystem ODOR View (Argusoft) verwendet. Das Programmsystem ODOR View berechnet die Ausbreitung von Geruchsstoffen auf Grundlage des Programms AUSTAL 2000 G.

Die Komplexität der Topographie (Geländeform, Bebauung, Bewuchs) kann durch verschieden Ansätze im Modell berücksichtigt werden. Zur Berechnung von Jahreskenngrößen werden auf Basis einer sogenannten AKS (mittlere jährliche oder mehrjährige Häufigkeitsverteilung von Ausbreitungssituationen) oder einer AKTerm (repräsentative Zeitreihe der erforderlichen meteorologischen Größen) einige tausend Einzelsituationen berechnet und die resultierenden Konzentrationsfelder entsprechend der Häufigkeit des Auftretens der jeweiligen Einzelsituationen gewichtet zusammengefasst.

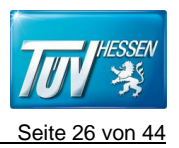

### **8.2 Meteorologische Daten**

Hinsichtlich der Ausbreitung luftfremder Stoffe wird jede meteorologische Situation durch die dreidimensionale klimatologische Häufigkeitsverteilung der Ausbreitungsparameter Windrichtung, Windgeschwindigkeit und Stabilitäts- bzw. Ausbreitungsklasse charakterisiert.

Die Beschreibung der meteorologischen Situation wird durch:

- Unterteilung der Windrichtung in 10°-Sektoren
- Klassierung der Windgeschwindigkeit in 9 -Stufen (1-12 m/s) und
- Einordnung der Ausbreitungssituation in Stabilitätsklassen (nach Klug/Manier)

#### vorgenommen.

Die Häufigkeiten der verschiedenen meteorologischen Situationen können als Summenhäufigkeitsstatistik (Ausbreitungsklassenstatistik, AKS) oder zusätzlich durch eine Statistik mit einer Zeitreihe (AKTerm) angegeben werden. Die Zeitreihe (AKTerm) ist eine Datei, die fortlaufend für jede Stunde eines Jahres die meteorologischen Parameter enthält.

Das Windsystem am Standort der Anlage ist die Folge des Zusammenwirkens von lokalen, thermisch induzierten Systemen und der großräumigen Strömung. Auf die bodennahe Windverteilung üben die Topographie sowie die Beschaffenheit des Untergrundes einen wesentlichen Einfluss aus. Die Windverteilung am Standort der Anlage kann in der Regel durch Messung vor Ort oder nach einer Übertragbarkeitsprüfung von einer vergleichbaren Station dargestellt werden.

Für den Standort der geplanten Anlage liegen Daten vom DWD vor. Diese Daten wurden in Neu-Anspach erhoben. Die Messstation (Anemometerstandort) befindet sich innerhalb des Beurteilungsgebietes. Eine Übertragbarkeitsprüfung (wie es der Fall bei einer weiter entfernt gelegeneren Messstation wäre) kann entfallen.

Die Veränderung des Windfeldes durch den Einfluss der Geländeunebenheiten wird mit Hilfe des diagnostischen mesoskaligen Windmodells TAL-dia der TA Luft berücksichtigt.

Für die Station Neu-Anspach wurde aus einer zehnjährigen Reihe (Bezugszeitraum 2009 bis 2018) ein "für Ausbreitungszwecke repräsentatives Jahr" vom Deutschen Wetterdienst ermittelt. Dies wird in einem standardisierten Verfahren durchgeführt. Die Hauptkriterien zur Auswahl in der Reihenfolge ihrer Wichtigkeit sind:

1. Häufigkeiten der Windrichtungsverteilung und ihre Abweichungen

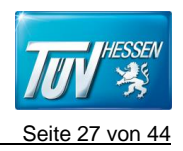

2. Monatliche und jährliche mittlere Windgeschwindigkeit

3. Berücksichtigung von Nacht- und Schwachwindauswahl

4. Häufigkeiten der Großwetterlagen nach Hess/Brenzowski ("Katalog der Großwetterlagen Europas", Berichte des Deutschen Wetterdienstes Nr. 113, Offenbach a. M., 1969).

Die Position im Rechengebiet des Anemometers liegt auf folgenden UTM-Koordinaten:

Rechtswert: 467336 m

Hochwert: 5573110 m

Weitergehende Unterlagen sind im Anhang II hinterlegt.

### **8.3 Beurteilungsgebiet**

Als Beurteilungsgebiet wird diejenige Fläche betrachtet, in der die Belastung aus den Emissionen der betrachteten Anlagen relevant sein kann. Nach der TA Luft ist das Beurteilungsgebiet die Fläche, die sich vollständig innerhalb eines Kreises um den Emissionsschwerpunkt mit einem Radius befindet, der dem 50-fachen der tatsächlichen Schornsteinhöhe entspricht.

Innerhalb des Beurteilungsgebietes sind die Beurteilungspunkte so festzulegen, dass eine Beurteilung der Gesamtbelastung an den Punkten mit mutmaßlich höchster relevanter Belastung für dort nicht nur vorübergehend exponierte Schutzgüter ermöglicht wird. Zum Beurteilungsgebiet gehören auch die Beurteilungsflächen, auf denen die Zusatzbelastung mehr als 3,0 % des Jahremittelwertes beträgt.

Bei Schornsteinhöhen von weniger als 20 m ist mindestens ein Beurteilungsgebiet mit einem Radius von 1 km zu wählen.

Im vorliegenden Fall ist nach den Anforderungen der Nummer 4.6.2.5 der TA Luft ein Beurteilungsgebiet mit einem Radius von 1 km ausreichend. Das Rechengitter wurde über diese Vorgabe erweitert, um den Anemometerstandort zu erfassen und ist im Anhang I dargestellt.

### **8.6 Rechengebiet**

Zur Ermittlung der Immissionszusatzbelastung wird ein Rechengebiet gewählt. Aus Gründen der Übersichtlichkeit wird dieses Gebiet nicht in allen Grafiken vollständig wiedergegeben. Das Rechengebiet ist größer als das formal notwendige Beurteilungsgebiet und ist als sogenanntes geschachteltes Gitter angelegt. Der Anemometerstandort ist in das Rechengebiet integriert. Das Rechengitter ist im Anhang I dargestellt.

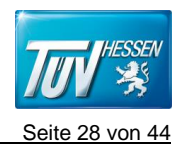

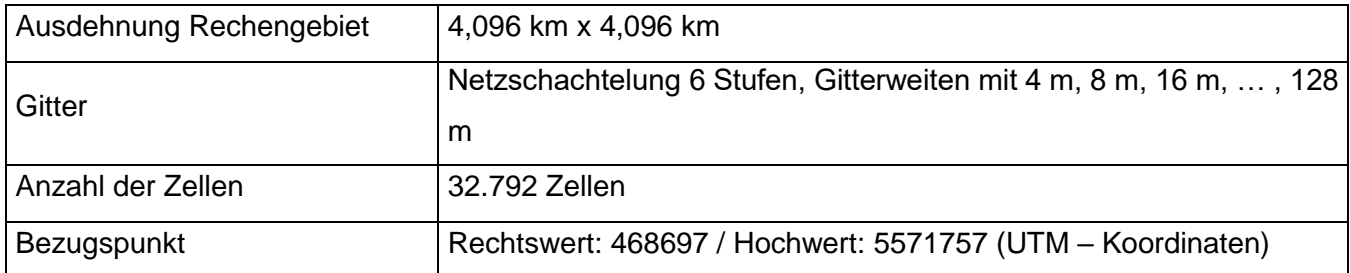

#### <span id="page-27-0"></span>**Tabelle 7: Eingangsdaten Ausbreitungsrechnung - Rechengebiet**

### **8.4 Beurteilungspunkte**

Innerhalb des Beurteilungsgebietes sind nach 4.6.2.6 der TA Luft die Beurteilungspunkte (relevante Immissionsaufpunkte) so festzulegen, dass eine Beurteilung der Gesamtbelastung an den Punkten mit höchster relevanter Belastung für dort nicht nur vorübergehend exponierte Schutzgüter ermöglicht wird.

Bei der Auswahl der Beurteilungspunkte ist zu berücksichtigen:

- Die Belastungshöhe (Immissionskonzentration bzw. Schadstoffdeposition)
- Relevanz für die Beurteilung (Art der Gebietsnutzung)
- Exposition (entsprechend der Schutzgüter)

Im vorliegenden Fall sind die Beurteilungspunkte für PM 10 (Schutzgut Mensch) und für den Staubniederschlag (erhebliche Nachteile und erhebliche Belästigung) auszuwählen. Für den Schutz der menschlichen Gesundheit sind Immissionspunkte zu wählen, auf denen sich nicht nur vorübergehend Personen aufhalten. Relevante Beurteilungspunkte sind in der Regel Büro- und Wohnbereiche in der Umgebung der Anlage.

Im vorliegenden Fall wurden 6 Beurteilungspunkte ausgewählt, welche in der nachfolgenden Tabelle dargestellt sind.

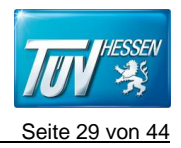

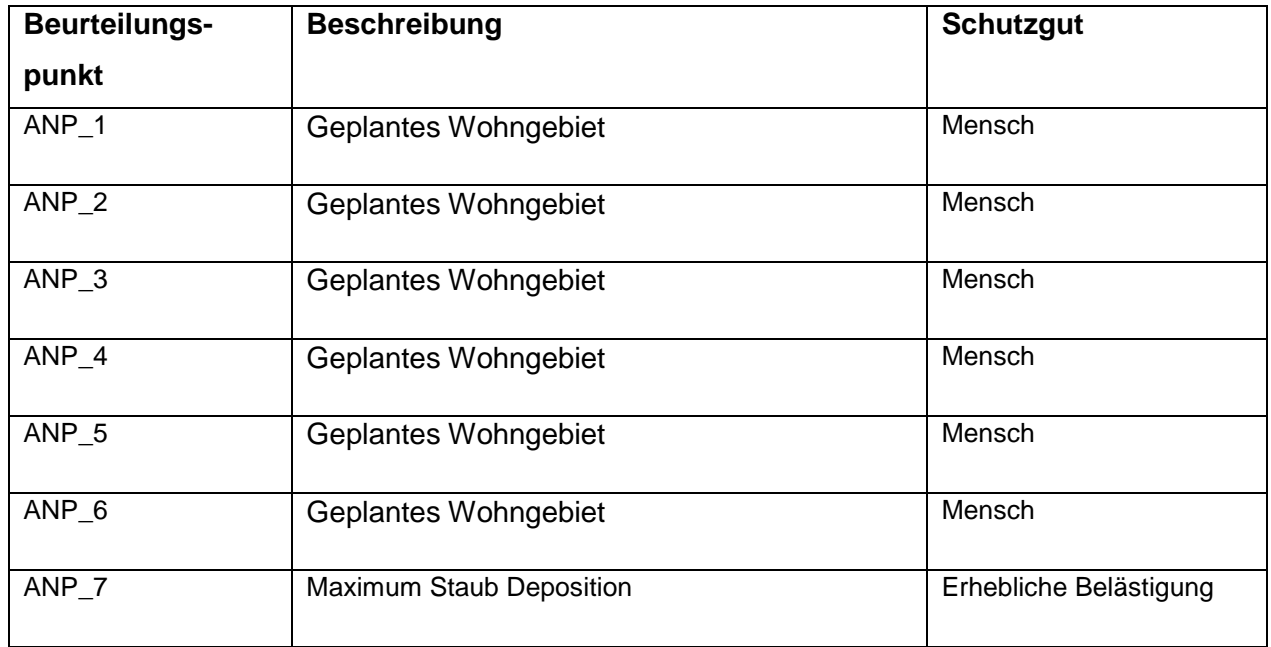

#### <span id="page-28-0"></span>**Tabelle 8: Zusammenstellung der Beurteilungspunkte**

Im vorliegenden Fall sind die Immissionen für PM 10 und die Geruchswahrnehmungshäufigkeit nur in den geplanten Wohngebieten (Immissionsaufpunkte ANP\_1 bis ANP\_6) relevant. Für die Betrachtung des Staubniederschlages sind alle Flächen außerhalb des Anlagenbereiches

relevant. Es wurde der Punkt mit dem höchsten Staubniederschlag außerhalb der Anlage (ANP\_7) bestimmt. Er liegt vor der Osteinfahrt des Betriebsgeländes. Es wurde die erste vollständig außerhalb der Anlage liegende Zelle ausgewählt. Die Beurteilungspunkte sind in der Abbildung 3 dargestellt.

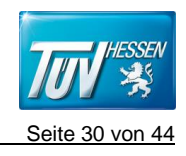

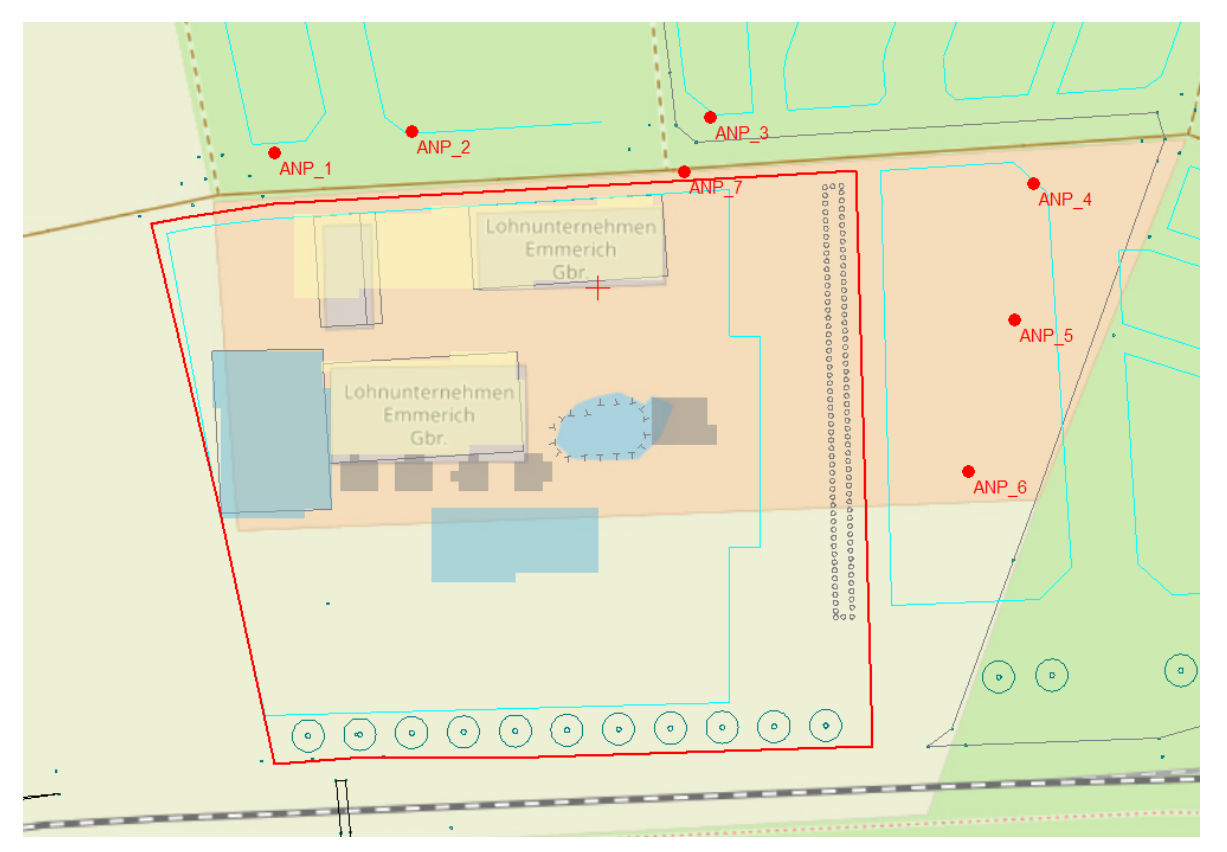

**Abbildung 3: Lager der Beurteilungspunkte**

### **8.5 Rauigkeit**

Die Bodenrauigkeit des Geländes wird gemäß Nr. 5 des Anhangs 3 der neuen TA Luft durch eine mittlere Rauhigkeitslänge z<sub>o</sub>, die nach der Tabelle 14 des Anhangs 3 der TA Luft aus den Landnutzungsklassen des CORINE-Katasters zu bestimmen ist, beschrieben. Setzt sich dieses Gebiet aus Flächenstücken mit unterschiedlicher Bodenrauigkeit zusammen, so ist eine mittlere Rauhigkeitslänge durch arithmetische Mitteilung mit Wichtung entsprechend dem jeweiligen Flächenanteil zu bestimmen.

Für die Ausbreitungsberechnung werden nach Nummer 5, Anhang 3 der TA Luft eine mittlere Rauigkeit für ein Gebiet um die Quellen bestimmt. Hierbei wird ein Radius um die Quelle, der das 10-fache der Schornsteinbauhöhe beträgt, betrachtet.

Im vorliegenden Fall wurde für die Berechnung eine mittlere Rauigkeit von 0,0468 m im Umkreis von 150 m um den Anlagenmittelpunkt ermittelt. Für Berechnung wurde entsprechend des CORINE-Katasters eine repräsentative Rauigkeitslänge von 0,05 m verwendet.

Die vorhandene Bodenrauigkeit wird in Anhang II dargestellt.

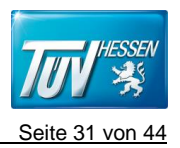

### **8.6 Geländesteigungen im Rechengebiet**

Die topographische Einflussgröße Geländerelief (Orographie) wirkt sich direkt auf das Windfeld und somit auf die Ausbreitung von Luftschadstoffen aus. Die Orographie, also Geländeerhebungen, Gebirgszüge, Taleinschnitte etc., kann einen deutlichen Einfluss auf das bodennahe Windfeld haben. So kann es durch Kanalisierungs- und Leitfunktionen dieser Erhebungen oder Einschnitte zu merklichen Windrichtungsänderungen im bodennahen Bereich gegenüber der übergeordneten Hauptwindrichtung kommen.

Im vorliegenden Fall wurde die Geländetopografie durch das Einlesen von DGM-Daten (Geländehöhenkataster) berücksichtigt. Die vorhandenen Geländehöhen und die Steigungen sind im Anhang II für das Rechengebiet dargestellt. Es sind im Beurteilungsgebiet folgende Steigungen zu finden:

#### <span id="page-30-0"></span>**Tabelle 9: Steigungen im Beurteilungsgebiet**

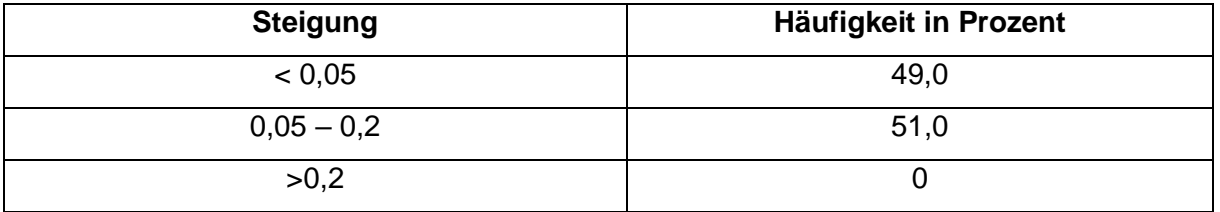

Im gewählten Rechengebiet sind keine Geländesteigungen größer als 1:5 vorhanden. Es gilt nach den Anforderungen der Ziffer 11, Anhang 3 der TA Luft, dass das mesoskalige diagnostische Windmodel, wie in den Ausbreitungsmodel Austal2000 der TA Luft integriert, angewendet werden kann.

### **8.7 Quellgeometrie**

Es wurden Volumenquellen für die Lagerung und den Umschlag für die Getreide-, Holz-, Heu- und Stroh angelegt. Die Transportstrecken des Traktors mit Anhänger und der Sattelzüge von allen Materialien wurden als Linienquellen angelegt. Für die Fahrbewegungen des Teleskopladers zwischen Anlagen wurden Linienquellen angelegt. Die Holzfeuerung wurde als Punktquelle betrachtet. Die berechneten Emissionen der dort umgeschlagenen Zuschlagsstoffe wurden addiert und der entsprechenden Quelle zugeordnet.

Die Tierhaltung während der Stallphase und des Wiedergangs wurde als Volumenquelle angelegt. Die sonstige Emission der Tierhaltung wurde als Flächenquelle angelegt. Im Anhang I ist im

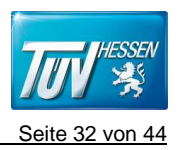

Detail dargestellt, welche Einzelvorgänge bei den Quellen berücksichtigt und wie die Parameter der Quellen konfiguriert sind.

# **9 Immissionen Staubimmissionen im Beurteilungsgebiet**

### **9.1 Allgemeines und Grenzwerte der Staubimmissionen**

Die Immissionen sollen aus den Emissionen der Anlagen ermittelt werden. Die Ermittlung erfolgt nach der gültigen TA Luft.

Ziel der TA Luft ist es, entsprechend dem gesetzlichen Auftrag unter Beachtung von Richtlinien der Europäischen Gemeinschaft, des Bodenschutzrechts und anderer Rechtsvorschriften den heutigen Erkenntnissen entsprechende bundeseinheitliche Vorgaben für die Immissionsschutzrechtliche Beurteilung von Luftverunreinigungen, insbesondere aus genehmigungsbedürftigen Anlagen an die Hand zu geben.

Nach den Vorschriften der TA Luft wird die Immissionsbelastung für ein Beurteilungsgebiet ermittelt. Das Beurteilungsgebiet ist das für die Beurteilung der Einwirkungen, die von der Anlage ausgehen, maßgebliche Gebiet um die Anlage. Nummer 4.6 der neuen TA Luft regelt die Ermittlung der Vorbelastung, Zusatzbelastung und Gesamtbelastung.

Die Immissionen sollen für die maximal möglichen Emissionen der Anlagen ermittelt werden, wenn die Bagatellmassenströme (4.6.1.1 Tabelle 7 der TA Luft) überschritten werden.

Weil der Bagatellmassenstrom von 0,1 kg/h für staubförmige Emissionen bei den vorhandenen diffusen Quellen überschritten wird, ist eine Immissionsprognose erforderlich.

Folgende Immissionswerte sind in der neuen TA Luft definiert:

### **Jahresmittelwert IJ**

Der Immissions-Jahreswert ist der Konzentrations- oder Depositionswert eines Stoffes gemittelt über ein Jahr.

### **Tagesmittelwert IT**

Der Immissions-Tageswert ist der Konzentrationswert eines Stoffes gemittelt über einen Kalendertag mit der zugehörigen zulässigen Überschreitungshäufigkeit (Anzahl der Tage) während eines Jahres.

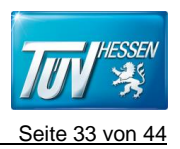

#### **Stundenmittelwert IS**

Der Immissions-Stundenwert ist der Konzentrationswert eines Stoffes gemittelt über eine volle Stunde mit der zugehörigen zulässigen Überschreitungshäufigkeit (Anzahl der Stunden) während eines Jahres.

Die Immissionsbelastung in einem Gebiet setzt sich zusammen aus der Immissionsvorbelastung und der Immissionszusatzbelastung.

Die Immissionsvorbelastung (IV) kennzeichnet im Allgemeinen die vorhandene Immissionsbelastung ohne den Immissionsbeitrag, der durch ein neues Vorhaben verursacht wird.

Die Kenngrößen für die Zusatzbelastung (IZ) sind durch rechnerische Immissionsprognosen auf der Basis einer mittleren jährlichen Häufigkeitsverteilung oder einer repräsentativen Jahreszeitreihe von Windrichtung, Windgeschwindigkeit und Ausbreitungsklasse zu bilden. Dabei ist das im Anhang 3 der neuen TA Luft angegebene Berechnungsverfahren anzuwenden.

In der nachstehenden Tabelle sind die Grenzwerte der 39. BImSchV und der TA Luft aufgeführt.

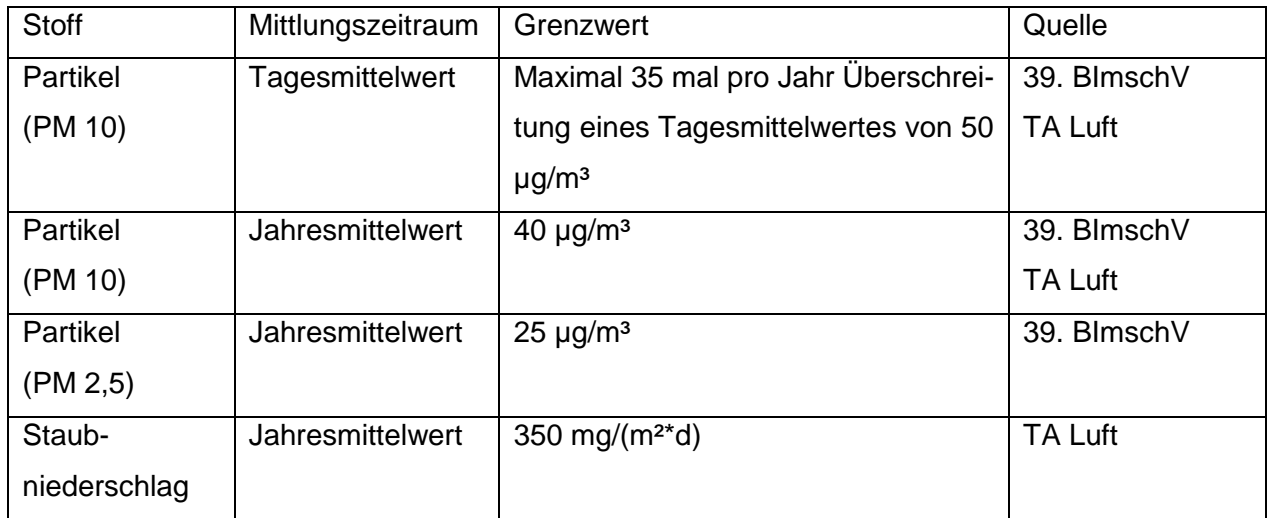

#### <span id="page-32-0"></span>**Tabelle 10: Grenzwerte für Staub-Immissionswerte**

### **9.2 Staubimmissionszusatzbelastung**

Die Staubimmissionszusatzbelastung wird aus den Emissionen der beantragten Anlage im Beurteilungsgebiet ermittelt. Nach dem in diesem Gutachten beschriebene Verfahren der TA Luft wurden die Immissionsbelastung aus den Emissionen bei dem geplanten Betrieb der Anlage berechnet. Die Staubemissionsmassenströme wurden für die Quellen zeitabhängig angesetzt. In den

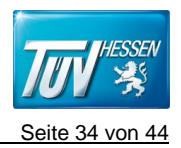

Protokollen im Anhang IV werden in den Datenblättern "Variable Emissionen" und "Emissions-Szenarien" Zeitpunkt der Staubemissionen und die Emissionszeiten definiert.

Gemäß der TA Luft ist der Ort mit der maximalen Belastung für die Beurteilung der Immissionen maßgebend.

#### **PM 10 und > PM 10**

Zur Ermittlung der PM 10 und > PM 10 Zusatzbelastung wurde ein Rechenlauf mit dem im Kapitel "Staubemissionen" beschriebenen Parametern durchgeführt. Im Anhang VI wurden die Ergebnisse der Berechnung für die Immissionsaufpunkte im Beurteilungsgebiet dargestellt.

### **PM 2,5 (Feinstaub)**

Bei einer Eingabe der drei Fraktionen PM 2,5, PM 10 und >PM 10 in das Programm Austal, werden nach dem Rechenlauf nur Ergebnisse für die PM 10 und >PM 10 erzeugt. Die PM 2,5 Anteile sind in der PM 10 Berechnung enthalten. De Jahresmittelwert für PM 2,5 wird immissionsseitig betrachtet.

<span id="page-33-0"></span>Die nachfolgende Tabelle zeigt die prognostizierte Staubzusatzbelastung der gesamten Anlage **Tabelle 11: Staubimmissionszusatzbelastung** 

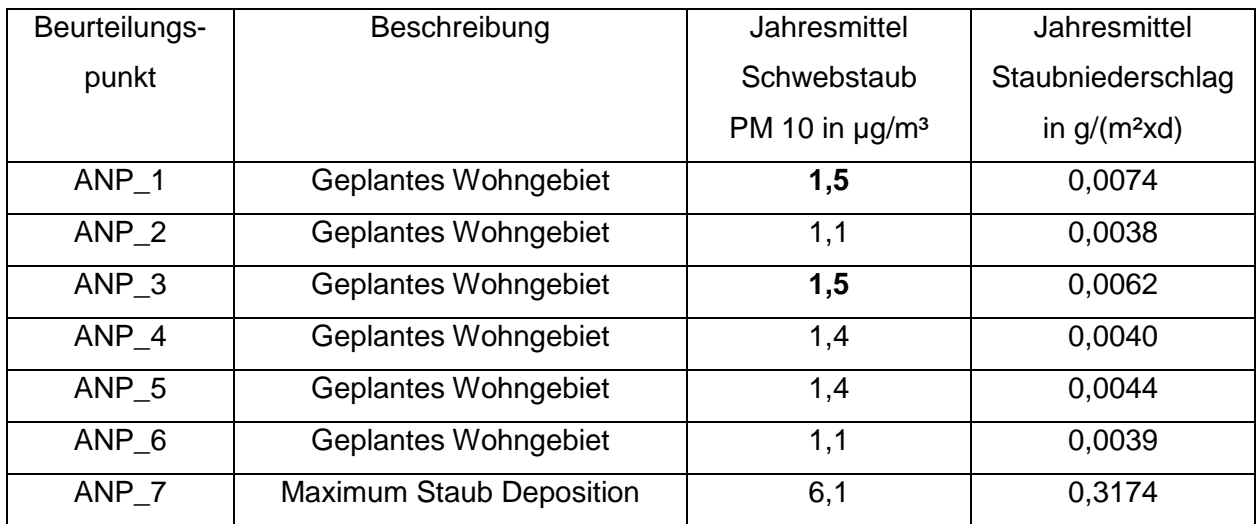

Der Irrelevanzwert für Schwebstaub von 1,2 µg/m<sup>3</sup> nach TA Luft Nr. 4.2.2 wird bei den Analysepunkten ANP\_1, ANP\_3, ANP\_4 und ANP\_5 überschritten, an denen das Schutzgut Mensch zu

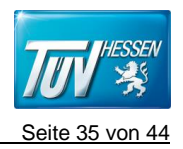

berücksichtigen ist. An diesen Beurteilungspunkten ist die Betrachtung der Vorbelastung notwendig. Für Staubniederschlag wird der Irrelevanzwert von 0,0105 g/(m<sup>2</sup>\*d) nach TA Luft Nr. 4.3.2 an den Analysepunkten ANP\_1 bis ANP\_6 unterschritten.

ANP\_1 und ANP\_3 sind die Beurteilungspunkte an der Nord- und Nordostenseite des Betriebsgeländes für das Schutzgut Mensch, wobei jeweils die gleiche Belastung bei 1,5 µg/m<sup>3</sup> vorliegt.

Der Analysepunkt ANP\_7, welcher sich direkt an der Osteinfahrt des Betriebsgeländes befindet, zeigt die maximale Deposition bei 0,3174 g/(m<sup>2\*</sup>d) außerhalb der Werksgrenze.

Der statistische Fehler liegt bei allen Beurteilungspunkten für PM10 unterhalb 3 % sowie beim Tagesimmissionskennwert unter 30 %. Ein Aufschlag der Unsicherheit auf die berechnete Zusatzbelastung muss daher nicht vorgenommen werden.

Im Anhang IV sind die Ergebnisse im Detail als tabellarische Darstellung aufgeführt.

### **9.3 Staubimmissionsvorbelastung**

Die Immissionsvorbelastung ist die vorhandene Belastung durch Staub ohne den Immissionsbeitrag aus den Emissionen der geplanten Anlagen. Die Immissionsvorbelastung wird ermittelt, wenn die Immissionszusatzbelastung aus den Emissionen der geplanten Anlagen nicht gering (d.h. nicht irrelevant) ist.

Nach den Aspekten der TA Luft sind irrelevante Immissionsbeiträge zum Schutz der menschlichen Gesundheit gegeben, wenn 3,0 % der Immissionskenngröße nicht überschritten werden. Für die PM10-Konzentration sind das 1,2 µg/m<sup>3</sup>. Bei dem Staubniederschlag beträgt der Irrelevanzwert bei 10,5 mg/(m²\*d) – gerechnet als Mittelwert für das Jahr.

Für das Beurteilungsgebiet liegen keine Immissionsmessungen vor. Werte für die Vorbelastung könnten in erster Näherung aus den Werten von Messstation des hessischen Landesamts für Naturschutz, Umwelt und Geologie abgeleitet werden. Aus den Werten der vorliegenden letzten fünf Jahren wird jeweils der Mittelwert gebildet. Weitere Anlagen im Beurteilungsgebiet emittieren Staub nur im geringen Umfang.

Für die Ortslage werden die Messergebnisse entsprechend aus der Darstellung der Jahresmittelwerte des lufthygienischen Jahresberichts 2014 bis 2018 des hessischen Landesamtes für Naturschutz, Umwelt und Geologie (Mittelwert aus 5 Jahren) entnommen. Zur Bestimmung der Staubvorbelastung der Fraktion PM10 wird die Messstation "Limburg" des HLNUG ausgewählt. Es ergibt sich ein Jahresmittelwert von 19,6  $\mu$ g/m<sup>3</sup> für PM10 und eine mittlere Anzahl von 5 Überschreitungen des Tagesmittelwerts als Vorbelastung.

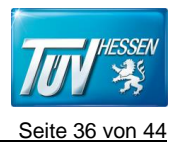

Für die Deposition wurden die Werte des Messgebiets Gießen aus den lufthygienischen Jahresberichten 2014 bis 2018 des hessischen Landesamtes für Naturschutz, Umwelt und Geologie (Mittelwert aus 5 Jahren) ausgewählt. Gießen ist im hessenweiten Vergleich ein Messgebiet mit mittleren Staubniederschlagswerten. Es wird ein Wert von 0,176 g/(m²\*d) für Staubniederschlag als Vorbelastung angesetzt. Die Zusammenstellung der Messwerte aus den lufthygienischen Jahresberichten ist im Anhang V hinterlegt.

Im Anhang V sind die Ergebnisse im Detail als tabellarische Darstellung aufgeführt.

### **9.4 Staubimmissionsgesamtbelastung**

Als Luftverunreinigung bezeichnet man jede Abweichung von der natürlichen Zusammensetzung der Luft. Ob und in welchem Ausmaß Luftschadstoffe auf Organismen und Sachgüter schädigend wirken, hängt im Wesentlichen von der aufgenommenen Dosis ab. Sie wird durch die Schadstoffkonzentration und die Einwirkungszeit bestimmt und kann in Form von Immissionskenngrößen, d. h. den statistisch ausgewerteten Messergebnissen von Luftverunreinigungen, angegeben werden.

Die Immissionsvorbelastung ist die vorhandene Belastung durch Schadstoffe ohne den Immissionsbeitrag aus den Emissionen der geplanten Anlagen. Da die Irrelevanzgrenzen der Immissionszusatzbelastung für Schwebstaub (1,2 µg/m<sup>3</sup>) und Staubniederschlag (10,5 mg/(m<sup>2\*</sup>d)) an drei Beurteilungspunkten nicht eingehalt werden, ist eine Betrachtung der Vorbelastung und damit eine Ermittlung der Gesamtbelastung für diesen Immissionsort erforderlich.

Nachfolgend sind die Ergebnisse aus der zu erwartenden Zusatzbelastung (Tabelle 12) durch die bestehenden und geplanten Anlagen auf dem Betriebsgelände an den Beurteilungspunkten mit dem maximalen Ergebnis aufgeführt. Summer von der Vorbelastung und Zusatzbelastung ergibt sich die Immissionsgesamtbelastung
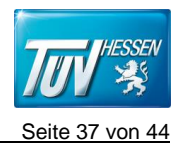

#### **Tabelle 12: Zusatzbelastung ausgewählter Beurteilungspunkte für entsprechende Schutzgüter**

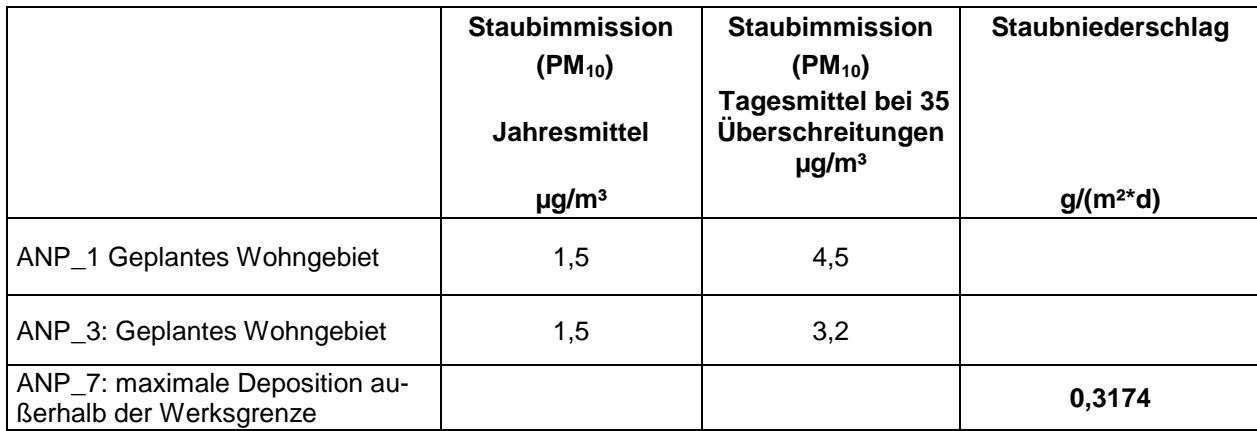

#### **Tabelle 13: Vorbelastung**

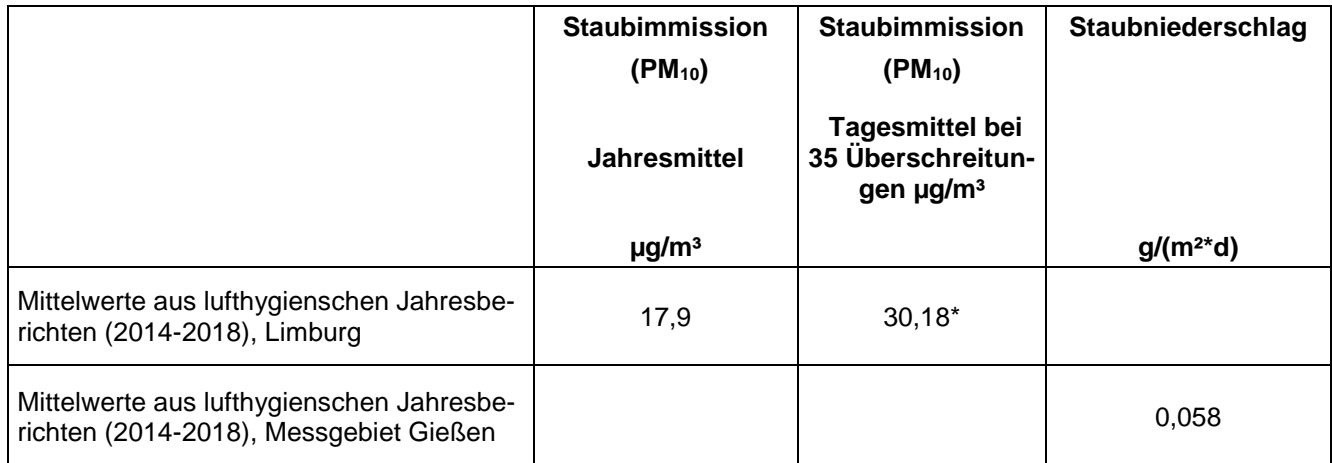

Die Vorbelastung des Tagesmittelwerts (ITV) der PM10-Immissionskonzentration bei 35 Überschreitungen wurden anhand der Regressionsgraden y = 0,6207\*x - 0,8303 aus dem Jahresmittelwert ermittelt.

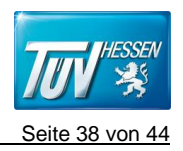

Die berechneten Zusatzbelastungen und die abgeleiteten Vorbelastungswerte werden zusammengeführt. Daraus ergibt sich nachfolgende Tabelle:

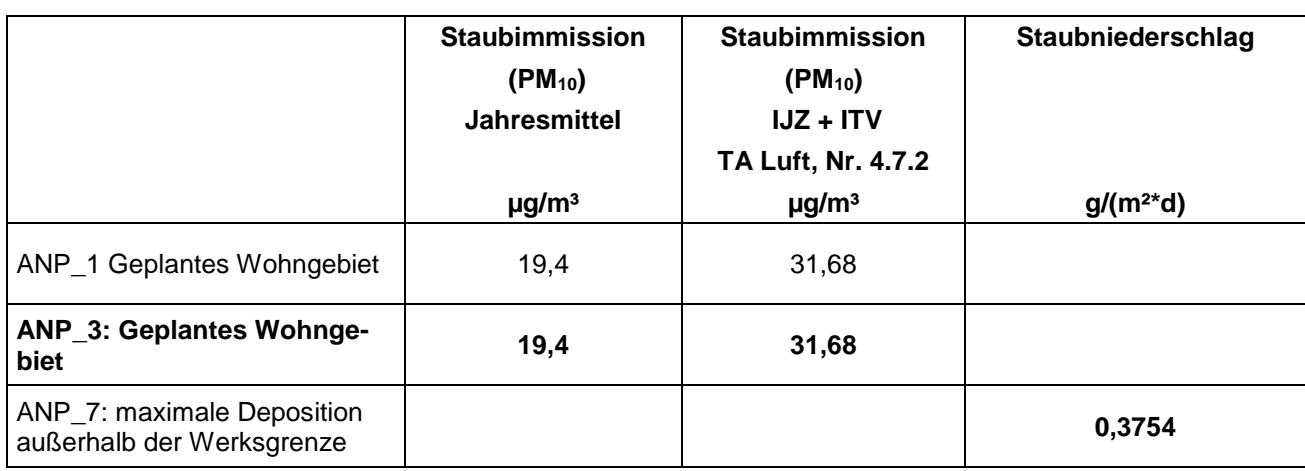

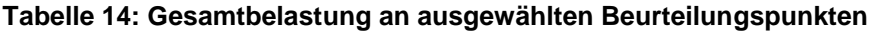

Fett markiert ist die maximale Beaufschlagung

## **9.5 Bewertung der Staubimmissionen**

#### **PM10-Fraktion im Schwebstaub**

#### Immissionsjahreswert

Der Immissionsjahreswert nach Nummer 4.2.1 der TA Luft von 40 µg/m<sup>3</sup> wird an den zu betrachtenden Beurteilungspunkten unterschritten. Der Beurteilungspunkt mit der höchsten Konzentration für das Schutzgut Menschen sind ANP\_1 und ANP\_3, die in den geplanten Wohngebieten sind, mit einer Gesamtbelastung PM10 von 19,4 µg/m3.

#### **Immissionstageswert**

Der Immissionstageswert nach Nummer 4.2.1 der TA Luft von 50 µg/m<sup>3</sup> wird an den zu betrachtenden Beurteilungspunkten unterschritten. Der Beurteilungspunkt mit der höchsten Konzentration für das Schutzgut Mensch ist ANP\_3 mit einer Gesamtbelastung PM10 von 31,68  $\mu$ g/m $^3$ .

#### **PM2,5-Fraktion im Schwebstaub**

Eine PM2,5-Konzentration kann nicht berechnet werden. Die PM2,5-Anteile sind in der PM10 Berechnung enthalten. Bei der konservativen Annahme, dass die PM10 Gesamtbelastung an den Beurteilungspunkten zu 80 % PM2,5 wäre, wird der Immissionsjahreswert aus der 39. BImSchV

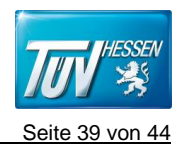

von 25 µg/m<sup>3</sup> an den maximal zu betrachtenden Beurteilungspunkt (ANP\_3 mit 19,4 µg/m<sup>3</sup>) unterschritten (15,52  $\mu$ g/m<sup>3</sup> < 25  $\mu$ g/m<sup>3</sup>).

#### **Staubniederschlag (Deposition)**

Der Immissionsjahreswert der TA Luft von 0,35 g/(m²\*d) wird an allen zu betrachtenden Beurteilungspunkten unterschritten.

Der Analysepunkt ANP\_7, welcher sich liegt vor der Osteinfahrt des Betriebsgeländes liegt, ist der höchst belastete Immissionspunkt für den Staubniederschlag mit einer Gesamtbelastung von 0,3754 g/(m²\*d).

#### **Statistischer Fehler**

Die statistischen Fehler der Angaben unterschreiten den zulässigen Wert für PM10 aus der TA Luft von 3 % beim Jahresmittelwert sowie den Tagesimmissionskennwert von 30 % an den Beurteilungspunkten. Ein Aufschlag der Unsicherheit auf die berechnete Zusatzbelastung muss daher nicht vorgenommen werden.

#### **Irrelevanzwert**

Der Irrelevanzwert für Schwebstaub von 1,2 µg/m<sup>3</sup> wird bei den Beurteilungspunkten ANP\_1, ANP\_3, ANP\_4 und ANP\_5 überschritten, an denen das Schutzgut Mensch zu berücksichtigen ist. Für Staubniederschlag wird der Irrelevanzwert von 0,0105 g/(m<sup>2\*</sup>d) an den jeweiligen Beurteilungspunkten unterschritten. Eine Betrachtung der Vorbelastung ist nicht notwendig.

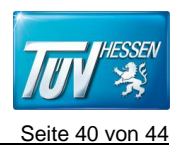

# **10 Geruchsimmissionen im Beurteilungsgebiet**

### **10.1 Allgemeines**

In der Umwelt können Geruchsbelästigungen von verschiedenen Anlagen sowie aus dem Kfz-Verkehr, Hausbrand, landwirtschaftlichen Düngemaßnahmen und der Vegetation verursacht werden. Die Beurteilung dieser Belästigung wird über die Wahrnehmungshäufigkeiten nur für Gerüche von Anlagen durchgeführt und als Überschreitungshäufigkeit der Geruchsschwelle (1 GE/m<sup>3</sup>) angegeben.

Zur Vorhersage der Immissionen, die an einem Aufpunkt von bestimmen Emissionsquellen zu erwarten sind, wird eine Ausbreitungsberechnung verwendet. Die Grundlagen der Berechnung werden in der VDI-Richtlinie 3788 Blatt 1 "Ausbreitung von Geruchsstoffen in der Atmosphäre" und der TA Luft beschrieben. Berechnet werden die Wahrnehmungshäufigkeiten in Prozent der Jahresstunden für Gerüche ab einer gewählten Immissionskonzentration (hier 1 GE).

Für die Berechnung von Häufigkeiten von Geruchswahrnehmungen wird zunächst für jede Gitterzelle die Zeitreihe der Geruchsstoffkonzentration in GE/m<sup>3</sup> berechnet. Zur Berücksichtigung von Geruchsspitzen werden dann die einzelnen Werte mit dem frei wählbaren Spitzen-/Mittelwert-Faktor multipliziert und die Häufigkeit des Überschreitens der Geruchsschwelle (i.d.R. 1 GE/m<sup>3</sup>) ausgewertet.

Das Auftreten von Geruchsereignissen ist stundenweise zu berücksichtigen. Wird die Geruchsschwelle innerhalb einer Stunde nicht nur für geringfügige Zeitabschnitte deutlich überschritten, so ist diese Stunde bei der Ermittlung des Prozentsatzes der Jahresstunden voll anzurechnen. Als geringfügiger Zeitabschnitt ist nach der Geruchsimmissionsrichtlinie (GIRL) eine Zeit von 6 Minuten (10 % einer Stunde) anzusetzen.

Die Berechnung der Geruchswahrnehmungshäufigkeiten wird für ein Beurteilungsgebiet ab einer Immissionskonzentration von 1 GE/m3 (Erkennungsschwelle) durchgeführt.

Die Immissionen wurden auf 1,5 m Höhe berechnet.

Die Ermittlung der Geruchswahrnehmungshäufigkeiten soll nach der GIRL auf der Basis der

- VDI-Richtlinie 3788 Blatt 1
- Anhang 3 der TA-Luft und
- der speziellen Anpassung für Geruch entsprechend dem Modell AUSTAL 2000 G

### erfolgen.

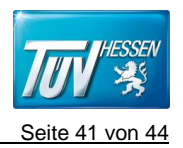

### **10.2 Geruchsemission aus dem Betrieb der Anlage**

Die Geruchsimmissionszusatzbelastung wird aus den Emissionen der beantragten Anlage im Beurteilungsgebiet ermittelt. Nach dem in diesem Gutachten beschriebenen Verfahren wurden die Wahrnehmungshäufigkeiten nach den Anforderungen der Geruchsimmissionsrichtlinie berechnet.

Die Geruchsausbreitungsberechnungen wurden mit folgenden Ausgangsdaten durchgeführt:

Die Geruchsemissionsmassenströme wurden den Quellen, die nicht über das gesamte Jahr emittieren, zeitabhängig angesetzt. In den Protokollen im Anhang III werden in den Datenblättern "Variable Emissionen" und "Emissions-Szenarien" Zeitpunkt der Geruchsemissionen, die Emissionszeiten und der Geruchsstrom definiert.

Die restlichen kontinuierlichen Geruchsemissionen, welche über das gesamte Jahr vorhanden sind, werden im Anhang III im Datenblatt "Emissionen" dargestellt. Die Ergebnisse der Immissionsberechnungen für Gerüche werden im Anhang V dargestellt.

- Die Emission der Punktquellen (Holzfeuerung) und die diffusen Quellen wurden zusammen in einem Rechenlauf verwenden.

- Die Geruchsemissionen wurden mit der meteorologischen Zeitreihe (AKT) vom Standort Neu-Anspach aus dem repräsentativen Jahre 2009 berechnet.

Die Ergebnisse der Zusatzbelastung, ausgehend von dem Betrieb Landwirtschaft Emmerich, sind nachfolgend aufgeführt.

Die Geländeunebenheiten wurden berücksichtigt.

- Bei den Berechnungen wurden Geruchsemissionen zeitabhängig nach dem erwarteten Betriebszeitenszenario berücksichtigt.

- Die Wahrnehmungshäufigkeit wurde für Beurteilungsflächen mit einer Seitenlänge von 25 m dargestellt.

In der Abbildung im Anhang VI sind die berechneten Häufigkeiten von Geruchsstunden, bezogen auf ein Jahr, flächendeckend dargestellt. Bei diesen Angaben handelt es sich um die Summe der Zeitintervalle, in denen Geruchswahrnehmungen auftreten können.

Die Ergebnisse der Zusatzbelastung, ausgehend von dem Betrieb Landwirtschaft Emmerich, sind nachfolgend aufgeführt.

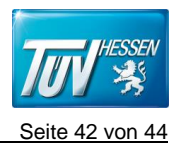

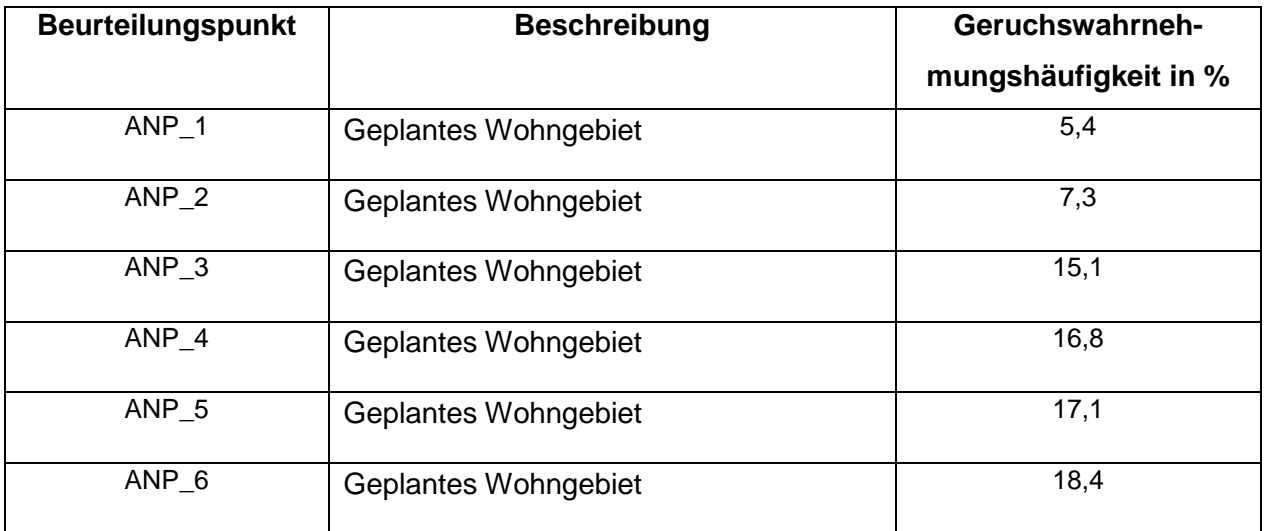

#### **Tabelle 15: Geruchszusatzbelastung an den Beurteilungspunkten**

#### **10.3 Bewertung der Geruchsimmissionen**

Die Beurteilung, ob schädliche Umwelteinwirkungen durch Gerüche vorliegen, kann in der Regel nach der Geruchsimmissionsrichtlinie (GIRL) erfolgen. In der Geruchsimmissionsrichtlinie werden Zielwerte für eine einheitliche Beurteilungsgrundlage von Gerüchen definiert. Die Geruchsimmissionsrichtlinie wurde vom Länderausschuss für Immissionsschutz (LAI) aufgestellt. Nach der Geruchsimmissionsrichtlinie wird die Immissionsbelastung für Beurteilungsflächen bewertet. Folgende Anforderungen liegen nach der Geruchsimmissionsrichtlinie vor:

#### Ziffer 3.1 der Geruchsimmissionsrichtlinie

Erhebliche Geruchsbelästigungen liegen in der Regel vor, wenn durch die Gesamtbelastung folgende Werte in einer Beurteilungsfläche überschritten werden:

#### Immissionswerte:

#### **Tabelle 16: Geruchs-Immissionswerte für verschiedene Nutzungsgebiete**

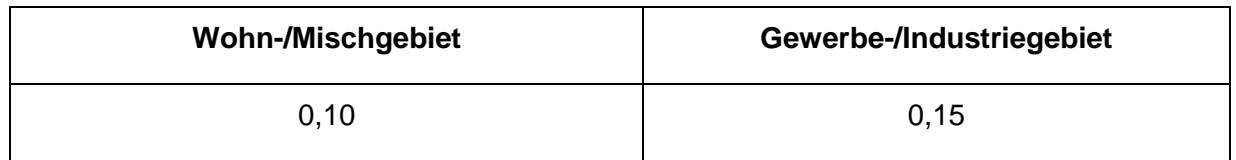

Bei den Immissionswerten handelt es sich um relative Häufigkeiten der Geruchsstunden (0,10 entspricht 10 % Häufigkeit). Bei der Beurteilung werden Gerüche aus dem Kfz-Verkehr, dem

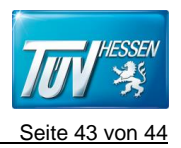

Hausbrandbereich, der Vegetation, landwirtschaftliche Düngemaßnahmen oder Ähnlichem nicht berücksichtigt. Die Immissionswerte der Geruchsimmissionsrichtlinie gelten für die Summe aller Geruchsimmissionen aus definierten Anlagen.

Für die Beurteilung, ob schädliche Umwelteinwirkungen durch Geruchsimmissionen hervorgerufen werden, ist ein Vergleich der berechneten Immissionsbelastung mit den Immissionsrichtwerten erforderlich. Bei der Beurteilung der Immissionsbelastung ist nach 4.6 der GIRL die berechnete Immissionsbelastung auf volle Prozentzahlen zu runden und anschließend mit den Immissionswerten zu vergleichen.

#### Immissionszusatzbelastung

Die Orte an den Beurteilungspunkten ANP\_3, ANP\_4, ANP\_5 und ANP\_6 überschreiten den Immissionswert für Wohn-/Mischgebiet um 10%.

# **12 Zusammenfassung**

Die Gemeinde Wehrheim plant die Erweiterung ihrer Siedlungsflächen. Dazu ist die Erstellung einer Bauleitplanung notwendig. Im Rahmen der Erstellung des Bebauungsplanes "Am Mühlberg I" sollen die Staub- und Geruchemissionen eines landwirtschaftlichen Betriebes und die daraus resultierenden Immissionen im geplanten Baugebiet ermittelt werden.

Der TÜV Hessen wurde von der Gemeinde Wehrheim beauftragt die Geruchs- und Staubzusatzbelastung auf den Planungsflächen der Gemeinde Wehrheim, die durch den landwirtschaftlichen Betrieb Emmerich entstehen, mittels einer Ausbreitungsberechnung zu ermitteln. Die Staubemissionen werden auf Basis der maximalen Mengenangaben für den Bereich der Anlage nach den Vorgaben der VDI 3790 Blatt 3 und Blatt 4 berechnet. Mit den Ergebnissen aus der Emissionsberechnung werden die Immissionen als Immissionszusatzbelastung bestimmt. Die Immissionsbelastung in einem Gebiet setzt sich aus der Immissionsvorbelastung und der Immissionszusatzbelastung zusammen. Werte für die Immissionsvorbelastung werden aus Messstationen des hessischen Landesamts für Naturschutz, Umwelt und Geologie abgeleitet. Mittels Ausbreitungsmodell AUSTAL2000 und Wetterdaten der Station Neu-Anspach für das repräsentative Jahr 2009 wurde die Zusatzbelastung ermittelt.

Die Schwebstaubgesamtbelastung (PM10) unterschreitet den Immissionsjahreswert der TA Luft von 40 µm/m<sup>3</sup> sowie den Immissionstageswert der TA Luft von 50 µg/m3 an den zu betrachtenden

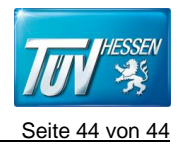

Beurteilungspunkten. Der Irrelevanzwert von 1,2  $\mu$ m/m<sup>3</sup> für PM10 wird bei allen Beurteilungspunkten eingehalten, außer bei ANP\_1 und ANP\_3, die auf der Nordseite des Betriebsgeländes liegen. Für ANP\_1 und ANP\_3 wurde deshalb die Vorbelastung berücksichtigt. Der Beurteilungspunkt mit der höchsten Konzentration für das Schutzgut Mensch liegt bei ANP\_1 mit einer Gesamtbelastung PM10 von 19,4 µg/m3 (Jahreswert) und mit 31,68 µg/m3 (Tageswert). Der Beurteilungspunkt mit der höchsten Konzentration für das Schutzgut Mensch ist bei ANP\_3 mit einer Gesamtbelastung PM10 von 19,4 µg/m3 (Jahreswert) und mit 31,68 µg/m3 (Tageswert).

Bei der konservativen Annahme, dass die PM10 Gesamtbelastung an den Beurteilungspunkten zu 100 % PM2,5 wäre, wird der Immissionsjahreswert aus der 39. BlmSchV von 25 µg/m<sup>3</sup> an den zu betrachtenden Beurteilungspunkt unterschritten.

Der Grenzwert der TA Luft von 0,35 g/(m²xd) für Staubniederschlag wird an allen zu betrachtenden Beurteilungspunkten unterschritten. Allerding überschreitet der Punkt mit dem höchsten Staubniederschlag (ANP\_7) den Grenzwert der TA Luft für Staubniederschlag.

Die Geruchsemissionen aus der Anlage verursachen an den Beurteilungspunkten ANP\_3, ANP\_4, ANP\_5 und ANP\_6 Zusatzbelastungen von 15,1 %, 16,8%, 17,1% und 18,4 %. Der Richtwert für "Wohn-/Mischgebiete" liegt bei 10 %. Daher überschreiten die Geruchsemissionen den Richtwert bei den oben genannten Beurteilungspunkten.

Die Immissionsrichtwerte der TA Luft werden an den relevanten Beurteilungspunkten nicht eingehalten. Schädliche Umwelteinwirkung bzw. erhebliche Nachteile in der Umgebung der Anlage sind beim Betrieb zu erwarten.

# **TÜV Technische Überwachung Hessen GmbH**

Am Römerhof 15 60486 Frankfurt am Main

Frankfurt/Main, 17. Januar 2020

(Sachverständiger Luftreinhaltung)

D. Youghy Delic

Dipl.-Ing.(FH) Alexander Bronn Dr.-Ing. Duangkamol Yenying Dietrich<br>(Sachverständiger Luftreinhaltung) (Sachverständige Luftreinhaltung)

# Anhang I

- Lageplan,
- Beurteilungsgebiet,
- Rauigkeitslänge,
- Geländesteigung,
- Rechengitter und Anemometerposition,
- Quellen

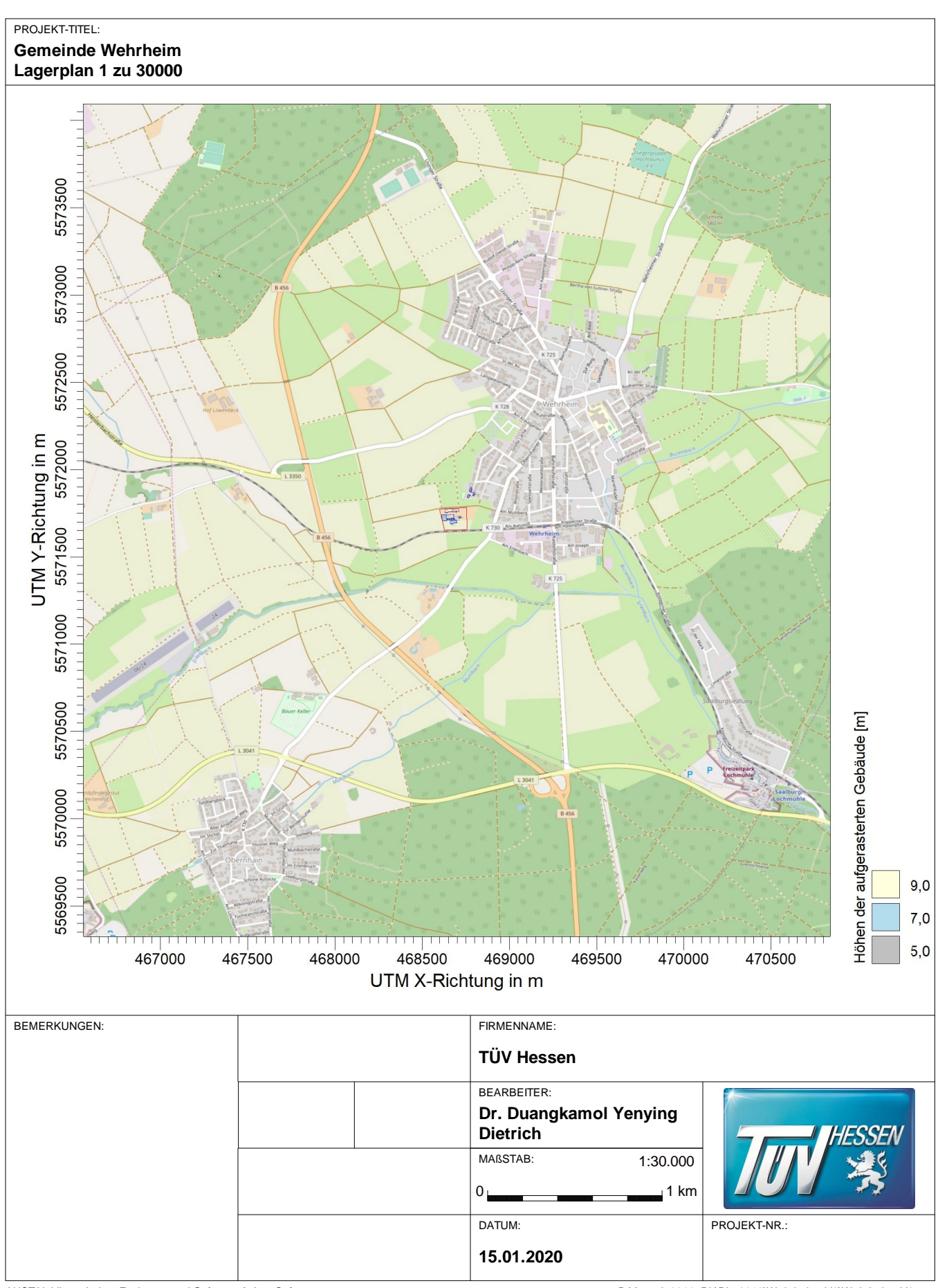

AUSTAL View - Lakes Environmental Software & ArguSoft

#### PROJEKT-TITEL: Beurteilungsgebiet nach TA Luft 1000 m Radius

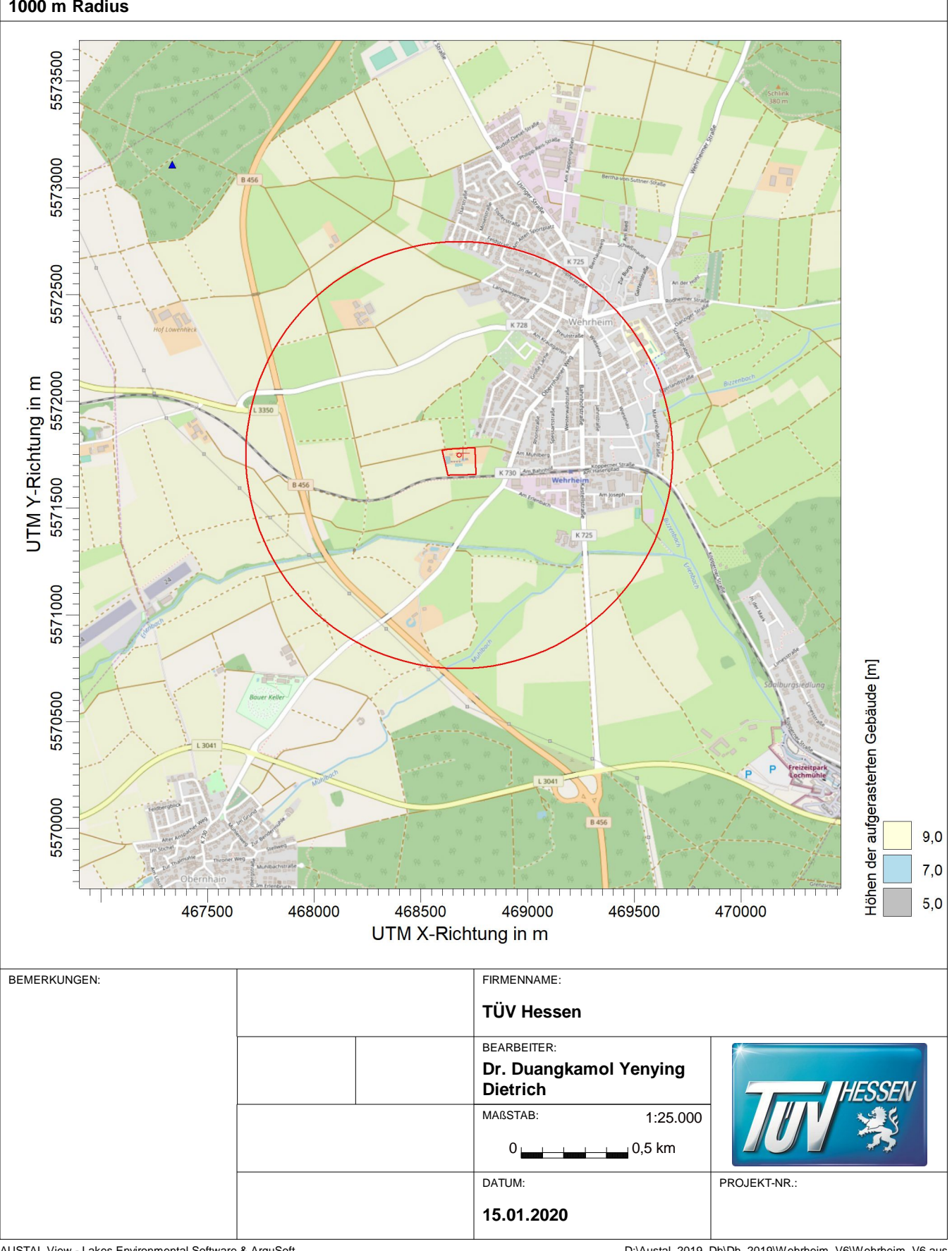

AUSTAL View - Lakes Environmental Software & ArguSoft

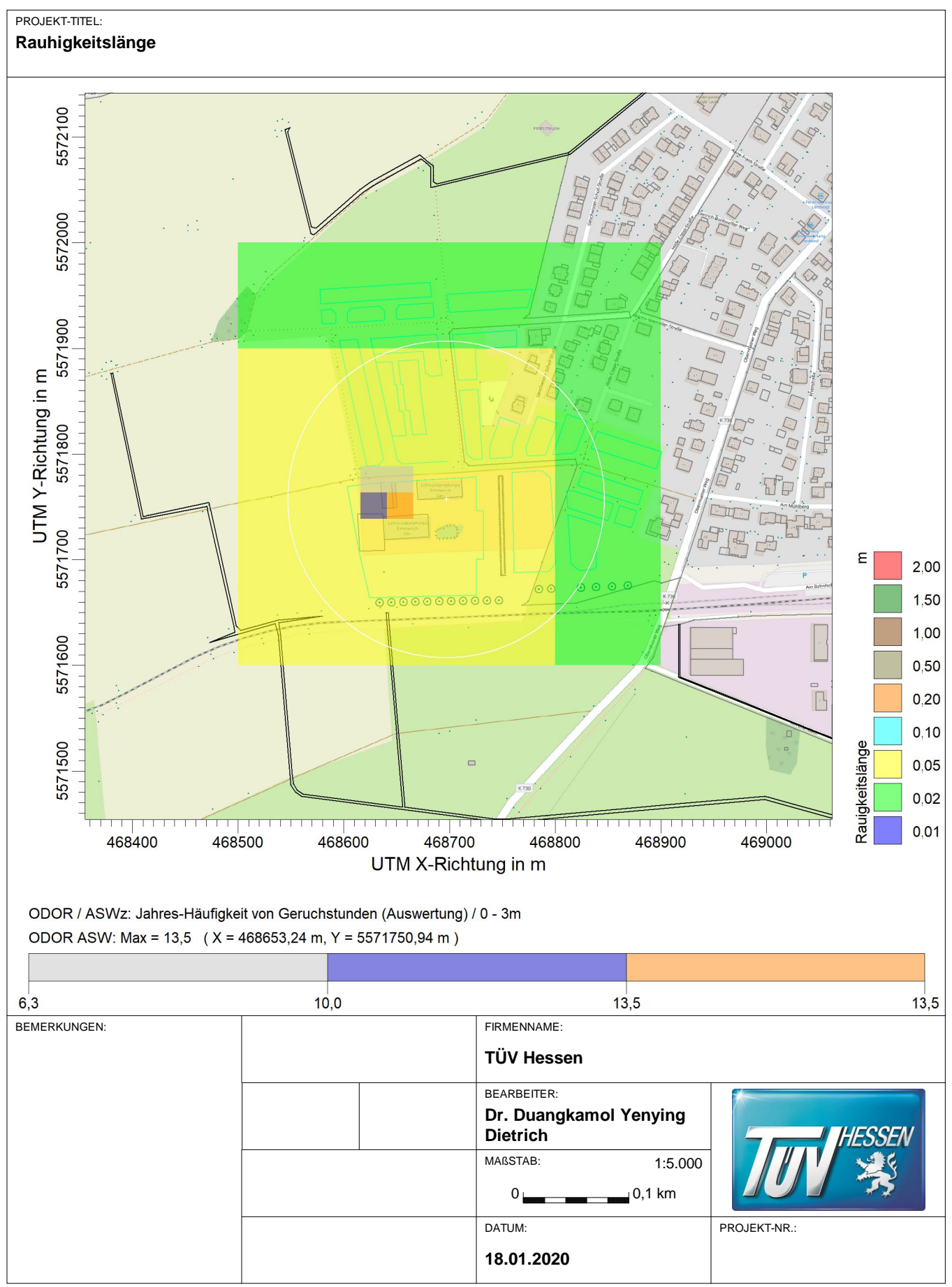

AUSTAL View - Lakes Environmental Software & ArguSoft

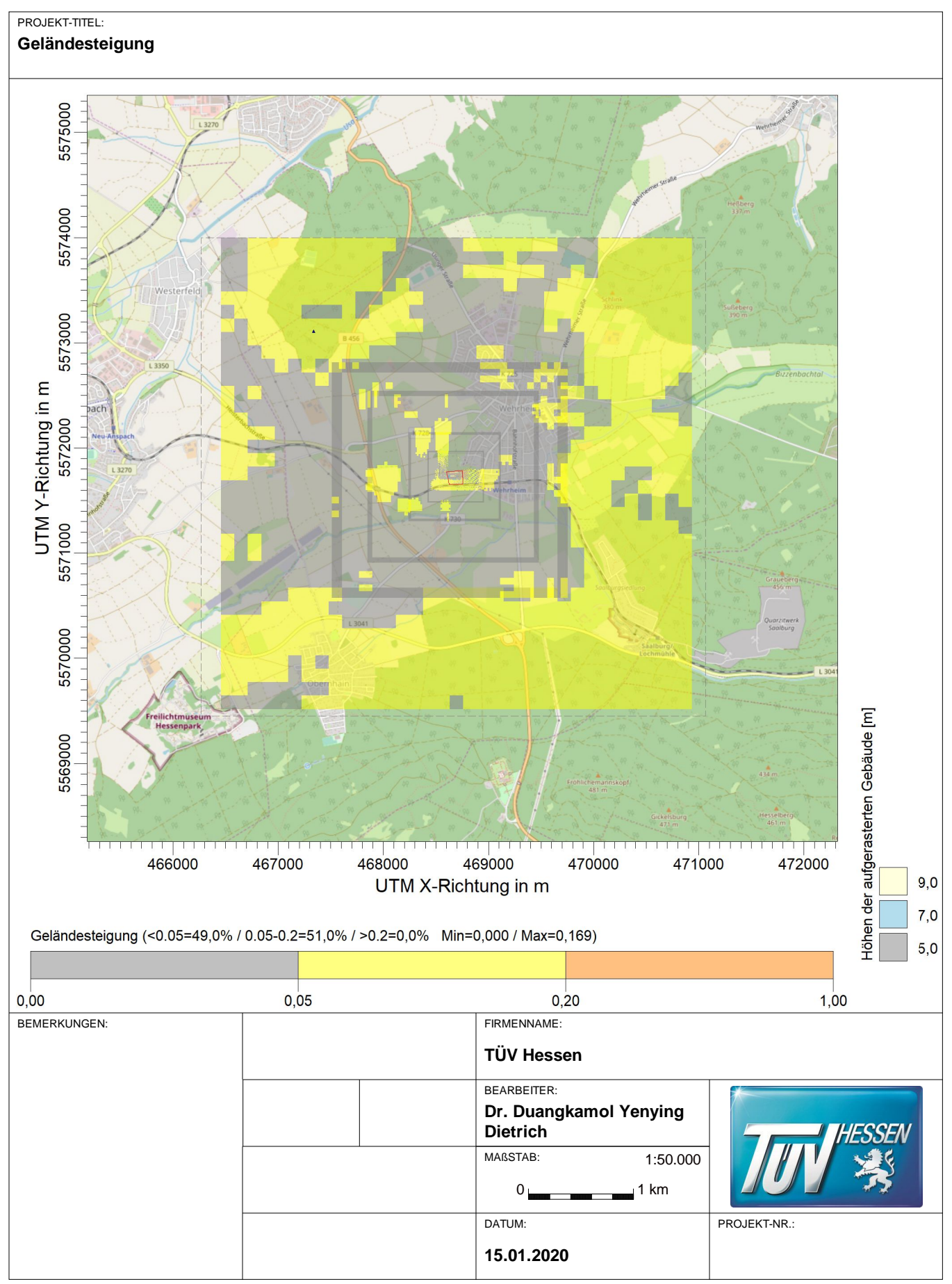

AUSTAL View - Lakes Environmental Software & ArguSoft

#### PROJEKT-TITEL:

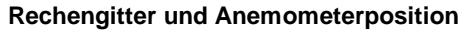

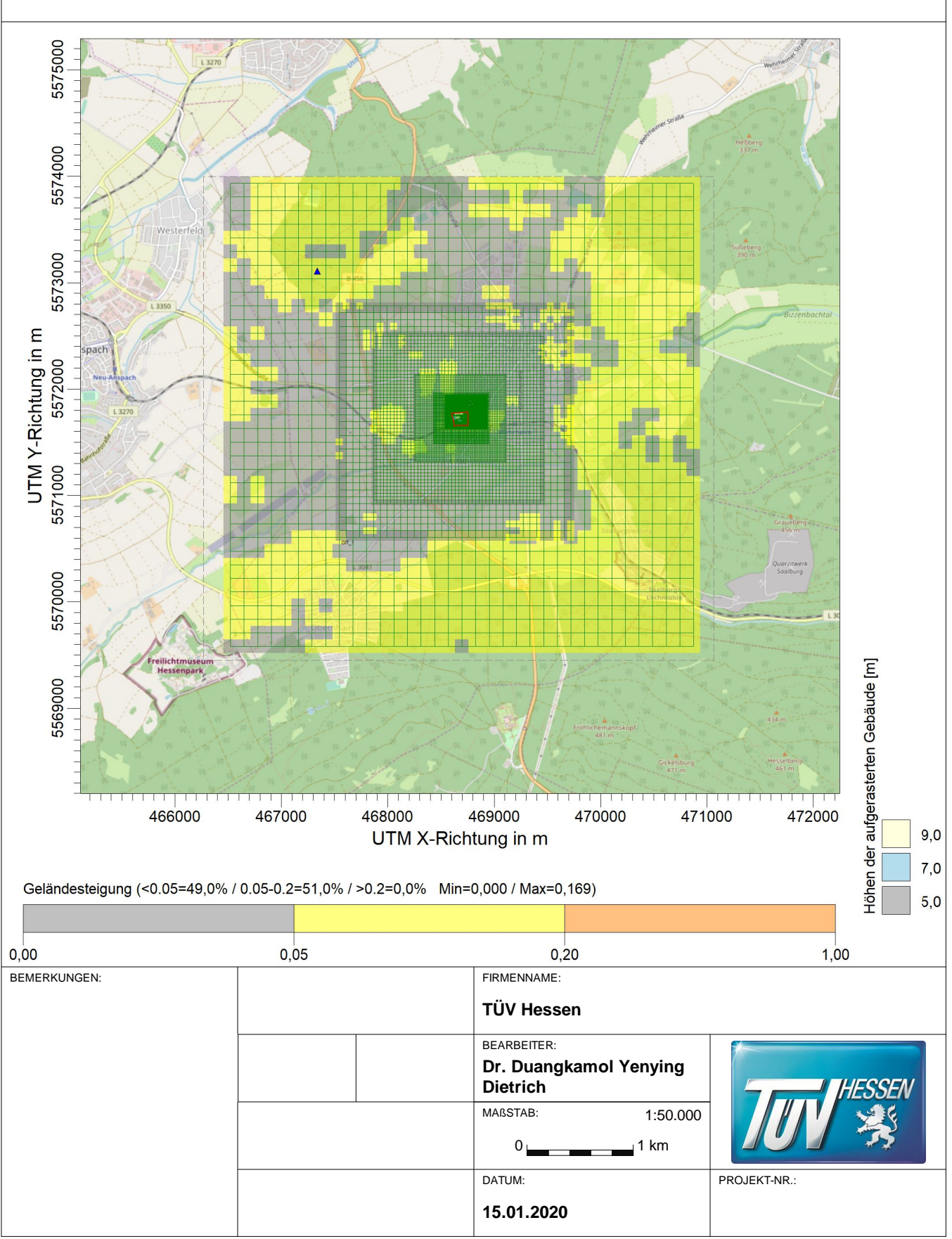

AUSTAL View - Lakes Environmental Software & ArguSoft

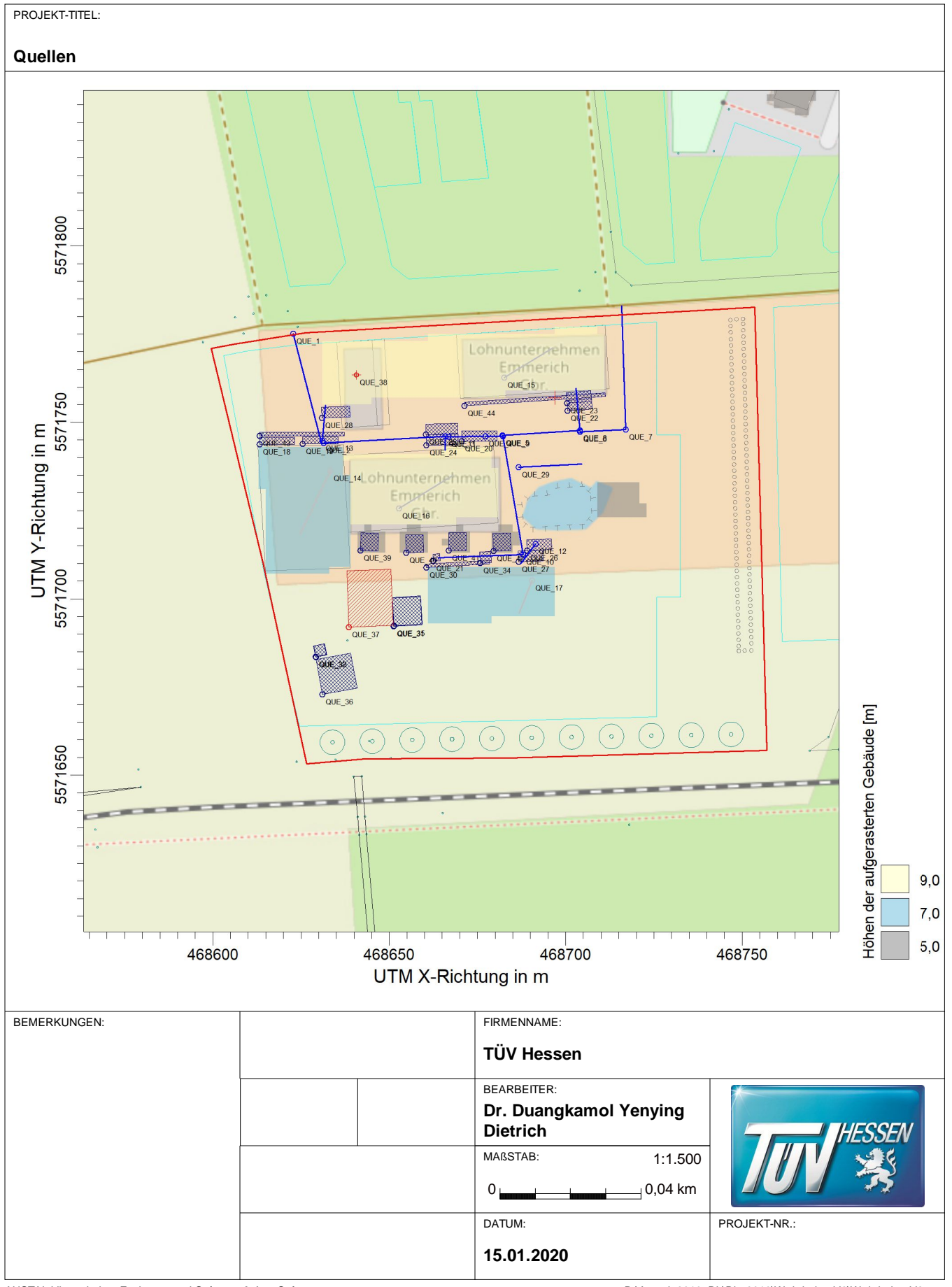

AUSTAL View - Lakes Environmental Software & ArguSoft

# Anhang II

Meteorologische Daten

- Windrose
- Diagramm
- Regenrate
- Ermittlung eines repräsentativen Jahres

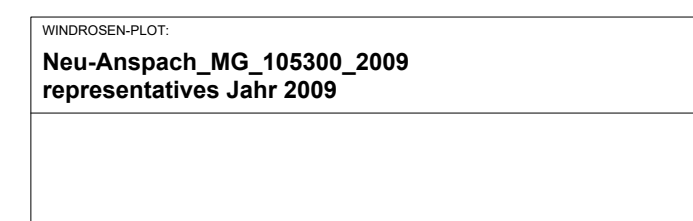

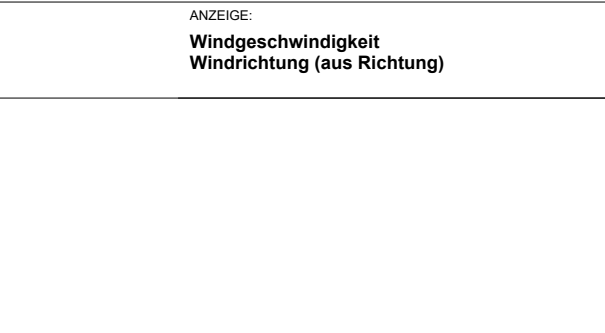

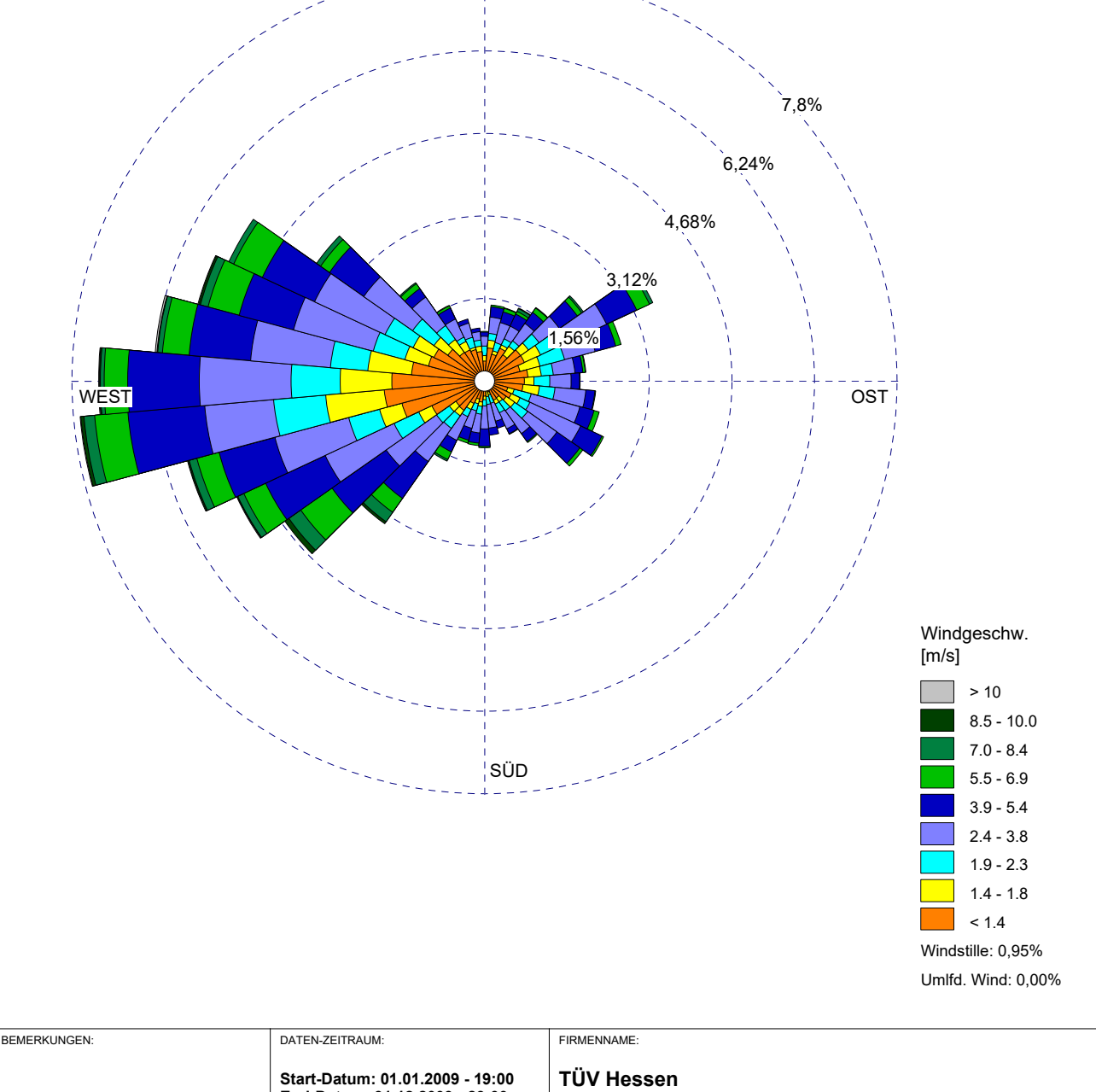

**NORD** 

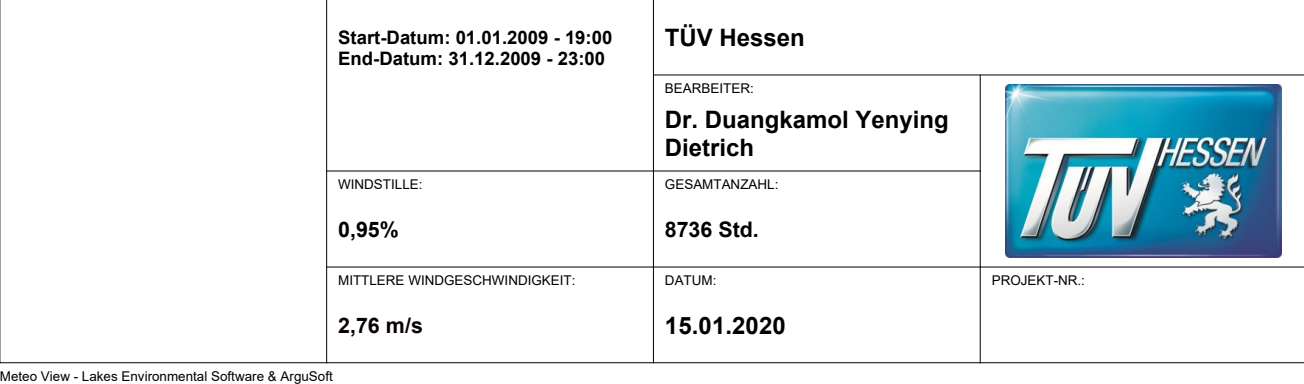

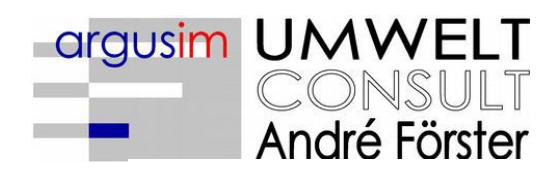

Immissionsprognosen Emissionsprognosen Schornsteinhöhenberechnungen Umweltmeteorologie Meteorologische Übertragbarkeitsprüfungen

# Dokumentation eines Wetterdatensatzes

zur Verwendung in Ausbreitungsrechnungen

Neu-Anspach (MG 105300)

29.08.2019

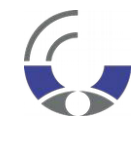

Von der IHK Berlin öffentlich bestellter und vereidigter Sachverständiger für die Berechnung der Ausbreitung von Gerüchen und Luftschadstoffen

**Dipl.-Met. André Förster** Weserstraße 17 10247 Berlin

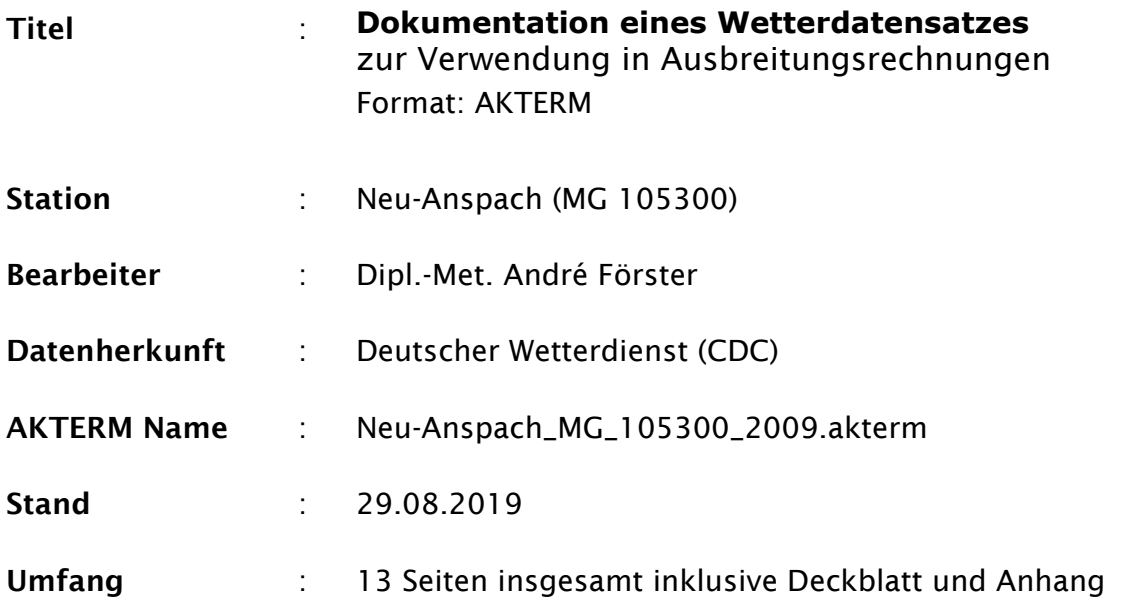

# **Inhaltsverzeichnis**

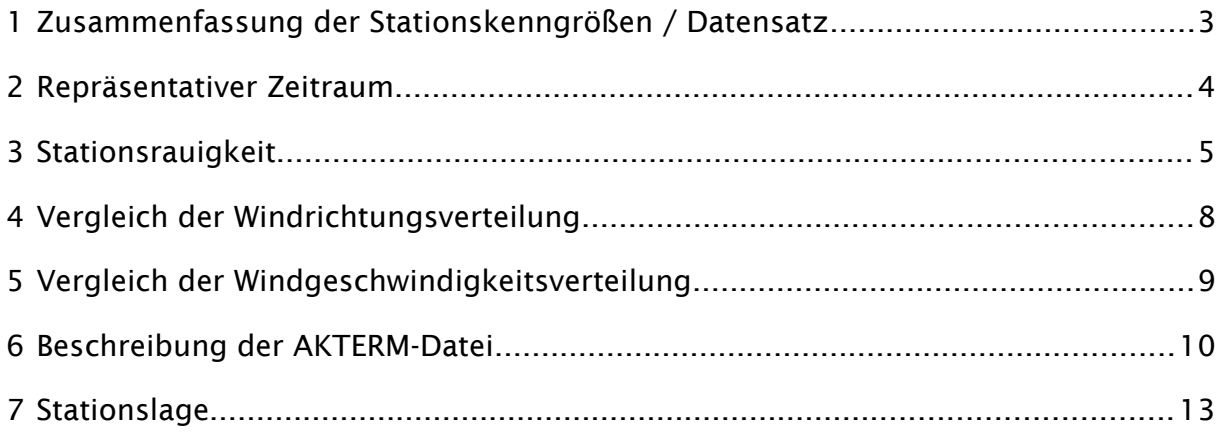

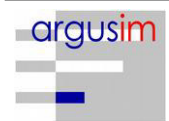

### **1 Zusammenfassung der Stationskenngrößen / Datensatz**

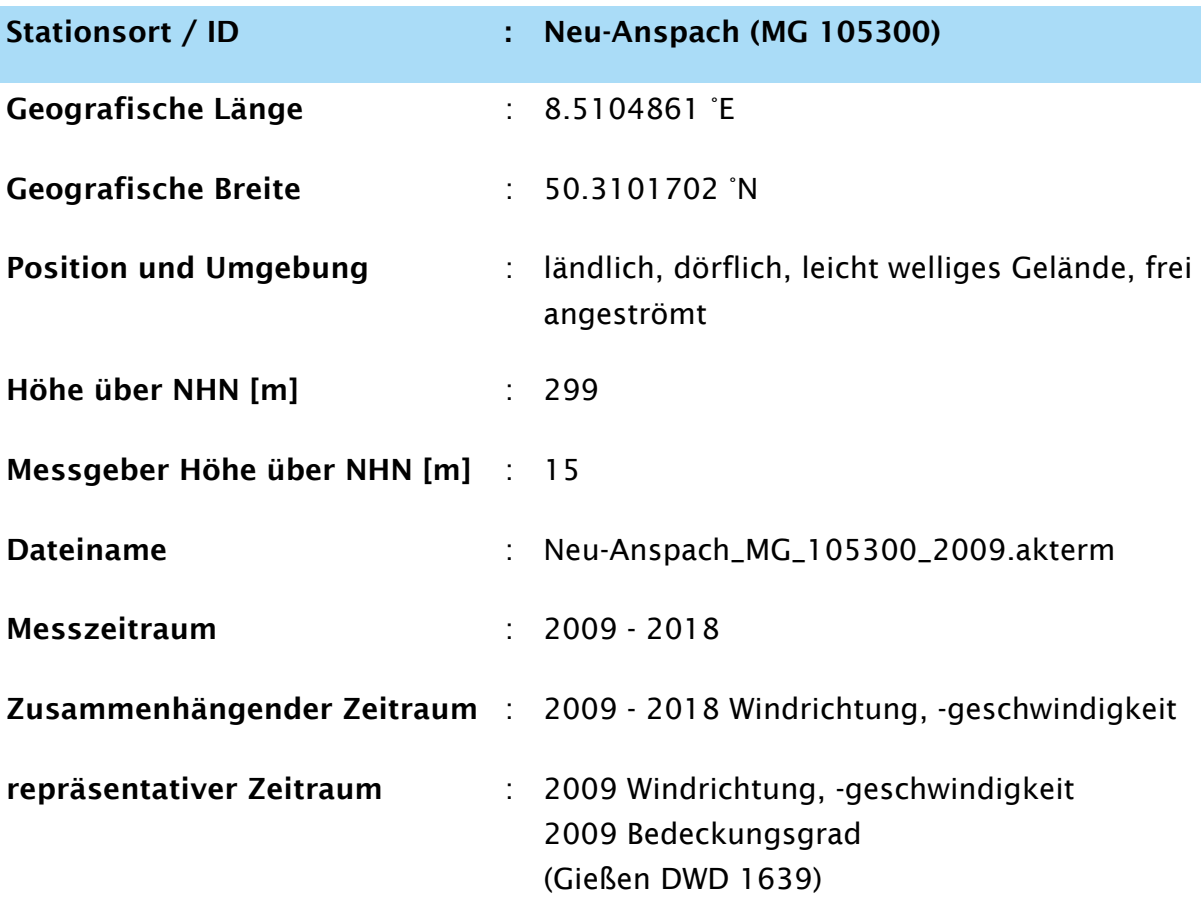

*Abweichungen vom Mittelwert im homogenen Messzeitraum nach VDI-Richtlinie 3783 Blatt 20*

- *Windrichtung (12 Sektoren je 30°)*
- *Windgeschwindigkeit (9 Klassen nach TA Luft)*

Stationsrauigkeit : 0,39

*Mittelbildung über Sektoren und Windrichtungshäufigkeiten*

### Rechnerische Anemometerhöhen (h<sub>ref</sub> = 100 m):

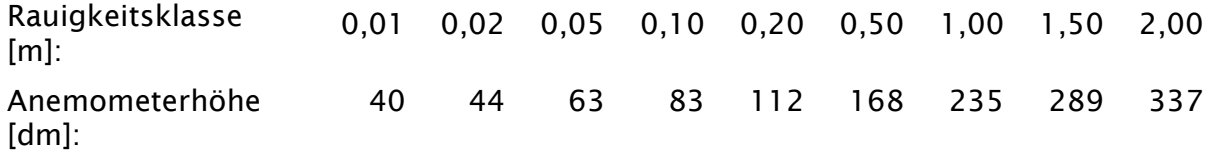

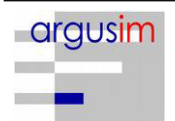

## **2 Repräsentativer Zeitraum**

Der folgenden Tabelle kann die Rangfolge der betrachteten Einzeljahre in Bezug auf die Abweichungen vom Mittelwert entnommen werden. Zur besseren Übersichtlichkeit in der Bewertungsspalte sind die Abweichungen mit dem Faktor 10.000 multipliziert worden.

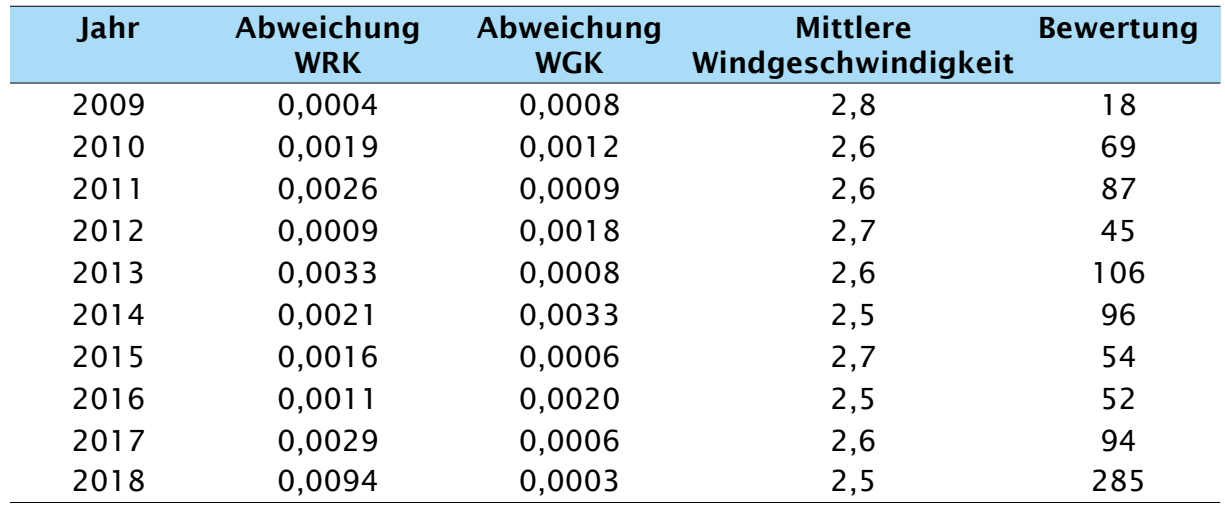

WRK = Windrichtungsklasse

WGK = Windgeschwindigkeitsklasse

Gesamtbewertung Rangfolgen-Wichtung: (3 x WRK + WGK)\*10.000

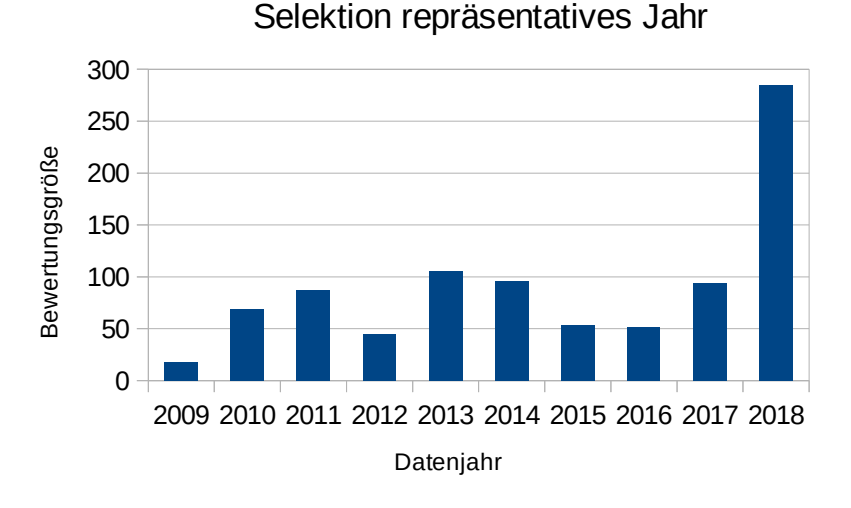

### Fazit

Es zeigt sich, dass das Jahr 2009, der Zeitraum ist, der über die geringsten Abweichungen zum Mittelwert verfügt.

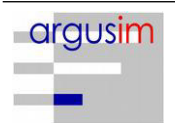

#### **3 Stationsrauigkeit**

Die folgende Abbildung zeigt die GIS-basierte Ermittlung der Stationsrauigkeit. Hierbei werden die Mittelwerte der Rauigkeit (CORINE Rasterdatei) in Kreisradien von 1-3 km innerhalb von 12 Windrichtungssektoren berechnet und mit der Windrichtungshäufigkeit des jeweiligen Sektors sowie der über die Entfernung gewichtet. Aus den Produktsummen resultiert die Stationsrauigkeit.

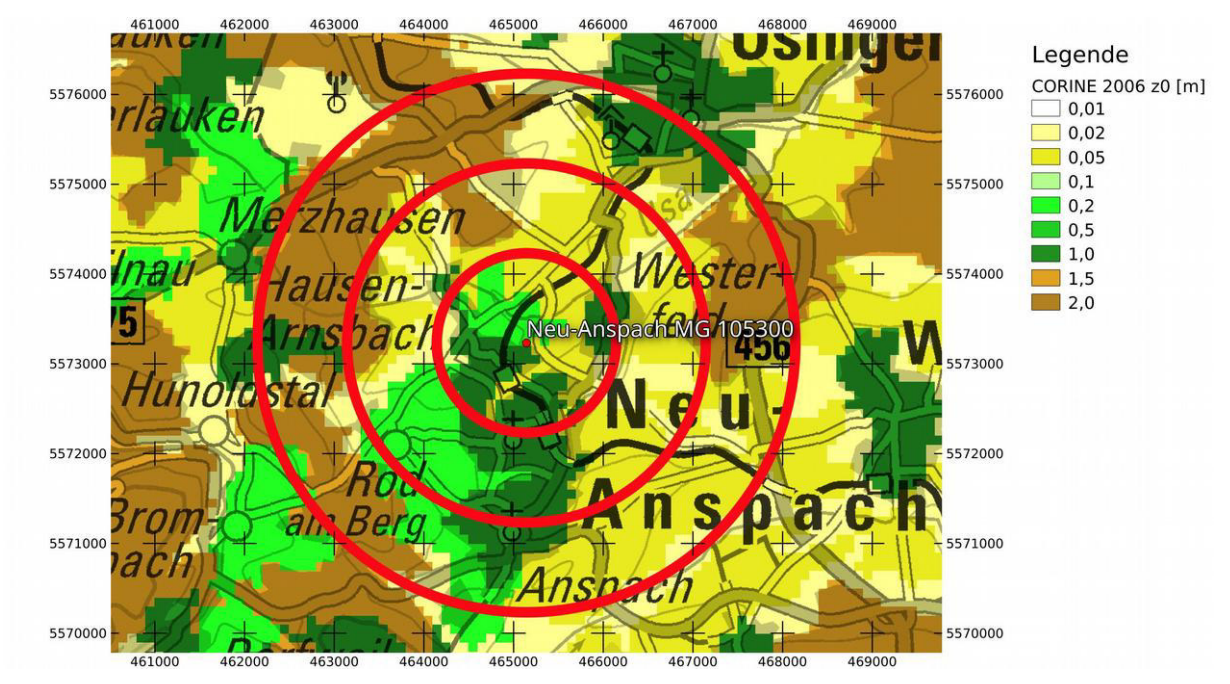

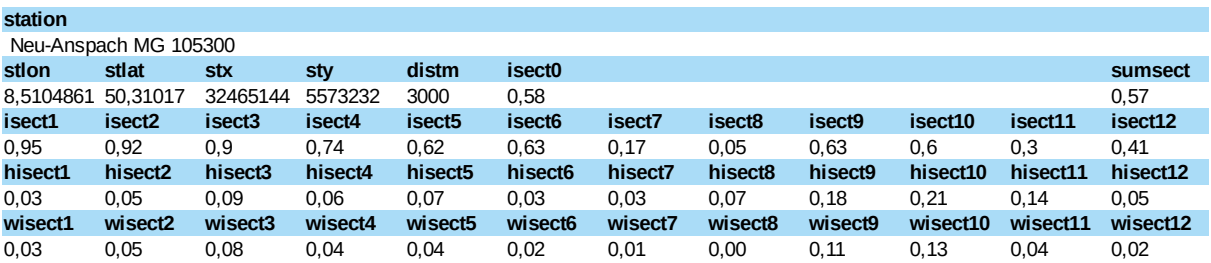

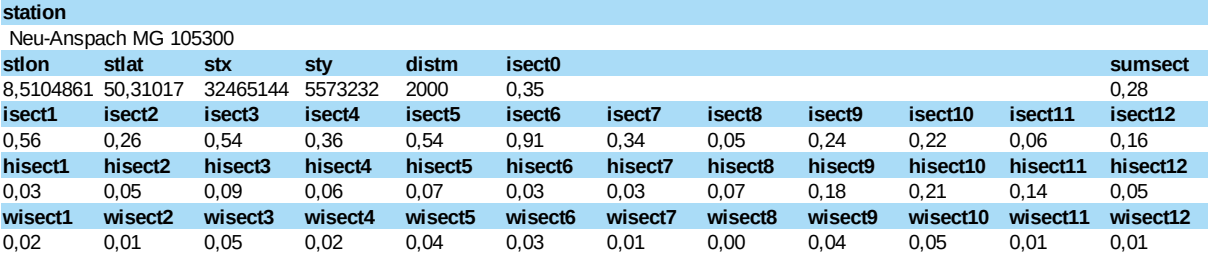

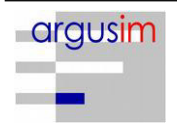

# Station: Neu-Anspach (MG 105300)

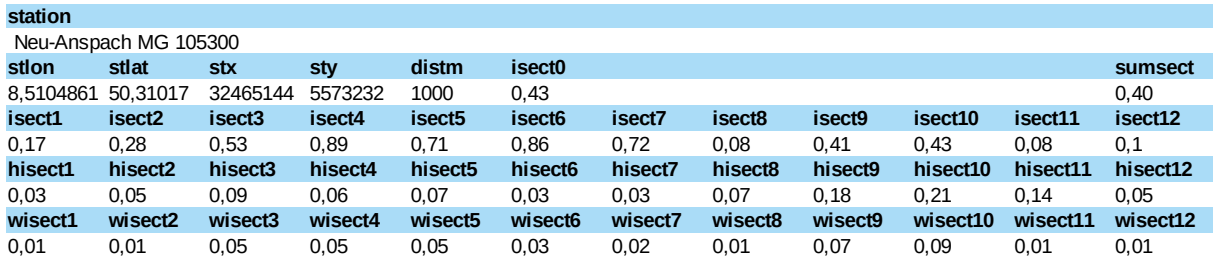

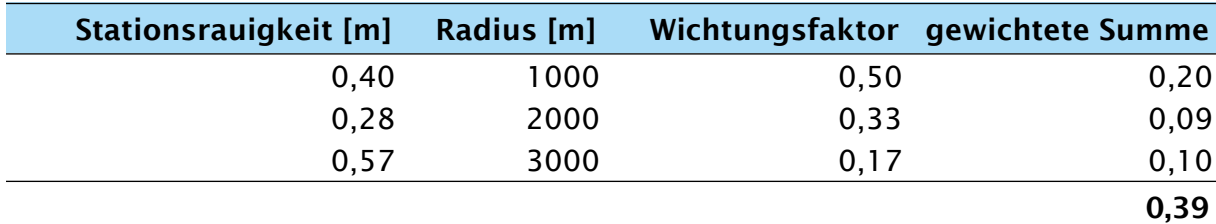

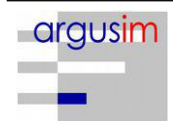

#### $\overline{\mathbf{3}}$ Vorbemerkungen

Zur Übertragung gemessener Zeitreihen der Windgeschwindigkeit von einer Stationsmesshöhe über Grund auf die im Ausbreitungsmodell zu verwendende Anemometerhöhe "h<sub>a</sub>" wird das "Regionalwind-Konzept" von WIERINGA (1976 u. 1986) angewandt. Diesem Übertragungsverfahren liegt zum einen das theoretische Konzept der "internen Grenzschichten" und zum anderen die empirische Erkenntnis zugrunde, daß sich ein Bezugsniveau finden läßt, in welchem der Wind - bezogen auf eine Fläche von ca. 5 km × 5 km - nicht mehr von der lokalen, sondern von einer regionalen Rauigkeit bestimmt wird (Regionalwind U<sub>m</sub> ("Mesowind")). Dies Bezugsniveau wurde aus Wind- und Turbulenzmessungen in einer Höhe von etwa 60 m bestimmt: je nach regionaler Situation auch zwischen 50 bis 100 m. Der Regionalwind wird in dieser Höhe durch Hindernisse beeinflusst, die sich - bezogen auf den Messort - innerhalb eines "Entfernungsstrahls" von etwa 1 bis 3 km stromauf befinden. Das Bezugsniveau von 60 m liegt oberhalb der zweifachen maximalen Hindernishöhe in ländlichen Regionen (etwa 25 m hohe Wälder) und spiegelt die Höhe des Übergangs von der boden- auf die grenzschichtbeeinflusste Tagesgangcharakteristik der mittleren Windgeschwindigkeit wider. Auf Stadtgebiete ist dieses Verfahren daher zumindest nicht ohne die Anwendung einer höheren Bezugshöhe übertragbar.

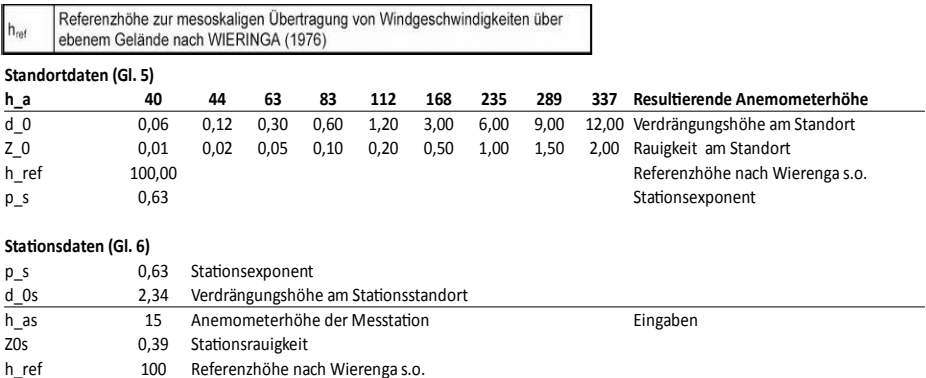

Bei der Übertragung der Windgeschwindigkeiten vom Messort auf den Ort der Ausbreitungsrechnung ist unter den wählbaren Reduktionshöhen diejenige von besonderem Interesse, in welcher angenommen werden darf, dass über dem Zielort die gleiche Geschwindigkeit gemessen werden würde wie an der Messstation. Für die gesuchte spezielle Höhe - die "physikalische" Anemometerhöhe  $h_a$ - ergibt sich mit der Bedingung  $u_{\text{head}} = u_{\text{ha}} = u_{\text{has}}$  und unter Annahme mittlerer Windprofile nach Gleichung (1) bzw. (2) und aus den Gleichungen (3) und (4) folgende Bestimmungsgleichung:

$$
h_a = d_0 + Z_0 \left(\frac{h_{ref} - d_0}{Z_0}\right)^{p_s} \tag{5}
$$

Bestimmung der in AUSTAL2000 anzugebenden Anemometerhöhe

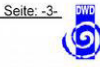

 $(6)$ 

Die vorstehende Gleichung stellt die gesuchte Anemometerhöhe über Grund dar. Der "Stationsexponent p<sub>s</sub>" ergibt sich zu

$$
p_s = \frac{\ln \frac{h_{as} - d_{0s}}{\overline{Z}_{0s}}}{\ln \frac{h_{ref} - d_{0s}}{\overline{Z}_{0s}}} \qquad .
$$

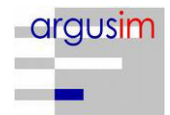

# **4 Vergleich der Windrichtungsverteilung**

Vergleich zwischen ausgewähltem Jahreszeitraum und Gesamtzeitraum

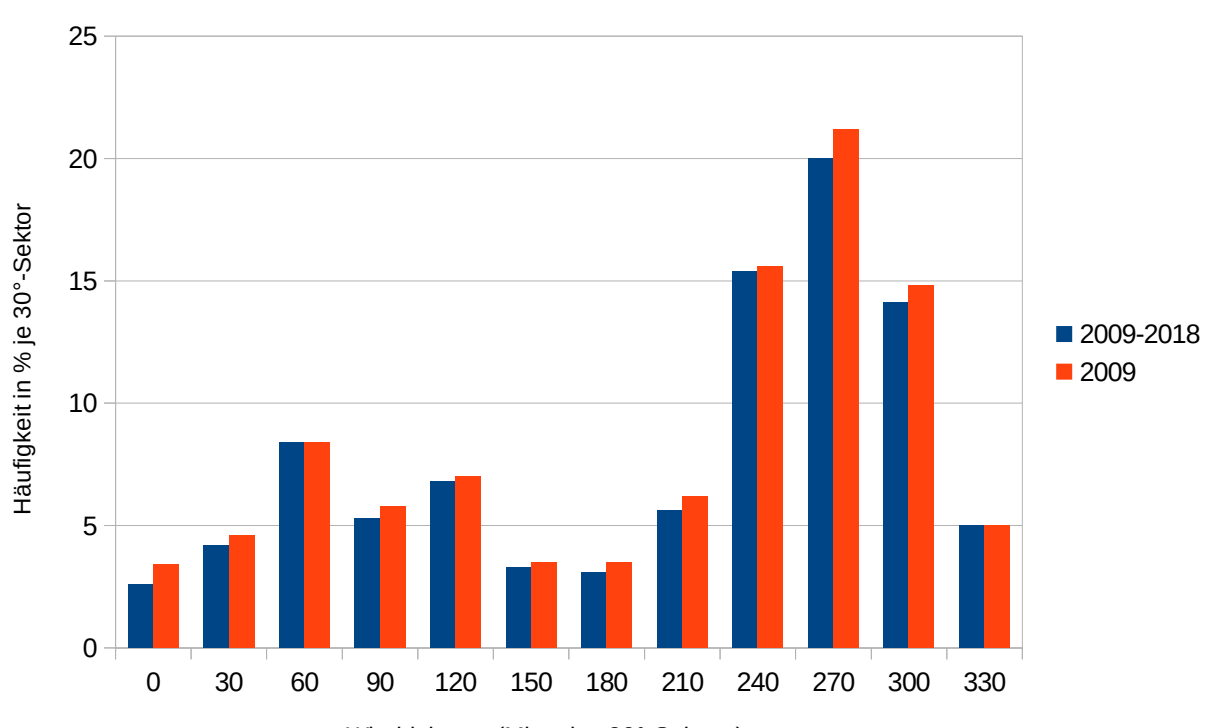

# Vergleich Häufigkeit der Windrichtung

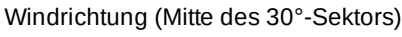

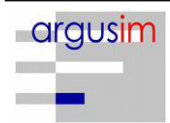

# **5 Vergleich der Windgeschwindigkeitsverteilung**

Vergleich zwischen ausgewähltem Jahreszeitraum und Gesamtzeitraum

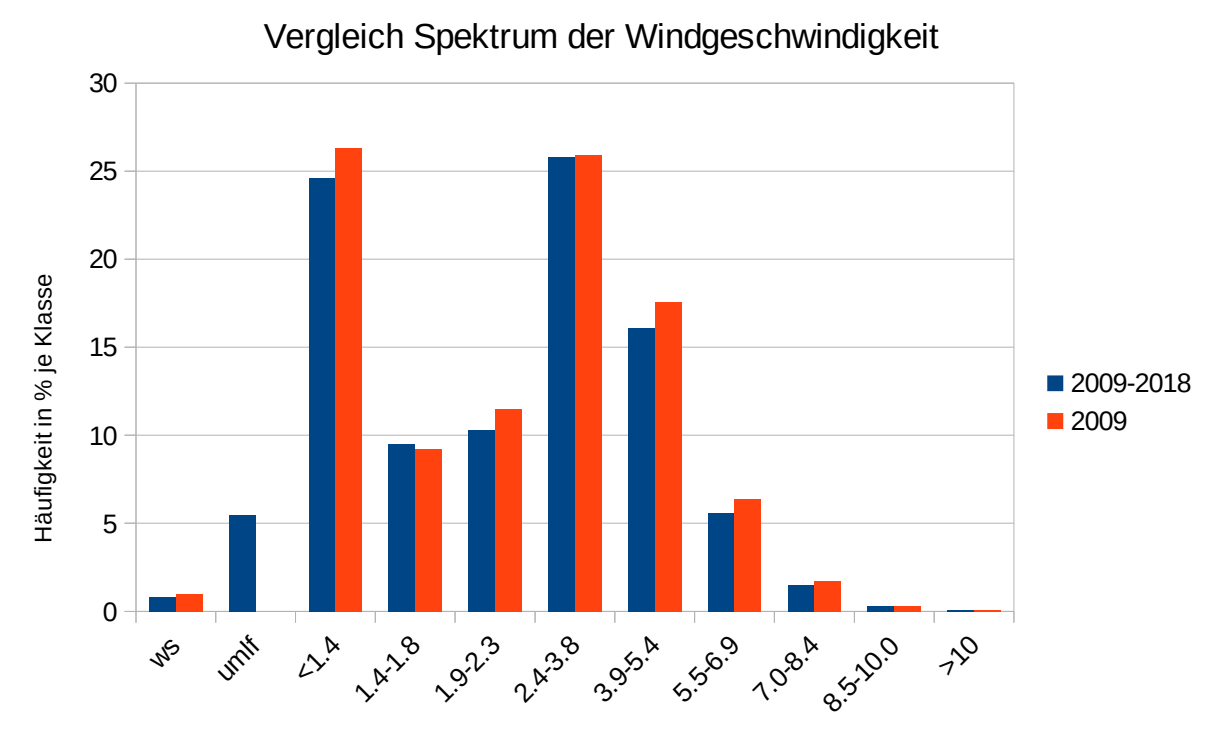

ws=windstill umlf=umlaufende Windirchtung Zahlenwerte in m/s

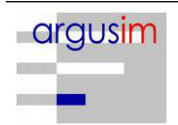

### **6 Beschreibung der AKTERM-Datei**

Auswertung der AKTERM des repräsentativen Zeitraums mittels MeteoView (Lakes Environmental Software):

#### Windgeschwindigkeitsklassen Neu-Anspach\_MG\_105300\_2009.akterm

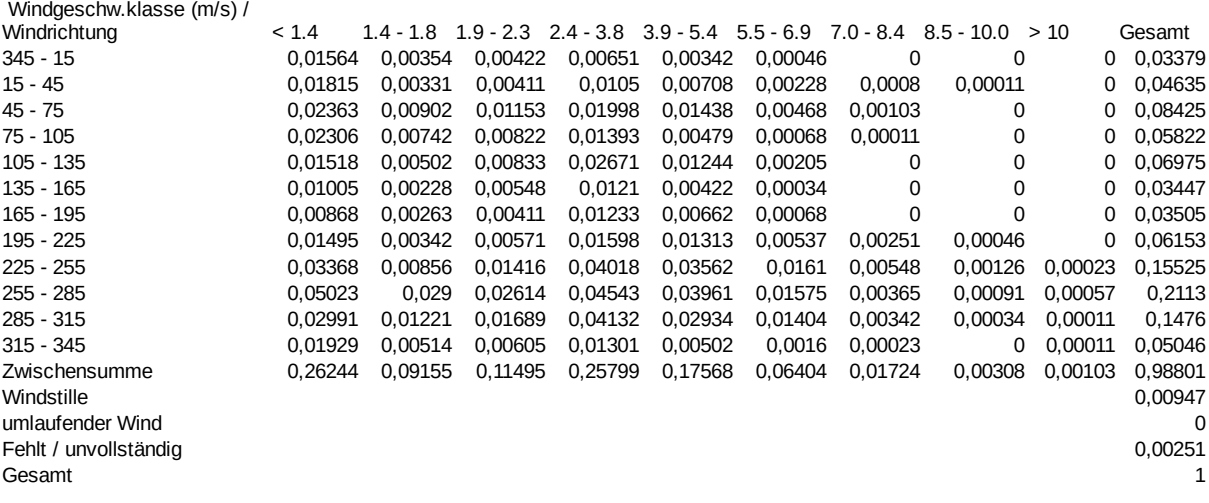

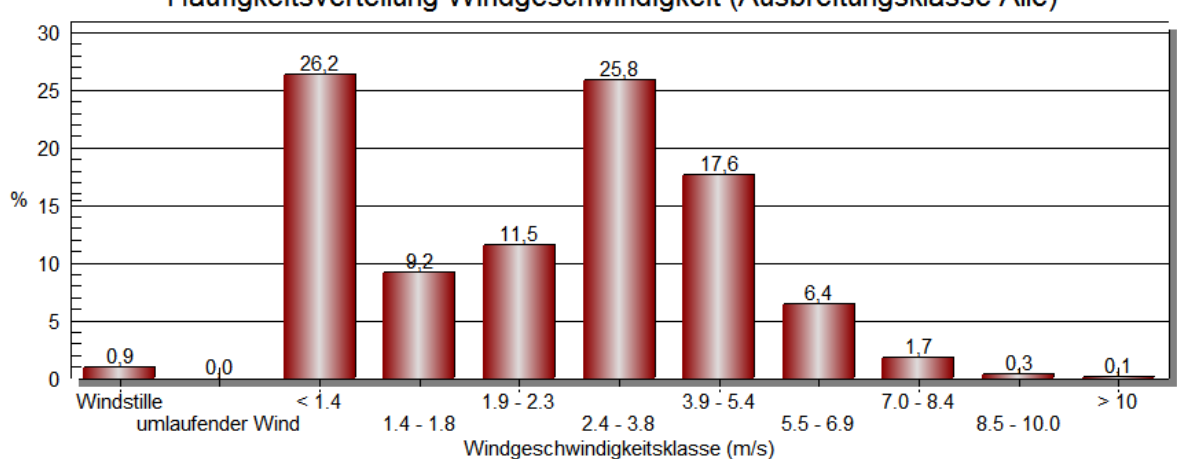

Häufigkeitsverteilung Windgeschwindigkeit (Ausbreitungsklasse Alle)

#### Anmerkung:

Es können bei den Häufigkeiten der Windgeschwindigkeitsklassen Abweichungen zu den vorhergehenden Abbildungen (Kapitel 4 und 5) auftreten, da diese vor der Erstellung der AKTERM erzeugt wurden.

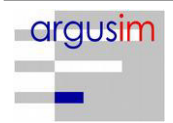

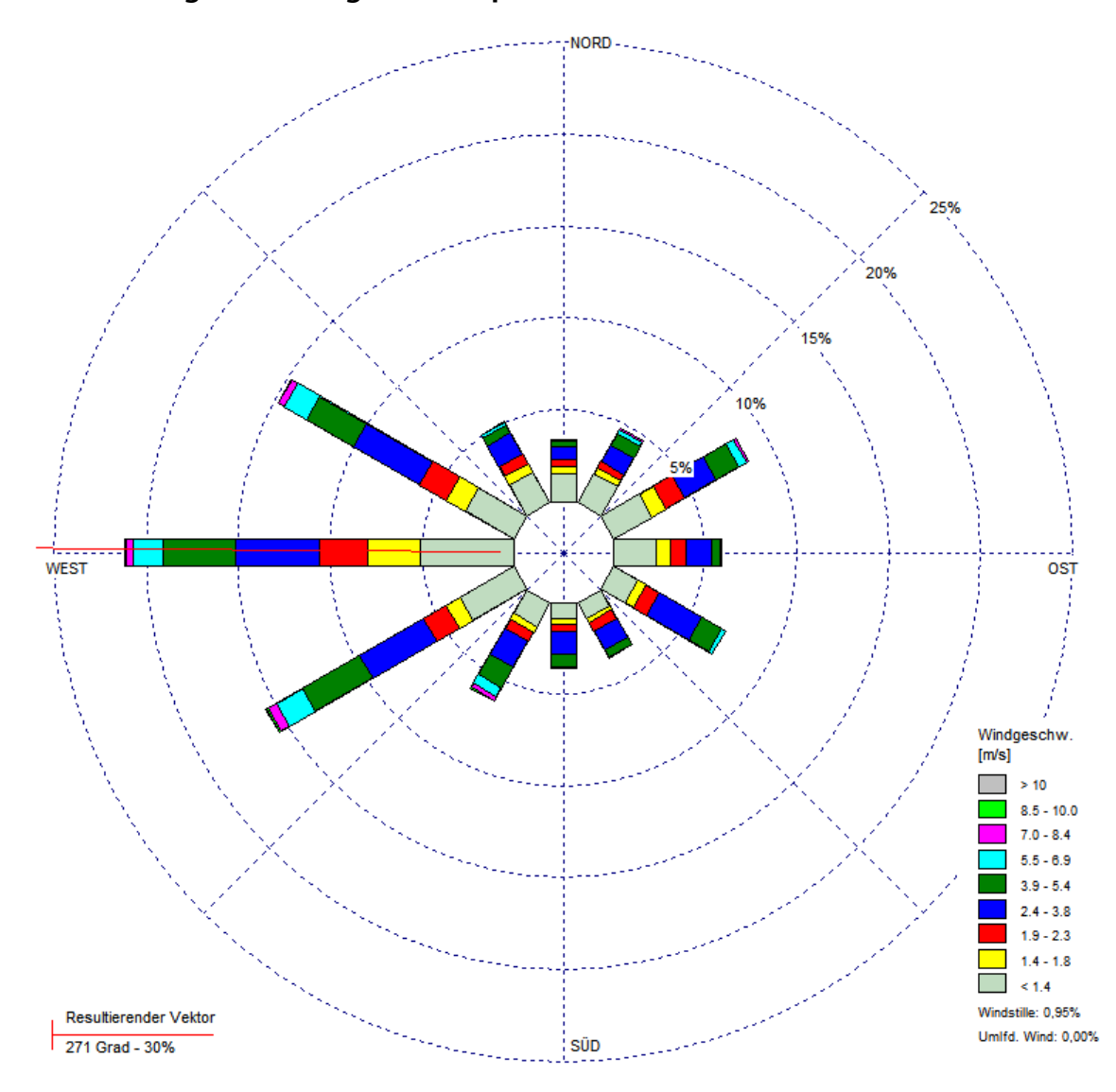

# Windrichtungsverteilung Neu-Anspach\_MG\_105300\_2009.akterm

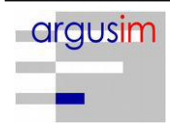

#### Ausbreitungsklassen Neu-Anspach\_MG\_105300\_2009.akterm

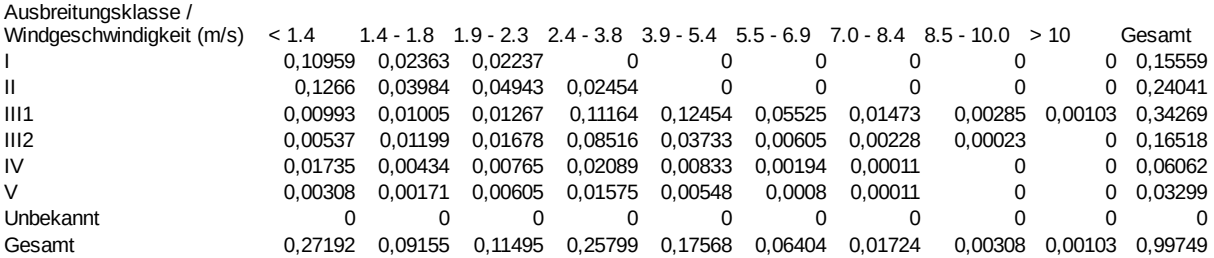

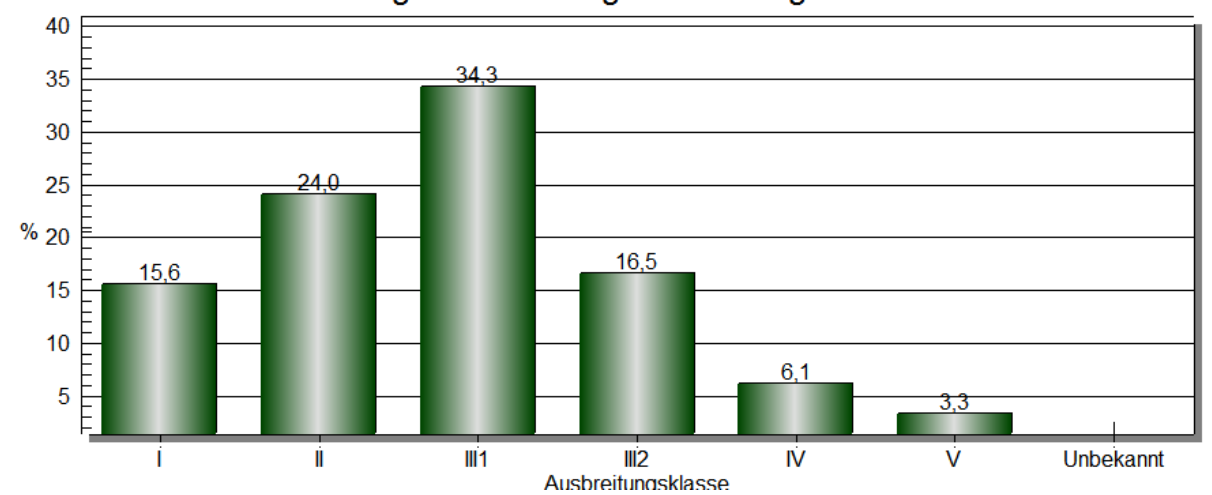

#### Häufigkeitsverteilung Ausbreitungsklasse

#### Anmerkung:

Es können bei den Häufigkeiten der Windgeschwindigkeitsklassen Abweichungen zu den vorhergehenden Abbildungen (Kapitel 4 und 5) auftreten, da diese vor der Erstellung der AKTERM erzeugt wurden.

#### Identifikation des Datensatzes: Neu-Anspach\_MG\_105300\_2009.akterm

\* Datenquelle Meteogroup ueber IfU Server \* Verarbeitung argusim UMWELT CONSULT 29.08.2019 \* FF Neu-Anspach MG 105300 N Gießen DWD 1639 \* Standortparameter Lat50.3101702, Lon8.5104861, Hs299m, Ha15m, z0=0.39m Rad=1000-3000m, Href=100m<br>+ Anemometerhoehen (0.1 m): 40 44 63 83 112 168 235 289 337 AK 10530 2009 01 01 00 00 9 9 99 -99 1 9 2 -999 9 AK 10530 2009 01 01 01 00 9 9 99 -99 1 9 2 -999 9 AK 10530 2009 01 01 02 00 9 9 99 -99 1 9 2 -999 9 AK 10530 2009 01 01 03 00 9 9 99 -99 1 9 2 -999 9 . . . AK 10530 2009 12 31 19 00 1 1 350 5 1 1 1 -999 9 AK 10530 2009 12 31 20 00 1 1 310 AK 10530 2009 12 31 21 00 1 1 330 26 1 2 1 -999 9 AK 10530 2009 12 31 22 00 1 1 300 AK 10530 2009 12 31 23 00 1 1 340 26 1 3 1 -999 9

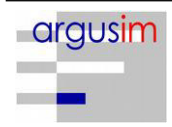

#### Metadaten Meteogroup

Ausgerüstet mit Thies Standard nach WMO Kriterien aufgestellt Der Datenlieferant ist veranwortlich für die Qualität der Daten Prüfung nach VDI 3783 Blatt 21 ohne weitergehende Informationen nicht möglich

#### **7 Stationslage**

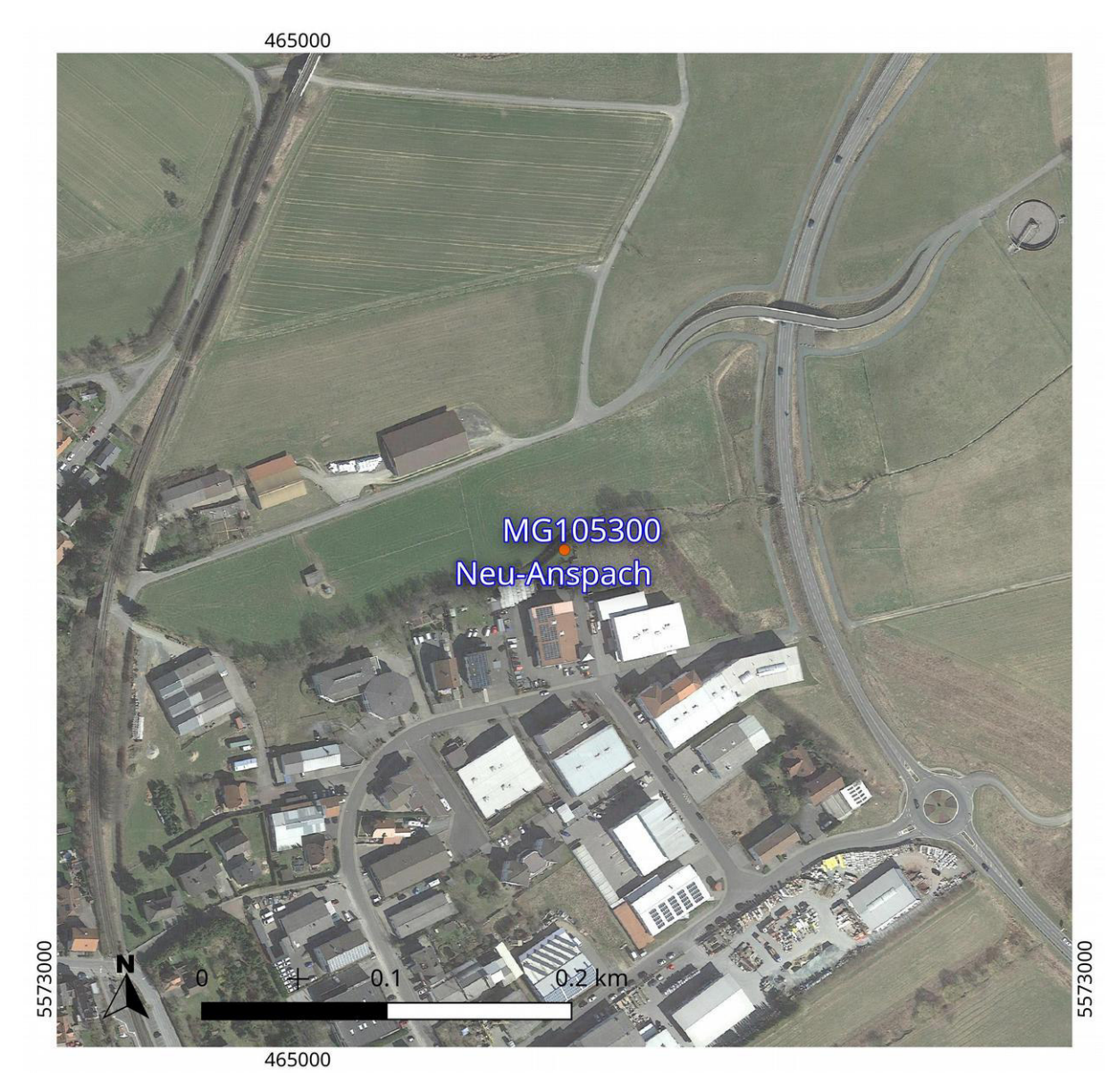

Kartengrundlage GoogleEarth

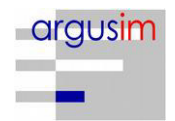

#### Häufigkeitsverteilung (Anzahl)

#### Windrichtung (aus Richtung) / Windgeschwindigkeit (m/s)

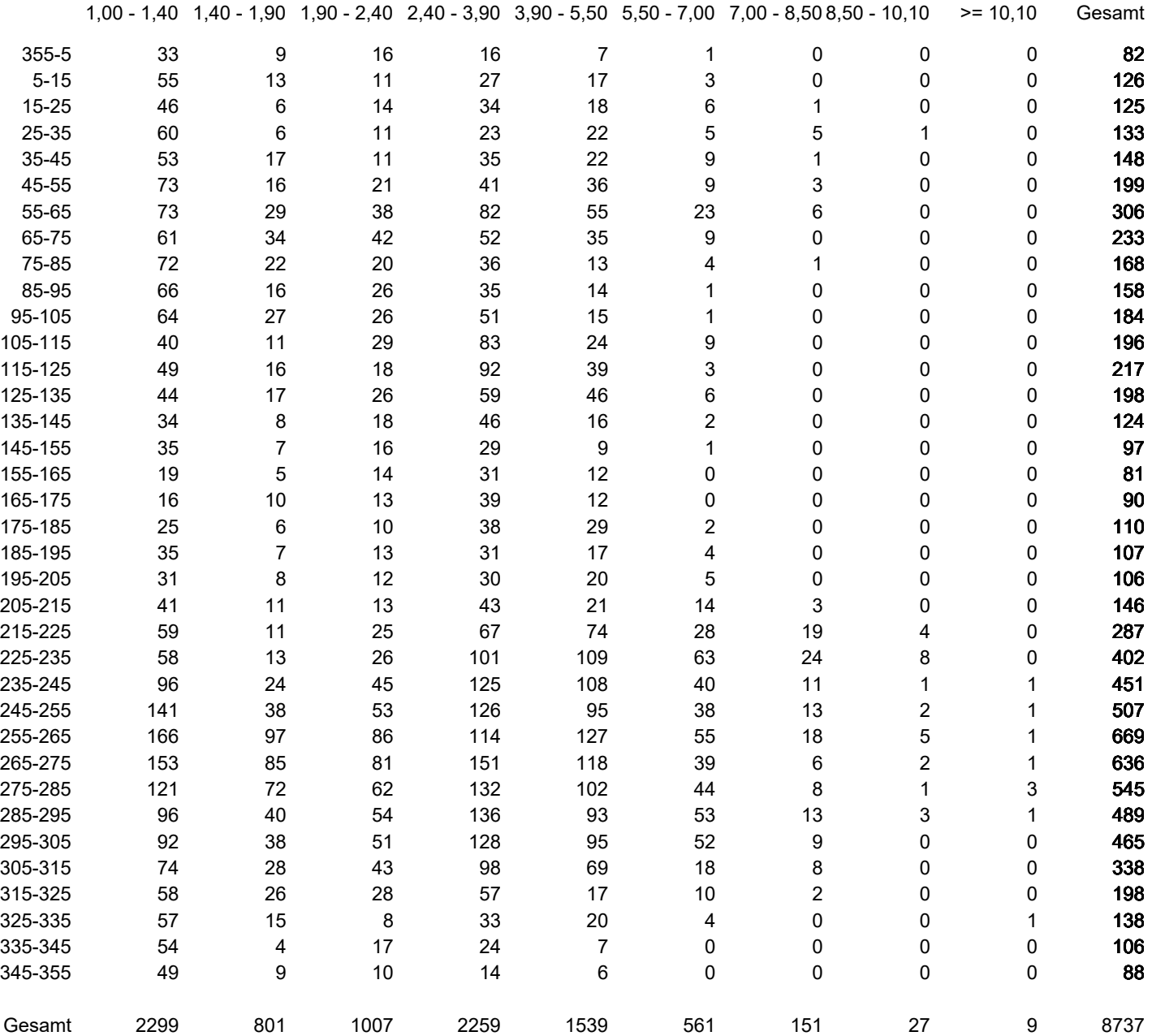

Häufigkeit von Windstille:83

Mittlere Windgeschwindigkeit:2,76 m/s

#### Häufigkeitsverteilung (Normiert)

Windrichtung (aus Richtung) / Windgeschwindigkeit (m/s)

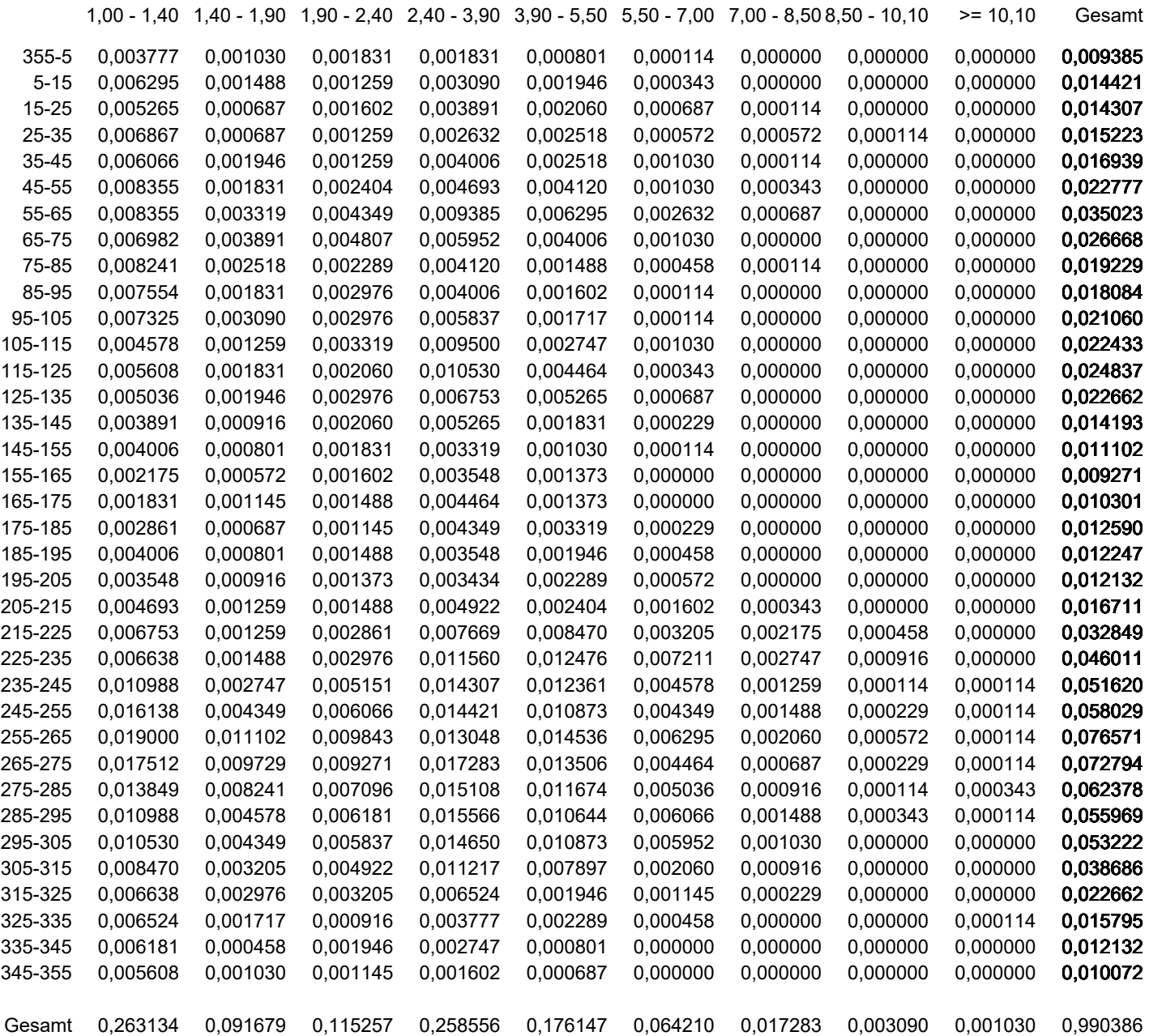

Häufigkeit von Windstille:0,95% Mittlere Windgeschwindigkeit:2,76 m/s

# Anhang III

# Staubemissionen aus diffusen Quellen auf dem Werksgelände

- Zusammenfassung der Staubemissionen
- Emissionsberechnung der Fahrwegsbenutzung
- Staubemissionen aus diffusen Quellen auf dem Werksgelände
- Ergebnisse der Berechnung für die Emissionsfaktoren,
- Übersichtskarte aus VDI 3790 Bl.4, Faktoren aus VDI 3790 Bl.3
- Geruchsemissionen aus Tierhaltung während der **Stallphase**
- Geruchsemissionen aus Tierhaltung während der Weidephase
- Kontinuierliche und diskontinuierliche Geruchsemissionen aus Tierhaltung
- Emissionen aus Holzfeuerung
- Variable Emissions-Szenarien
- Emissions-Szenarien
- Quellen-Parameter

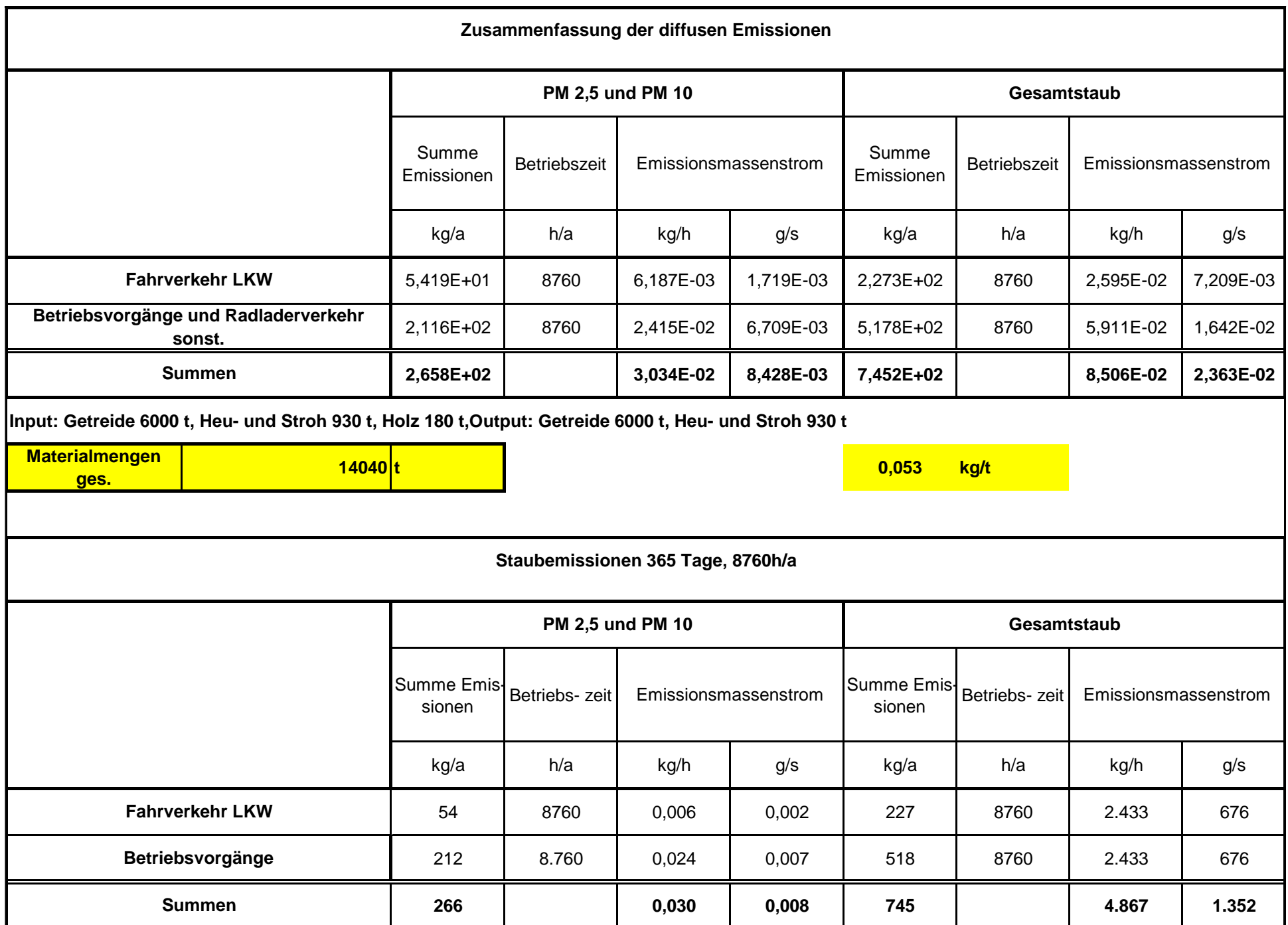

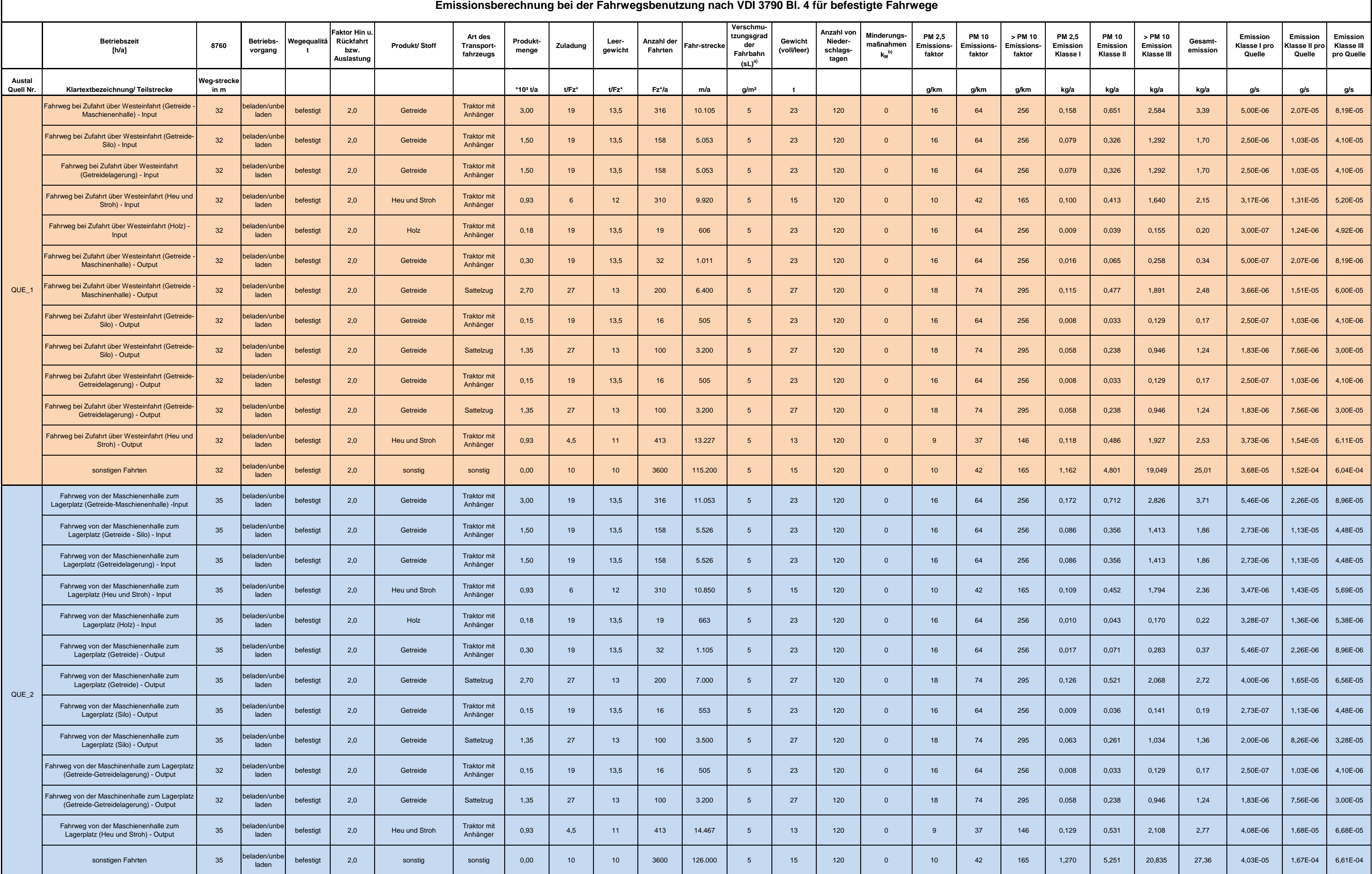

П

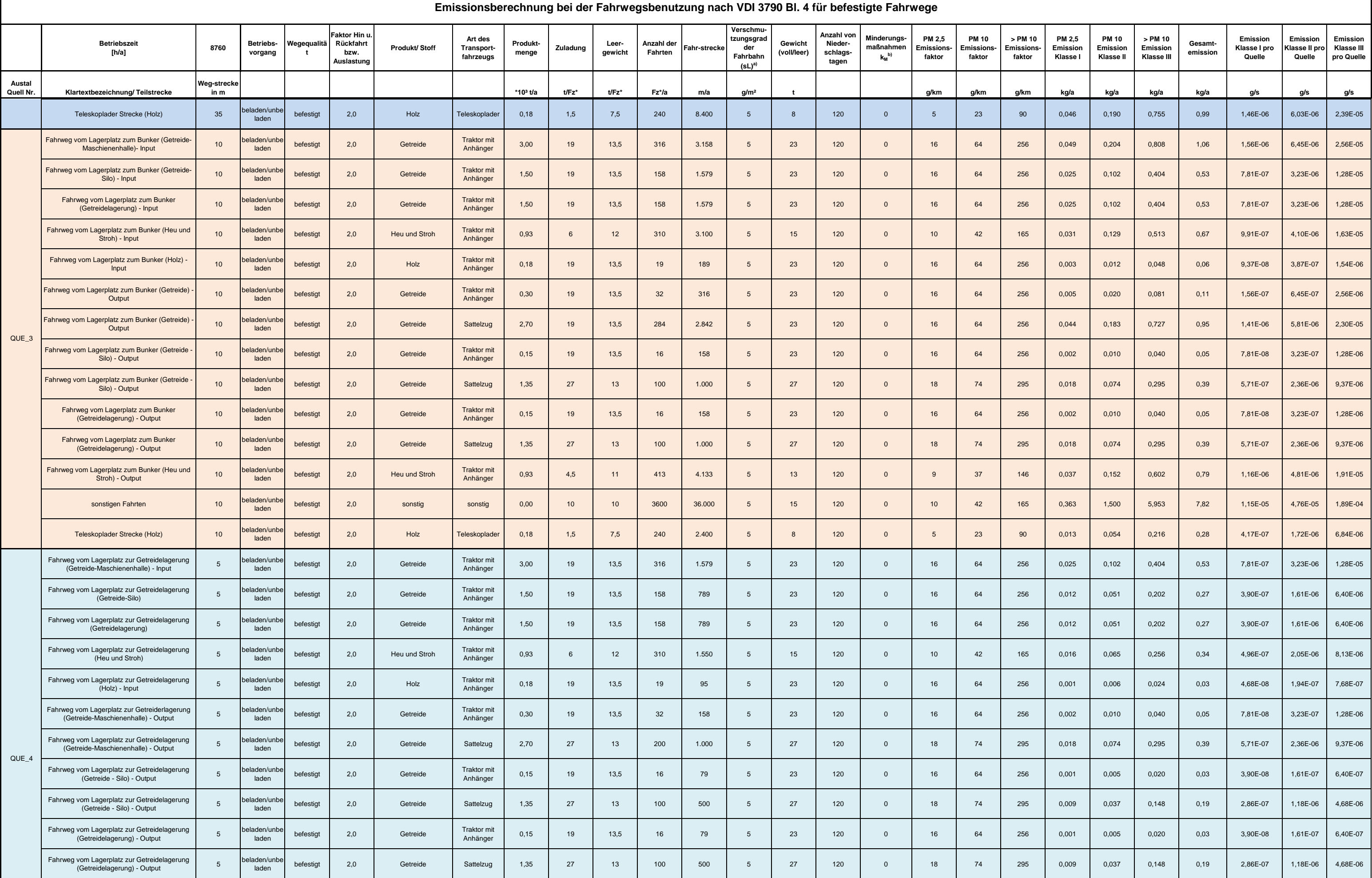

a pr

٦
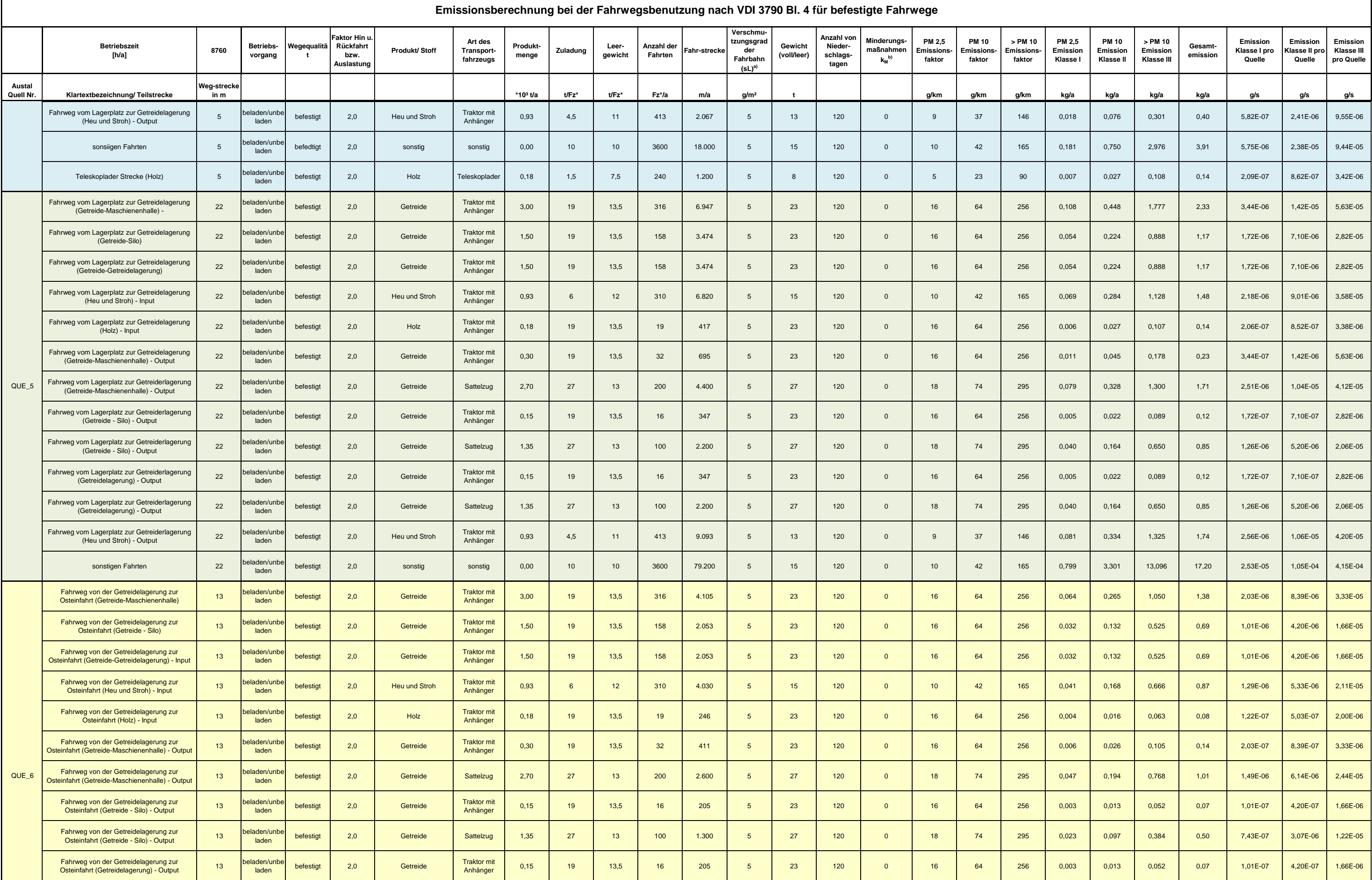

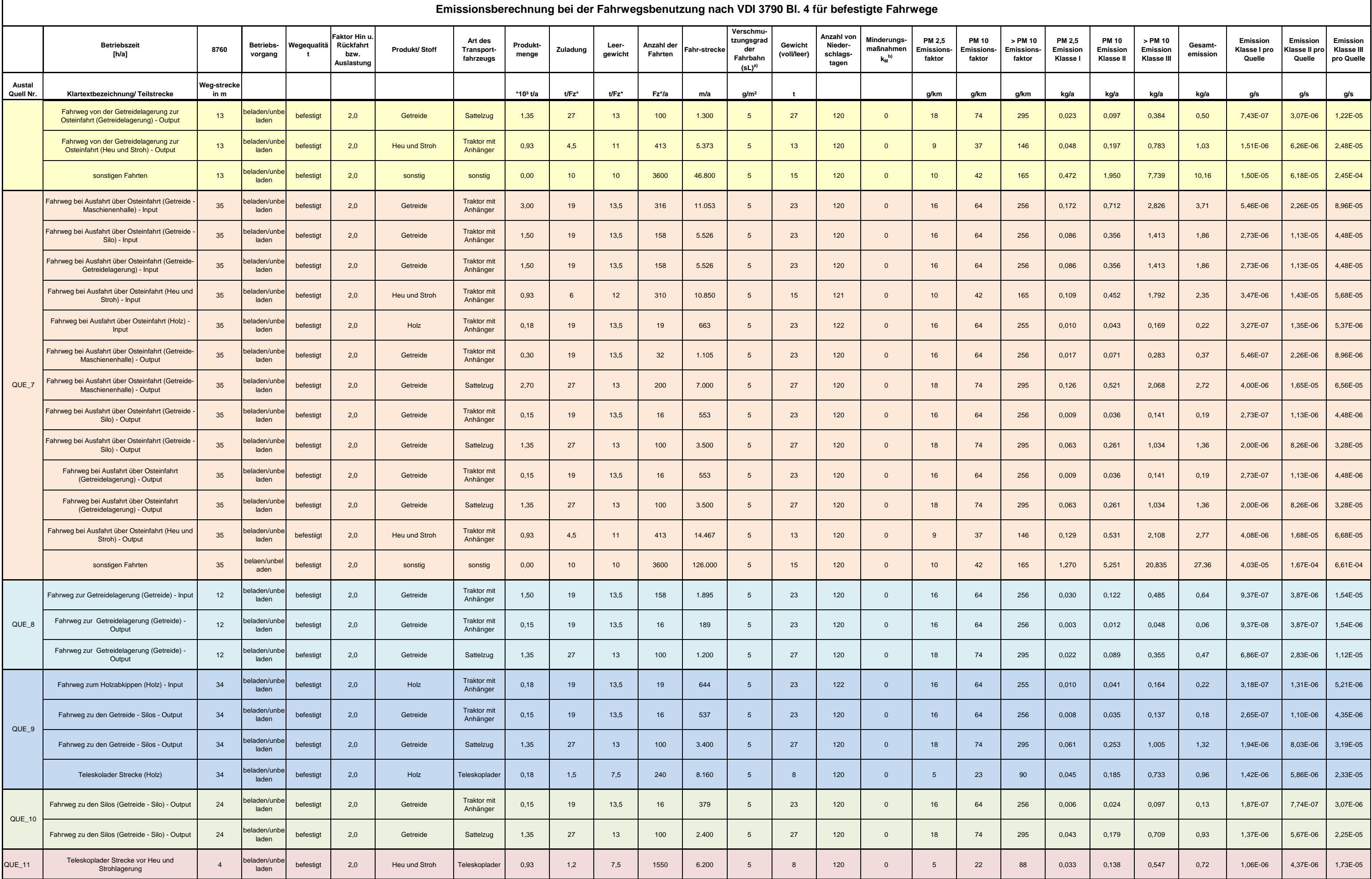

 $\mathcal{L}_\mathrm{G}$ 

┑

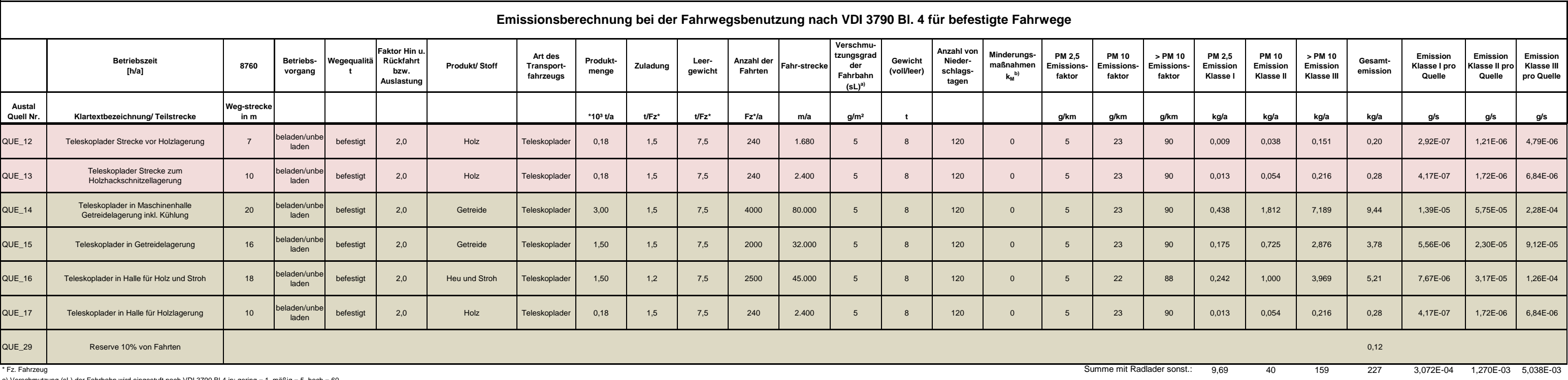

a) Verschmutzung (sL) der Fahrbahn wird eingestuft nach VDI 3790 Bl.4 in: gering = 1, mäßig = 5, hoch = 60<br>b) Emissionsminderungsmaßnahmen nach VDI 3790 Bl.4 z.B. Befeuchtung, Einsatz von Calcium-Magnesium-Acetat, Fahrgesc

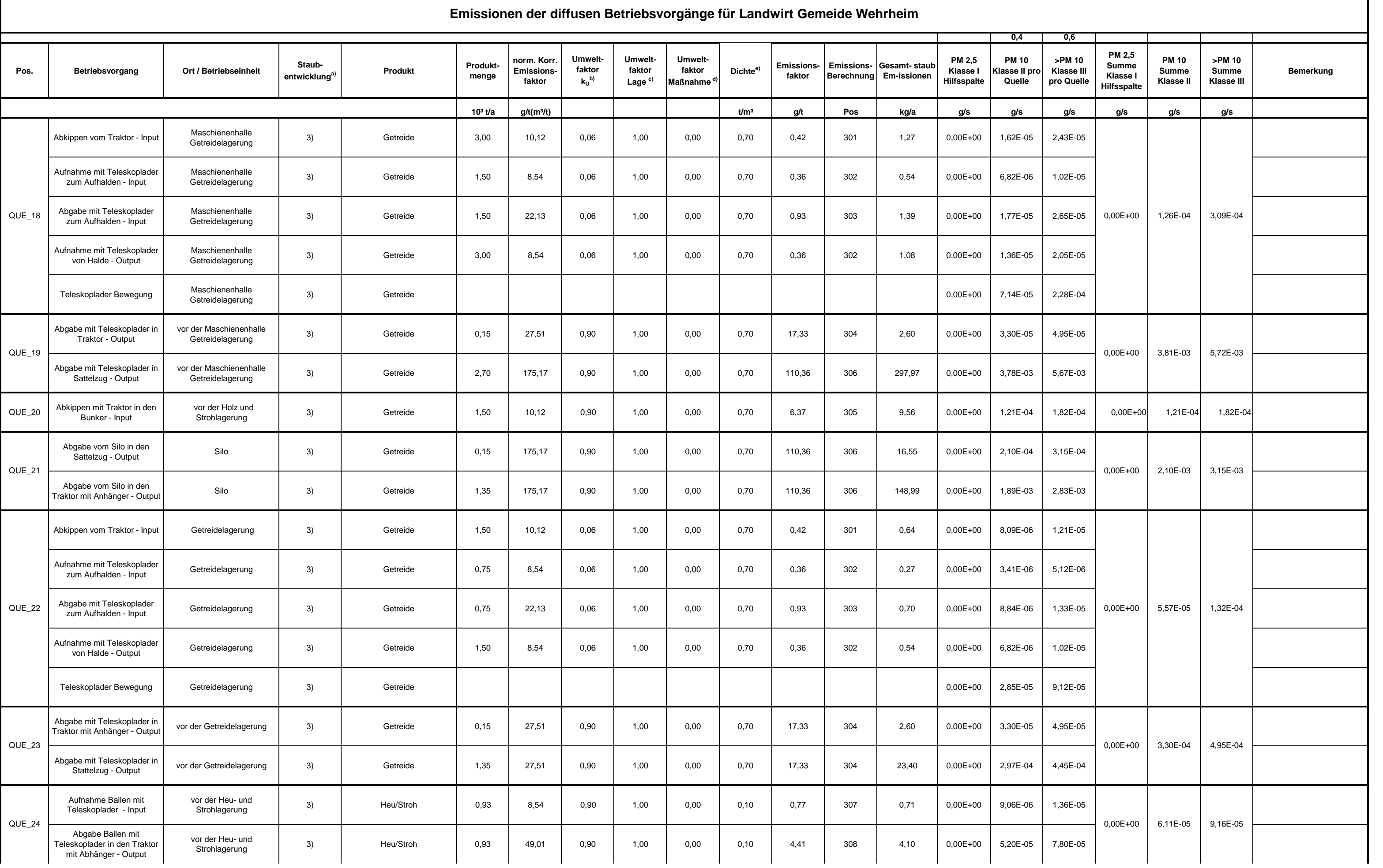

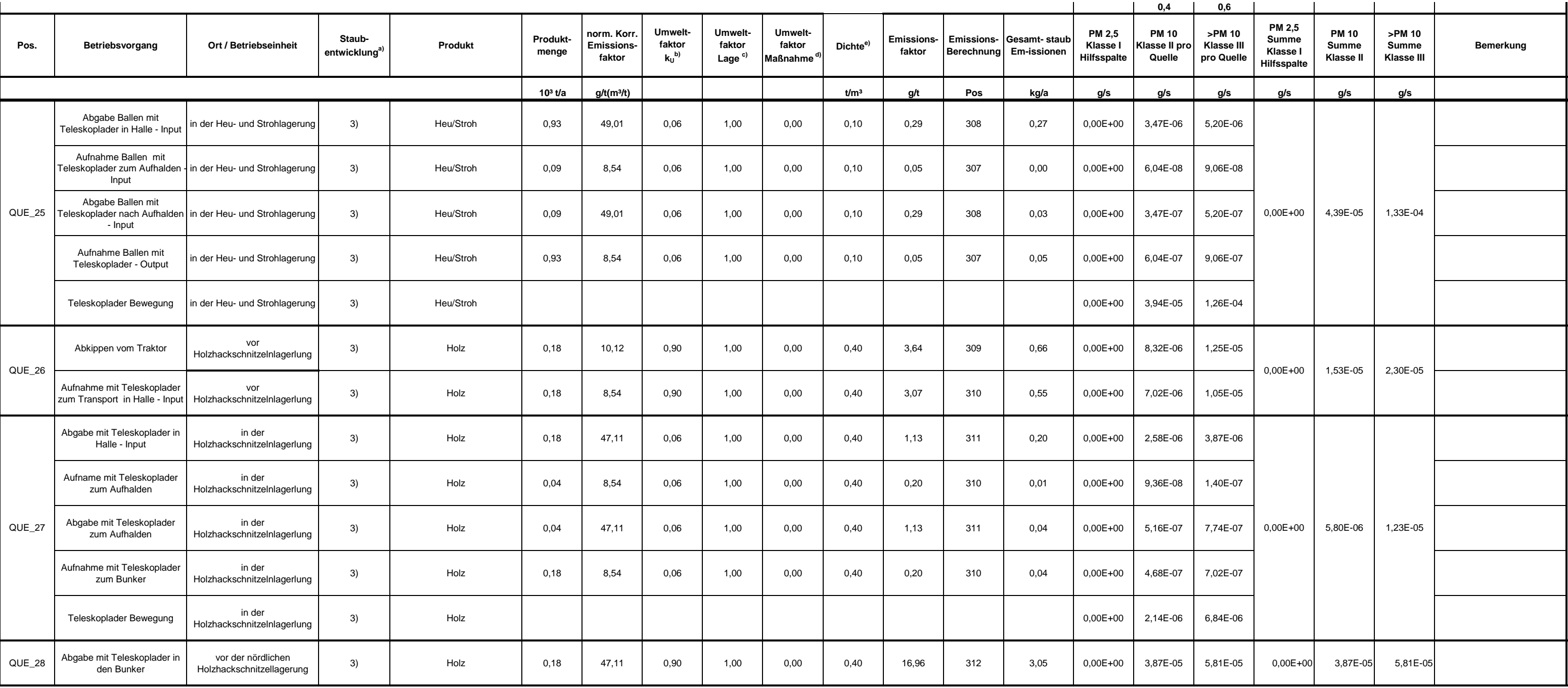

**Anmerkungen**:

a) Einstufung Staubentwicklung nach VDI 3790 Bl. 3: 1) außergewöhnlich feucht/ staubarm; 2) nicht wahrnehmbar staubend; 3) schwach staubend; 4) mittel staubend; 5) stark staubend

b) Umweltfaktor k<sub>u</sub> ist ein dimensionsloser Faktor, der mindernde Faktoren für Emissionsorte gemäß VDI 3790, Bl.3 berücksichtigt. Z.B. Halde k<sub>U</sub>=0,9, Trichter nicht abgesaugt mit hohen Seitenwänden k<sub>U</sub>=0,8

c) Umweltfaktor Lage beschreibt den Einfluss der projektspezifischen Lage. Maßnahmen gegen ungünstige Geländeformen sind u.a. Windschutz durch umliegende Gebäude, eine Halle in der der Vorgang stattfindet, Schüttboxen, Bew

d) Durch den Faktor Umweltfaktor Maßnahme werden zusätzlich eingeführte Staubminderungsmaßnahmen nach VDI 3790 BI.4 beschrieben, z.B. Wasserbedüsung, Schaumabdeckung, Planabdeckung. Maßnahmenwirksamkeiten: Kennzahl kM: 0,8

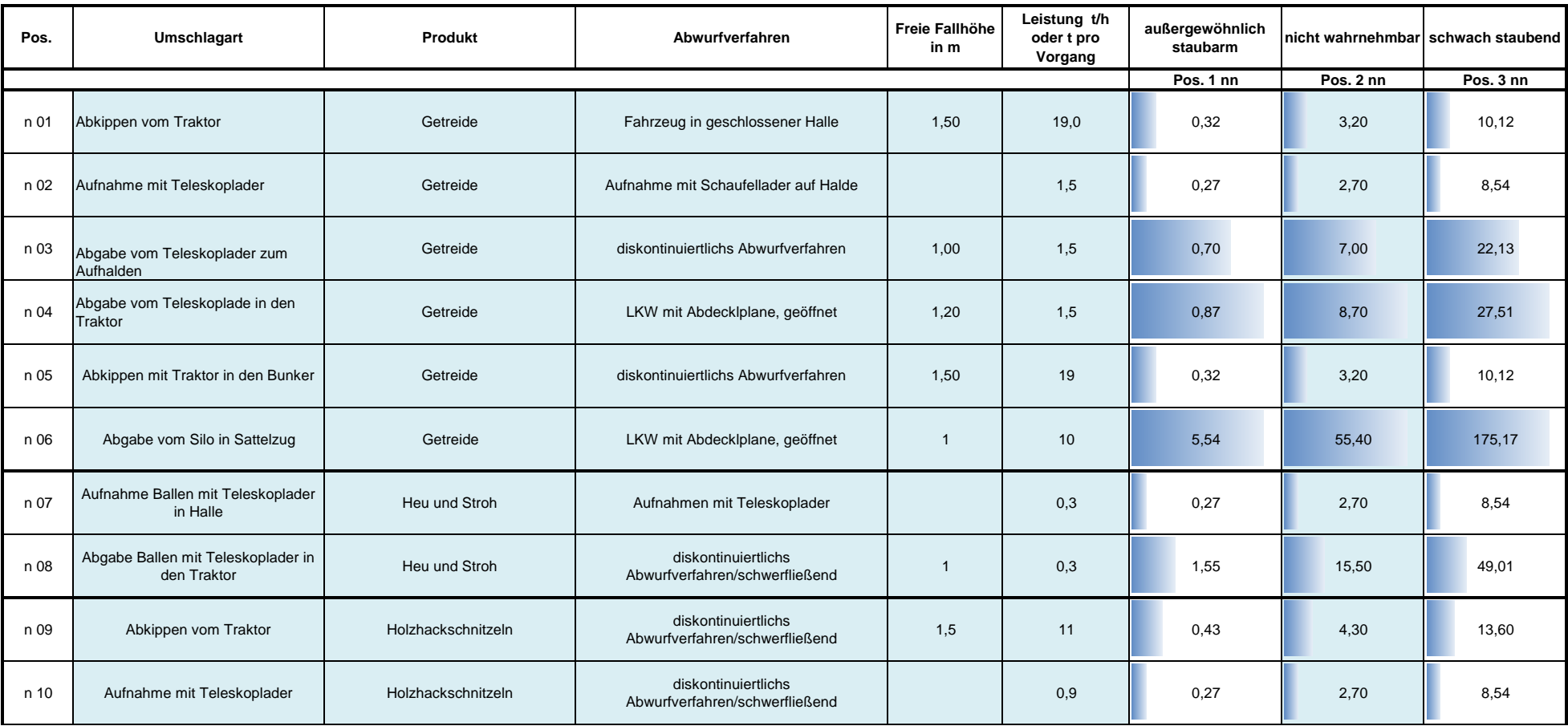

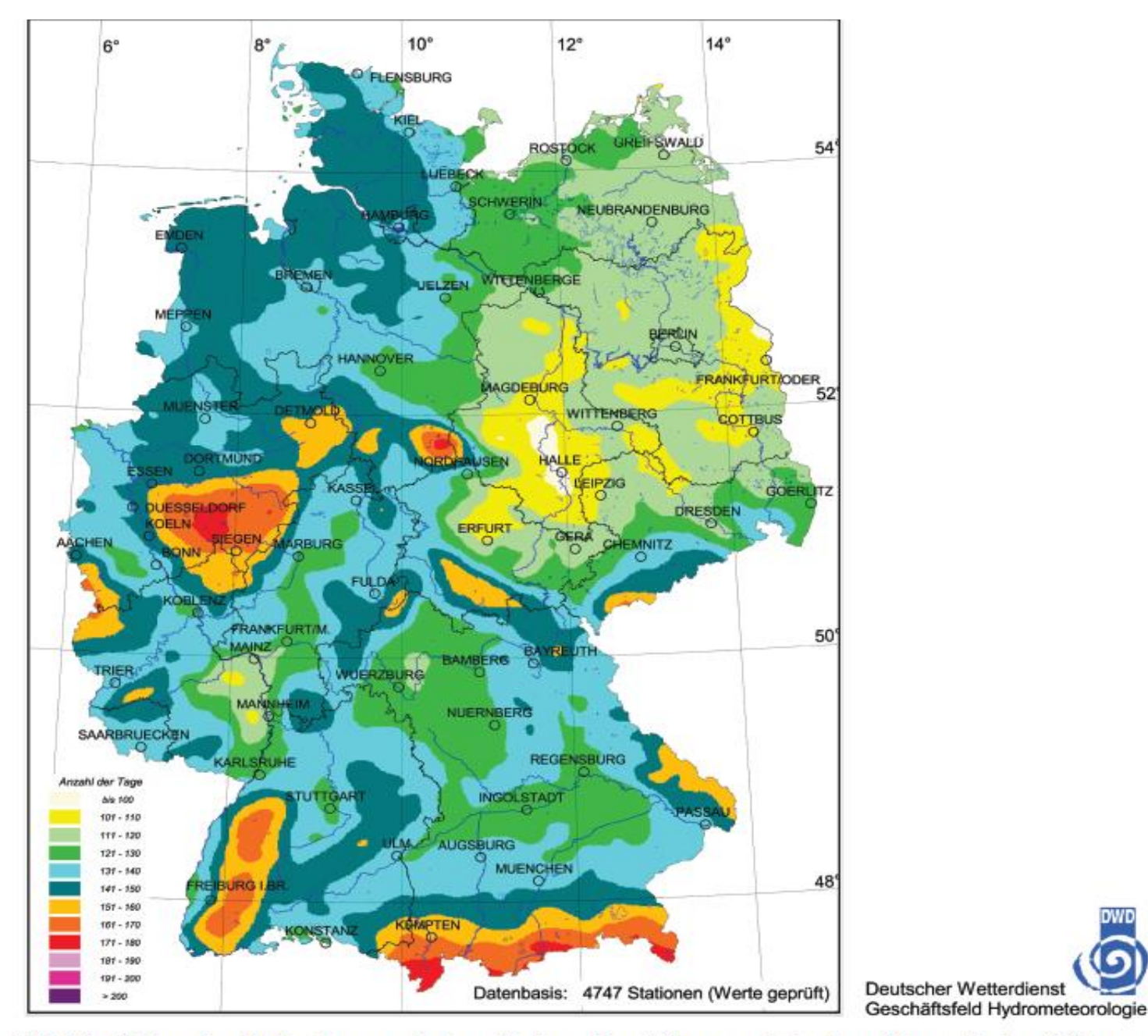

Bild A1. Mittlere Anzahl der Tage p mit einer Niederschlagshöhe von mindestens 1,0 mm für den Zeitraum 1961 bis 1990 (Quelle: Deutscher Wetterdienst)

**Übersichtskarte aus VDI 3790 Bl.4**

#### **Ermittlung der Großvieheinheiten und Emissionen des landwirtschaftlichen Betriebes in Wehrheim während der Stallphase**

#### **Tierhaltung während der Stallphase von November bis Mai**

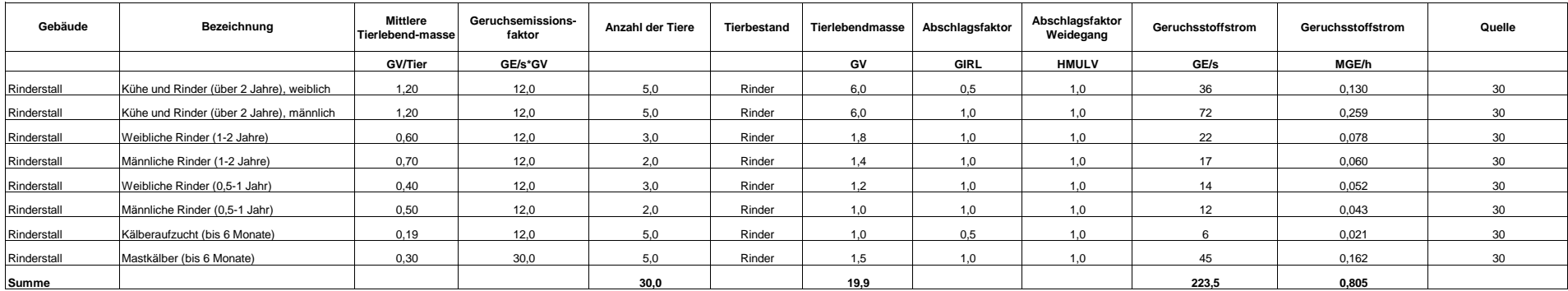

Die Geruchsemissionsfaktoren sind auf Grundlage des Merkblattes "Geruchsimmissionsprognosen bei Tierhaltungsanlagen" HMULV, 2013 ermittelt

Die Abschlagsfaktoren sind der Tabelle 4 "Gewichtungsfaktoren f für die einzelnen Tierarten der Geruchsimmissionsrichtline entnommen

Der Abschlagsfaktor für den Weidegang wird auf der Basis des der Veröffentlichung zu den Zweifelsfragen der GIRL angewandt

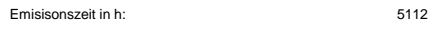

Geruchsstoffstrom in MGE/a 4113

#### **Tierhaltung während des Weidegangs von Juni bis Oktober**

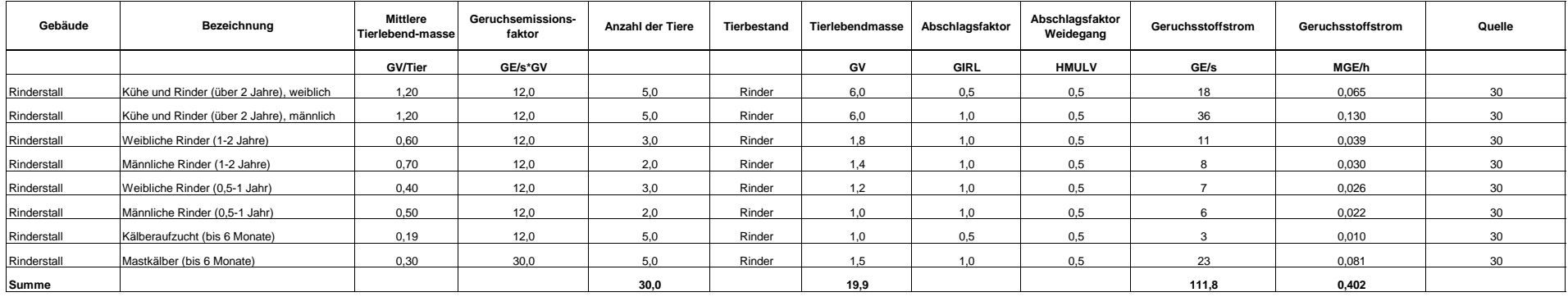

Die Geruchsemissionsfaktoren sind auf Grundlage des Merkblattes "Geruchsimmissionsprognosen bei Tierhaltungsanlagen" HMULV, 2013 ermittelt

Die Abschlagsfaktoren sind der Tabelle 4 "Gewichtungsfaktoren f für die einzelnen Tierarten der Geruchsimmissionsrichtline entnommen

Der Abschlagsfaktor für den Weidegang wird auf der Basis des der Veröffentlichung zu den Zweifelsfragen der GIRL angewandt

Emisisonszeit in h: 3648 Geruchsstoffstrom in MGE/a 1468

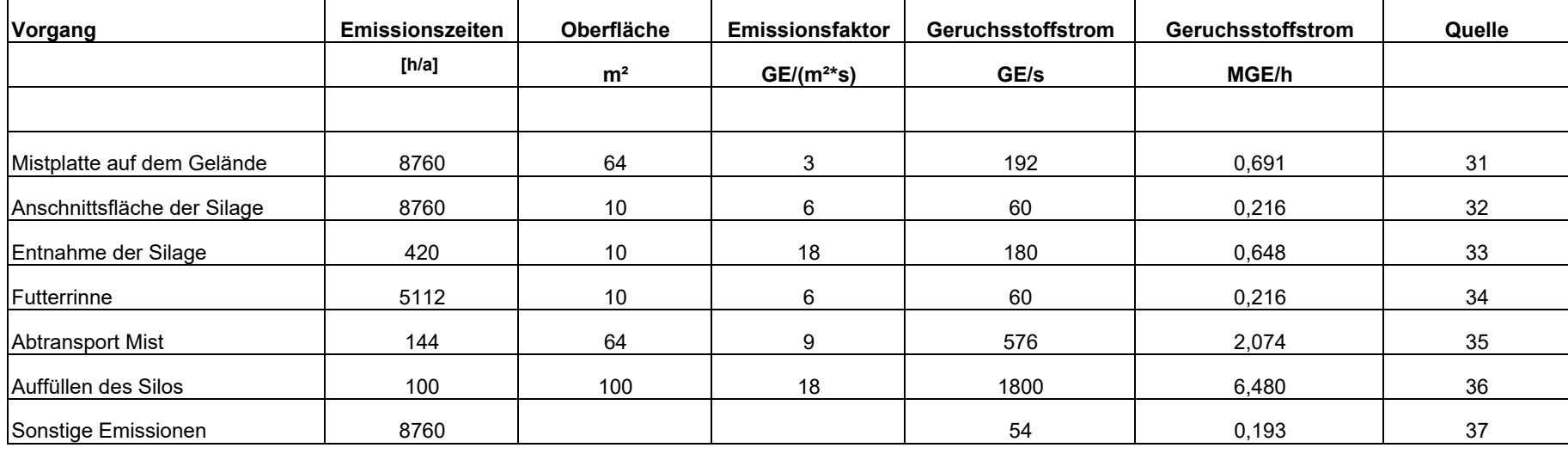

**Ermittlung der kontinuierlichen und diskontinuierlichen Emissionen aus der Tierhaltung für den landwirtschaftlichen Betrieb in Wehrheim**

Die Mistplatte auf dem Gelände wird als kontinuierliche Volumenquelle angesetzt und der Geruchsemissionsfaktor ist HMLUV entnommen

Der Geruchsemissionsfaktor für die Silage wird konservativerweise mit 6 GE/(m<sup>2\*</sup>s) angenommen

Für die Entnahme der Silage sind 2 Stunden pro Tag in der Stallphase angesetzt

Die Emissionszeit der Futterrinne entspricht der Emissionszeit für die Stallhaltung

Das Auffüllen des Silos je ca. 100 Stunden, der Faktor der ruhender zu bewegter Fläche wird mit 3 berücksichtigt

Der Abtransport des Mistes erfolgt 6 Mal im Jahr und dauert je 24 Stunden, der Faktor der ruhender zu bewegter Fläche wird mit 3 berücksichtigt

Für die "Sonstigen Emissionen" werden 10 Prozent der Geruchsemissionen der Tierhaltung und der anderen kontinuierlichen Flächenquellen angenommen

#### Arbeitsblatt zur Ermittlung und Dokumentation der Emissionen

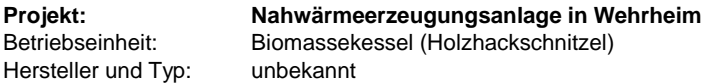

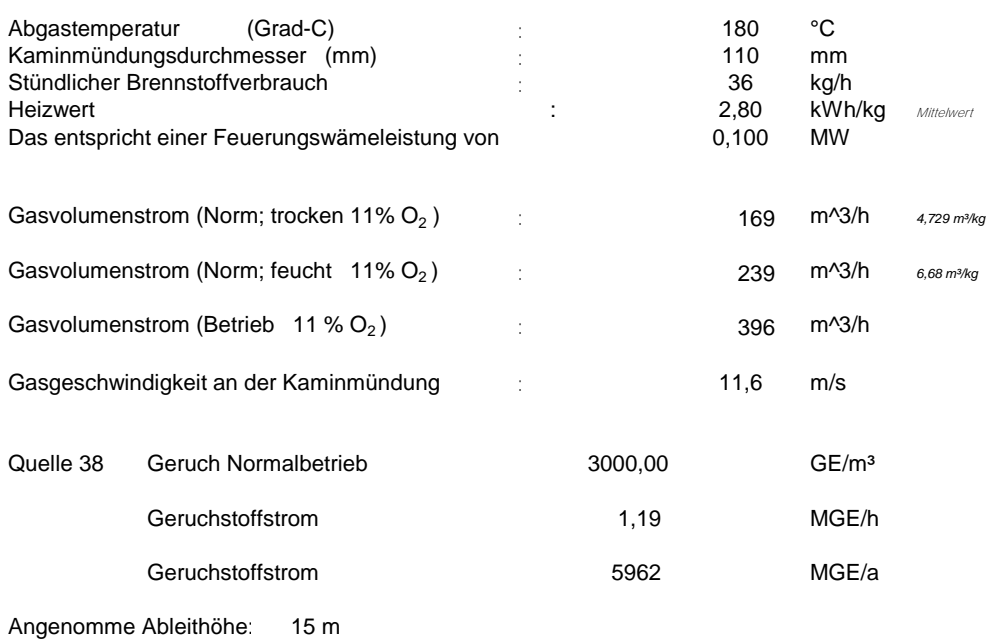

Betriebszeit in h/a 5010

Projekt: Wehrheim

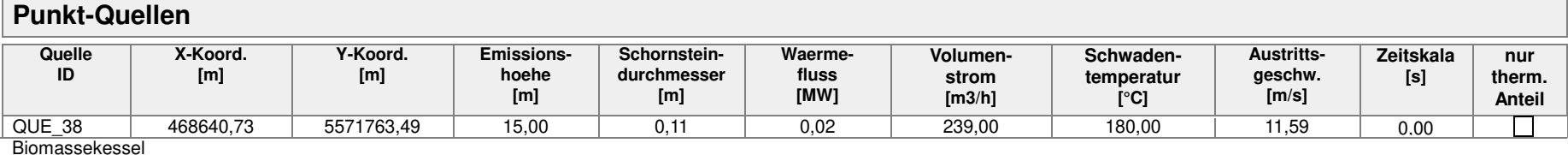

#### **Flaechen-Quellen**

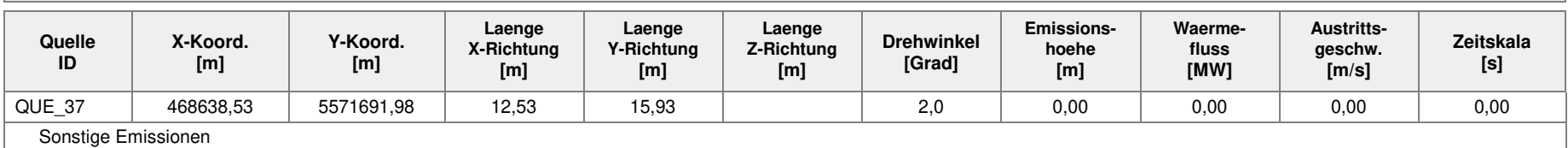

#### **Volumen-Quellen**

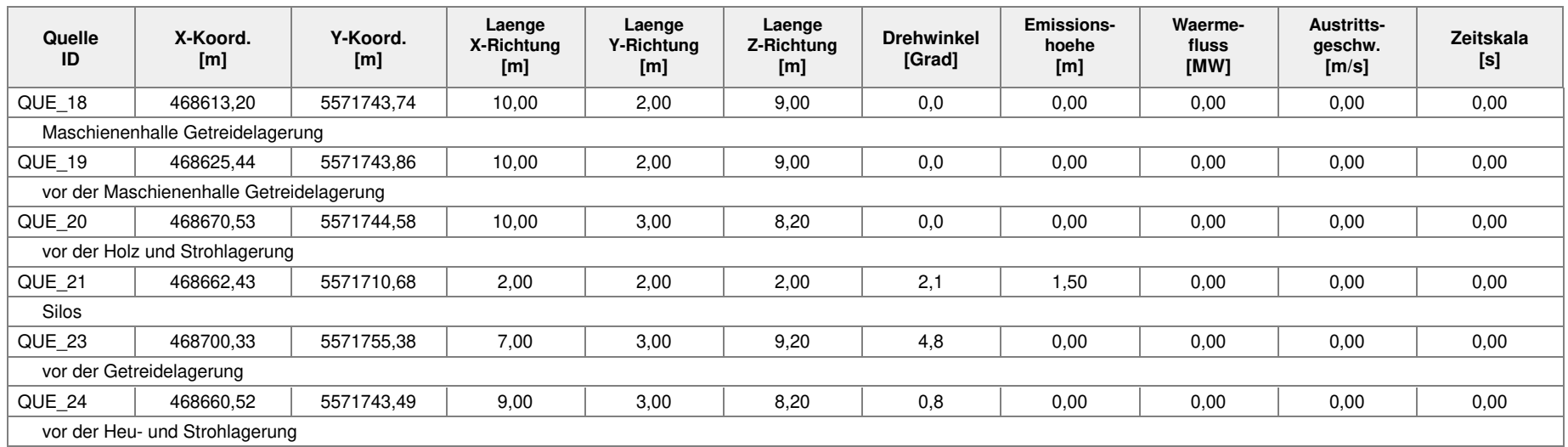

Projektdatei: D:\Austal\_2019\_Dh\Dh\_2019\Wehrheim\_V6\Wehrheim\_V6.aus

Projekt: Wehrheim

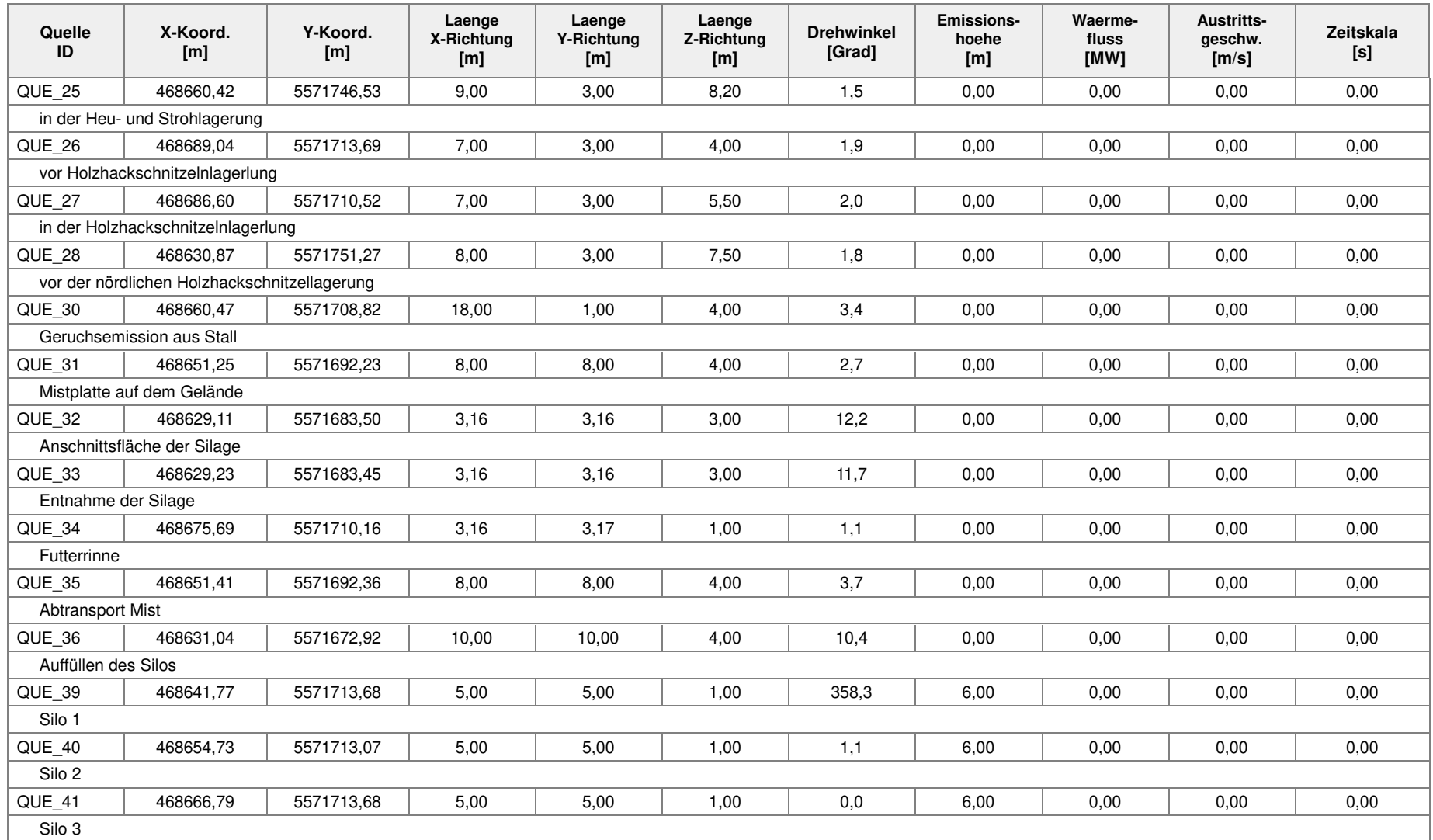

Projekt: Wehrheim

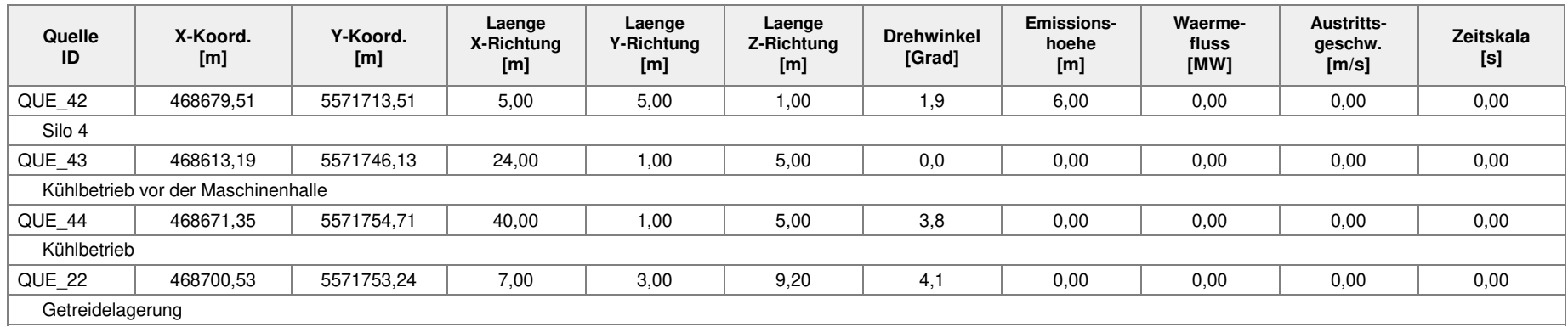

#### **Linien-Quellen**

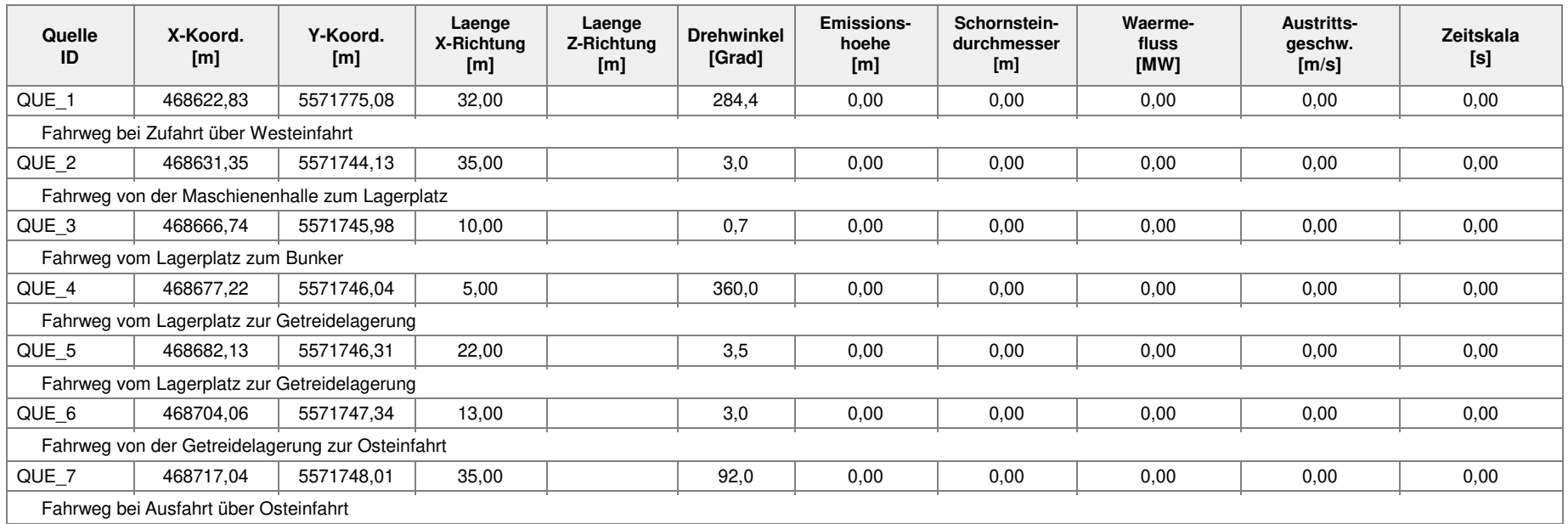

Projekt: Wehrheim

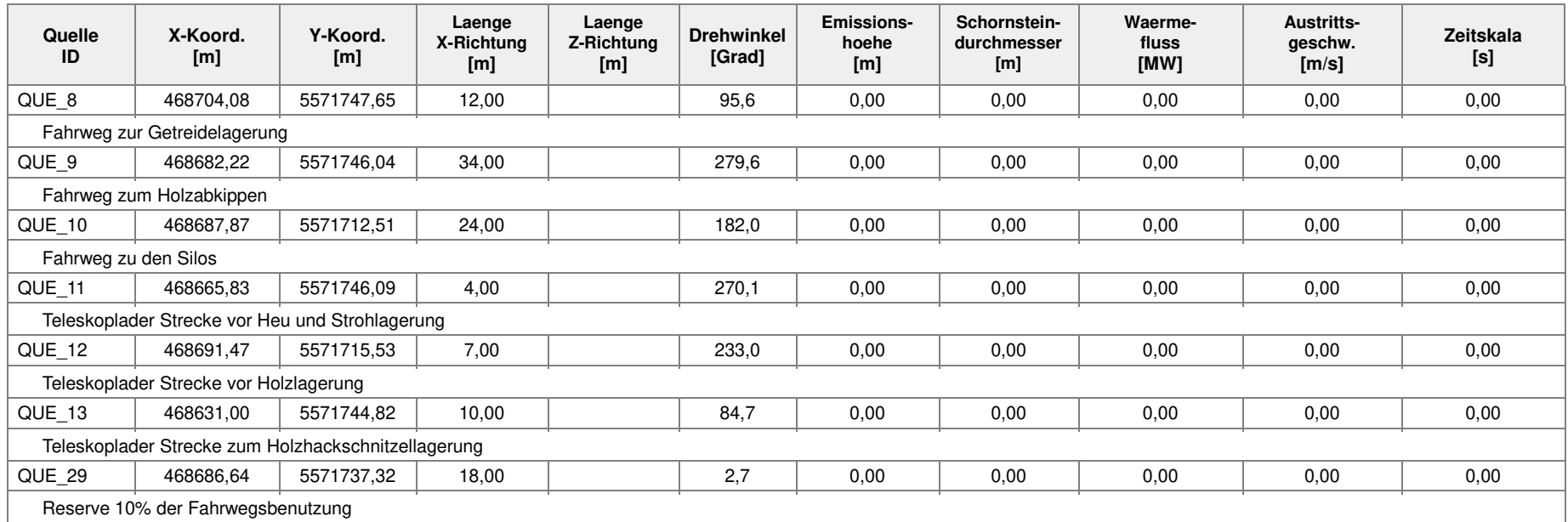

Projekt: Wehrheim

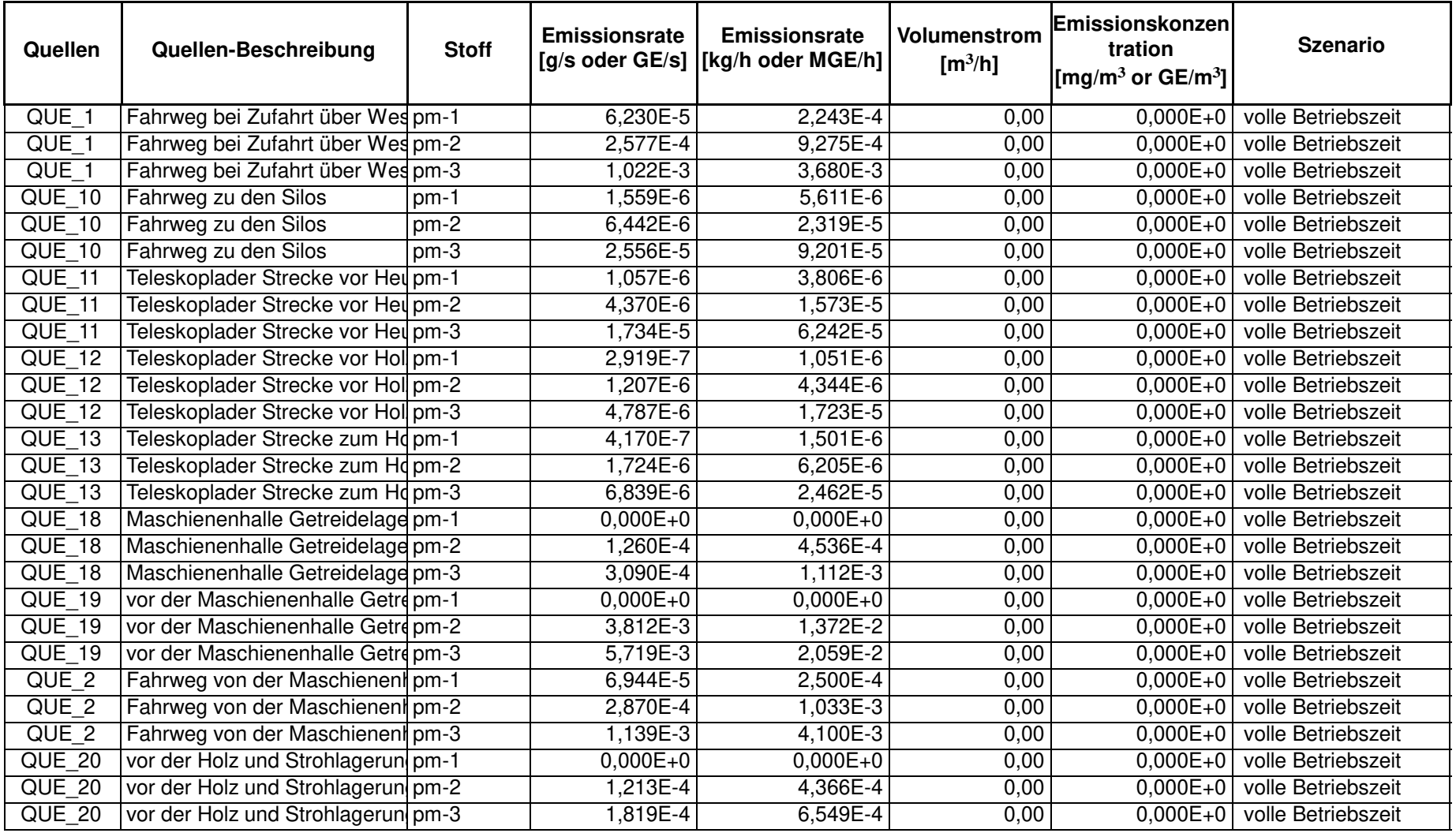

Projektdatei: D:\Austal\_2019\_Dh\Dh\_2019\Wehrheim\_V6\Wehrheim\_V6.aus

Projekt: Wehrheim

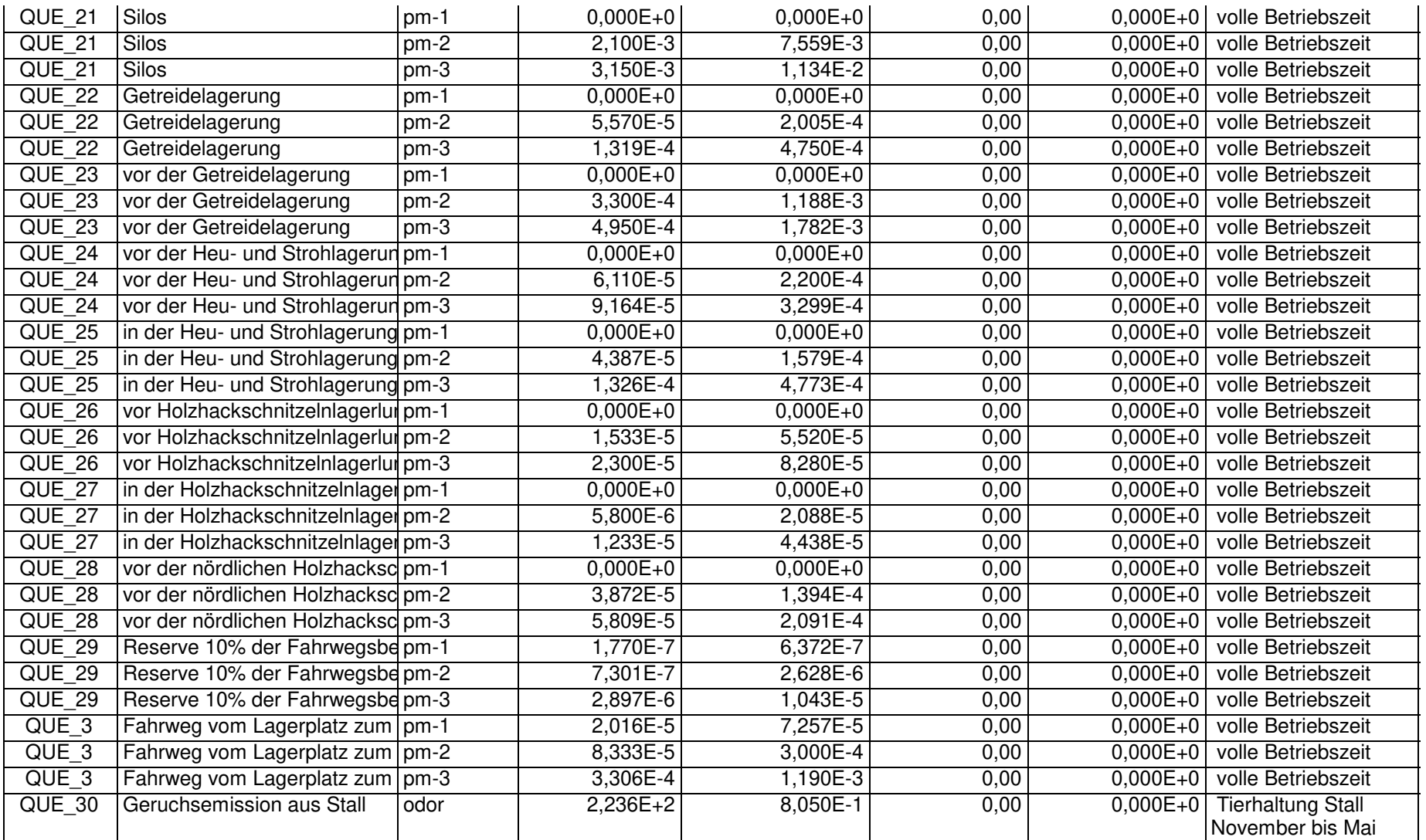

Projektdatei: D:\Austal\_2019\_Dh\Dh\_2019\Wehrheim\_V6\Wehrheim\_V6.aus

Projekt: Wehrheim

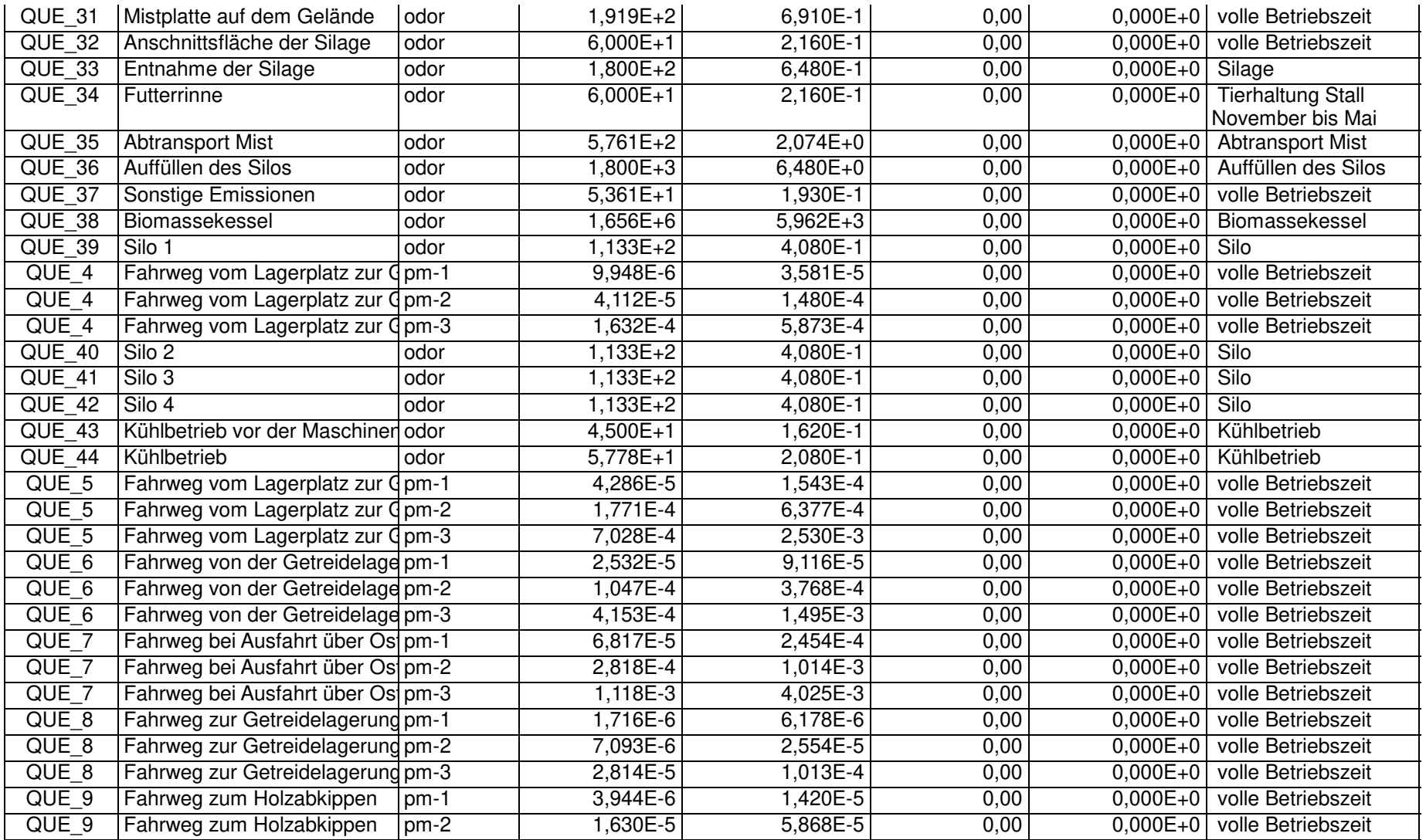

Projektdatei: D:\Austal\_2019\_Dh\Dh\_2019\Wehrheim\_V6\Wehrheim\_V6.aus

Projekt: Wehrheim

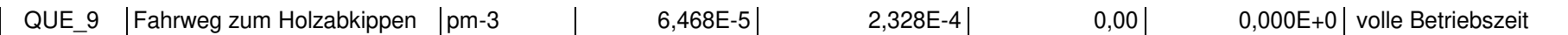

Projekt: Wehrheim

#### **Szenario-Name**: Tierhaltung Stall November bis Mai

#### **Verfügbare Stunden**: 5.112

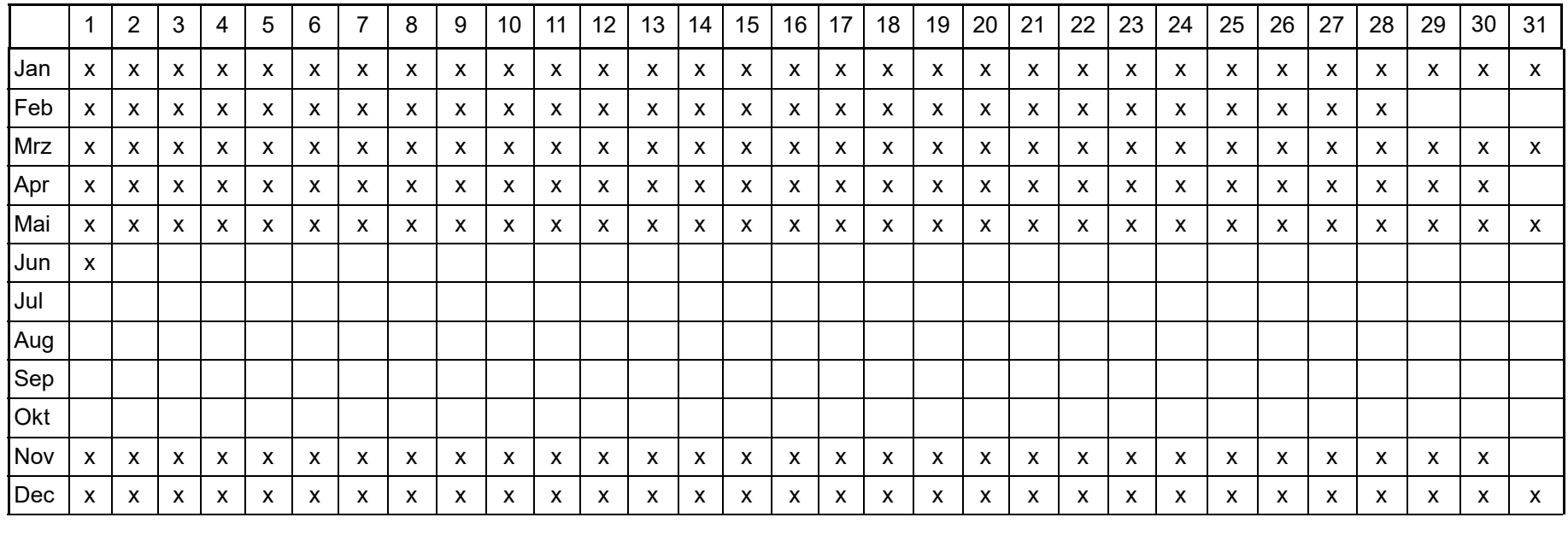

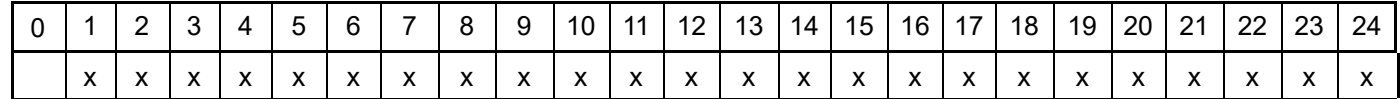

Projektdatei: D:\Austal\_2019\_Dh\Dh\_2019\Wehrheim\_V6\Wehrheim\_V6.aus

Projekt: Wehrheim

#### **Szenario-Name**: Tierhaltung Juni bis Oktober

#### **Verfügbare Stunden**: 3.648

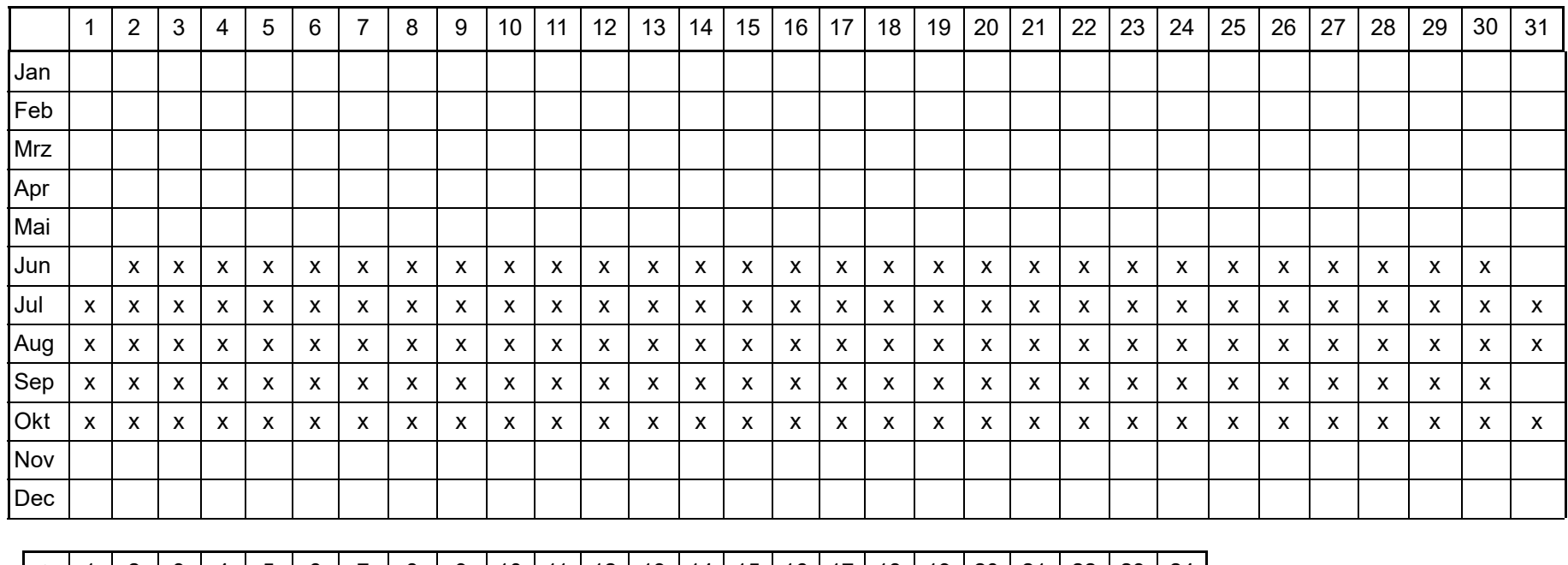

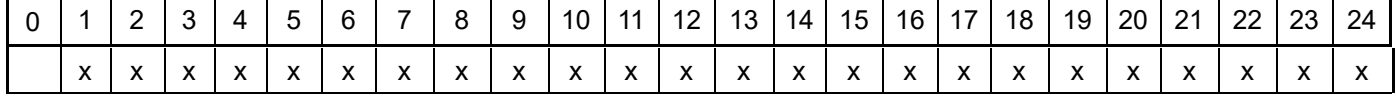

Projektdatei: D:\Austal\_2019\_Dh\Dh\_2019\Wehrheim\_V6\Wehrheim\_V6.aus

Projekt: Wehrheim

**Szenario-Name**: Silage

**Verfügbare Stunden**: 420

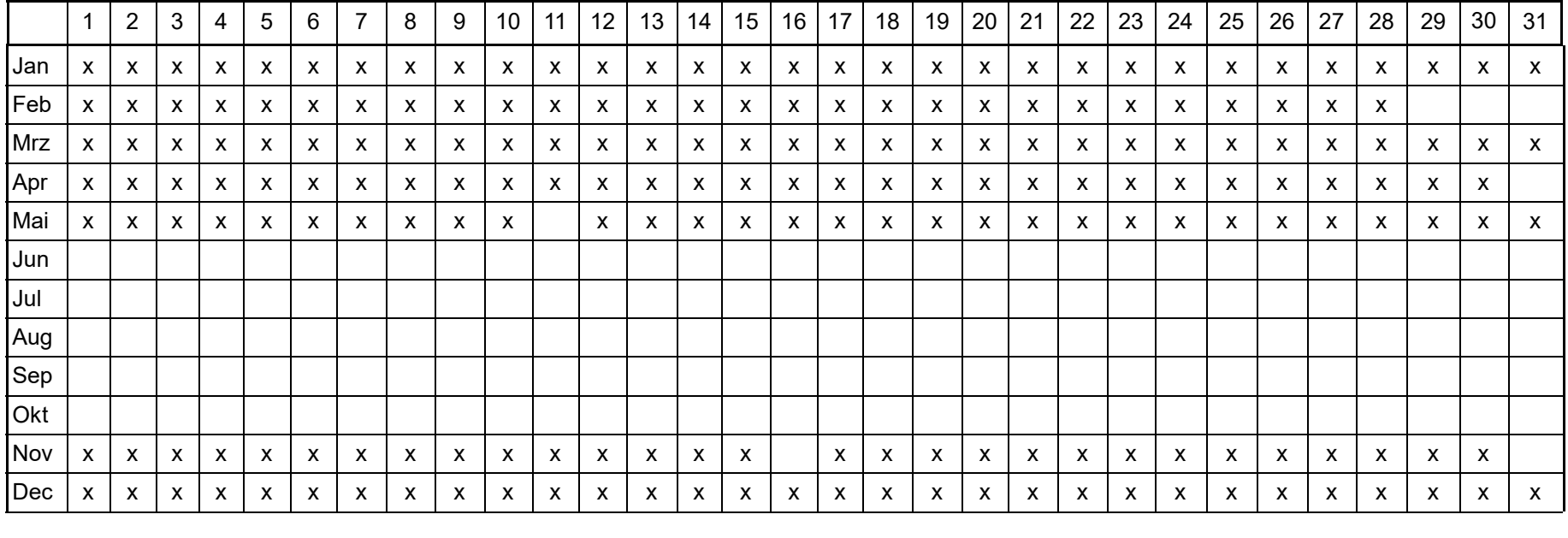

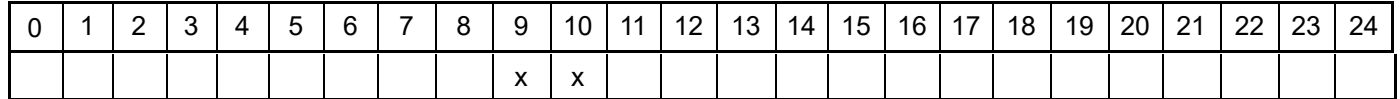

Projektdatei: D:\Austal\_2019\_Dh\Dh\_2019\Wehrheim\_V6\Wehrheim\_V6.aus

Projekt: Wehrheim

#### **Szenario-Name**: Abtransport Mist

**Verfügbare Stunden**: 144

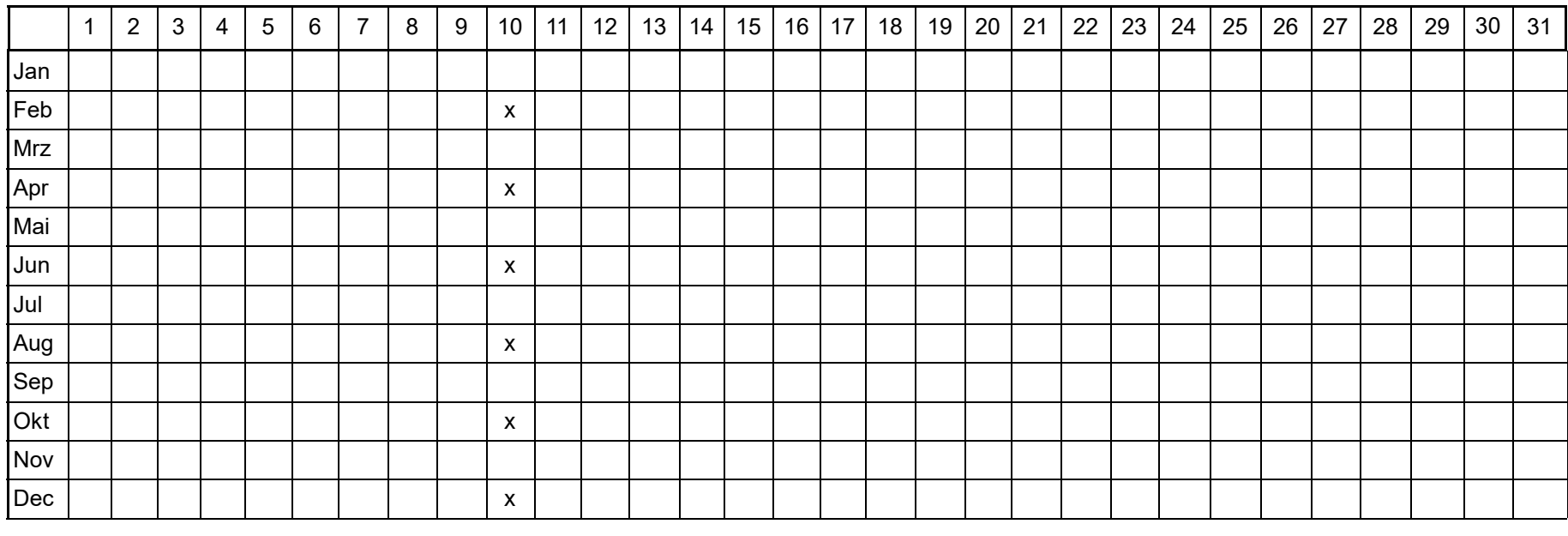

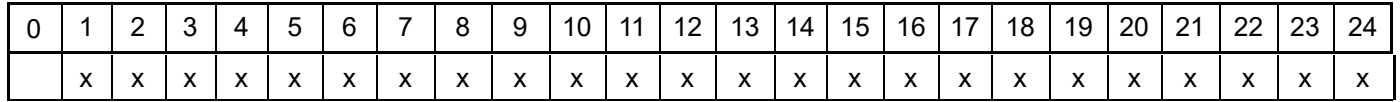

Projektdatei: D:\Austal\_2019\_Dh\Dh\_2019\Wehrheim\_V6\Wehrheim\_V6.aus

Projekt: Wehrheim

**Szenario-Name**: Auffüllen des Silos

**Verfügbare Stunden**: 100

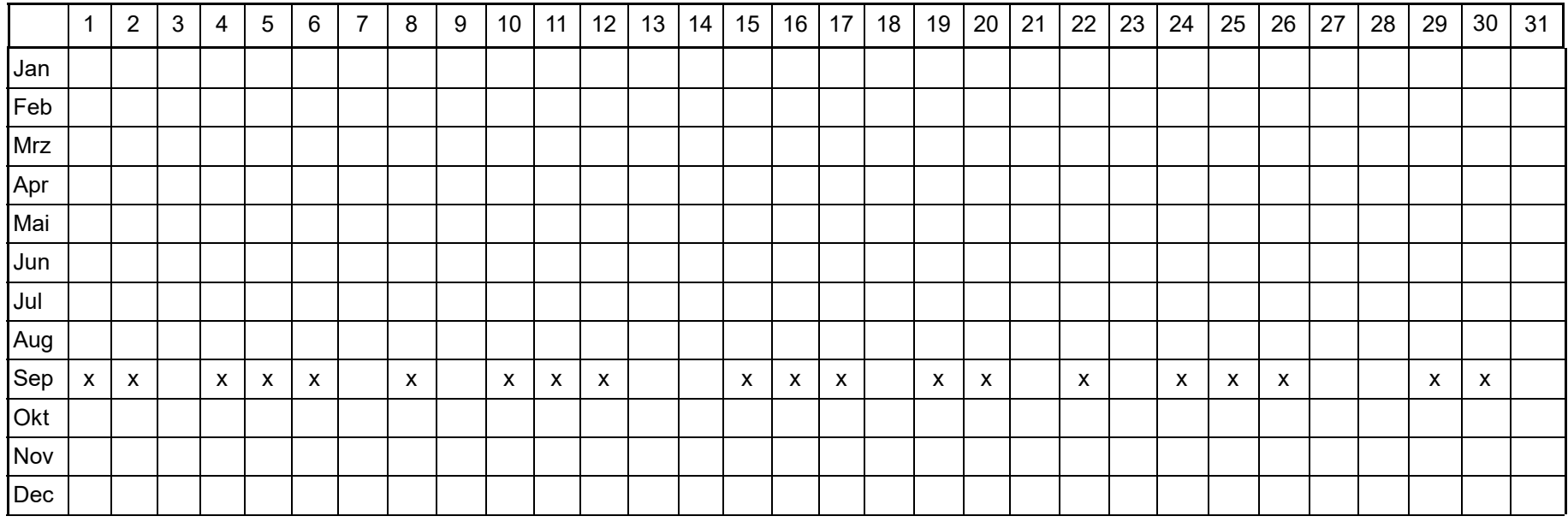

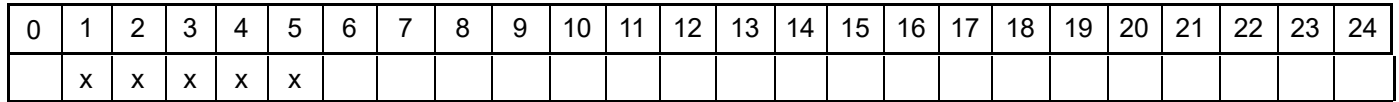

Projektdatei: D:\Austal\_2019\_Dh\Dh\_2019\Wehrheim\_V6\Wehrheim\_V6.aus

Projekt: Wehrheim

#### **Szenario-Name**: Biomassekessel

**Verfügbare Stunden**: 4.004

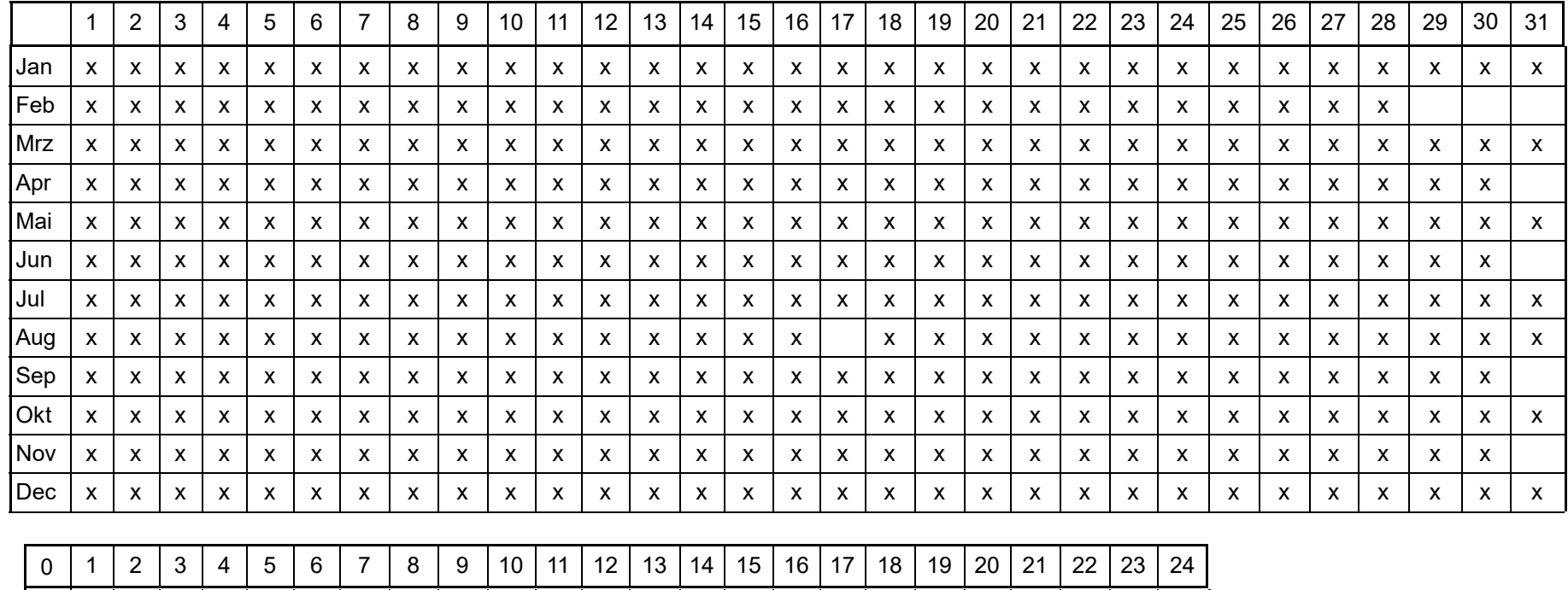

<sup>x</sup> <sup>x</sup> <sup>x</sup> <sup>x</sup> <sup>x</sup> <sup>x</sup> <sup>x</sup> <sup>x</sup> <sup>x</sup> <sup>x</sup>

Projektdatei: D:\Austal\_2019\_Dh\Dh\_2019\Wehrheim\_V6\Wehrheim\_V6.aus

AUSTAL View - Lakes Environmental Software & ArguSoft

x

Projekt: Wehrheim

#### **Szenario-Name**: volle Betriebszeit

**Verfügbare Stunden**: 8.760

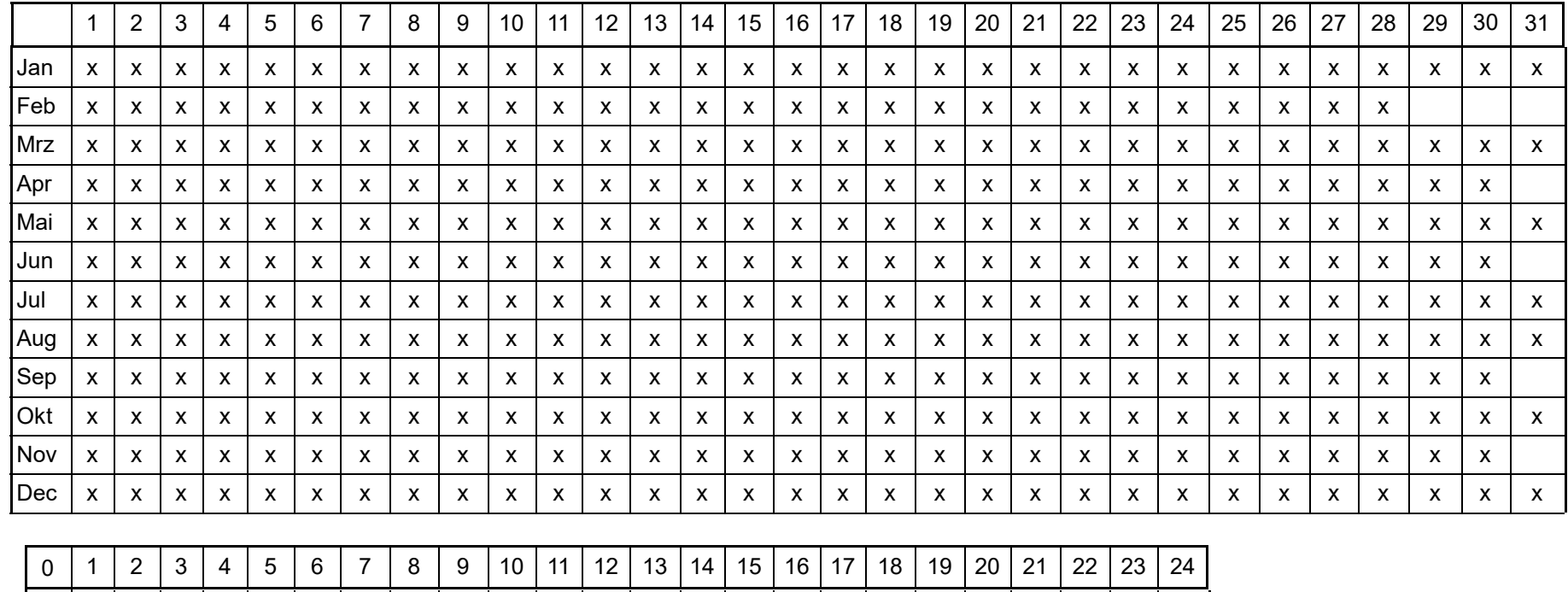

x <sup>x</sup> <sup>x</sup> <sup>x</sup> <sup>x</sup> <sup>x</sup> <sup>x</sup> <sup>x</sup> <sup>x</sup> <sup>x</sup> <sup>x</sup> <sup>x</sup> <sup>x</sup> <sup>x</sup> <sup>x</sup> <sup>x</sup> <sup>x</sup> <sup>x</sup> <sup>x</sup> <sup>x</sup> <sup>x</sup> <sup>x</sup> <sup>x</sup> <sup>x</sup>

Projektdatei: D:\Austal\_2019\_Dh\Dh\_2019\Wehrheim\_V6\Wehrheim\_V6.aus

Projekt: Wehrheim

**Szenario-Name**: Silo

**Verfügbare Stunden**: 365

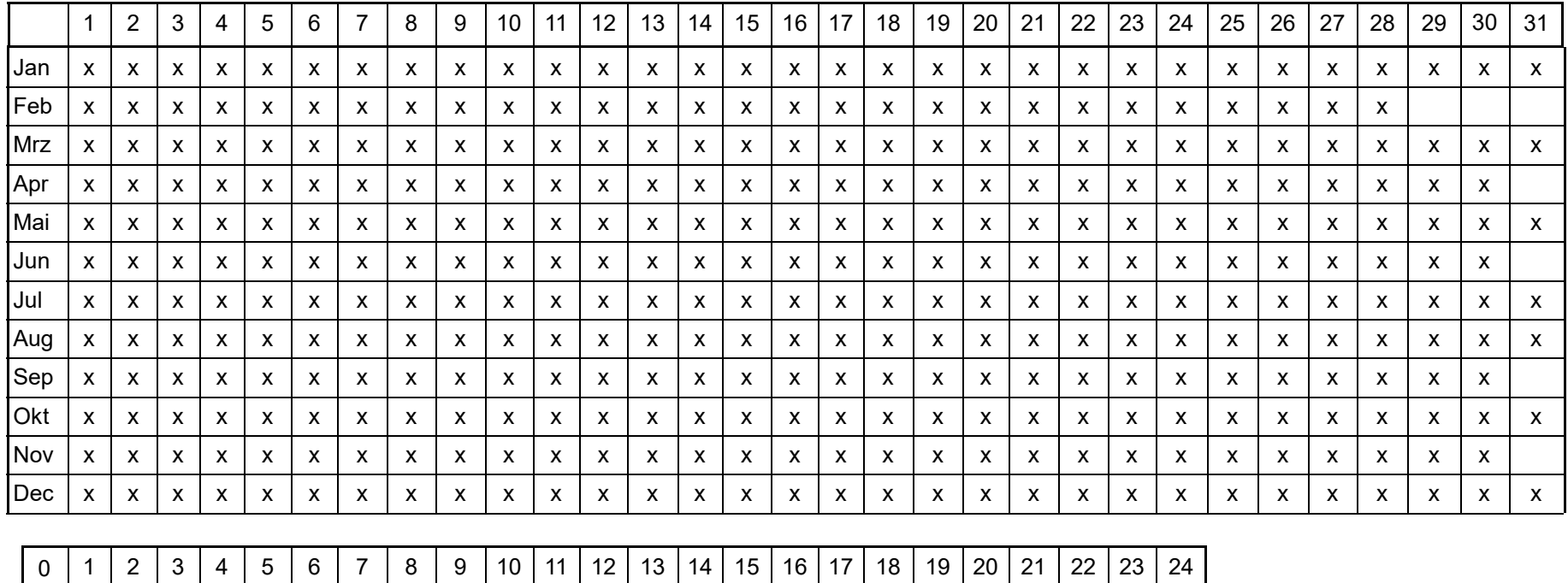

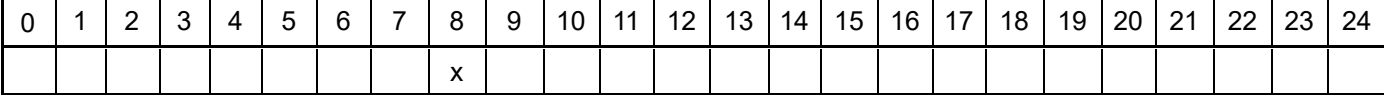

**Szenario-Name**: Kühlbetrieb**Verfügbare Stunden**: (gleichverteilt)

Projektdatei: D:\Austal\_2019\_Dh\Dh\_2019\Wehrheim\_V6\Wehrheim\_V6.aus

# Anhang IV

Ergebnisse der Immissionsprognose

- PM10
- Staubdeposition im öffentlichen Raum
- Tabelle der Werte an den relevanten Beurteilungspunkten

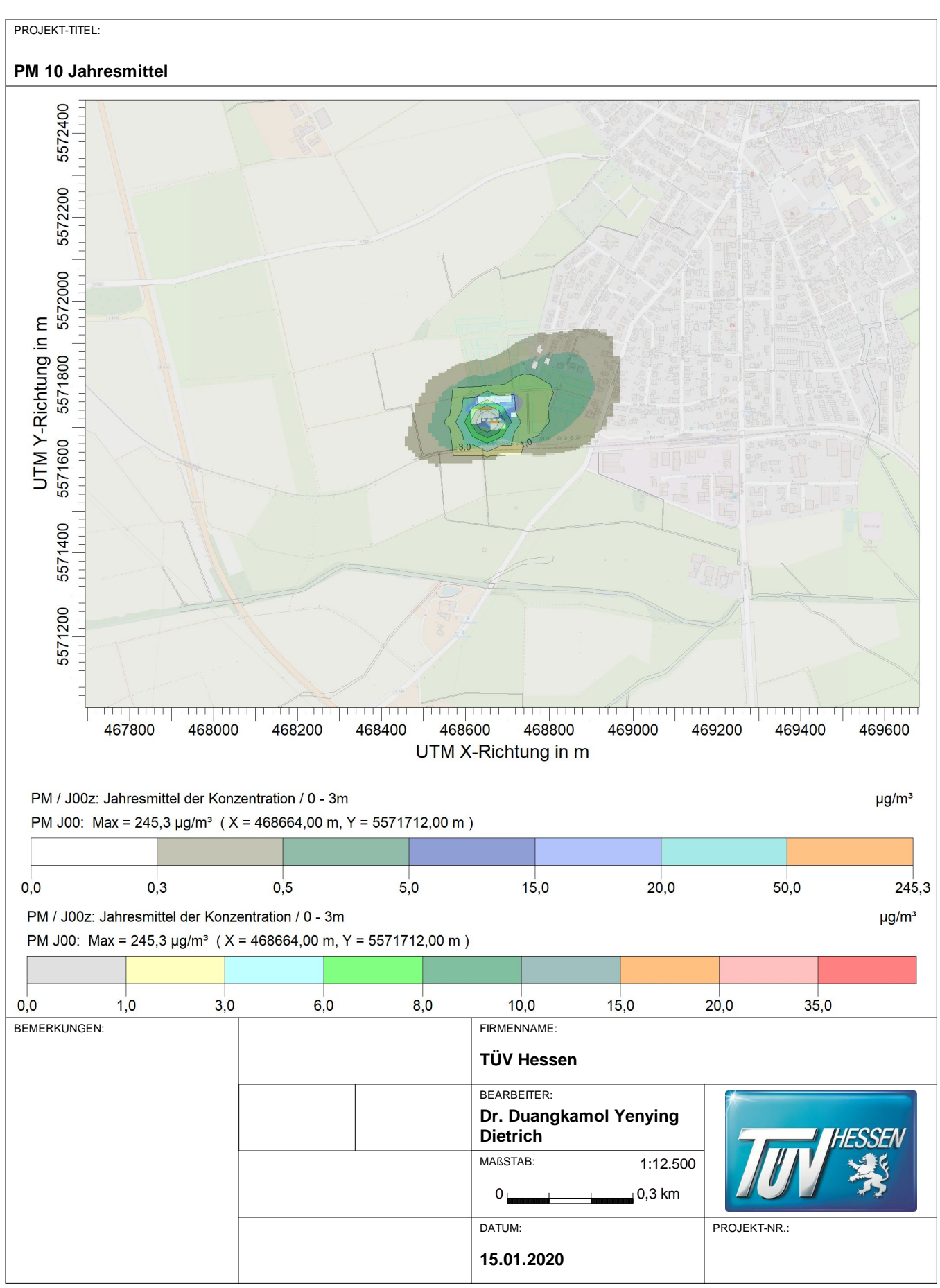

AUSTAL View - Lakes Environmental Software & ArguSoft

D:\Austal\_2019\_Dh\Dh\_2019\Wehrheim\_V6\Wehrheim\_V6.aus

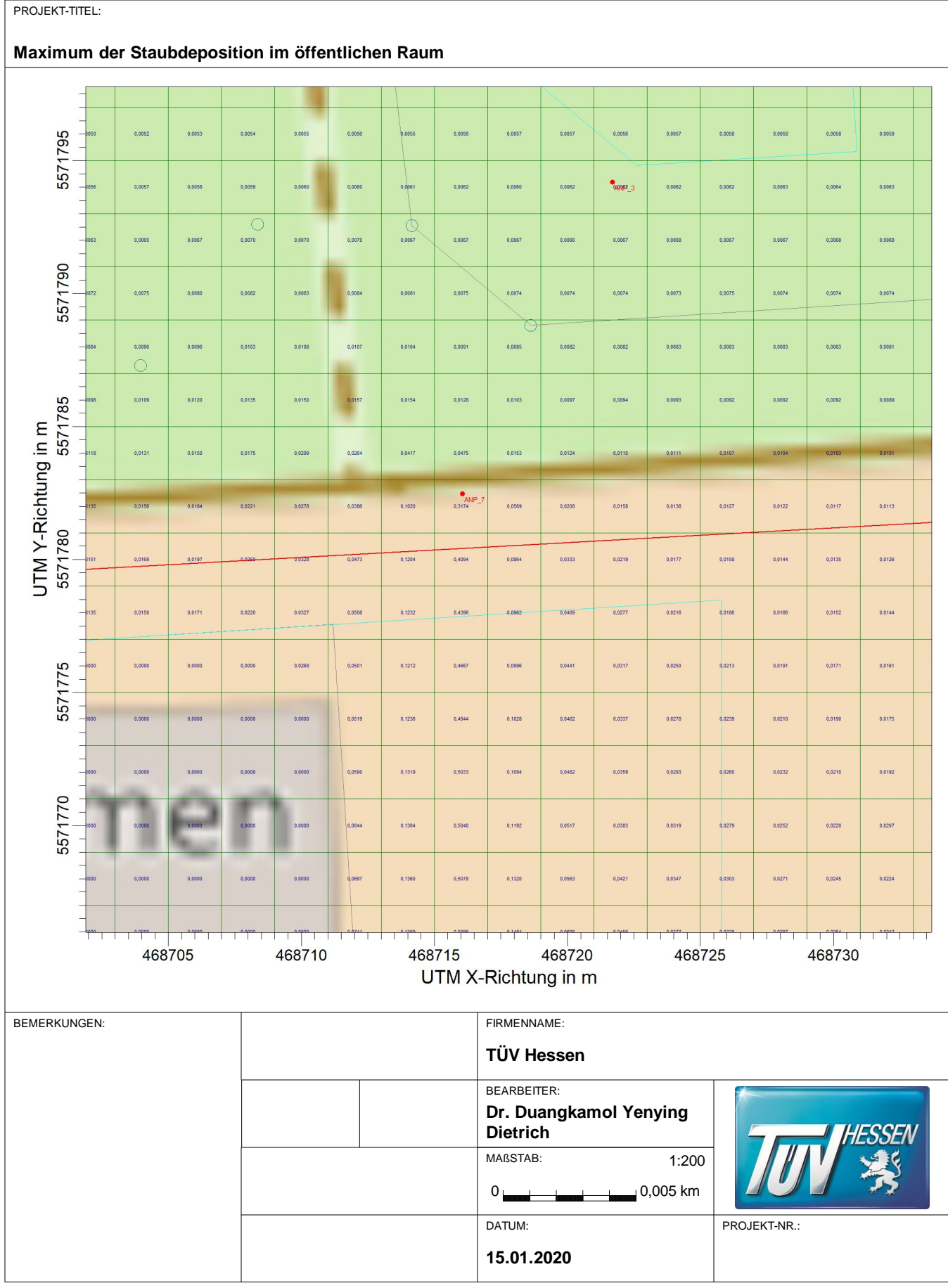

AUSTAL View - Lakes Environmental Software & ArguSoft

D:\Austal\_2019\_Dh\Dh\_2019\Wehrheim\_V6\Wehrheim\_V6.aus

Projekt: Wehrheim

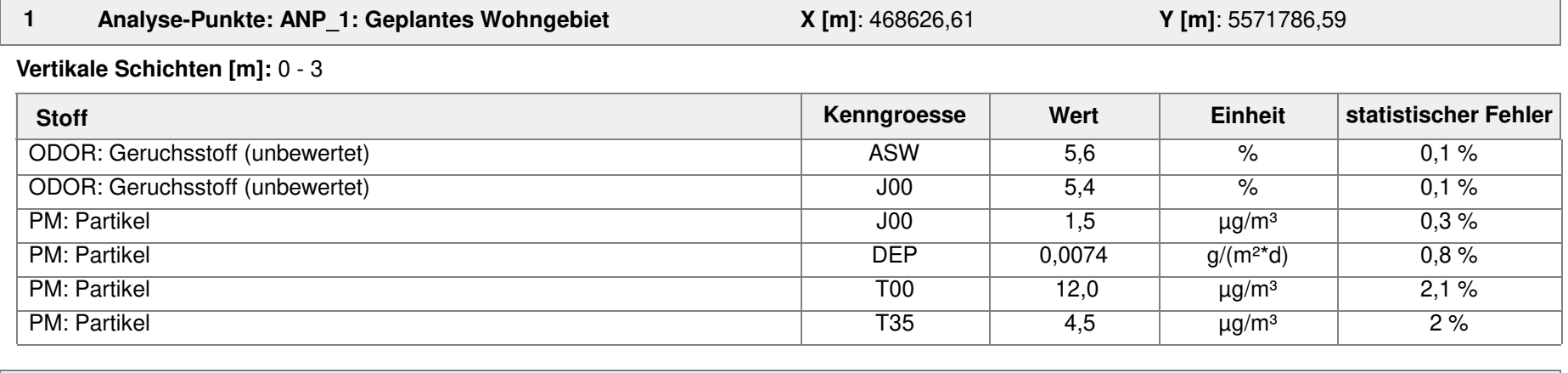

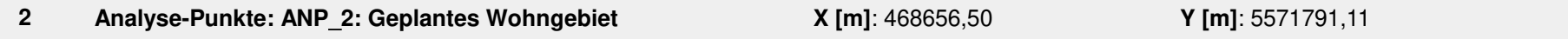

**Vertikale Schichten [m]:** 0 - 3

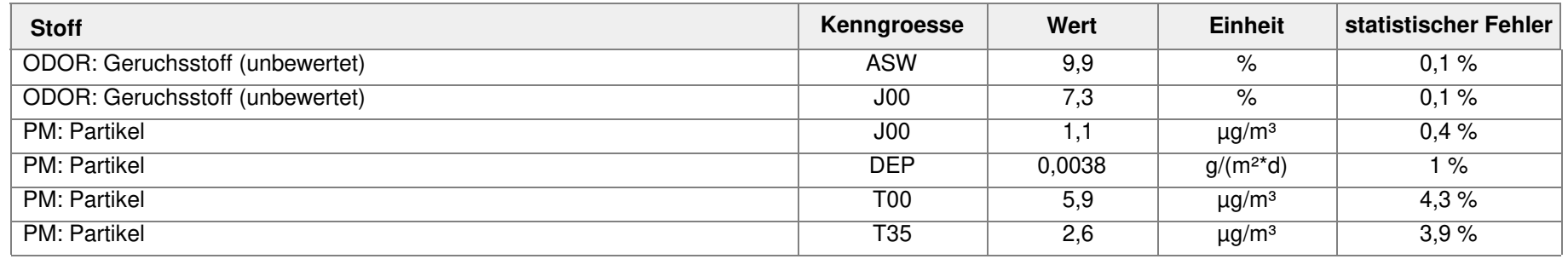

**3Analyse-Punkte: ANP\_3: Geplantes Wohngebiet**

**X [m]**: 468721,69

**Y [m]**: 5571794,19

#### **Vertikale Schichten [m]:** 0 - 3

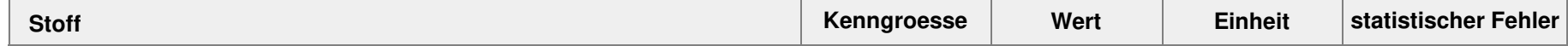

Projekt: Wehrheim

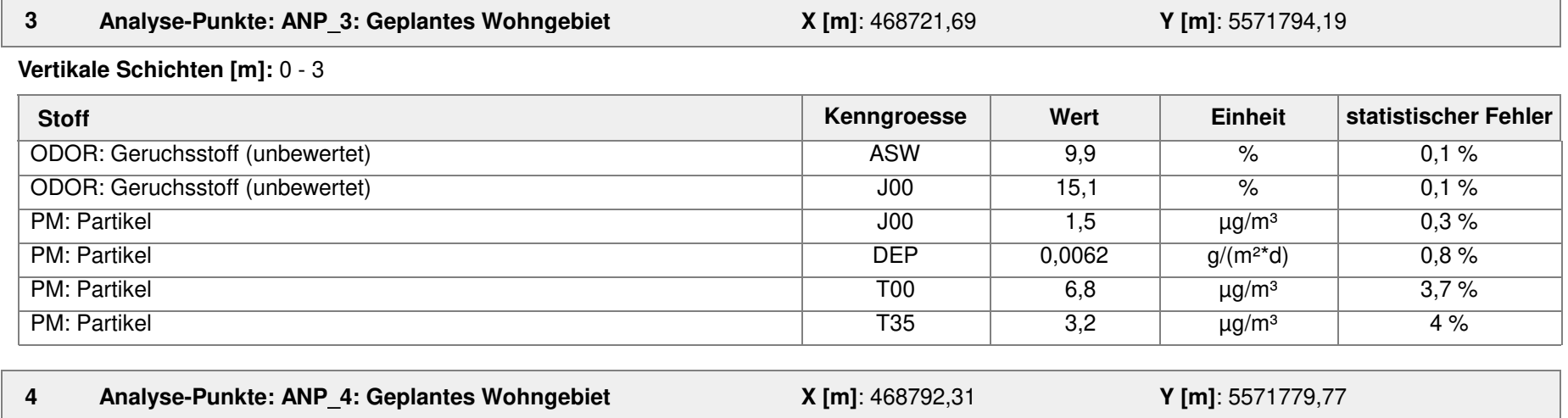

**Vertikale Schichten [m]:** 0 - 3

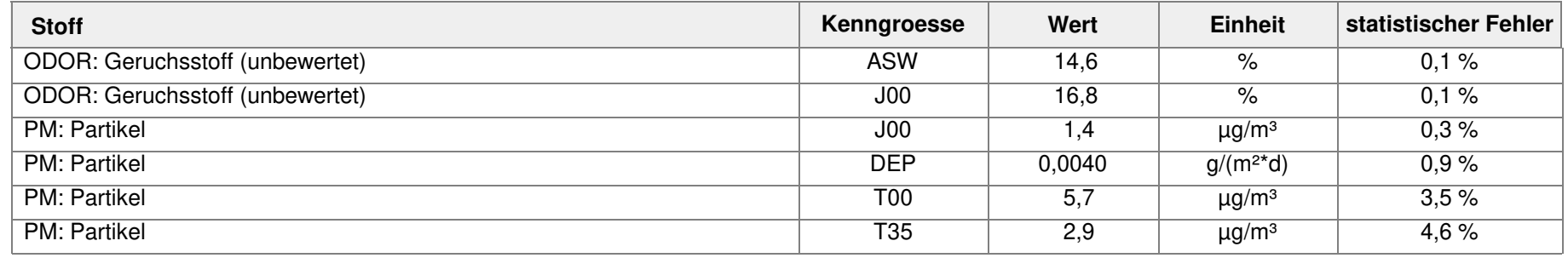

**5Analyse-Punkte: ANP\_5: Geplantes Wohngebiet** **X [m]**: 468788,21

**Y [m]**: 5571750,00

**Vertikale Schichten [m]:** 0 - 3

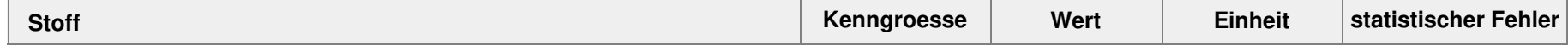

Projekt: Wehrheim

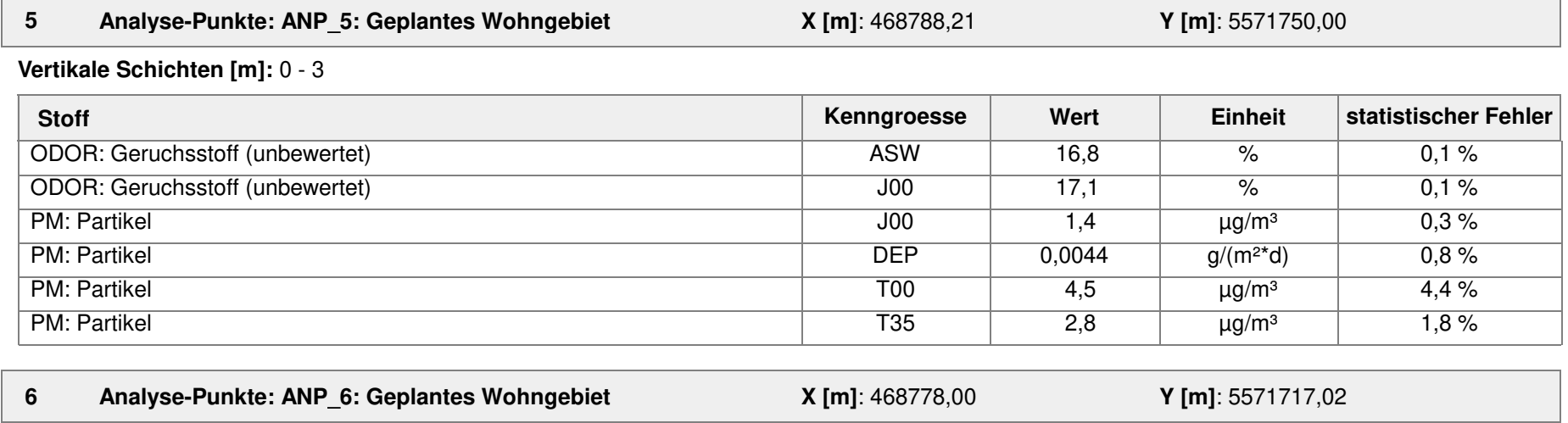

**Vertikale Schichten [m]:** 0 - 3

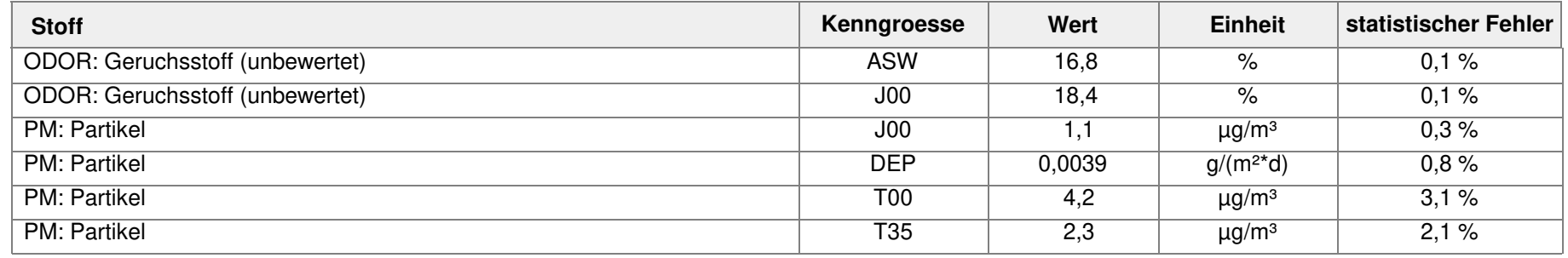

**7Analyse-Punkte: ANP\_7: Maximum Staub Deposition** **X [m]**: 468716,06 **Y [m]**: 5571782,47

**Vertikale Schichten [m]:** 0 - 3

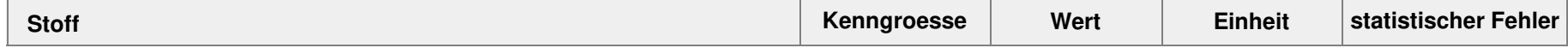

Projekt: Wehrheim

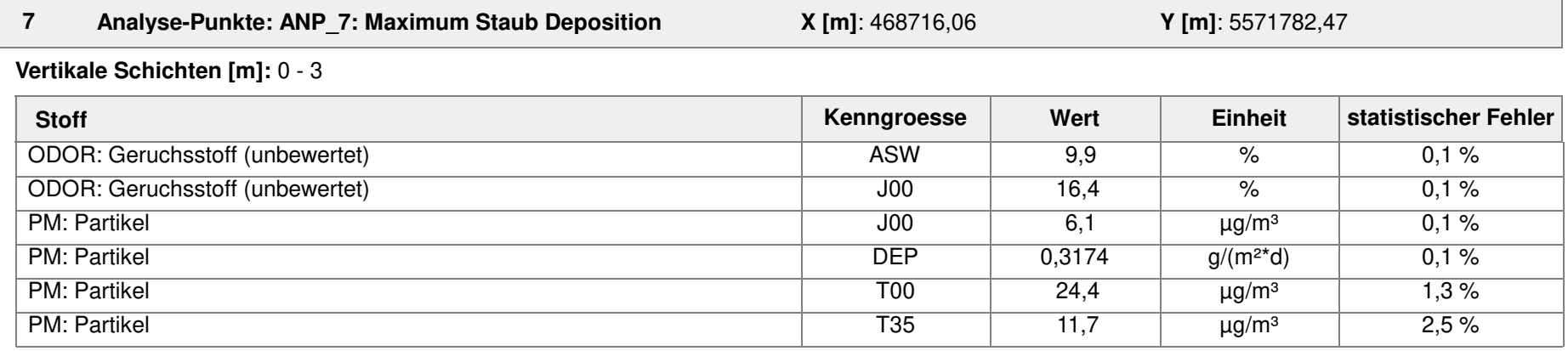

#### **Auswertung der Ergebnisse:**

- **J00/Y00**: Jahresmittel der Konzentration
- **Tnn/Dnn**: Höchstes Tagesmittel der Konzentration mit nn Überschreitungen
- **Snn/Hnn**: Höchstes Stundenmittel der Konzentration mit nn Überschreitungen
- **DEP**: Jahresmittel der Deposition

# Anhang V

# Protokolldaten der Berechnung

- Vorbelastung PM10 und Deposition
- Berechnung der Kurzzeitwerte
- Beurteilung der Kurzzeitwerte
- Werkzeug TA Luft
- Rechenlaufprotokoll

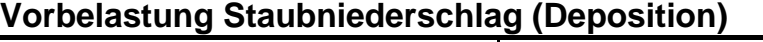

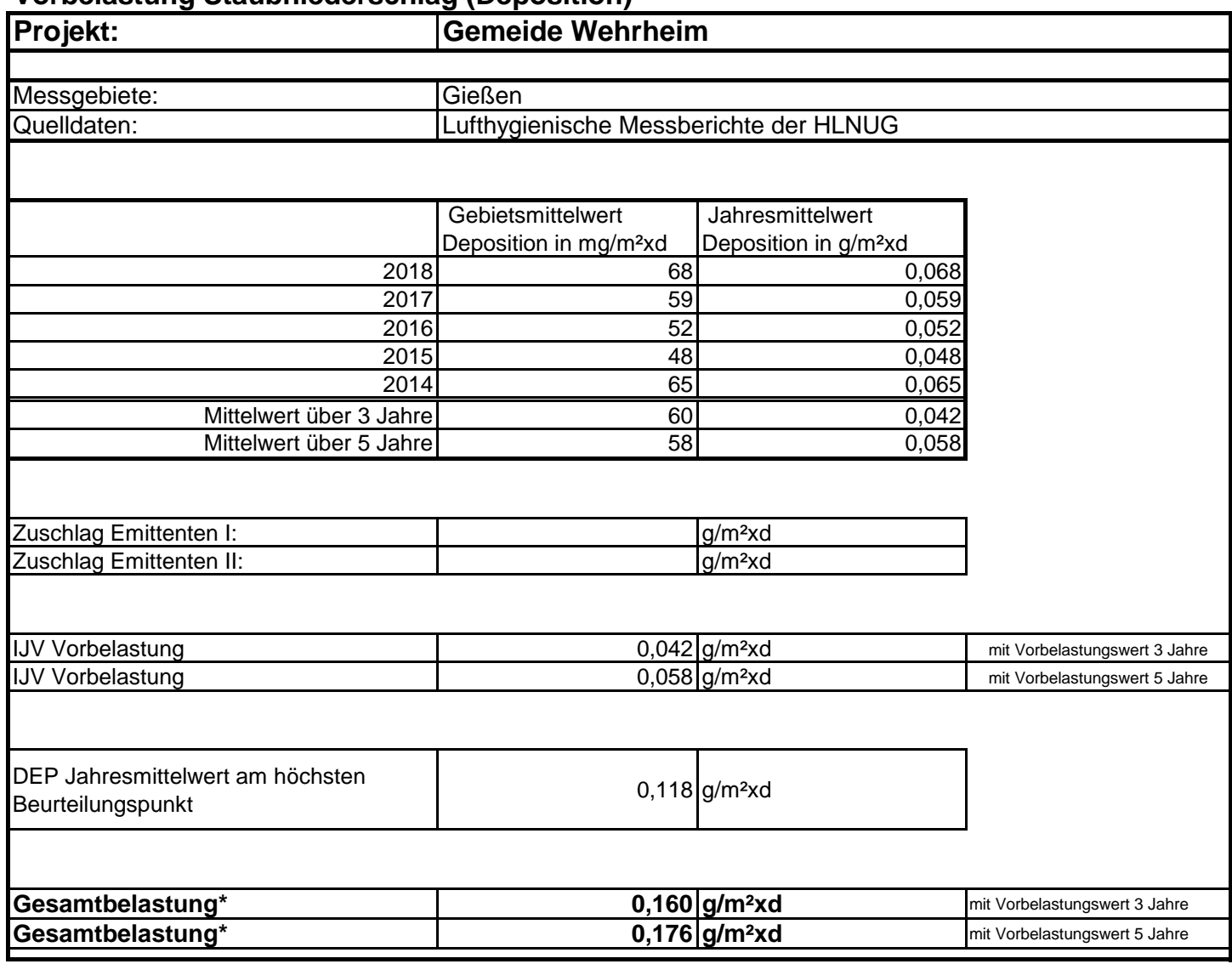

\*Grenzwert des Immissionswerts bei Staubniederschlag 350 mg/(m²\*d) oder 0,35 g/(m²\*d)
#### **Vorbelastung Schwebstaub (PM10)**

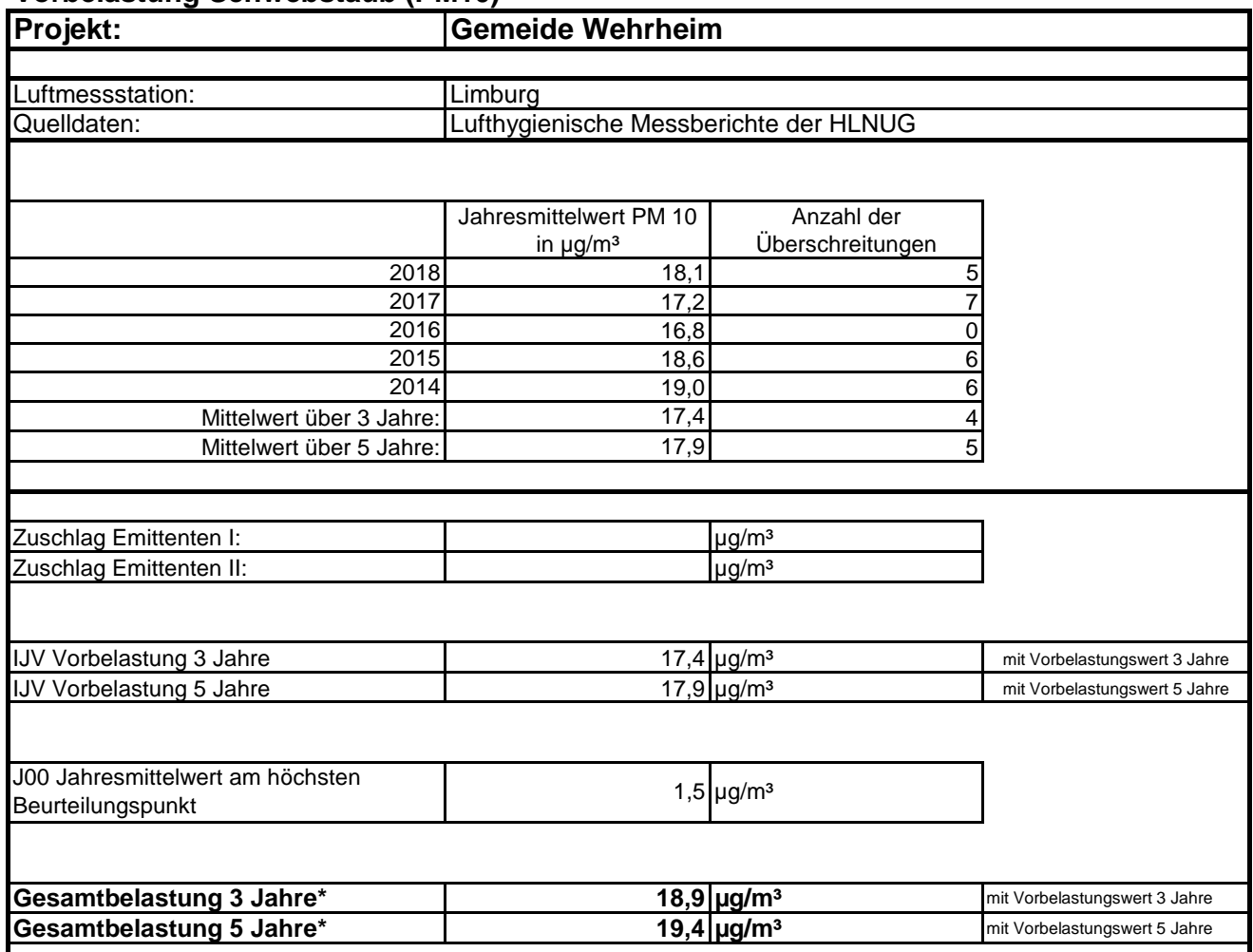

\*Grenzwert des Immissionswerts bei Schwebstaub 40 μg/m³; gilt 28 μg/m³ Gesamtbelastung werden die Schutzziele und Kurzzeitwerte sicher erreicht

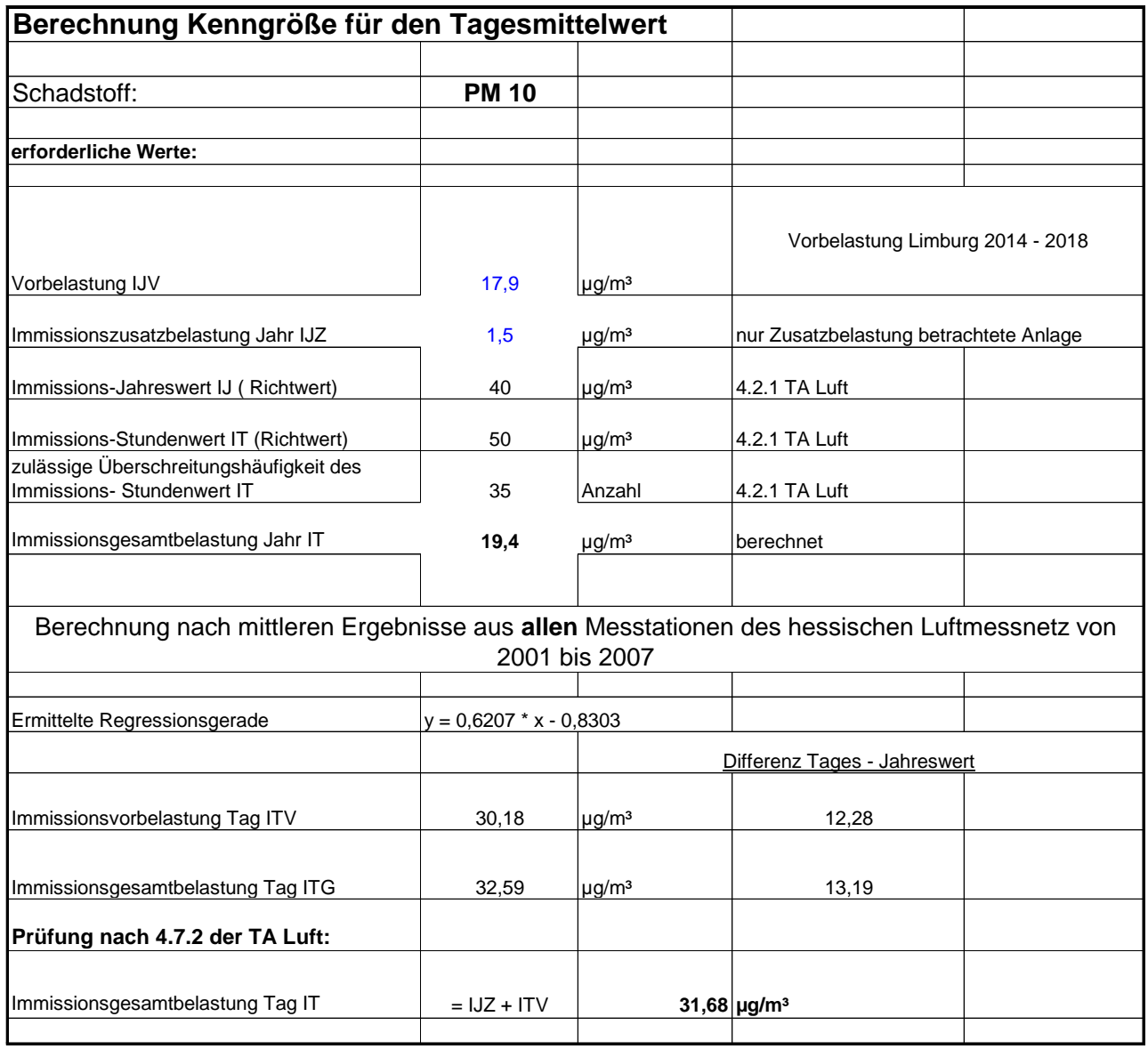

## **Beurteilung Immissions- Tageswert**

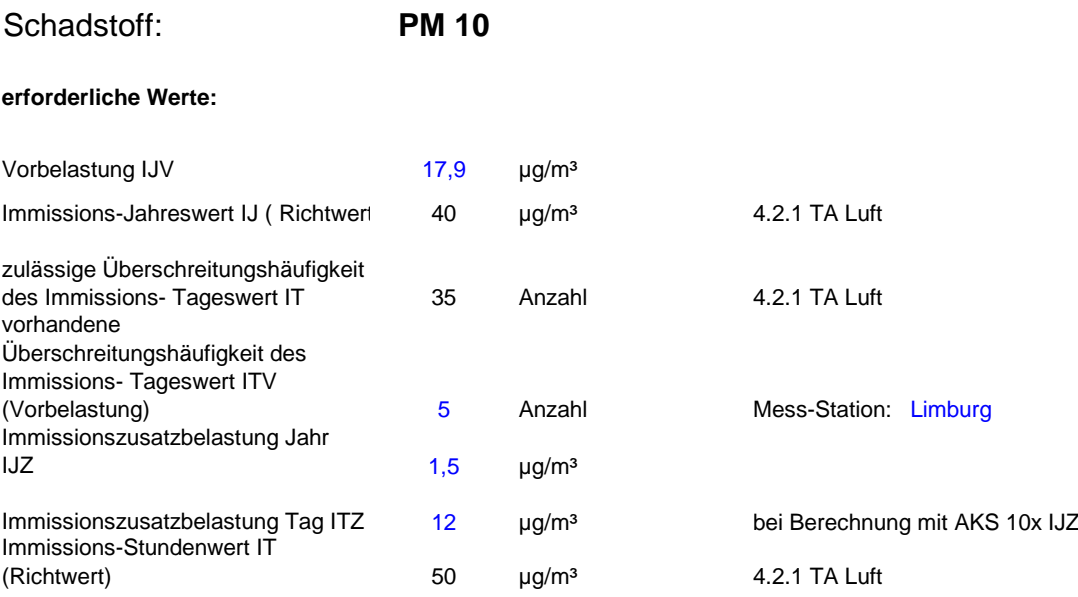

### Überprüfung nach 4.7.2 a) der TA Luft

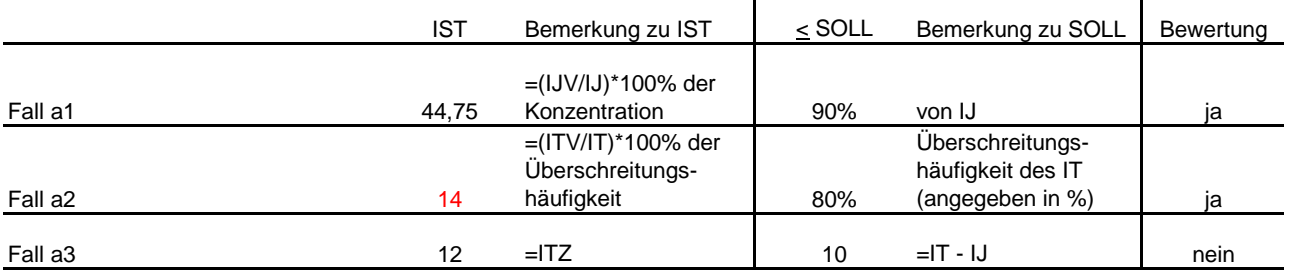

Wenn alle 3 Bedingungen erfüllt werden ( ja ) ist der Immissions- Tageswert in jedem Falle eingehalten

Wenn nicht alle 3 Bedingungen erfüllt werden, ist nach 4.7.2 b) der TA Luft zu verfahren

#### **zusätzlich erforderliche Werte:**

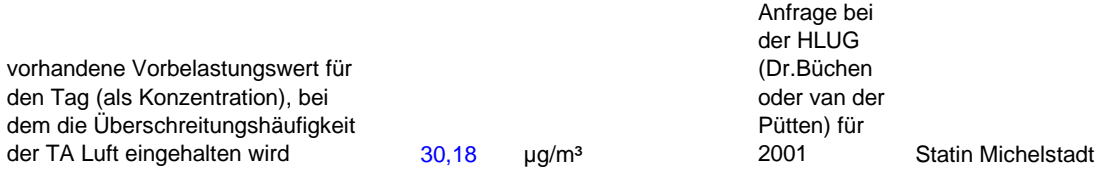

#### Überprüfung nach 4.7.2 b) (erster Halbsatz) der TA Luft

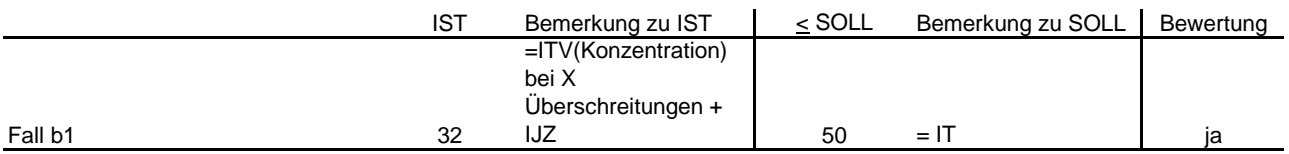

abweichende Beurteilung bei besondere Umstände, zB selten auftretende hohe Emissionen erforderlich

## **Prüfung auf Einhaltung des Tagesmittelwertes für PM10**

(nach Ziffer 4.7.2 TA Luft) (nur die grün hinterlegten Felder ausfüllen)

*Anmerkungen:*

**Messjahr: 2014 - 2018** *extrem ungünstiges Jahr*

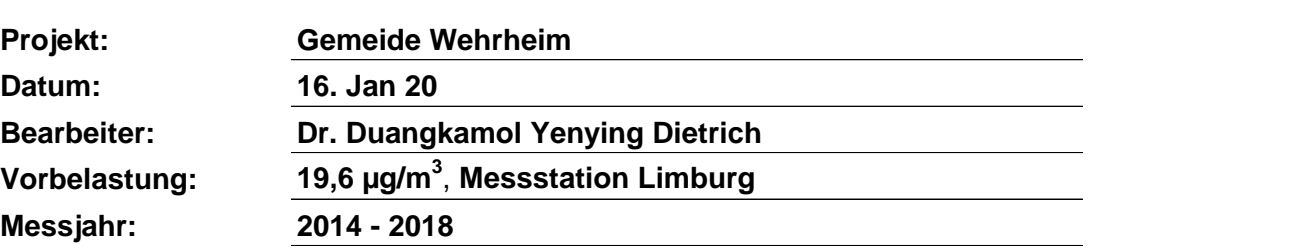

#### **Eingaben:**

Vorbelastung als Jahresmittelwert

Vorbelastung als Tagesmittelwert (90,41-Perzentil)

berechnete Zusatzbelastung als Jahresmittelwert

berechnete Kurzzeit-Zusatzbelastung am Immissionspunkt

Anzahl der Tage mit Überschreitungen des TM (Vorbelastung) von 50 µg/m<sup>3</sup>

### **Bedingung a eingehalten?**

Vorbelastung (IJV) darf nicht größer sein als 90 % des Immissionswertes (36 µg/m<sup>3</sup>) und Überschreitungehäufigkeit kleiner als 80 % der zulässigen Häufigkeit (28 Tage) **und ja** maximale Kurzzeit-Zusatzbelastung (ITZ) ≤ 10 µg/m<sup>3</sup> nein nein nein nein nein

#### **oder**

# **Bedingung b eingehalten?**

Immissions-Tageswert eingehalten, wenn Summe aus Zusatzbelastung Jahr (IJZ) und Vorbelastungswert Tag (90,41-Perzentil) ≤ 50 µg/m³ **oder ja** zulässige Überschreitungshäufigkeit eingehalten (IJV+IJZ < 30 µg/m³) **ja** *Kriterium abgeleitet aus Verh. JM zu 90,41-Perzentil*

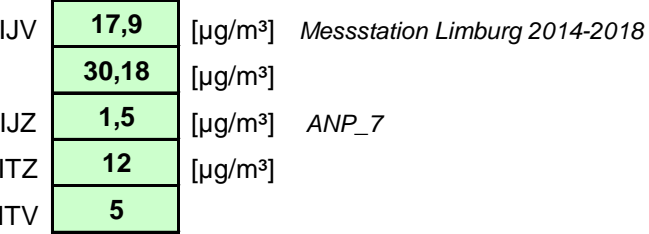

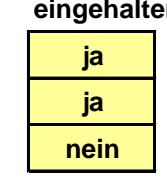

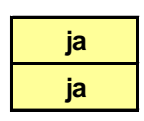

 Ausbreitungsmodell AUSTAL2000, Version 2.6.11-WI-x Copyright (c) Umweltbundesamt, Dessau-Roßlau, 2002-2014 Copyright (c) Ing.-Büro Janicke, Überlingen, 1989-2014 =============================================== Modified by Petersen+Kade Software , 2014-09-09 =============================================== Arbeitsverzeichnis: D:/Austal\_2019\_Dh/Wehrheim\_V6/erg0004 Erstellungsdatum des Programms: 2014-09-10 09:06:28 Das Programm läuft auf dem Rechner "DDEDARH02187". >>> Abweichung vom Standard (geänderte Einstellungsdatei C:\Program Files (x86)\Lakes\AUSTAL View\Models\austal2000.settings.settings)! ============================= Beginn der Eingabe ============================ > settingspath "C:\Program Files (x86)\Lakes\AUSTAL View\Models\austal2000.settings" > settingspath "C:\Program Files (x86)\Lakes\AUSTAL View\Models\austal2000.settings" > ti "Wehrheim" 'Projekt-Titel > ux 32468697 'x-Koordinate des Bezugspunktes > uy 5571757 'y-Koordinate des Bezugspunktes > z0 0.10 'Rauigkeitslänge > qs 2 'Qualitätsstufe > az Neu-Anspach\_MG\_105300\_2009\_20190829.akterm > xa -1361.00 'x-Koordinate des Anemometers > ya 1353.00 'y-Koordinate des Anemometers > dd 2 4 8 16 32 64 128 'Zellengröße (m) > x0 -120 -160 -272 -448 -832 -1152 -2176 'x-Koordinate der l.u. Ecke des Gitters > nx 166 100 66 54 50 34 34 'Anzahl Gitterzellen in X-Richtung > y0 -100 -136 -272 -448 -832 -1152 -2176 'y-Koordinate der l.u. Ecke des Gitters > ny 134 82 60 52 50 34 34 'Anzahl Gitterzellen in Y-Richtung > nz 9 25 25 25 25 25 25 'Anzahl Gitterzellen in Z-Richtung > os +NOSTANDARD > hh 0 3.0 5.0 7.0 9.0 11.0 13.0 15.0 17.0 19.0 22.0 25.0 40.0 65.0 100.0 150.0 200.0 300.0 400.0 500.0 600.0 700.0 800.0 1000.0 1200.0 1500.0 > gh Wehrheim\_V4.grid  $> xq -74.17 -65.65 -30.26 -19.78 -14.87$  7.06 20.04 7.08 -14.78 -9.13 -31.17 -5.53 -66.00 -83.80 -71.56 -26.47 -34.57 3.33 -36.48 -36.58 -7.96 -10.40 -66.13 -10.36 -36.53 -45.75 -67.89 -67.77 -21.31 -45.59 -65.96 -58.47 -56.27 -55.23 -42.27 -30.21 -17.49 -83.81 -25.65

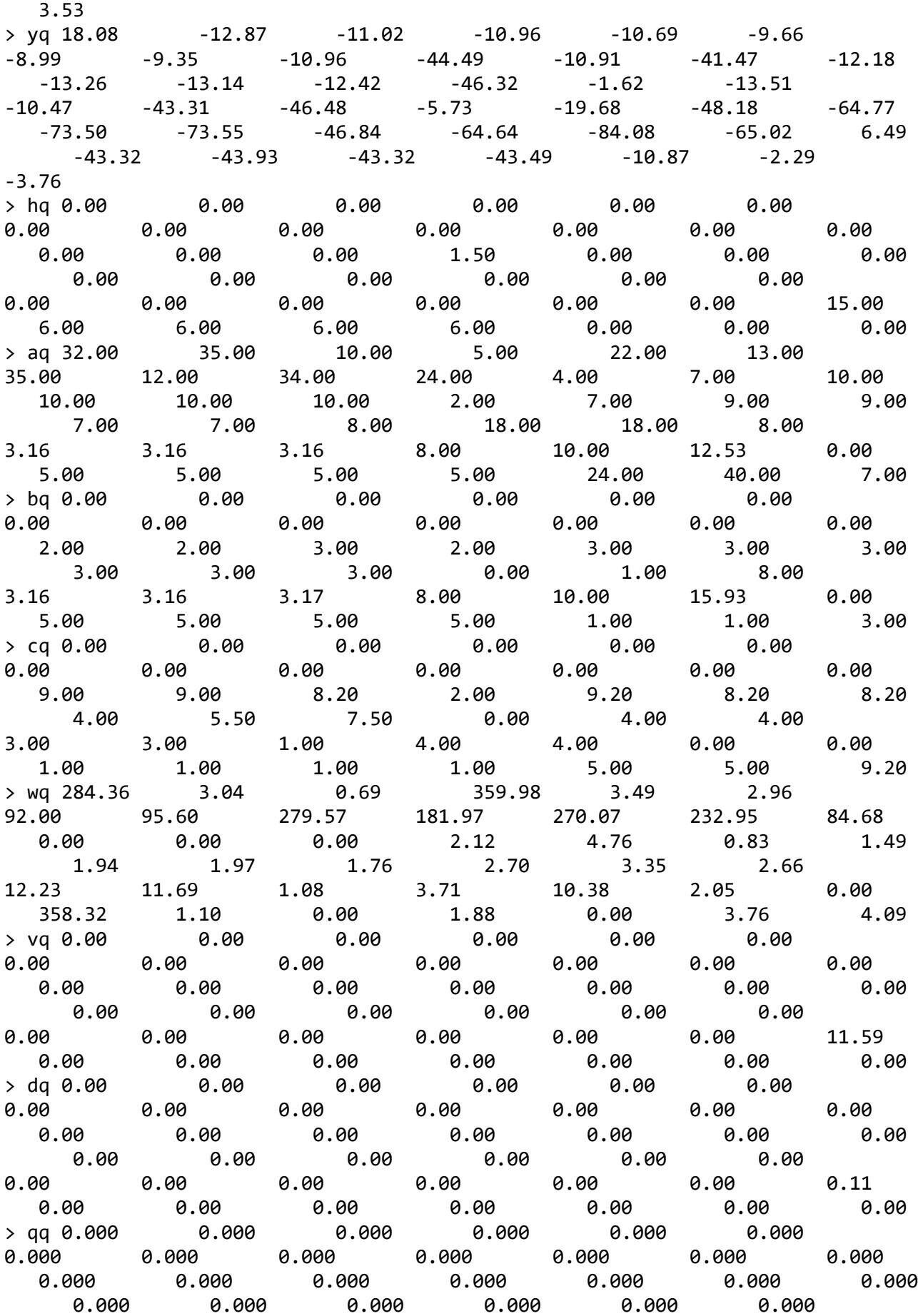

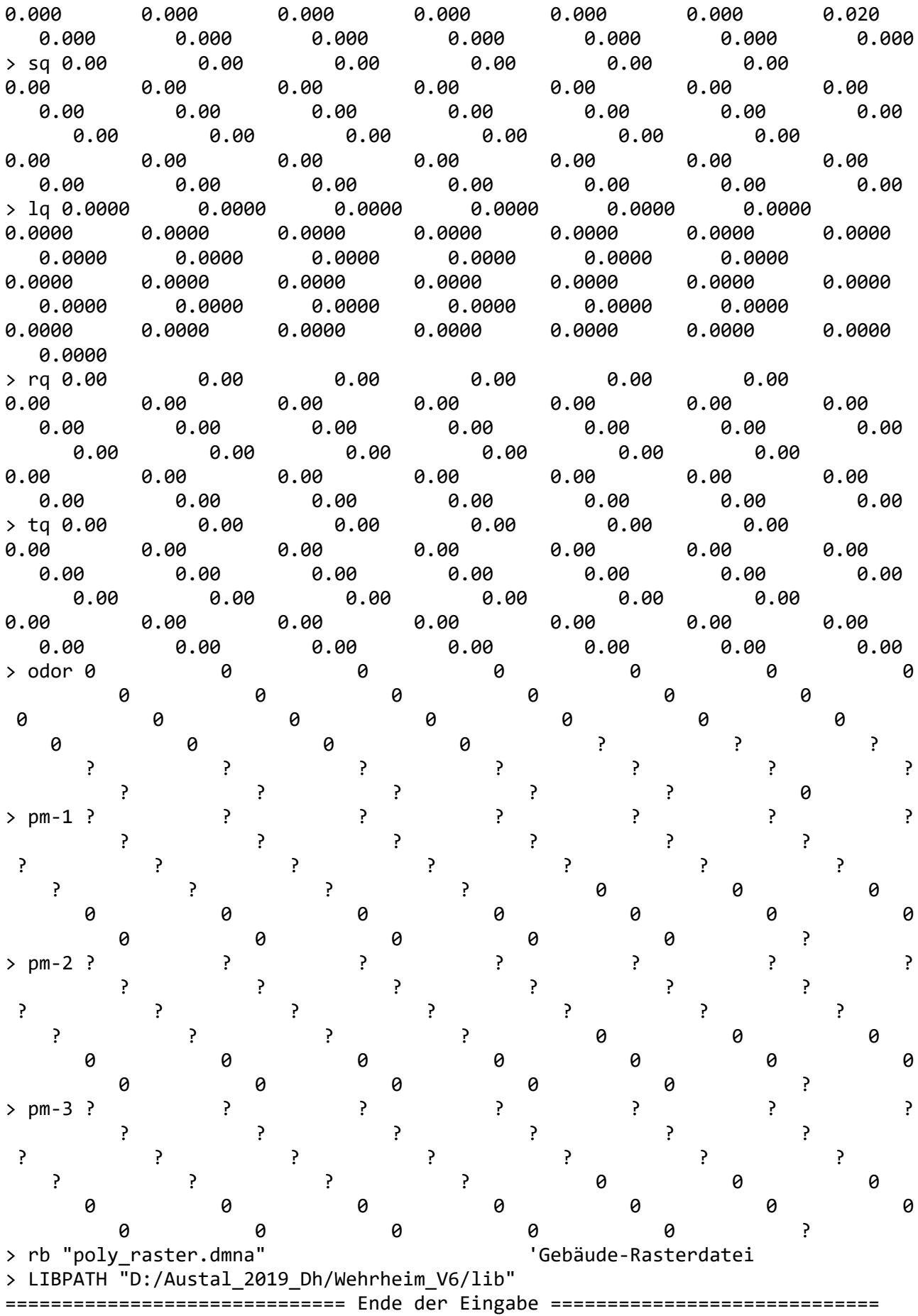

Existierende Windfeldbibliothek wird verwendet. >>> Abweichung vom Standard (Option NOSTANDARD)! Anzahl CPUs: 4 Die Höhe hq der Quelle 1 beträgt weniger als 10 m. Die Höhe hq der Quelle 2 beträgt weniger als 10 m. Die Höhe hq der Quelle 3 beträgt weniger als 10 m. Die Höhe hq der Quelle 4 beträgt weniger als 10 m. Die Höhe hq der Quelle 5 beträgt weniger als 10 m. Die Höhe hq der Quelle 6 beträgt weniger als 10 m. Die Höhe hq der Quelle 7 beträgt weniger als 10 m. Die Höhe hq der Quelle 8 beträgt weniger als 10 m. Die Höhe hq der Quelle 9 beträgt weniger als 10 m. Die Höhe hq der Quelle 10 beträgt weniger als 10 m. Die Höhe hq der Quelle 11 beträgt weniger als 10 m. Die Höhe hq der Quelle 12 beträgt weniger als 10 m. Die Höhe hq der Quelle 13 beträgt weniger als 10 m. Die Höhe hq der Quelle 14 beträgt weniger als 10 m. Die Höhe hq der Quelle 15 beträgt weniger als 10 m. Die Höhe hq der Quelle 16 beträgt weniger als 10 m. Die Höhe hq der Quelle 17 beträgt weniger als 10 m. Die Höhe hq der Quelle 18 beträgt weniger als 10 m. Die Höhe hq der Quelle 19 beträgt weniger als 10 m. Die Höhe hq der Quelle 20 beträgt weniger als 10 m. Die Höhe hq der Quelle 21 beträgt weniger als 10 m. Die Höhe hq der Quelle 22 beträgt weniger als 10 m. Die Höhe hq der Quelle 23 beträgt weniger als 10 m. Die Höhe hq der Quelle 24 beträgt weniger als 10 m. Die Höhe hq der Quelle 25 beträgt weniger als 10 m. Die Höhe hq der Quelle 26 beträgt weniger als 10 m. Die Höhe hq der Quelle 27 beträgt weniger als 10 m. Die Höhe hq der Quelle 28 beträgt weniger als 10 m. Die Höhe hq der Quelle 29 beträgt weniger als 10 m. Die Höhe hq der Quelle 30 beträgt weniger als 10 m. Die Höhe hq der Quelle 31 beträgt weniger als 10 m. Die Höhe hq der Quelle 32 beträgt weniger als 10 m. Die Höhe hq der Quelle 34 beträgt weniger als 10 m. Die Höhe hq der Quelle 35 beträgt weniger als 10 m. Die Höhe hq der Quelle 36 beträgt weniger als 10 m. Die Höhe hq der Quelle 37 beträgt weniger als 10 m. Die Höhe hq der Quelle 38 beträgt weniger als 10 m. Die Höhe hq der Quelle 39 beträgt weniger als 10 m. Die Höhe hq der Quelle 40 beträgt weniger als 10 m. Die maximale Gebäudehöhe beträgt 9.0 m. >>> Die Höhe der Quelle 1 liegt unter dem 1.2-fachen der Gebäudehöhe für i=19, j=38. >>> Dazu noch 31968 weitere Fälle. Die maximale Steilheit des Geländes in Netz 1 ist 0.10 (0.08). Die maximale Steilheit des Geländes in Netz 2 ist 0.08 (0.08). Die maximale Steilheit des Geländes in Netz 3 ist 0.08 (0.07). Die maximale Steilheit des Geländes in Netz 4 ist 0.09 (0.09). Die maximale Steilheit des Geländes in Netz 5 ist 0.08 (0.08).

Die maximale Steilheit des Geländes in Netz 6 ist 0.10 (0.08). Die maximale Steilheit des Geländes in Netz 7 ist 0.18 (0.17). Existierende Geländedateien zg0\*.dmna werden verwendet. Die Zeitreihen-Datei "D:/Austal 2019 Dh/Wehrheim V6/erg0004/zeitreihe.dmna" wird verwendet. Es wird die Anemometerhöhe ha=8.3 m verwendet. Die Angabe "az Neu-Anspach\_MG\_105300\_2009\_20190829.akterm" wird ignoriert. Prüfsumme AUSTAL 524c519f Prüfsumme TALDIA 6a50af80 Prüfsumme VDISP 3d55c8b9 Prüfsumme SETTINGS e384a787 Prüfsumme SERIES 106e9f1d Bibliotheksfelder "zusätzliches K" werden verwendet (Netze 1,2). Bibliotheksfelder "zusätzliche Sigmas" werden verwendet (Netze 1,2). ============================================================================= TMT: Auswertung der Ausbreitungsrechnung für "pm" TMT: 365 Tagesmittel (davon ungültig: 1) TMT: Datei "D:/Austal\_2019\_Dh/Wehrheim\_V6/erg0004/pm-j00z01" ausgeschrieben. TMT: Datei "D:/Austal\_2019\_Dh/Wehrheim\_V6/erg0004/pm-j00s01" ausgeschrieben. TMT: Datei "D:/Austal\_2019\_Dh/Wehrheim\_V6/erg0004/pm-t35z01" ausgeschrieben. TMT: Datei "D:/Austal\_2019\_Dh/Wehrheim\_V6/erg0004/pm-t35s01" ausgeschrieben. TMT: Datei "D:/Austal\_2019\_Dh/Wehrheim\_V6/erg0004/pm-t35i01" ausgeschrieben. TMT: Datei "D:/Austal\_2019\_Dh/Wehrheim\_V6/erg0004/pm-t00z01" ausgeschrieben. TMT: Datei "D:/Austal\_2019\_Dh/Wehrheim\_V6/erg0004/pm-t00s01" ausgeschrieben. TMT: Datei "D:/Austal\_2019\_Dh/Wehrheim\_V6/erg0004/pm-t00i01" ausgeschrieben. TMT: Datei "D:/Austal\_2019\_Dh/Wehrheim\_V6/erg0004/pm-depz01" ausgeschrieben. TMT: Datei "D:/Austal\_2019\_Dh/Wehrheim\_V6/erg0004/pm-deps01" ausgeschrieben. TMT: Datei "D:/Austal\_2019\_Dh/Wehrheim\_V6/erg0004/pm-j00z02" ausgeschrieben. TMT: Datei "D:/Austal\_2019\_Dh/Wehrheim\_V6/erg0004/pm-j00s02" ausgeschrieben. TMT: Datei "D:/Austal\_2019\_Dh/Wehrheim\_V6/erg0004/pm-t35z02" ausgeschrieben. TMT: Datei "D:/Austal\_2019\_Dh/Wehrheim\_V6/erg0004/pm-t35s02" ausgeschrieben. TMT: Datei "D:/Austal\_2019\_Dh/Wehrheim\_V6/erg0004/pm-t35i02" ausgeschrieben. TMT: Datei "D:/Austal\_2019\_Dh/Wehrheim\_V6/erg0004/pm-t00z02" ausgeschrieben. TMT: Datei "D:/Austal\_2019\_Dh/Wehrheim\_V6/erg0004/pm-t00s02" ausgeschrieben. TMT: Datei "D:/Austal\_2019\_Dh/Wehrheim\_V6/erg0004/pm-t00i02" ausgeschrieben. TMT: Datei "D:/Austal\_2019\_Dh/Wehrheim\_V6/erg0004/pm-depz02" ausgeschrieben. TMT: Datei "D:/Austal\_2019\_Dh/Wehrheim\_V6/erg0004/pm-deps02" ausgeschrieben. TMT: Datei "D:/Austal\_2019\_Dh/Wehrheim\_V6/erg0004/pm-j00z03" ausgeschrieben. TMT: Datei "D:/Austal\_2019\_Dh/Wehrheim\_V6/erg0004/pm-j00s03" ausgeschrieben. TMT: Datei "D:/Austal\_2019\_Dh/Wehrheim\_V6/erg0004/pm-t35z03" ausgeschrieben. TMT: Datei "D:/Austal\_2019\_Dh/Wehrheim\_V6/erg0004/pm-t35s03" ausgeschrieben. TMT: Datei "D:/Austal\_2019\_Dh/Wehrheim\_V6/erg0004/pm-t35i03" ausgeschrieben. TMT: Datei "D:/Austal\_2019\_Dh/Wehrheim\_V6/erg0004/pm-t00z03" ausgeschrieben. TMT: Datei "D:/Austal\_2019\_Dh/Wehrheim\_V6/erg0004/pm-t00s03" ausgeschrieben. TMT: Datei "D:/Austal\_2019\_Dh/Wehrheim\_V6/erg0004/pm-t00i03" ausgeschrieben. TMT: Datei "D:/Austal\_2019\_Dh/Wehrheim\_V6/erg0004/pm-depz03" ausgeschrieben. TMT: Datei "D:/Austal\_2019\_Dh/Wehrheim\_V6/erg0004/pm-deps03" ausgeschrieben. TMT: Datei "D:/Austal\_2019\_Dh/Wehrheim\_V6/erg0004/pm-j00z04" ausgeschrieben. TMT: Datei "D:/Austal\_2019\_Dh/Wehrheim\_V6/erg0004/pm-j00s04" ausgeschrieben. TMT: Datei "D:/Austal\_2019\_Dh/Wehrheim\_V6/erg0004/pm-t35z04" ausgeschrieben.

TMT: Datei "D:/Austal\_2019\_Dh/Wehrheim\_V6/erg0004/pm-t35s04" ausgeschrieben. TMT: Datei "D:/Austal\_2019\_Dh/Wehrheim\_V6/erg0004/pm-t35i04" ausgeschrieben. TMT: Datei "D:/Austal\_2019\_Dh/Wehrheim\_V6/erg0004/pm-t00z04" ausgeschrieben. TMT: Datei "D:/Austal\_2019\_Dh/Wehrheim\_V6/erg0004/pm-t00s04" ausgeschrieben. TMT: Datei "D:/Austal\_2019\_Dh/Wehrheim\_V6/erg0004/pm-t00i04" ausgeschrieben. TMT: Datei "D:/Austal\_2019\_Dh/Wehrheim\_V6/erg0004/pm-depz04" ausgeschrieben. TMT: Datei "D:/Austal\_2019\_Dh/Wehrheim\_V6/erg0004/pm-deps04" ausgeschrieben. TMT: Datei "D:/Austal\_2019\_Dh/Wehrheim\_V6/erg0004/pm-j00z05" ausgeschrieben. TMT: Datei "D:/Austal\_2019\_Dh/Wehrheim\_V6/erg0004/pm-j00s05" ausgeschrieben. TMT: Datei "D:/Austal\_2019\_Dh/Wehrheim\_V6/erg0004/pm-t35z05" ausgeschrieben. TMT: Datei "D:/Austal\_2019\_Dh/Wehrheim\_V6/erg0004/pm-t35s05" ausgeschrieben. TMT: Datei "D:/Austal\_2019\_Dh/Wehrheim\_V6/erg0004/pm-t35i05" ausgeschrieben. TMT: Datei "D:/Austal\_2019\_Dh/Wehrheim\_V6/erg0004/pm-t00z05" ausgeschrieben. TMT: Datei "D:/Austal\_2019\_Dh/Wehrheim\_V6/erg0004/pm-t00s05" ausgeschrieben. TMT: Datei "D:/Austal\_2019\_Dh/Wehrheim\_V6/erg0004/pm-t00i05" ausgeschrieben. TMT: Datei "D:/Austal\_2019\_Dh/Wehrheim\_V6/erg0004/pm-depz05" ausgeschrieben. TMT: Datei "D:/Austal\_2019\_Dh/Wehrheim\_V6/erg0004/pm-deps05" ausgeschrieben. TMT: Datei "D:/Austal\_2019\_Dh/Wehrheim\_V6/erg0004/pm-j00z06" ausgeschrieben. TMT: Datei "D:/Austal\_2019\_Dh/Wehrheim\_V6/erg0004/pm-j00s06" ausgeschrieben. TMT: Datei "D:/Austal\_2019\_Dh/Wehrheim\_V6/erg0004/pm-t35z06" ausgeschrieben. TMT: Datei "D:/Austal\_2019\_Dh/Wehrheim\_V6/erg0004/pm-t35s06" ausgeschrieben. TMT: Datei "D:/Austal\_2019\_Dh/Wehrheim\_V6/erg0004/pm-t35i06" ausgeschrieben. TMT: Datei "D:/Austal\_2019\_Dh/Wehrheim\_V6/erg0004/pm-t00z06" ausgeschrieben. TMT: Datei "D:/Austal\_2019\_Dh/Wehrheim\_V6/erg0004/pm-t00s06" ausgeschrieben. TMT: Datei "D:/Austal\_2019\_Dh/Wehrheim\_V6/erg0004/pm-t00i06" ausgeschrieben. TMT: Datei "D:/Austal\_2019\_Dh/Wehrheim\_V6/erg0004/pm-depz06" ausgeschrieben. TMT: Datei "D:/Austal\_2019\_Dh/Wehrheim\_V6/erg0004/pm-deps06" ausgeschrieben. TMT: Datei "D:/Austal\_2019\_Dh/Wehrheim\_V6/erg0004/pm-j00z07" ausgeschrieben. TMT: Datei "D:/Austal\_2019\_Dh/Wehrheim\_V6/erg0004/pm-j00s07" ausgeschrieben. TMT: Datei "D:/Austal\_2019\_Dh/Wehrheim\_V6/erg0004/pm-t35z07" ausgeschrieben. TMT: Datei "D:/Austal\_2019\_Dh/Wehrheim\_V6/erg0004/pm-t35s07" ausgeschrieben. TMT: Datei "D:/Austal\_2019\_Dh/Wehrheim\_V6/erg0004/pm-t35i07" ausgeschrieben. TMT: Datei "D:/Austal\_2019\_Dh/Wehrheim\_V6/erg0004/pm-t00z07" ausgeschrieben. TMT: Datei "D:/Austal\_2019\_Dh/Wehrheim\_V6/erg0004/pm-t00s07" ausgeschrieben. TMT: Datei "D:/Austal\_2019\_Dh/Wehrheim\_V6/erg0004/pm-t00i07" ausgeschrieben. TMT: Datei "D:/Austal\_2019\_Dh/Wehrheim\_V6/erg0004/pm-depz07" ausgeschrieben. TMT: Datei "D:/Austal\_2019\_Dh/Wehrheim\_V6/erg0004/pm-deps07" ausgeschrieben. TMT: Auswertung der Ausbreitungsrechnung für "odor" TMT: 365 Tagesmittel (davon ungültig: 1) TMT: Datei "D:/Austal\_2019\_Dh/Wehrheim\_V6/erg0004/odor-j00z01" ausgeschrieben. TMT: Datei "D:/Austal\_2019\_Dh/Wehrheim\_V6/erg0004/odor-j00s01" ausgeschrieben. TMT: Datei "D:/Austal\_2019\_Dh/Wehrheim\_V6/erg0004/odor-j00z02" ausgeschrieben. TMT: Datei "D:/Austal\_2019\_Dh/Wehrheim\_V6/erg0004/odor-j00s02" ausgeschrieben. TMT: Datei "D:/Austal\_2019\_Dh/Wehrheim\_V6/erg0004/odor-j00z03" ausgeschrieben. TMT: Datei "D:/Austal\_2019\_Dh/Wehrheim\_V6/erg0004/odor-j00s03" ausgeschrieben. TMT: Datei "D:/Austal\_2019\_Dh/Wehrheim\_V6/erg0004/odor-j00z04" ausgeschrieben. TMT: Datei "D:/Austal\_2019\_Dh/Wehrheim\_V6/erg0004/odor-j00s04" ausgeschrieben. TMT: Datei "D:/Austal\_2019\_Dh/Wehrheim\_V6/erg0004/odor-j00z05" ausgeschrieben. TMT: Datei "D:/Austal\_2019\_Dh/Wehrheim\_V6/erg0004/odor-j00s05" ausgeschrieben. TMT: Datei "D:/Austal\_2019\_Dh/Wehrheim\_V6/erg0004/odor-j00z06" ausgeschrieben. TMT: Datei "D:/Austal\_2019\_Dh/Wehrheim\_V6/erg0004/odor-j00s06" ausgeschrieben. TMT: Datei "D:/Austal\_2019\_Dh/Wehrheim\_V6/erg0004/odor-j00z07" ausgeschrieben. TMT: Datei "D:/Austal\_2019\_Dh/Wehrheim\_V6/erg0004/odor-j00s07" ausgeschrieben. TMT: Dateien erstellt von AUSTAL2000\_2.6.11-WI-x.

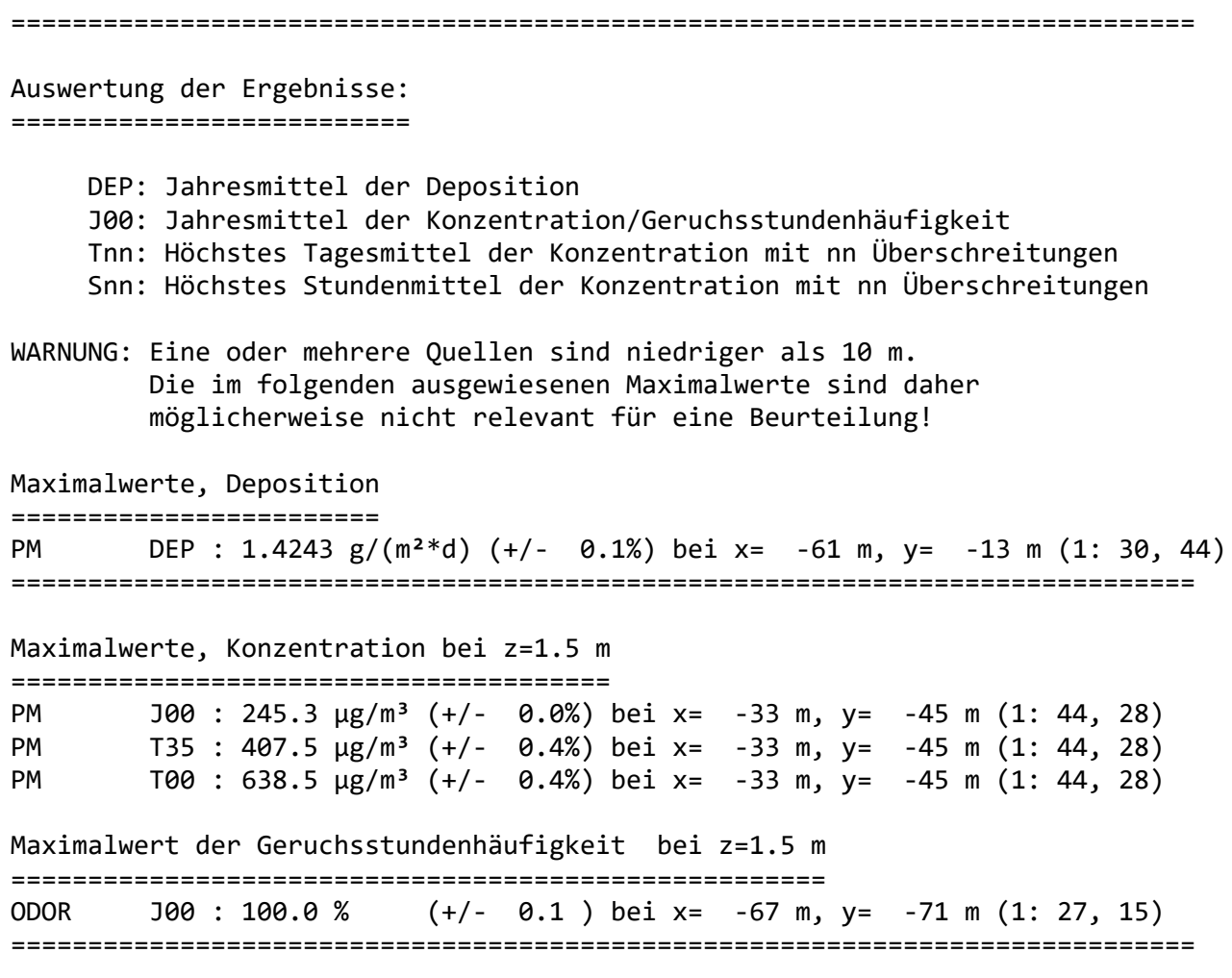

2019-09-12 10:11:43 AUSTAL2000 beendet.

# Anhang VI

• Ergebnisse der Geruchsimmissionsprognos

#### PROJEKT-TITEL:

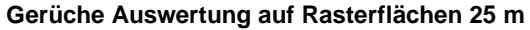

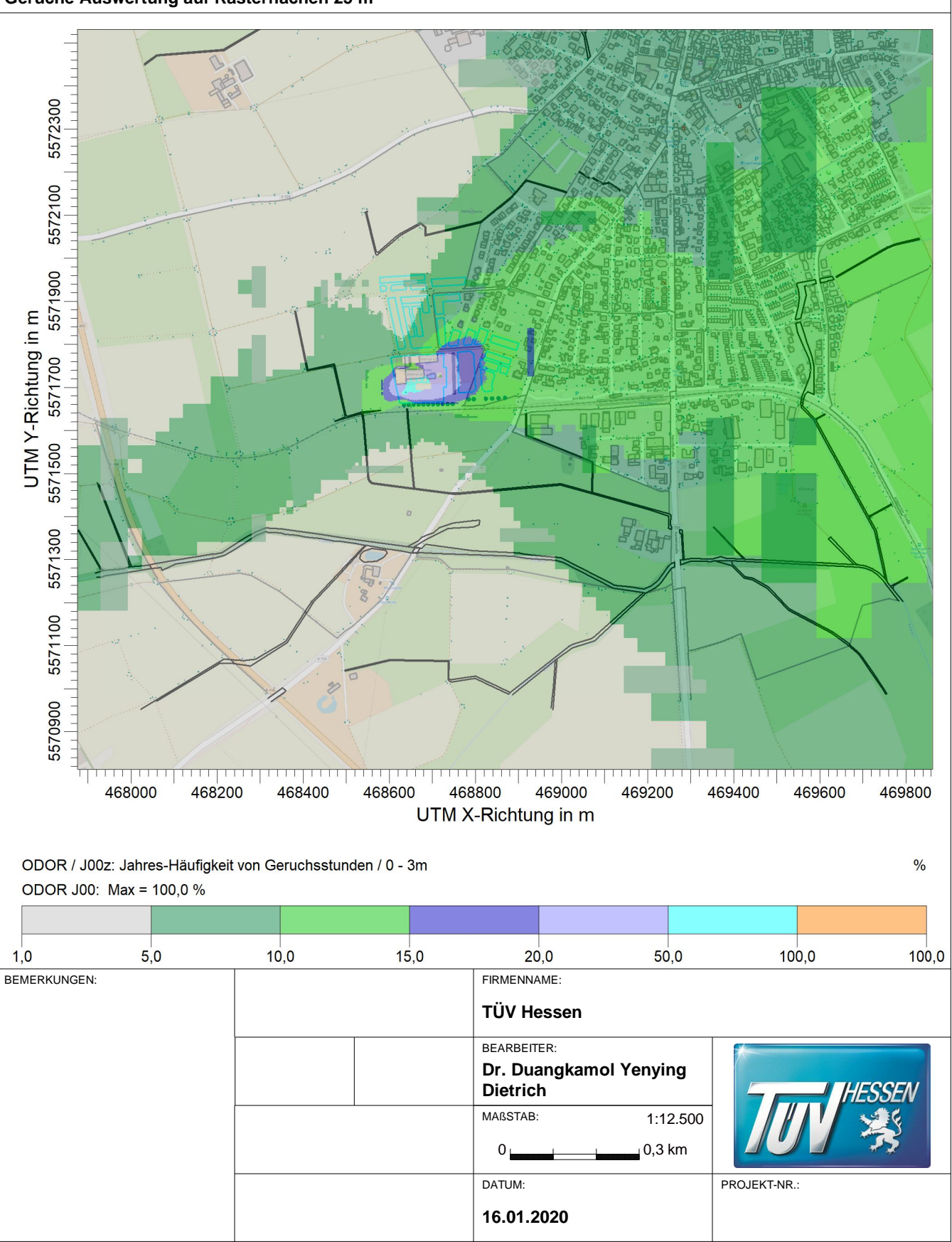

AUSTAL View - Lakes Environmental Software & ArguSoft

D:\Austal\_2019\_Dh\Dh\_2019\Wehrheim\_V6\Wehrheim\_V6.aus

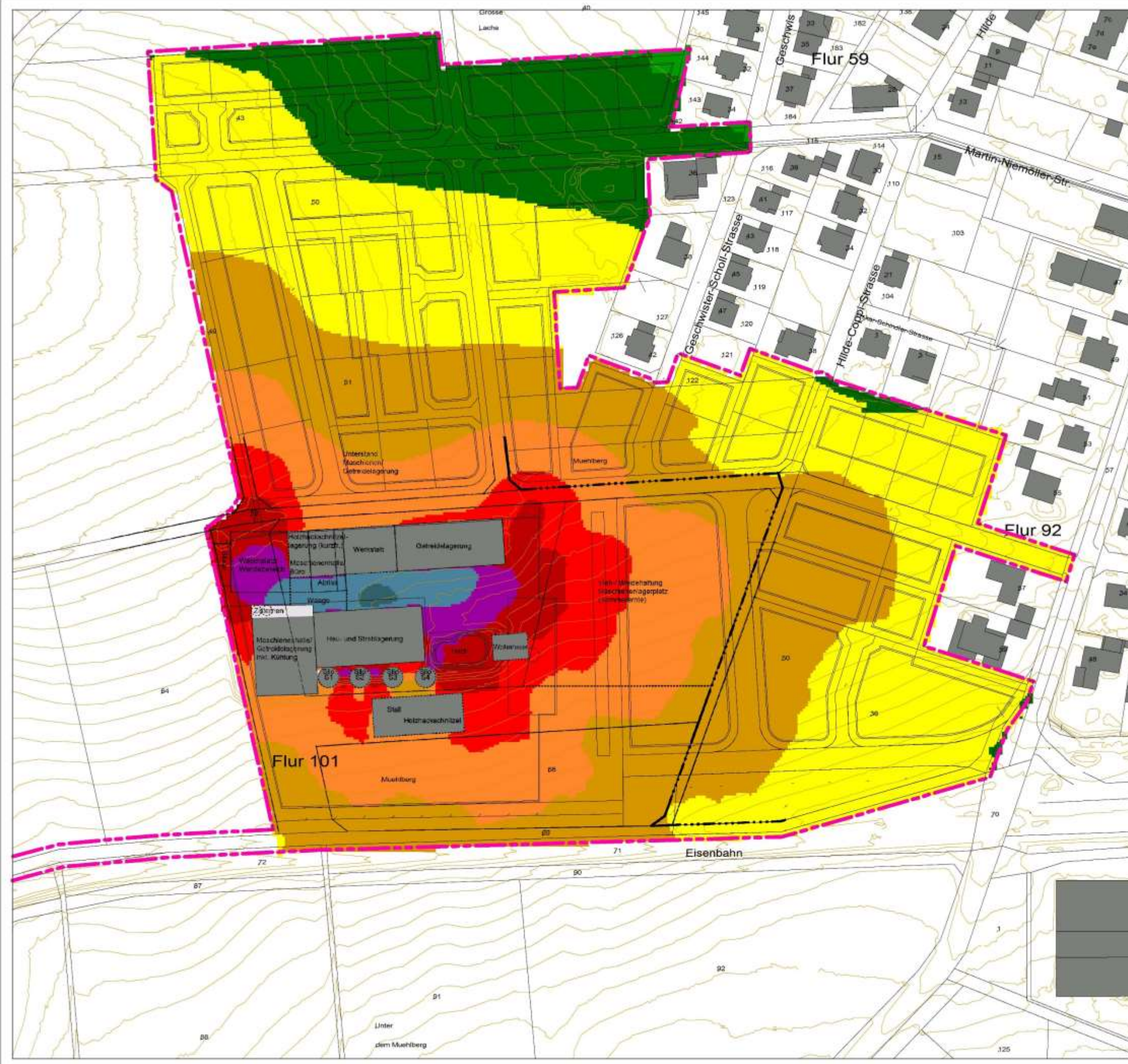

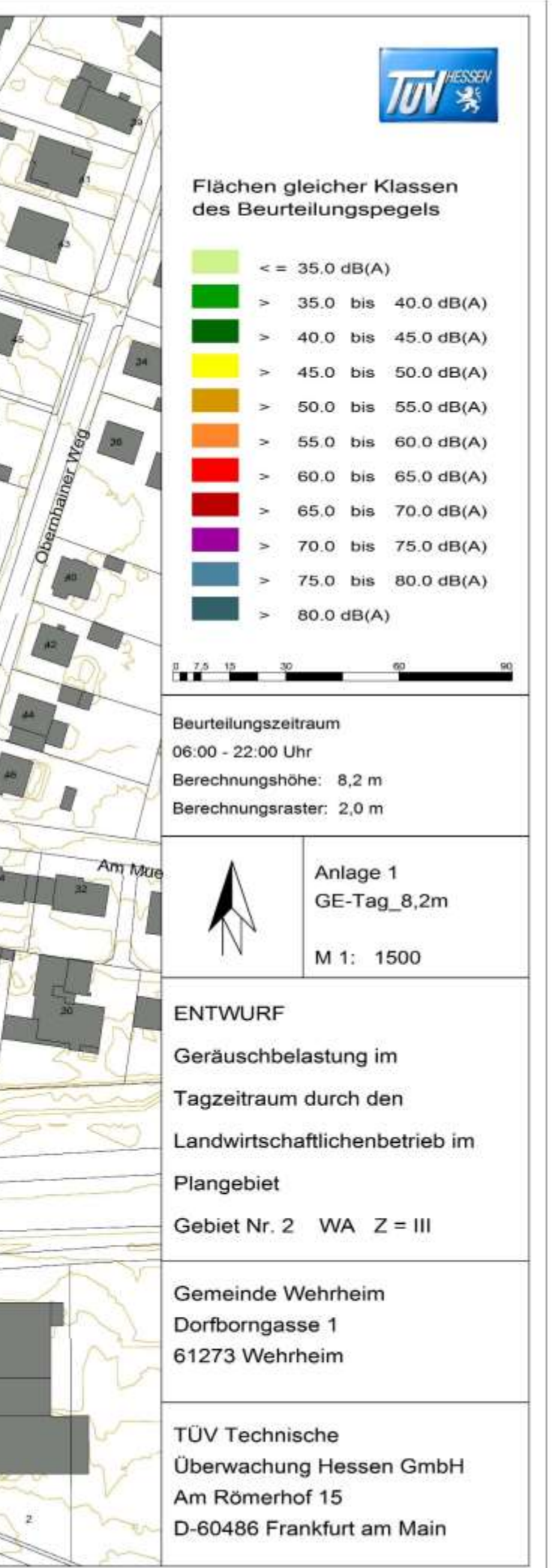

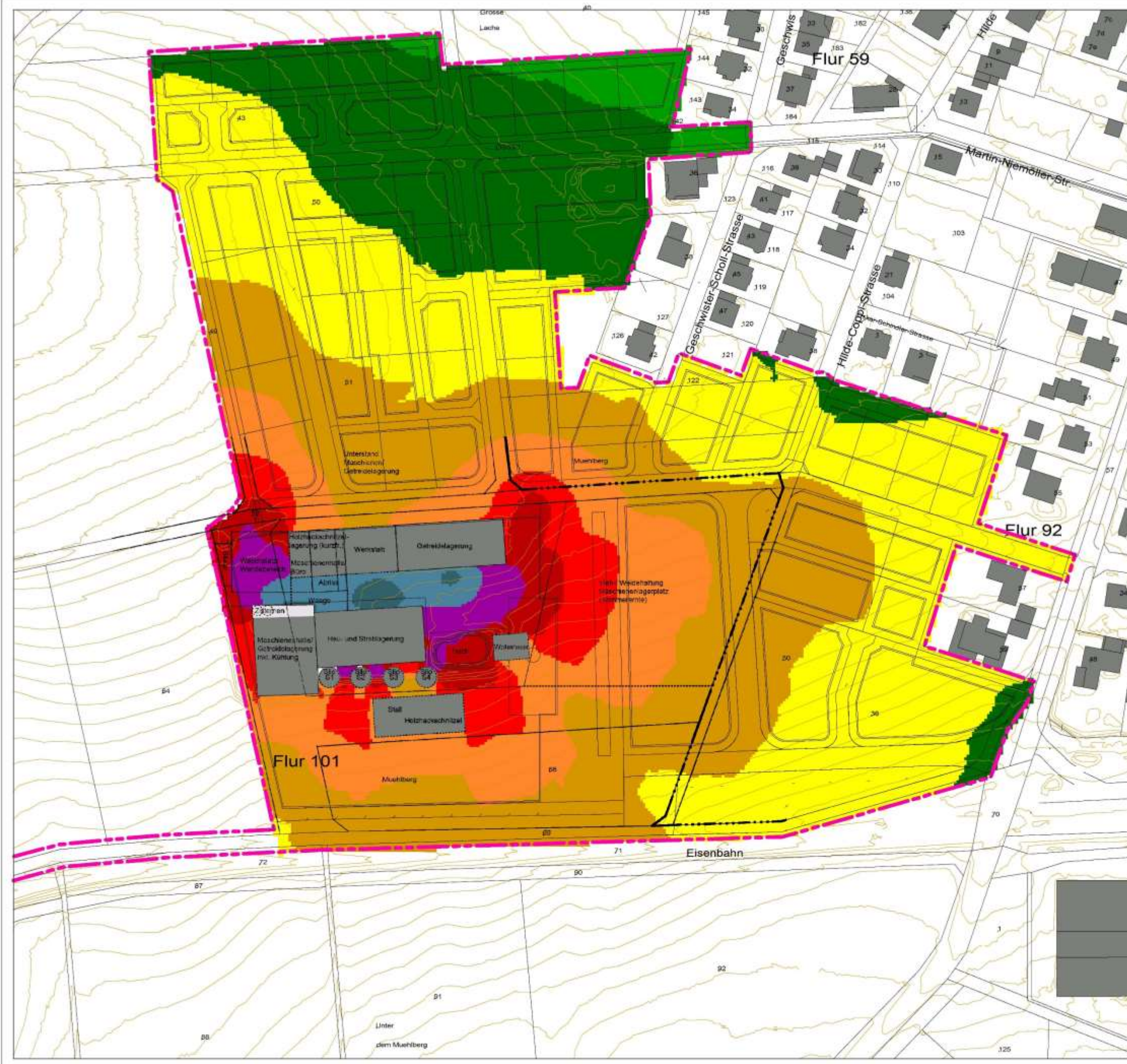

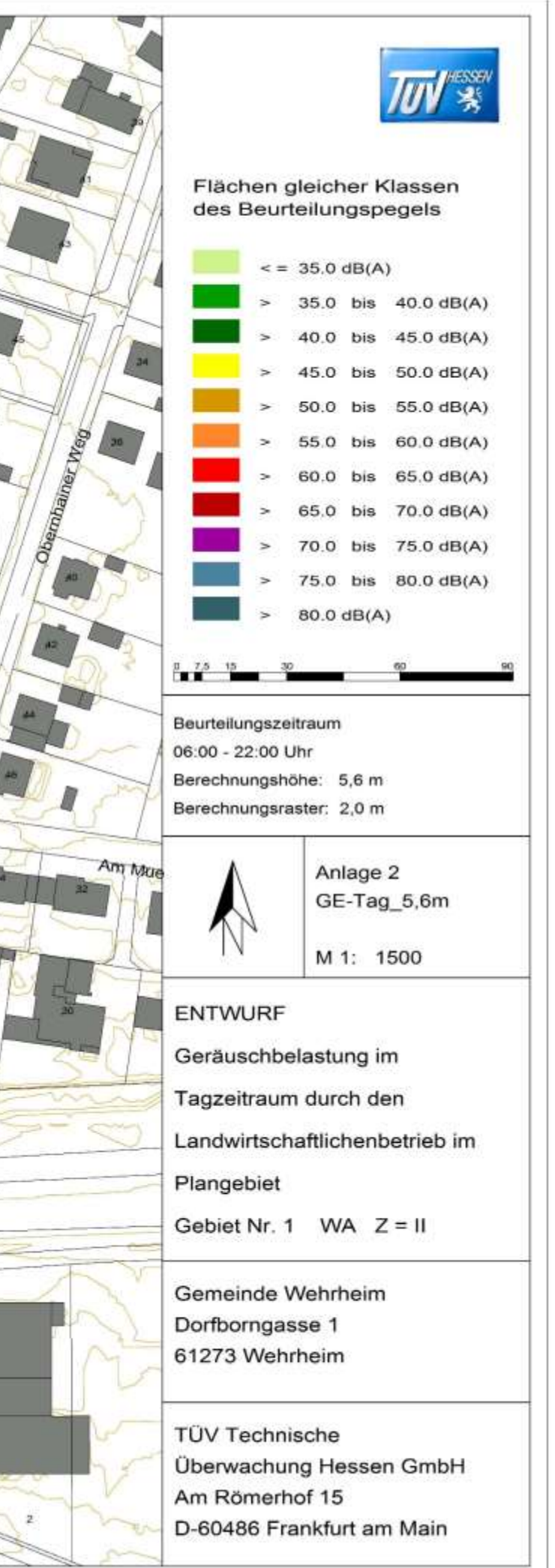

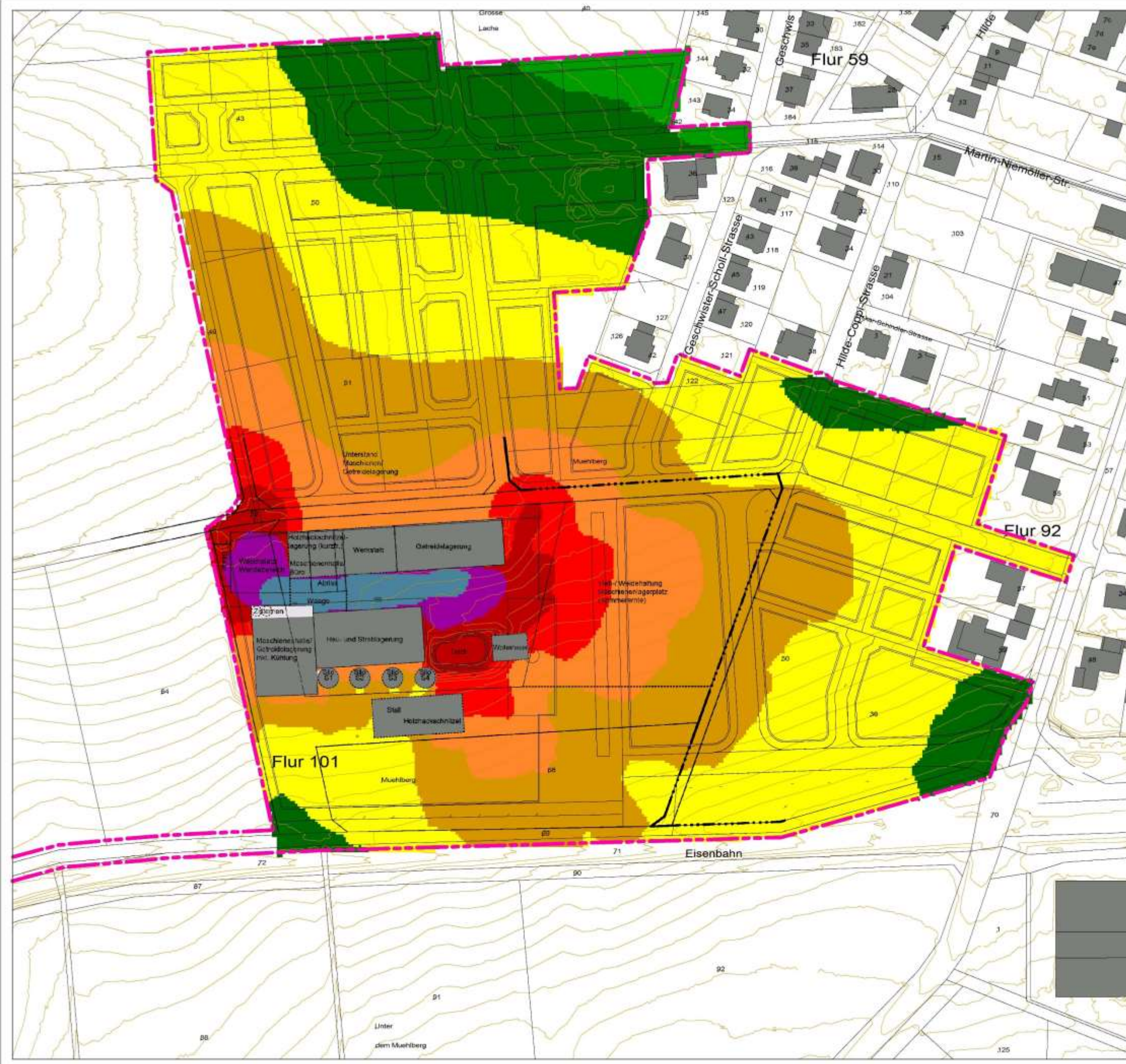

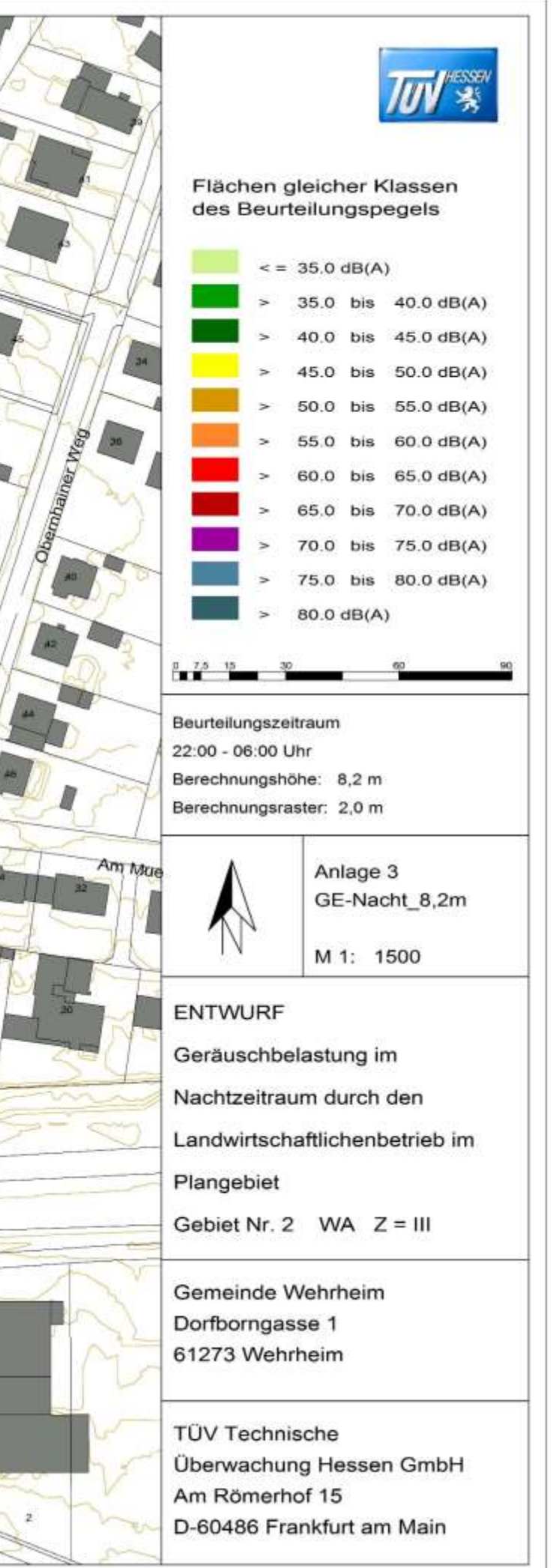

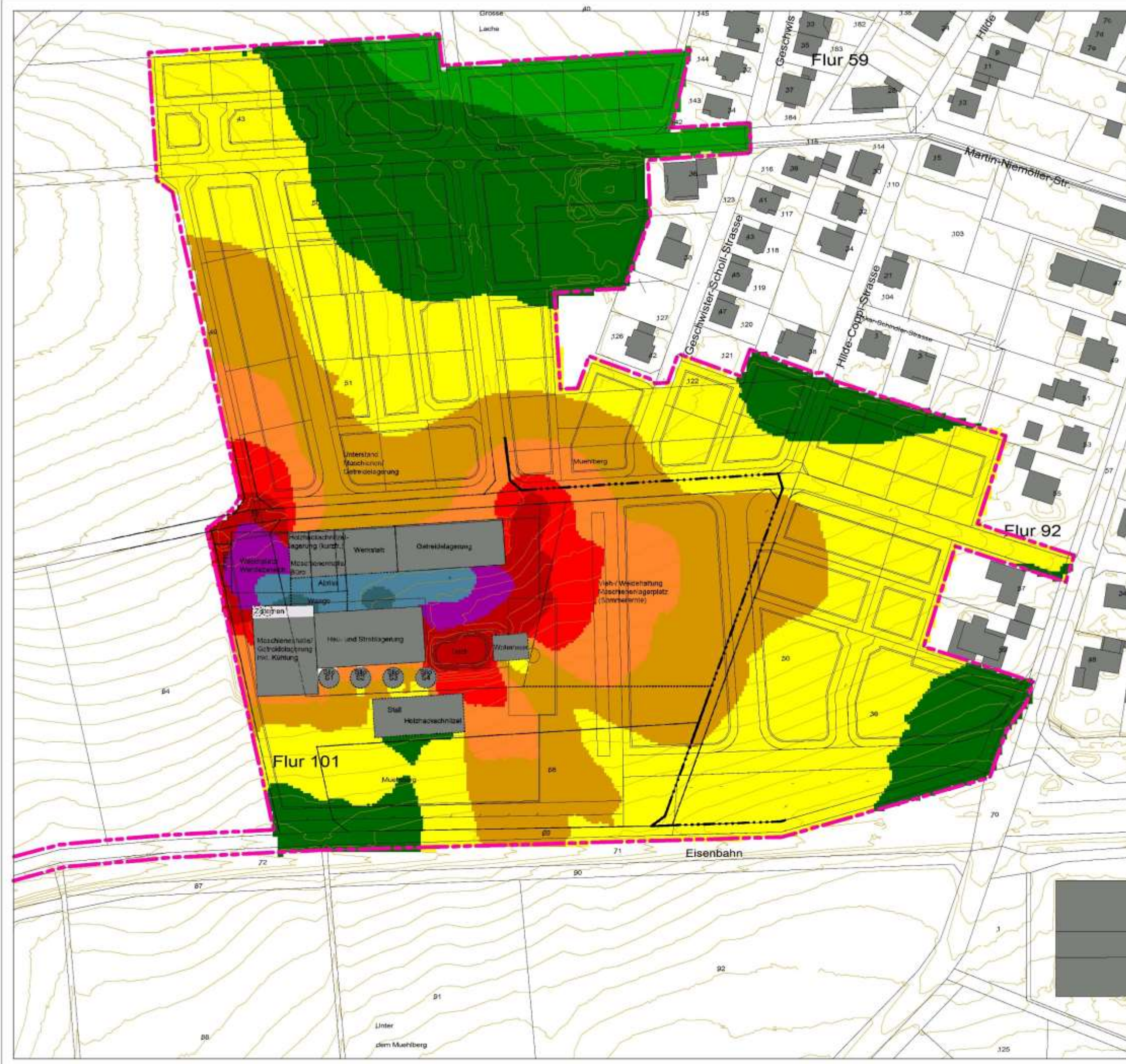

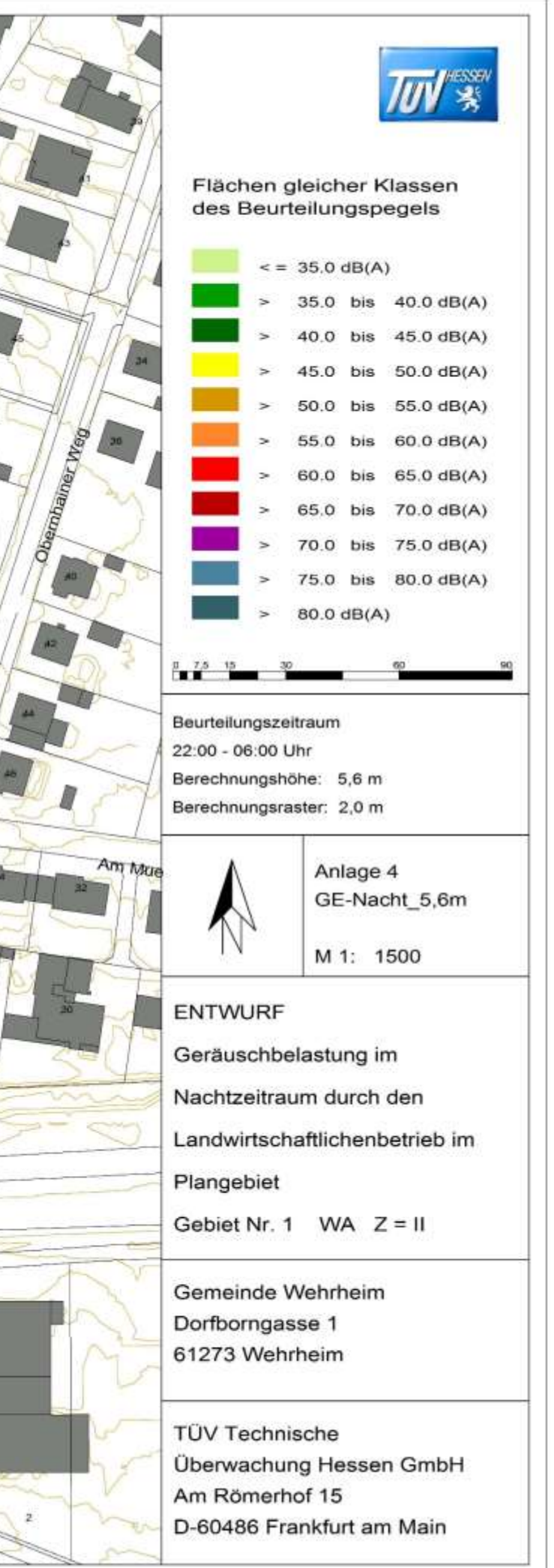

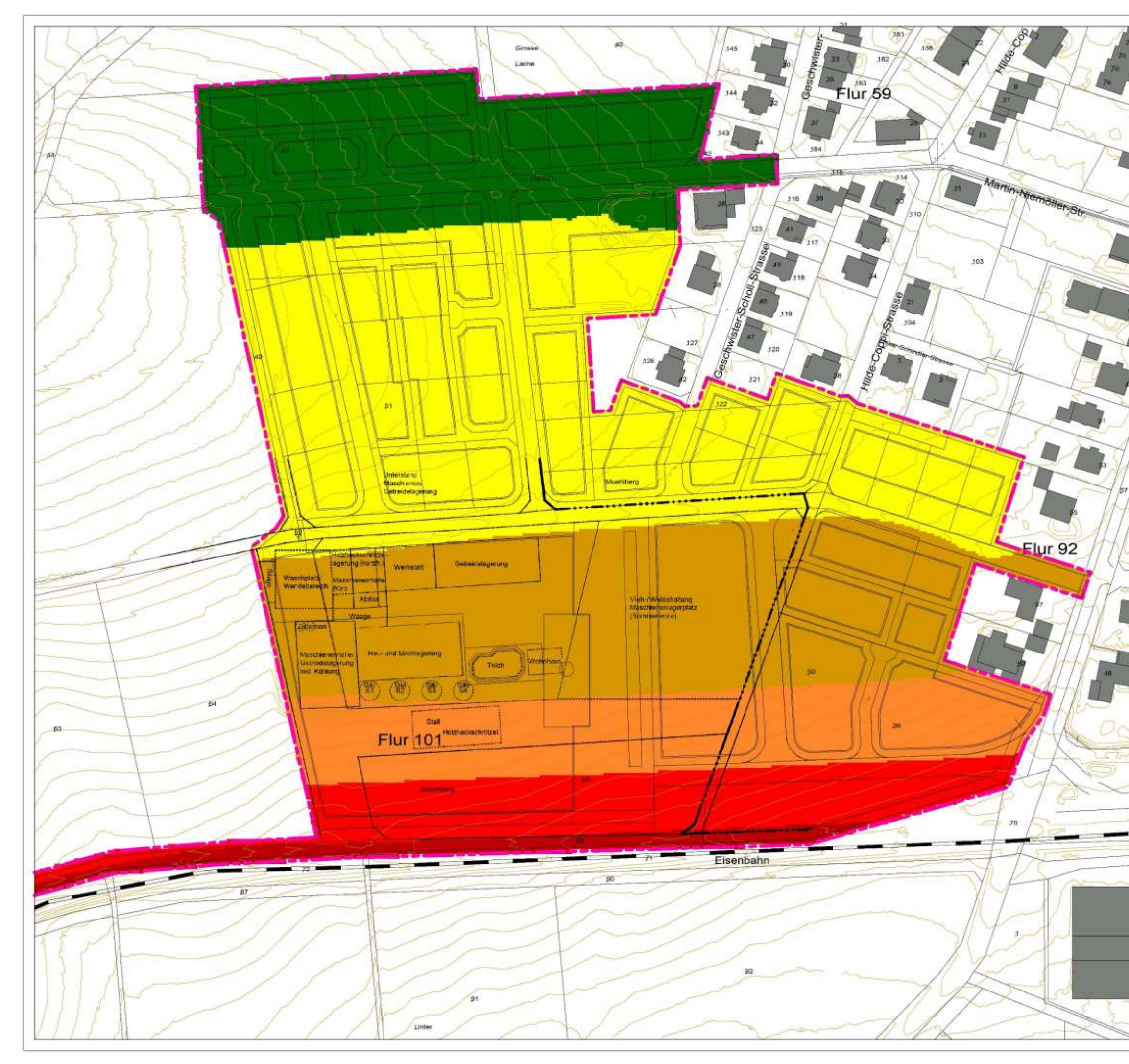

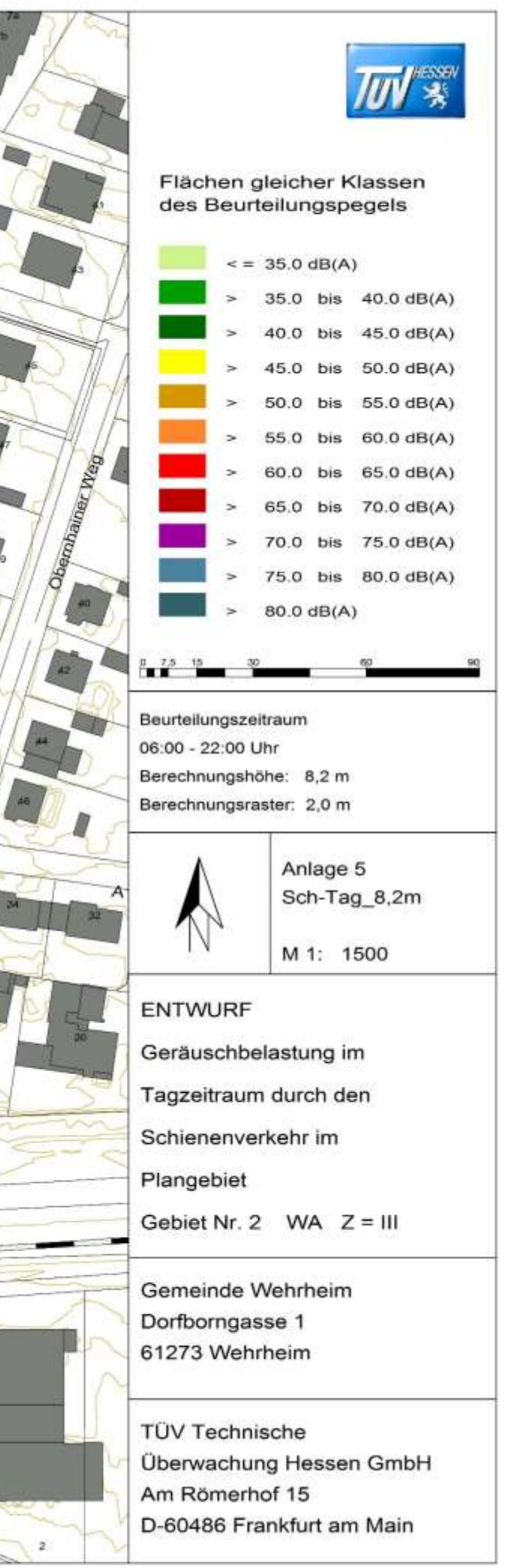

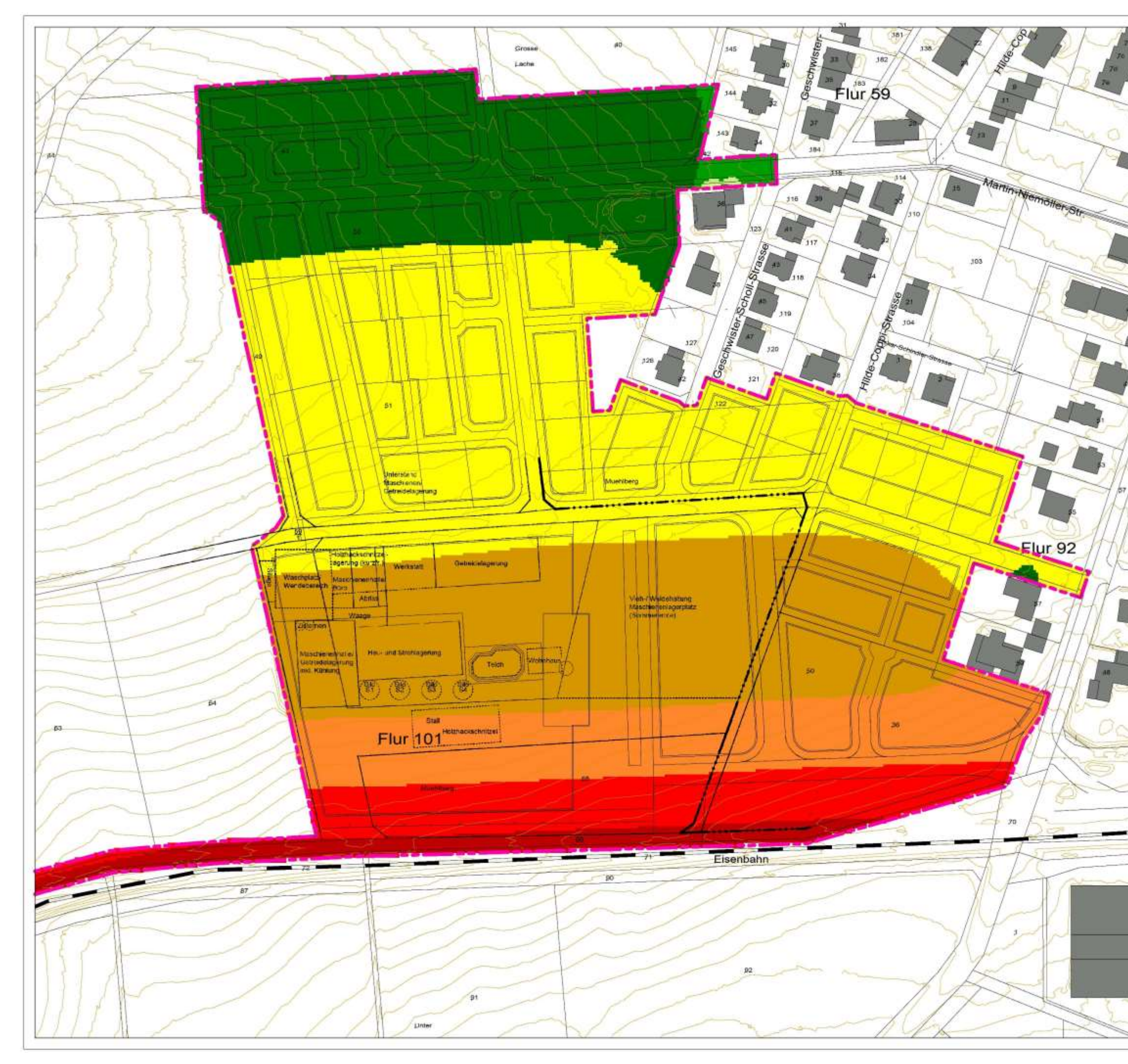

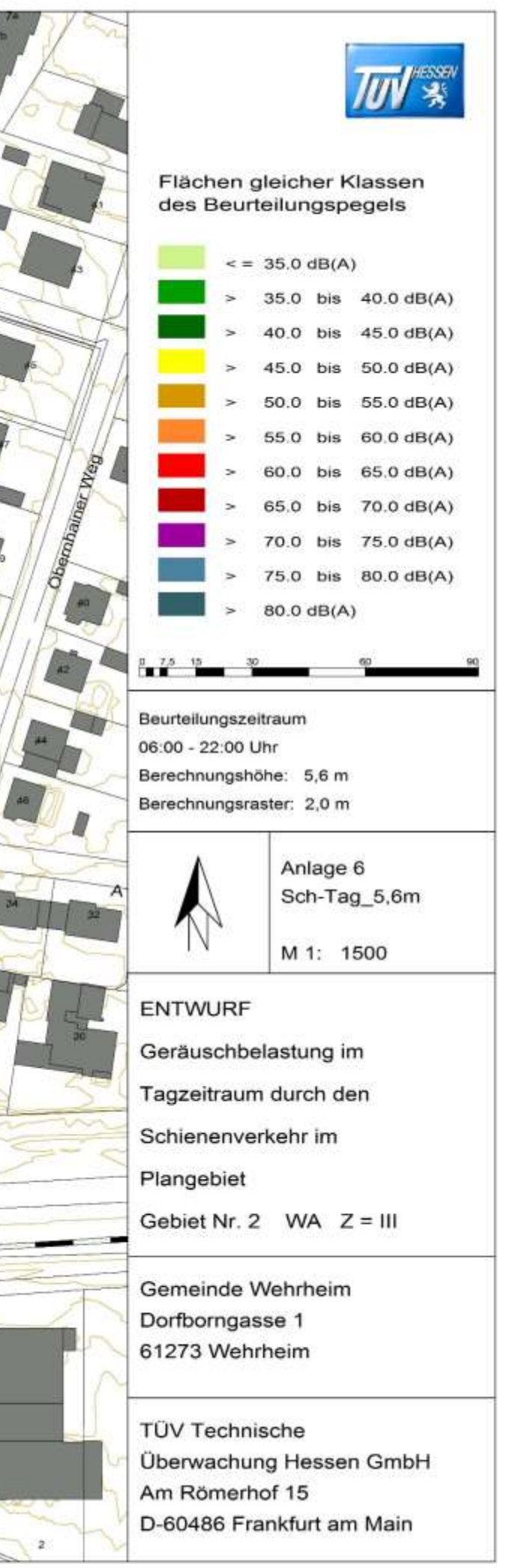

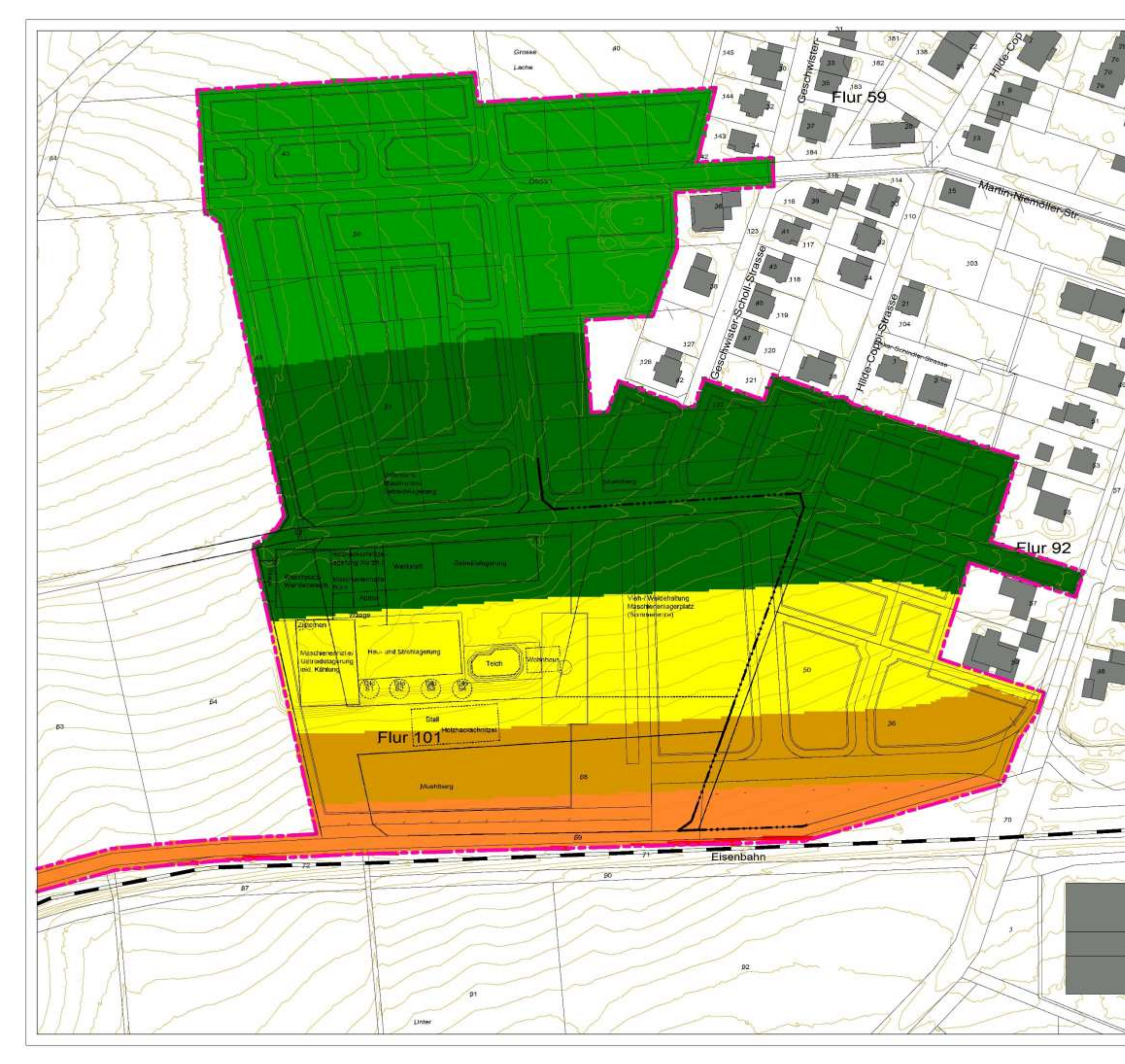

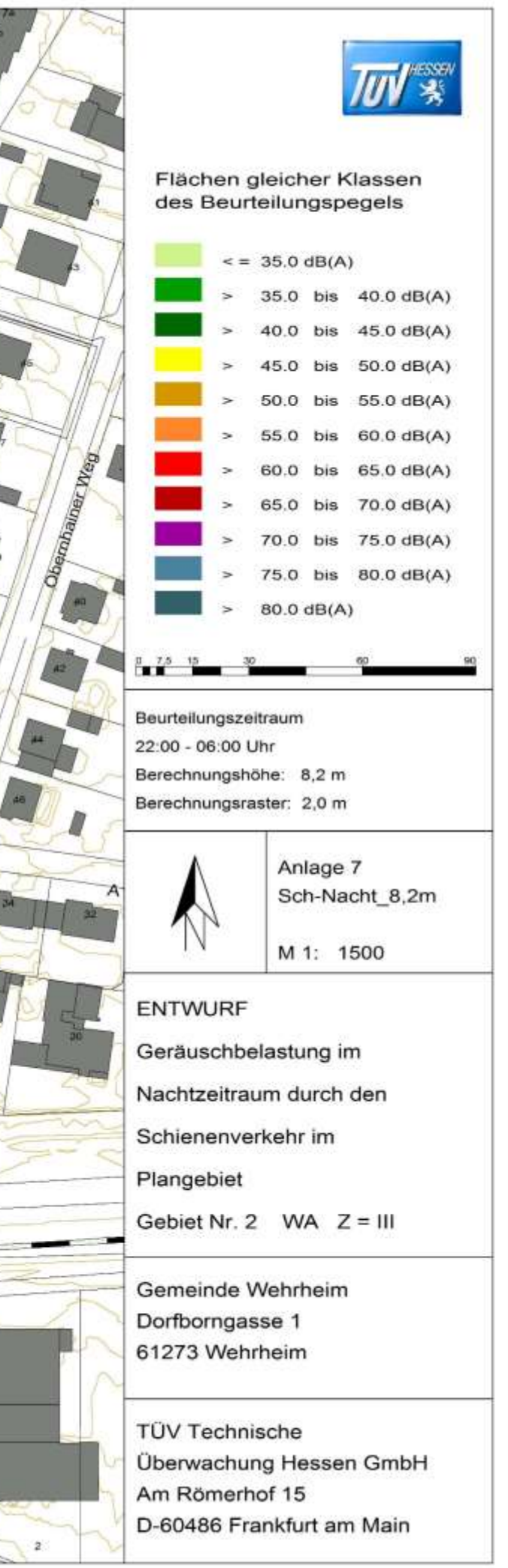

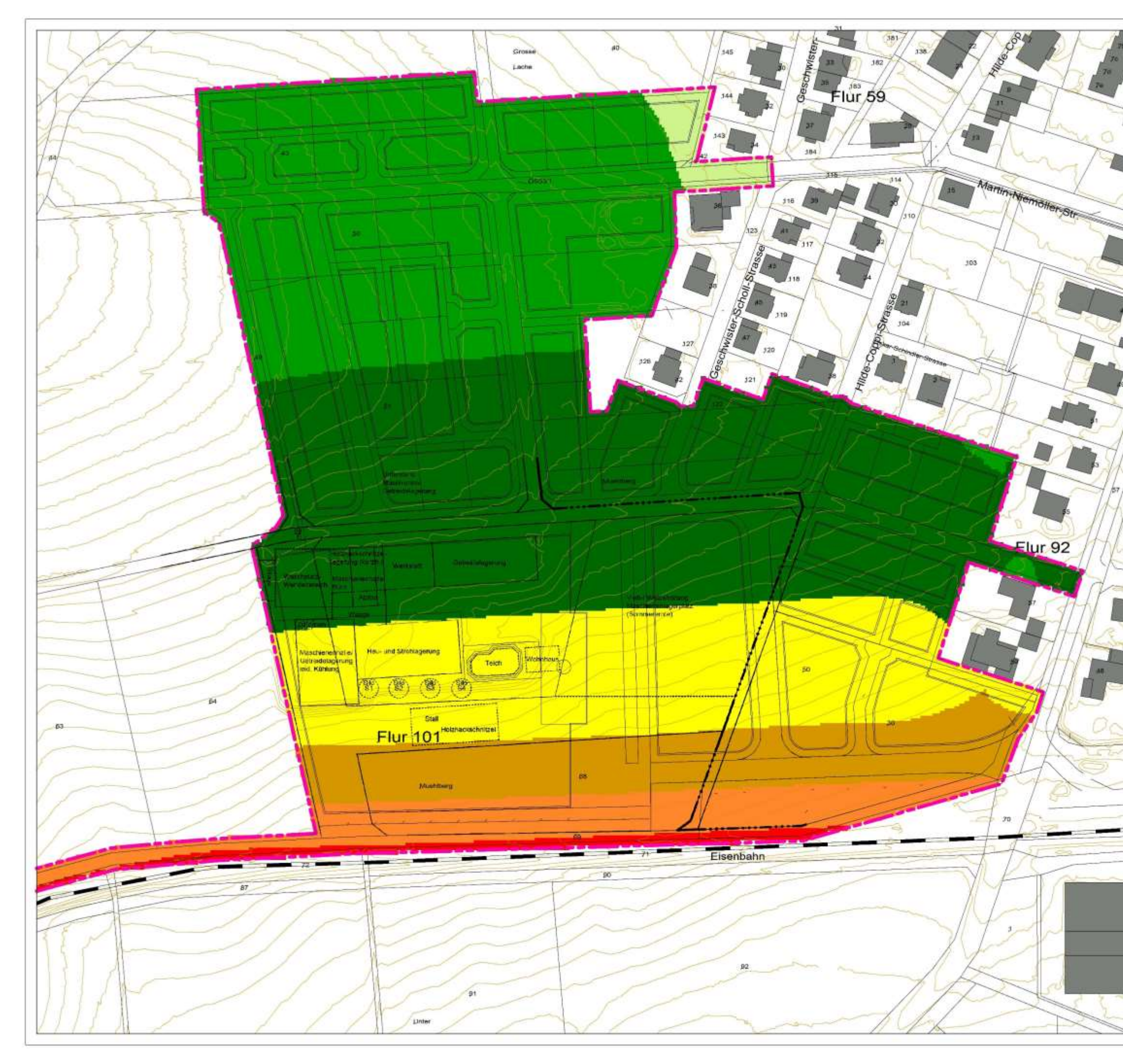

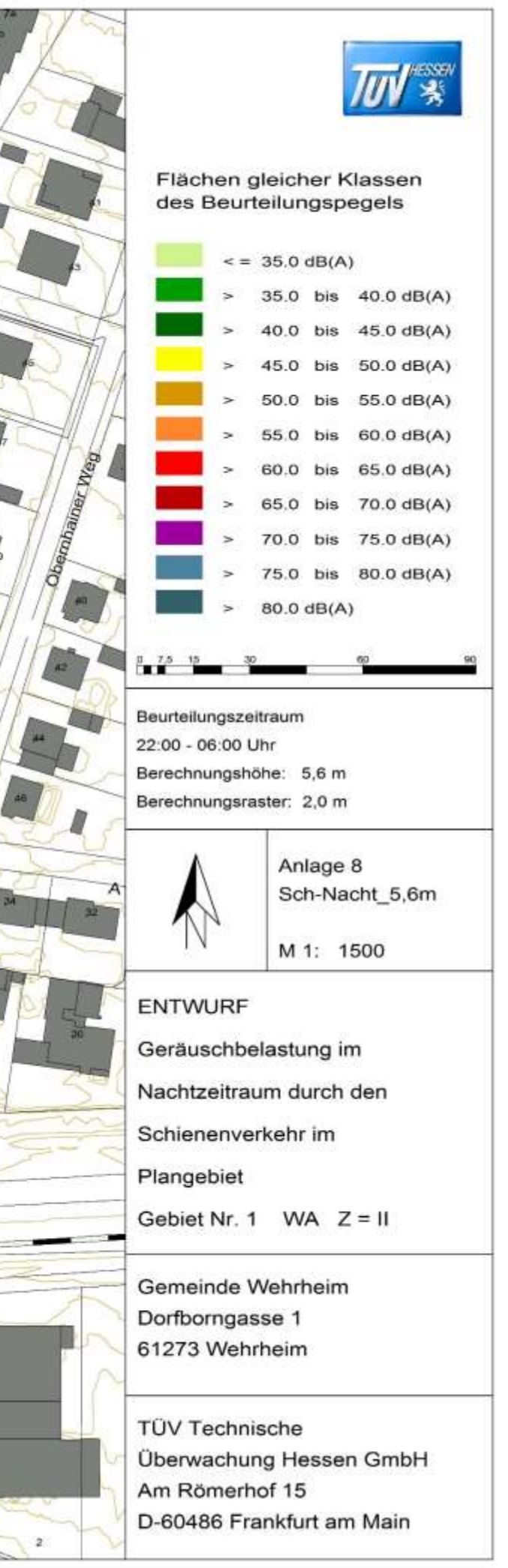